## Numerical Algorithms for Sequential Quadratic Optimization

Esben Lundsager Hansen s022022 Carsten Völcker s961572

> Kongens Lyngby 2007 IMM-M.Sc-2007-70

Technical University of Denmark Informatics and Mathematical Modelling Building 321, DK-2800 Kongens Lyngby, Denmark Phone +45 45253351, Fax +45 45882673 reception@imm.dtu.dk www.imm.dtu.dk

IMM-M.Sc: ISSN 0909-3192

## Abstract

<span id="page-2-0"></span>This thesis investigates numerical algorithms for sequential quadratic programming (SQP). SQP algorithms are used for solving nonlinear programs, i.e. mathmatical optimization problems with nonlinear constraints.

SQP solves the nonlinear constrained program by solving a sequence of associating quadratic programs (QP's). A QP is a constrained optimization problem in which the objective function is quadratic and the constraints are linear. The QP is solved by use of the primal active set method or the dual active set method. The primal active set method solves a convex QP where the Hessian matrix is positive semi definite. The dual active set method requires the QP to be strictly convex, which means that the Hessian matrix must be positive definite. The active set methods solve an inequality constrained QP by solving a sequence of corresponding equality constrained QP's.

The equality constrained QP is solved by solving an indefinite symmetric linear system of equations, the so-called Karush-Kuhn-Tucker (KKT) system. When solving the KKT system, the range space procedure or the null space procedure is used. These procedures use Cholesky and QR factorizations. The range space procedure requires the Hessian matrix to be positive definite, while the null space procedure only requires it to be positive semi-definite.

By use of Givens rotations, complete factorization is avoided at each iteration of the active set methods. The constraints are divided into bounded variables and general constraints. If a bound becomes active the bounded variable is fixed, otherwise it is free. This is exploited for further optimization of the factorizations.

The algorithms has been implemented in Matlab and tested on strictly convex QP's of sizes up to 1800 variables and 7200 constraints. The testcase is the quadruple tank process, described in appendix [A.](#page-120-0)

#### Main Findings of this Thesis

When the number of active constraints reaches a certain amount compared to the number of variables, the null space procedure should be used. The range space procedure is only prefereble, when the number of active constraints is very small compared to the number of variables.

The update procedures of the factorizations give significant improvement in computational speed.

Whenever the Hessian matrix of the QP is positive definite the dual active set method is prefereble. The calculation of a starting point is implicit in the method and furthermore convergence is guaranteed.

When the Hessian matrix is positive semi definite, the primal active set can be used. For this matter an LP solver should be implemented, which computes a starting point and an active set that makes the reduced Hessian matrix positive definite. This LP solver has not been implemented, as it is out of the range of this thesis.

# Dansk Resumé

<span id="page-4-0"></span>Dette Projekt omhandler numeriske algoritmer til sekventiel kvadratisk programmering (SQP). SQP benyttes til at løse ikke-lineære programmer, dvs. matematiske optimeringsproblemer med ikke-linære begrænsninger.

SQP løser det ikke-lineært begrænsede program ved at løse en sekvens af tilhørende kvadratiske programmer (QP'er). Et QP er et begrænset optimeringsproblem, hvor objektfunktionen er kvadratisk og begrænsningerne er lineære. Et QP løses ved at bruge primal aktiv set metoden eller dual aktiv set metoden. Primal aktiv set metoden løser et konvekst QP, hvor Hessian matricen er positiv semi definit. Dual aktiv set metoden kræver et strengt konvekst QP, dvs. at Hessian matricen skal være positiv definit. Aktiv set metoderne løser et ulighedsbegrænset QP ved at løse en sekvens af tilhørende lighedsbegænsede QP'er.

Løsningen til det lighedsbegrænsede QP findes ved at løse et indefinit symmetrisk lineært ligningssystem, det såkaldte Karush-Kuhn-Tucker (KKT) system. Til at løse KKT systemet benyttes range space proceduren eller null space proceduren, som bruger Cholesky og QR faktoriseringer. Range space proceduren kræver, at Hessian matricen er positiv definit. Null space proceduren kræver kun, at den er positiv semi definit.

Ved brug af Givens rotationer ungås fuld faktorisering for hver iteration i aktiv set metoderne. Begrænsningerne deles op i begrænsede variable og egentlige begrænsninger beskrevet ved funktionsudtryk. Begrænsede variable betyder, at en andel af variablene er fikserede, mens resten er frie pr. iteration. Dette udnyttes til yderligere optimering af faktoriseringerne mellem hver iteration.

Algoritmerne er implementeret i MATLAB og testet på strengt konvekse QP'er

bestående af op til 1800 variable og 7200 begrænsninger. Testeksemplerne er genereret udfra det firdobbelte tank system, som er beskrevet i appendix [A.](#page-120-0)

#### Hovedresultater

Når antallet af aktive begrænsninger når en vis mængde i forhold til antallet af variable, bør null space proceduren benyttes. Range space proceduren bør kun benyttes, når antallet af aktive begrænsninger er lille i forhold til antallet af variable.

Når fuld faktorisering undgås ved at benytte opdateringer, er der betydelige beregningsmæssige besparelser.

Hvis Hessian matricen af et QP er positiv definit, bør dual aktiv set metoden benyttes. Her foregår beregningerne af startpunkt implicit i metoden, og desuden er konvergens garanteret.

Hvis Hessian matricen er positiv semi definit, kan primal aktiv set metoden benyttes. Men her skal der benyttes en LP-løser til at beregne et startpunkt og et tilhørende aktivt set, som medfører at den reducerede Hessian matrix bliver positiv definit. Denne LP-løser er ikke blevet implementeret, da den ligger udenfor området af dette projekt.

<u>v</u>

## **Contents**

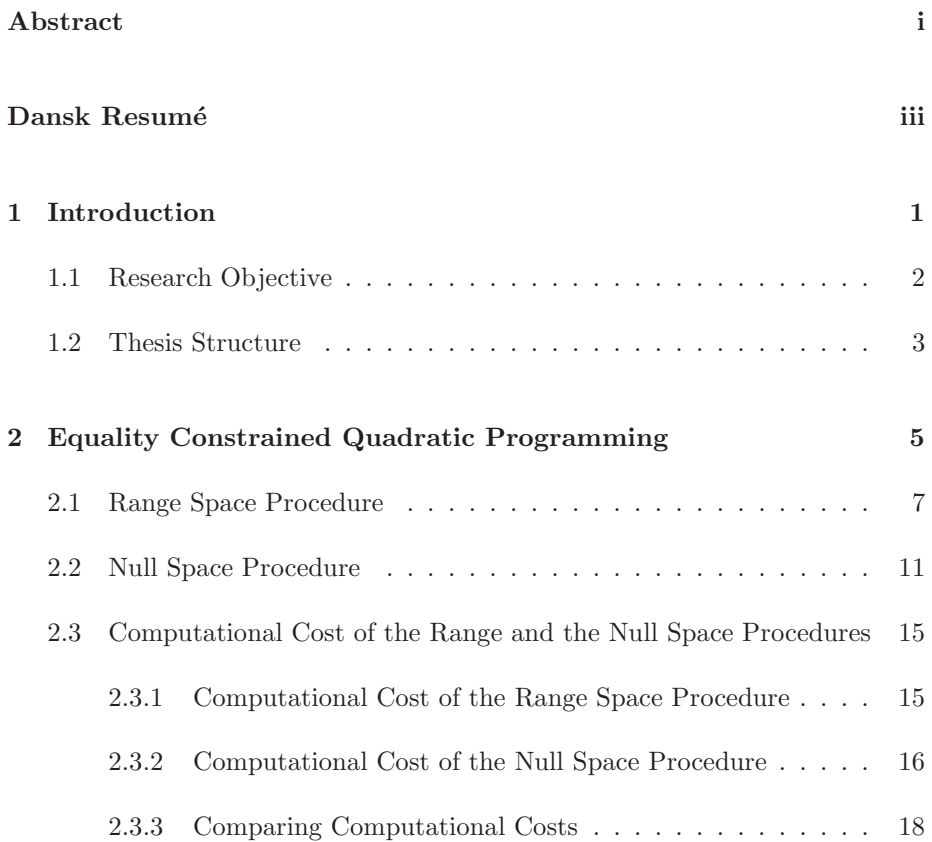

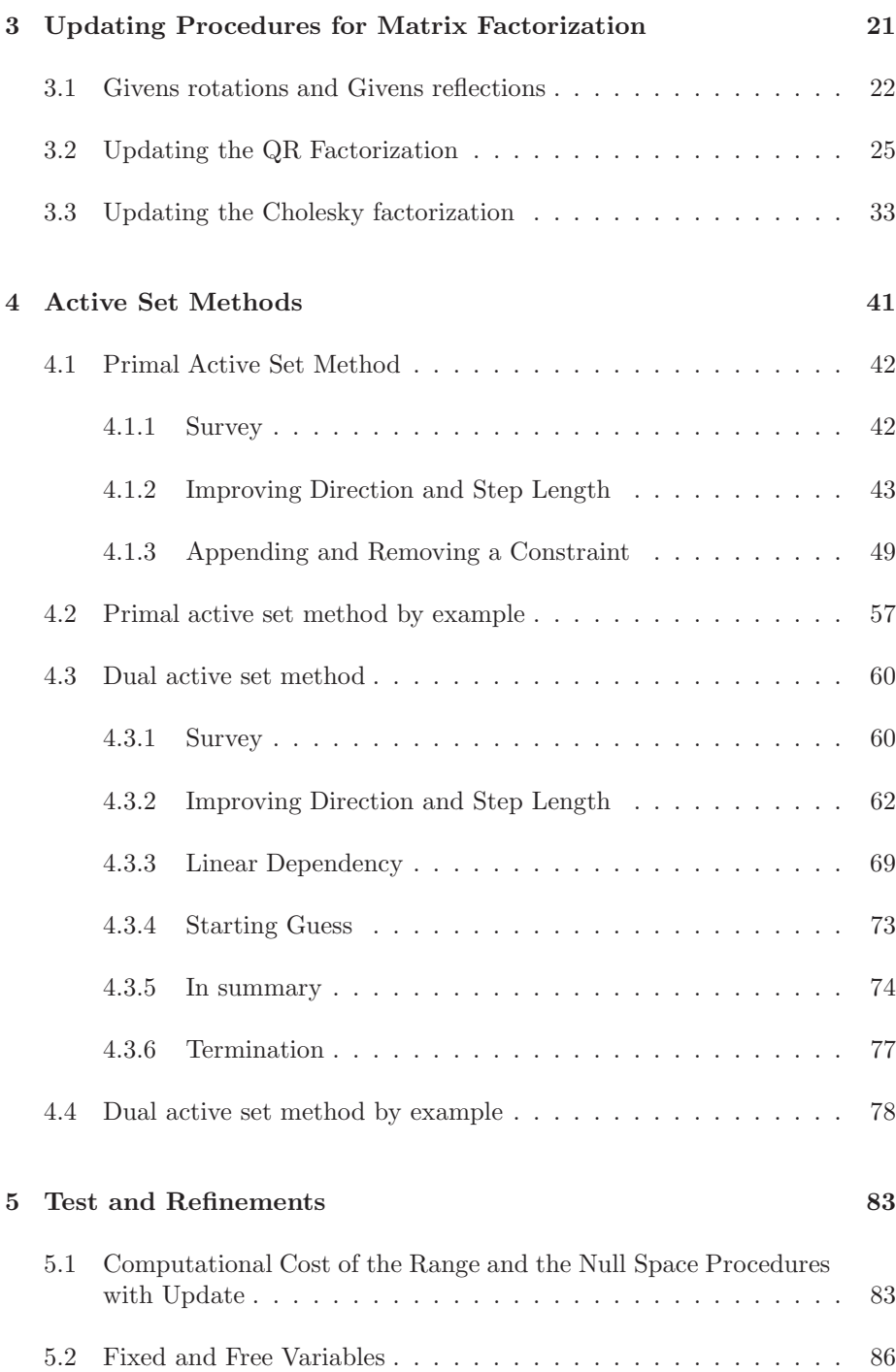

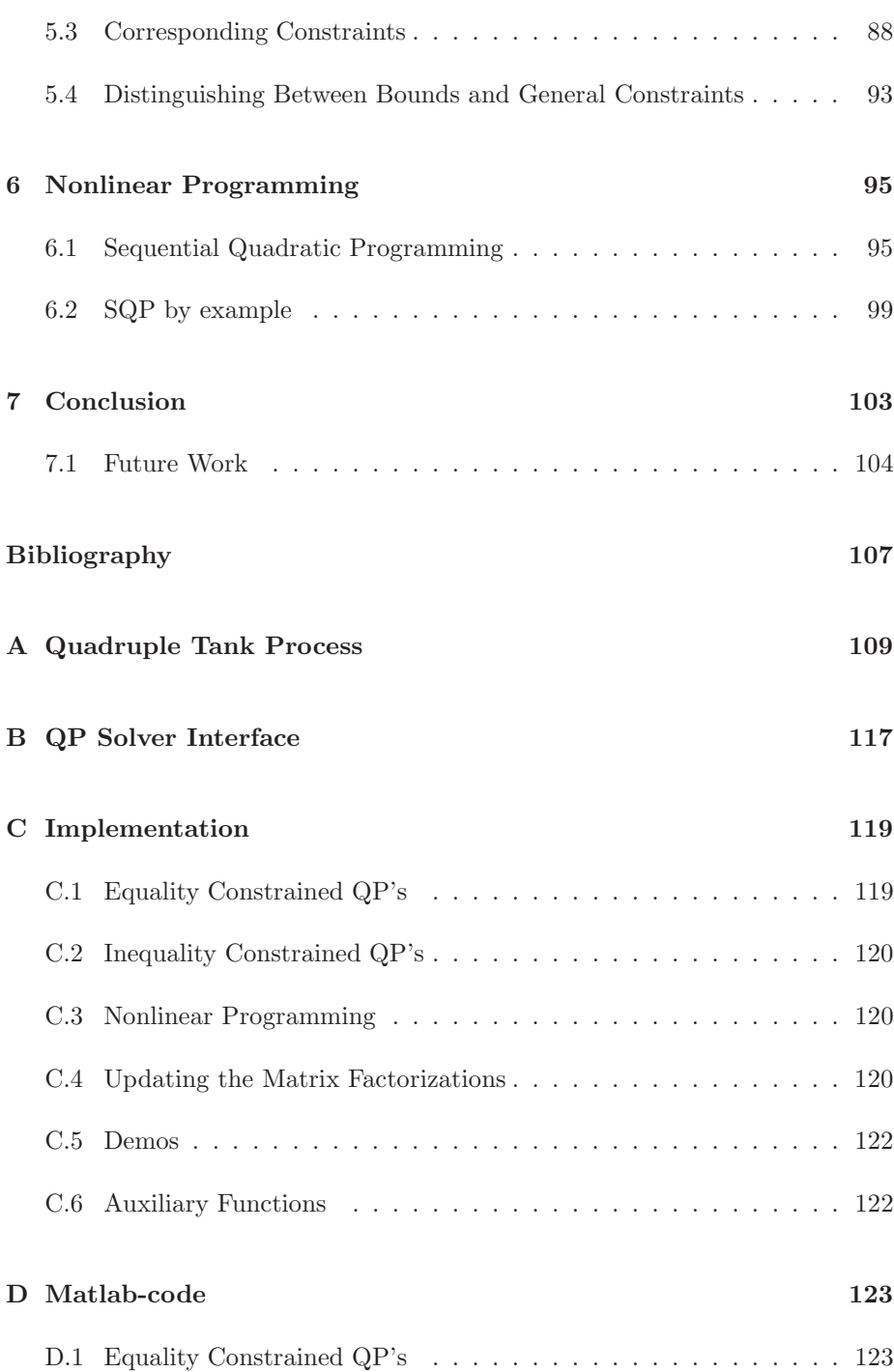

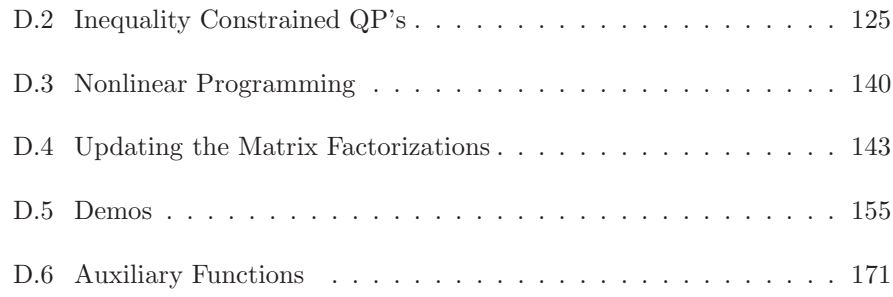

## <span id="page-12-0"></span>CHAPTER<sup>1</sup>

# Introduction

In optimal control there is a high demand for real-time solutions. Dynamic systems are more or less sensitive to outer influences, and therefore require fast and reliable adjustment of the control parameters.

A dynamic system in equilibrium can experience disturbances explicitly, e.g. sudden changes in the environment in which the system is embedded or online changes to the demands of the desired outcome of the system. Implicit disturbances have also to be taken care of in real-time, e.g. changes of the input needed to run the system. In all cases, fast and reliable optimal control is essential in lowering the running cost of a dynamic system.

Usually the solution of a dynamic process must be kept within certain limits. In order to generate a feasible solution to the process, these limits have to be taken into account. If a process like this can be modeled as a constrained optimization problem, model predictive control can be used in finding a feasible solution, if it exists.

Model predictive control with nonlinear models can be performed using sequential quadratic programming (SQP). Model predictive control with linear models may be conducted using quadratic programming (QP). A variety of different numerical methods exist for both SQP and QP. Some of these methods comprise the subject of this project.

The main challenge in SQP is to solve the QP, and therefore methods for solving QP's constitute a major part of this work. In itself, QP has a variety of applications, e.g. Portfolio Optimization by Markowitz, found in Nocedal and Wright [\[14\]](#page-119-0), solving constraint least squares problems and in Huber regression Li and Swetits [\[1\]](#page-118-1). A QP consists of a quadratic objective function, which we want to minimize subject to a set of linear constraints. A QP is stated as

$$
\min_{\boldsymbol{x} \in \mathbb{R}^n} \quad \frac{1}{2} \boldsymbol{x}^T \boldsymbol{G} \boldsymbol{x} + \boldsymbol{g}^T \boldsymbol{x} \n\text{s.t.} \quad \quad \boldsymbol{l} \leq \boldsymbol{x} \leq \boldsymbol{u} \n\quad \quad \boldsymbol{b}_l \leq \boldsymbol{A}^T \boldsymbol{x} \leq \boldsymbol{b}_u,
$$

and this program is solved by solving a set of equality constrained QP's

$$
\min_{\boldsymbol{x} \in \mathbb{R}^n} \quad \frac{1}{2} \boldsymbol{x}^T \boldsymbol{G} \boldsymbol{x} + \boldsymbol{g}^T \boldsymbol{x} \text{s.t.} \quad \quad \bar{\boldsymbol{A}}^T \boldsymbol{x} = \bar{\boldsymbol{b}}.
$$

The methods we describe are the primal active set method and the dual active set method. Within these methods the Karush-Kuhn-Tucker (KKT) system<sup>[1](#page-13-1)</sup>

$$
\left(\begin{array}{cc} G & -\bar{A} \\ -\bar{A}^T & 0 \end{array}\right)\left(\begin{array}{c} x \\ \lambda \end{array}\right) = -\left(\begin{array}{c} g \\ \bar{b} \end{array}\right)
$$

is solved using the range space procedure or the null space procedure. These methods in themselves fulfill the demand of reliability, while the demand of efficiency is obtained by refinement of these methods.

### <span id="page-13-0"></span>1.1 Research Objective

We will investigate the primal and dual active set methods for solving QP's. Thus we will discuss the range and the null space procedures together with different refinements for gaining efficiency and reliability. The methods and

<span id="page-13-1"></span><sup>&</sup>lt;sup>1</sup>This is the KKT system of the primal program, the KKT system of the dual program is found in [\(4.69\)](#page-74-0) at page [63.](#page-74-0)

procedures for solving QP's will be implemented and tested in order to determine the best suited combination in terms of efficiency for solving different types of problems. The problems can be divided into two categories, those with a low number of active constraints in relation to the number of variables, and problems where the number of active constraints is high in relation to the number of variables. Finally we will discuss and implement the SQP method to find out how our QP solver performs in this setting.

### <span id="page-14-0"></span>1.2 Thesis Structure

The thesis is divided into five main areas: Equality constrained quadratic programming, updating of matrix factorizations, active set methods, test and refinements and nonlinear programming.

#### Equality Constrained Quadratic Programming

In this chapter we present two methods for solving equality constrained QP's, namely the range space procedure and the null space procedure. The methods are implemented and tested, and their relative benefits, and drawbacks are investigated.

#### Updating of Matrix Factorizations

Both the null space and the range space procedure use matrix factorizations in solving the equality constrained QP. Whenever the constraint matrix is changed by either appending or removing a constraint, the matrix factorizations can be updated using Givens rotations. By avoiding complete re-factorization, computational savings are achieved. This is the subject of this chapter and methods for updating the QR and the Cholesky factorizations are presented.

#### Active Set Methods

Inequality constrained QP's can be solved using active set methods. These methods find a solution by solving a sequence of equality constrained QP's, where the difference between two consecutive iterations is a single appended or removed constraint. In this chapter we present the primal active set method and the dual active set method.

#### Test and Refinements

In this chapter we test how the presented methods perform in practice, when combined in different ways. We also implement some refinements, and their impact on computational speed and stability are likewise tested.

#### Nonlinear Programming

SQP is an efficient method of nonlinear constrained optimization. The basic idea is Newton's method, where each step is generated as an inequality constrained QP. Implementation, discussion and testing of SQP are the topics of this chapter.

## <span id="page-16-0"></span>CHAPTER<sup>2</sup>

# Equality Constrained Quadratic Programming

<span id="page-16-3"></span>In this section we present various algorithms for solving convex<sup>[1](#page-16-1)</sup> equality constrained QP's. The problem to be solved is

$$
\min_{\boldsymbol{x} \in \mathbb{R}^n} \quad f(\boldsymbol{x}) = \frac{1}{2} \boldsymbol{x}^T \boldsymbol{G} \boldsymbol{x} + \boldsymbol{g}^T \boldsymbol{x} \tag{2.1a}
$$

$$
s.t. \tAT x = b,
$$
\t(2.1b)

where  $G \in \mathbb{R}^{n \times n}$  is the Hessian matrix of the objective function f. The Hes-sian matrix must be symmetric and positive semi definite<sup>[2](#page-16-2)</sup>.  $\mathbf{A} \in \mathbb{R}^{n \times m}$  is the constraint matrix (coefficient matrix of the constraints), where  $n$  is the number of variables and  $m$  is the number of constraints.  $A$  has full column rank, that is the constraints are linearly independent. The right hand side of the constraints is  $\mathbf{b} \in \mathbb{R}^m$  and  $\mathbf{g} \in \mathbb{R}^n$  denotes the coefficients of the linear term of the objective function.

<sup>&</sup>lt;sup>1</sup>The range space procedure presented in section [2.1](#page-18-0) requires a strictly convex QP.

<span id="page-16-2"></span><span id="page-16-1"></span><sup>&</sup>lt;sup>2</sup>The range space procedure presented in section [2.1](#page-18-0) requires  $G$  to be positive definite.

From the Lagrangian function

$$
L(\boldsymbol{x}, \boldsymbol{\lambda}) = \frac{1}{2} \boldsymbol{x}^T \boldsymbol{G} \boldsymbol{x} + \boldsymbol{g}^T \boldsymbol{x} - \boldsymbol{\lambda}^T (\boldsymbol{A}^T \boldsymbol{x} - \boldsymbol{b}),
$$
(2.2)

which is differentiated according to x and the Lagrange multipliers  $\lambda$ 

$$
\nabla_{\mathbf{x}} L(\mathbf{x}, \lambda) = \mathbf{G}\mathbf{x} + \mathbf{g} - \mathbf{A}\lambda \tag{2.3a}
$$

$$
\nabla_{\lambda} L(x, \lambda) = -A^T x + b,\tag{2.3b}
$$

<span id="page-17-0"></span>the problem can be formulated as the Karush-Kuhn-Tucker (KKT) system

$$
\begin{pmatrix} G & -A \\ -A^T & 0 \end{pmatrix} \begin{pmatrix} x \\ \lambda \end{pmatrix} = - \begin{pmatrix} g \\ b \end{pmatrix}.
$$
 (2.4)

The KKT system is basically a set of linear equations, and therefore general solvers for linear systems could be used, e.g. Gaussian elimination. In order to solve a KKT system as fast and reliable as possible, we want to use Cholesky and QR factorizations. But according to Gould in Nocedal and Wright [\[14\]](#page-119-0) the KKT matrix is indefinite, and therefore it is not possible to solve it by use of either of the two factorizations. In this chapter, we present two procedures for solving the KKT system by dividing it into subproblems, on which it is possible to use these factorizations. Namely the range space procedure and the null space procedure. We also investigate their individual benefits and drawbacks.

### <span id="page-18-0"></span>2.1 Range Space Procedure

The range space procedure based on Nocedal and Wright [\[14\]](#page-119-0) and Gill et al. [\[2\]](#page-118-2) solves the KKT system [\(2.4\)](#page-17-0), corresponding to the convex equality constrained QP [\(2.1\)](#page-16-3). The Hessian matrix  $G \in \mathbb{R}^{n \times n}$  must be symmetric and positive definite, because the procedure uses the inverted Hessian matrix  $G^{-1}$ . The KKT system

$$
\begin{pmatrix} G & -A \\ -A^T & 0 \end{pmatrix} \begin{pmatrix} x \\ \lambda \end{pmatrix} = - \begin{pmatrix} g \\ b \end{pmatrix}
$$
 (2.5)

can be interpreted as two equations

$$
Gx - A\lambda = -g \tag{2.6a}
$$

<span id="page-18-3"></span><span id="page-18-1"></span>
$$
A^T x = b. \t\t(2.6b)
$$

<span id="page-18-2"></span>Isolating  $x$  in  $(2.6a)$  gives

$$
x = G^{-1}A\lambda - G^{-1}g,\tag{2.7}
$$

and substituting [\(2.7\)](#page-18-2) into [\(2.6b\)](#page-18-3) gives us one equation with one unknown  $\lambda$ 

$$
\mathbf{A}^T(\mathbf{G}^{-1}\mathbf{A}\boldsymbol{\lambda} - \mathbf{G}^{-1}\mathbf{g}) = \mathbf{b},\tag{2.8}
$$

<span id="page-18-4"></span>which is equivalent to

$$
\mathbf{A}^T \mathbf{G}^{-1} \mathbf{A} \mathbf{\lambda} = \mathbf{A}^T \mathbf{G}^{-1} \mathbf{g} + \mathbf{b}.
$$
 (2.9)

From the Cholesky factorization of  $G$  we get  $G = LL^T$  and  $G^{-1} = (L^T)^{-1}L^{-1} =$  $(L^{-1})^T L^{-1}$ . This is inserted in [\(2.9\)](#page-18-4)

$$
A^{T} (L^{-1})^{T} L^{-1} A \lambda = A^{T} (L^{-1})^{T} L^{-1} g + b \qquad (2.10)
$$

<span id="page-19-0"></span>so

$$
(\mathbf{L}^{-1}\mathbf{A})^T \mathbf{L}^{-1} \mathbf{A} \mathbf{\lambda} = (\mathbf{L}^{-1}\mathbf{A})^T \mathbf{L}^{-1} \mathbf{g} + \mathbf{b}.
$$
 (2.11)

<span id="page-19-1"></span>From simplifying [\(2.11\)](#page-19-0), by defining  $K = L^{-1}A$  and  $w = L^{-1}g$ , where K can be found as the solution to  $LK = A$ , and w as the solution to  $Lw = g$ , we get

$$
\boldsymbol{K}^T \boldsymbol{K} \boldsymbol{\lambda} = \boldsymbol{K}^T \boldsymbol{w} + \boldsymbol{b}.
$$
 (2.12)

By now  $K$ ,  $w$  and  $b$  are known, and by computing  $z = K^T w + b$  and  $H = K^T K$ we reformulate [\(2.12\)](#page-19-1) into

$$
H\lambda = z.\t(2.13)
$$

The matrix  $G$  is positive definite and the matrix  $A$  has full column rank, so  $H$  is also positive definite. This makes it possible to Cholesky factorize  $H = MM^T$ , and by backward and forward substitution  $\lambda$  is found from

$$
MM^T\lambda = z.\t(2.14)
$$

Substituting  $M^T \lambda$  with q gives

$$
Mq = z,\t(2.15)
$$

and by forward substitution  $q$  is found. Now  $\lambda$  is found by backward substitution in

$$
M^T \lambda = q. \tag{2.16}
$$

We now know  $\lambda$  and from [\(2.6a\)](#page-18-1) we find x as follows

$$
Gx = A\lambda - g \tag{2.17}
$$

gives us

$$
LL^{T}x = A\lambda - g,
$$
\n(2.18)

and

$$
L^T x = L^{-1} A \lambda - L^{-1} g,
$$
\n(2.19)

which is equivalent to

$$
L^T x = K\lambda - w. \tag{2.20}
$$

As  $K, \lambda$  and w are now known, r is computed as  $r = K\lambda - w$ , and by backward substitution  $x$  is found in

$$
L^T x = r. \tag{2.21}
$$

The range space procedure requires  $G$  to be positive definite as  $G^{-1}$  is needed. It is obvious, that the procedure is most efficient, when  $G^{-1}$  is easily computed. In other words, when it is well-conditioned and even better, if  $G$  is a diagonalmatrix or can be computed a priori. Another bottleneck of the procedure is the factorization of the matrix  $\boldsymbol{A}^T \boldsymbol{G}^{-1} \boldsymbol{A} \in \mathbb{R}^{m \times m}$ . The smaller this matrix is, the easier the factorization gets. This means, that the procedure is most effecient, when the number of constraints is small compared to the number of variables.

Algorithm [2.1.1](#page-21-0) summarizes how the calculations in the range space procedure are carried out.

<span id="page-21-0"></span>Algorithm 2.1.1: Range Space Procedure. Note: The algorithm requires  $G$  to be positive definite and  $A$  to have full column rank. Cholesky factorize  $\overline{\bm{G}=\bm{L}\bm{L}^T}$ Compute K by solving  $LK = A$ Compute  $w$  by solving  $Lw = g$ Compute  $\boldsymbol{H} = \boldsymbol{K}^T \boldsymbol{K}$ Compute  $z = K^T w + b$ Cholesky factorize  $H = MM^T$ Compute q by solving  $Mq = z$ Compute  $\lambda$  by solving  $M^T \lambda = q$ Compute  $r = K\lambda - w$ Compute x by solving  $L^T x = r$ 

### <span id="page-22-0"></span>2.2 Null Space Procedure

<span id="page-22-1"></span>The null space procedure based on Nocedal and Wright [\[14\]](#page-119-0) and Gill et al. [\[3\]](#page-118-3) solves the KKT system [\(2.4\)](#page-17-0) using the null space of  $A \in \mathbb{R}^{n \times m}$ . This procedure does not need  $G \in \mathbb{R}^{n \times n}$  to be positive definite but only positive semi definite. This means, that it is not restricted to strictly convex quadratic programs. The KKT system to be solved is

$$
\begin{pmatrix} G & -A \\ -A^T & 0 \end{pmatrix} \begin{pmatrix} x \\ \lambda \end{pmatrix} = - \begin{pmatrix} g \\ b \end{pmatrix}, \qquad (2.22)
$$

<span id="page-22-4"></span>where  $\boldsymbol{A}$  has full column rank. We compute the null space using the QR factorization of A

$$
A = Q \binom{R}{0} = (Y \ Z) \binom{R}{0},\tag{2.23}
$$

where  $\mathbf{Z} \in \mathbb{R}^{n \times (n-m)}$  is the null space and  $\mathbf{Y} \in \mathbb{R}^{n \times m}$  is the range space.  $(Y Z) \in \mathbb{R}^{n \times n}$  is orthogonal and  $\mathbf{R} \in \mathbb{R}^{m \times m}$  is upper triangular.

<span id="page-22-5"></span>By defining  $x = Qp$  we write

$$
x = Qp = (Y Z)p = (Y Z)\binom{p_y}{p_z} = Yp_y + Zp_z.
$$
 (2.24)

<span id="page-22-2"></span>Using this formulation, we can reformulate  $(x \lambda)^T$  in [\(2.22\)](#page-22-1) as

$$
\begin{pmatrix} x \\ \lambda \end{pmatrix} = \begin{pmatrix} Y & Z & 0 \\ 0 & 0 & I \end{pmatrix} \begin{pmatrix} p_y \\ p_z \\ \lambda \end{pmatrix},\tag{2.25}
$$

<span id="page-22-3"></span>and because  $(Y Z)$  is orthogonal we also have

$$
\begin{pmatrix}\nY & Z & 0 \\
0 & 0 & I\n\end{pmatrix}^T\n\begin{pmatrix}\nx \\
\lambda\n\end{pmatrix} =\n\begin{pmatrix}\np_y \\
p_z \\
\lambda\n\end{pmatrix}.
$$
\n(2.26)

Now we will use [\(2.25\)](#page-22-2) and [\(2.26\)](#page-22-3) to express the KKT system in a more detailed form, in which it becomes clear what part corresponds to the null space. Inserting  $(2.25)$  and  $(2.26)$  in  $(2.22)$  gives

$$
\begin{pmatrix}\nY & Z & 0 \\
0 & 0 & I\n\end{pmatrix}^T\n\begin{pmatrix}\nG & -A \\
-A^T & 0\n\end{pmatrix}\n\begin{pmatrix}\nY & Z & 0 \\
0 & 0 & I\n\end{pmatrix}\n\begin{pmatrix}\np_y \\
p_z \\
\lambda\n\end{pmatrix} = \n-\begin{pmatrix}\nY & Z & 0 \\
0 & 0 & I\n\end{pmatrix}^T\n\begin{pmatrix}\ng \\
b\n\end{pmatrix},
$$
\n(2.27)

<span id="page-23-0"></span>which is equivalent to

$$
\begin{pmatrix}\nY^T G Y & Y^T G Z & -(A^T Y)^T \\
Z^T G Y & Z^T G Z & -(A^T Z)^T \\
-A^T Y & -A^T Z & 0\n\end{pmatrix}\n\begin{pmatrix}\np_y \\
p_z \\
\lambda\n\end{pmatrix} = -\begin{pmatrix}\nY^T g \\
Z^T g \\
b\n\end{pmatrix}.
$$
\n(2.28)

<span id="page-23-1"></span>By definition  $\mathbf{A}^T \mathbf{Z} = \mathbf{0}$ , which simplifies [\(2.28\)](#page-23-0) to

$$
\begin{pmatrix}\nY^T G Y & Y^T G Z & -(A^T Y)^T \\
Z^T G Y & Z^T G Z & 0 \\
-A^T Y & 0 & 0\n\end{pmatrix}\n\begin{pmatrix}\np_y \\
p_z \\
\lambda\n\end{pmatrix} = -\n\begin{pmatrix}\nY^T g \\
Z^T g \\
b\n\end{pmatrix}.
$$
\n(2.29)

<span id="page-23-2"></span>This system can be solved using backward substitution, but to do this, we need the following statement based on [\(2.23\)](#page-22-4)

$$
A = YR \tag{2.30a}
$$

$$
\mathbf{A}^T = (\mathbf{Y}\mathbf{R})^T \tag{2.30b}
$$

$$
\mathbf{A}^T \mathbf{Y} = (\mathbf{Y} \mathbf{R})^T \mathbf{Y} \tag{2.30c}
$$

$$
\mathbf{A}^T \mathbf{Y} = \mathbf{R}^T \mathbf{Y}^T \mathbf{Y} \tag{2.30d}
$$

$$
\mathbf{A}^T \mathbf{Y} = \mathbf{R}^T. \tag{2.30e}
$$

and therefore the last block row from [\(2.29\)](#page-23-1)

$$
-A^T Y p_y = -b \tag{2.31}
$$

is equivalent to

$$
\boldsymbol{R}^T \boldsymbol{p}_y = \boldsymbol{b}.\tag{2.32}
$$

As  $\bf{R}$  is upper triangular this equation has a unique solution. When we have computed  $p_y$  we can solve the middle block row in  $(2.29)$ 

$$
\mathbf{Z}^T \mathbf{G} \mathbf{Y} \mathbf{p}_{\mathbf{y}} + \mathbf{Z}^T \mathbf{G} \mathbf{Z} \mathbf{p}_{\mathbf{z}} = -\mathbf{Z}^T \mathbf{g},\tag{2.33}
$$

<span id="page-24-0"></span>The only unknown is  $p_z$ , which we find by solving

$$
(\mathbf{Z}^T \mathbf{G} \mathbf{Z}) \mathbf{p}_z = -\mathbf{Z}^T (\mathbf{G} \mathbf{Y} \mathbf{p}_y + \mathbf{g}). \tag{2.34}
$$

The reduced Hessian matrix  $(\mathbf{Z}^T \mathbf{G} \mathbf{Z}) \in \mathbb{R}^{(n-m)\times (n-m)}$  is positive definite and therefore the solution to  $(2.34)$  is unique. We find it by use of the Cholesky factorization  $(\boldsymbol{Z}^T \boldsymbol{G} \boldsymbol{Z}) = \boldsymbol{L} \boldsymbol{L}^T$ . Now, having computed both  $p_y$  and  $p_z$ , we find  $\lambda$  from the first block row in [\(2.29\)](#page-23-1)

$$
\boldsymbol{Y}^T \boldsymbol{G} \boldsymbol{Y} \boldsymbol{p}_y + \boldsymbol{Y}^T \boldsymbol{G} \boldsymbol{Z} \boldsymbol{p}_z - (\boldsymbol{A}^T \boldsymbol{Y})^T \boldsymbol{\lambda} = -\boldsymbol{Y}^T \boldsymbol{g}, \tag{2.35}
$$

which is equivalent to

$$
(ATY)T\lambda = YTG(Ypy + Zpz) + YTg.
$$
 (2.36)

Using [\(2.24\)](#page-22-5)  $\boldsymbol{x} = \boldsymbol{Y} \boldsymbol{p_y} + \boldsymbol{Z} \boldsymbol{p_z}$  and [\(2.30\)](#page-23-2)  $\boldsymbol{A}^T \boldsymbol{Y} = \boldsymbol{R}^T$  this can be reformulated into

$$
R\lambda = Y^T(Gx + g) \tag{2.37}
$$

and because  $R$  is upper triangular, this equation also has a unique solution, which is found by backward substitution.

This is the most efficient procedure, when the degree of freedom  $n - m$  is small, i.e. when the number of constraints is large compared to the number of variables. The reduced Hessian matrix  $\mathbf{Z}^T \mathbf{GZ} \in \mathbb{R}^{(n-m)\times(n-m)}$  grows smaller, when m

approaches n, and is thereby inexpensive to factorize. The most expensive part of the computations is the QR factorization of  $A$ . While the null space  $Z$  can be found in a number of different ways, we have chosen to use QR factorization because it makes  $Y$  and  $Z$  orthogonal. In this way, we preserve numerical stability, because the conditioning of the reduced Hessian matrix  $Z^T G Z$  is at least as good as the conditioning of  $G$ .

<span id="page-25-0"></span>Algorithm [2.2.1](#page-25-0) summarizes how the calculations in the null space procedure are carried out.

#### Algorithm 2.2.1: Null Space Procedure.

Note: The algorithm requires  $G$  to be positive semi definite and  $A$  to have full column rank.

QR factorize  $\boldsymbol{A} = (\boldsymbol{Y} \boldsymbol{Z}) \begin{pmatrix} R \\ 0 \end{pmatrix}$ 0  $\setminus$ Cholesky factorize  $\boldsymbol{Z}^T \boldsymbol{G} \boldsymbol{Z} = \boldsymbol{L} \boldsymbol{L}^T$ Compute  $p_y$  by solving  $\boldsymbol{R}^T p_y = \boldsymbol{b}$  $\text{Compute} \ \boldsymbol{g}_z = -\boldsymbol{Z}^T (\boldsymbol{G}\boldsymbol{Y}\boldsymbol{p}_y + \boldsymbol{g})$ Compute r by solving  $Lr = g_z$ Compute  $p_z$  by solving  $L^T p_z = r$ Compute  $x = Y p_y + Z p_z$ Compute  $\boldsymbol{\lambda}$  by solving  $\boldsymbol{R}\boldsymbol{\lambda} = \boldsymbol{Y}^T(\boldsymbol{G}\boldsymbol{x} + \boldsymbol{g})$ 

## <span id="page-26-0"></span>2.3 Computational Cost of the Range and the Null Space Procedures

In this section we want to find out, how the range space and the null space procedures perform individually. We also consider whether it is worthwhile to shift between the two procedures dynamically.

#### <span id="page-26-1"></span>2.3.1 Computational Cost of the Range Space Procedure

In the range space procedure there are three dominating computations in relation to time consumption. The computation of  $\mathbf{K} \in \mathbb{R}^{n \times m}$ , computation of and Cholesky factorization of  $\mathbf{H} \in \mathbb{R}^{m \times m}$ .

Since  $L \in \mathbb{R}^{n \times n}$  is lower triangular, solving  $LK = A$  with respect to K is done by simple forward substitution. The amount of work involved in forward substitution is  $n^2$  per column, according to L. Eldén, L. Wittmeyer-Koch and H.B. Nielsen [\[18\]](#page-119-1). Since  $K$  contains m columns, the total cost for computing  $K$  is  $n^2m$ .

We define  $\boldsymbol{K}_T = \boldsymbol{K}^T \in \mathbb{R}^{m \times n}$ . Making the inner product of two vectors of length n requires 2n operations. Since  $K_T$  consists of m rows and as mentioned above  $\boldsymbol{K}$  contains m columns, then the computational workload involved in the matrix multiplication  $\boldsymbol{H} = \boldsymbol{K}_T \boldsymbol{K}$  is  $2nm^2$ .

The size of H is  $m \times m$ , so the computational cost of the Cholesky factorization is roughly  $\frac{1}{3}m^3$ , according to L. Eldén, L. Wittmeyer-Koch and H.B. Nielsen [\[18\]](#page-119-1).

Thus, we can estimate the total computational cost of the range space procedure as

$$
\frac{1}{3}m^3 + 2nm^2 + n^2m\tag{2.38}
$$

and since  $0 \leq m \leq n$ , the total computational workload will roughly be in the range

$$
0 \le \frac{1}{3}m^3 + 2nm^2 + n^2m \le \frac{10}{3}n^3. \tag{2.39}
$$

Here we also see, that the range space procedure gets slower, as the number of constraints compared to the number of variables increases.

Figure [2.1](#page-27-1) shows the theoretical computational speed of the range space procedure. As stated above, it is obvious that the method gets slower as the number of constraints increases in comparison to the number of variables.

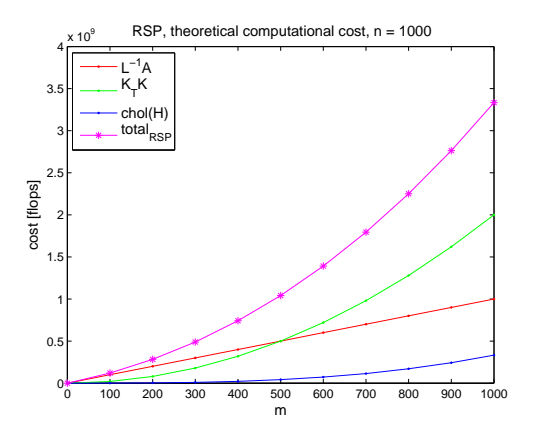

<span id="page-27-1"></span>Figure 2.1: Theoretical computational speed for the range procedure.

#### <span id="page-27-0"></span>2.3.2 Computational Cost of the Null Space Procedure

The time consumption of the null space procedure is dominated by two computations. The QR factorization of the constraint matrix  $A$  and computation of the reduced Hessian matrix  $\mathbf{Z}^T \mathbf{GZ} \in \mathbb{R}^{(n-m)\times (n-m)}$ .

With  $A \in \mathbb{R}^{n \times m}$  as our point of departure, the computational work of the QR factorization is in the region  $2m^2(n-\frac{1}{3}m)$ , see L. Eldén, L. Wittmeyer-Koch and H.B. Nielsen [\[18\]](#page-119-1). The QR factorization of A is

$$
A = Q\begin{pmatrix} R \\ 0 \end{pmatrix} = (Y Z) \begin{pmatrix} R \\ 0 \end{pmatrix}, \tag{2.40}
$$

where  $\boldsymbol{Y} \in \mathbb{R}^{n \times m}$ ,  $\boldsymbol{Z} \in \mathbb{R}^{n \times (n-m)}$ ,  $\boldsymbol{R} \in \mathbb{R}^{m \times m}$  and  $\boldsymbol{0} \in \mathbb{R}^{(n-m)\times m}$ .

We now want to find the amount of work involved in computing the reduced Hessian matrix  $\boldsymbol{Z}^T \boldsymbol{G} \boldsymbol{Z}$ . We define  $\boldsymbol{Z}_T = \boldsymbol{Z}^T \in \mathbb{R}^{(n-m)\times n}$ . The computational workload of making the inner product of two vectors in  $\mathbb{R}^n$  is  $2n$ . Since  $\mathbb{Z}_T$ 

contains  $n - m$  rows and G consists of n columns, the computational cost of the matrix product  $\mathbf{Z}_T G$  is  $2n(n-m)n$ . Because  $(\mathbf{Z}_T G) \in \mathbb{R}^{(n-m)\times n}$  and  $\mathbf{Z}$ consists of  $n - m$  columns, the amount of work involved in the matrix product  $(\mathbf{Z}_T G)\mathbf{Z}$  is  $2n(n-m)(n-m)$ . Therefore the computational cost of making the reduced Hessian matrix is

$$
2n(n-m)n + 2n(n-m)(n-m) = 2n(n-m)(2n-m).
$$
 (2.41)

So the total computational cost of the null space procedure is roughly

$$
2m^2(n - \frac{1}{3}m) + 2n(n - m)(2n - m)
$$
\n(2.42)

and since  $0 \leq m \leq n$ , the total computational workload is estimated to be in the range of

$$
\frac{4}{3}n^3 \le 2m^2(n - \frac{1}{3}m) + 2n(n - m)(2n - m) \le 4n^3.
$$
 (2.43)

Therefore the null space procedure accelerates, as the number of constraints compared to the number of variables increases. Figure [2.2](#page-28-0) illustrates this.

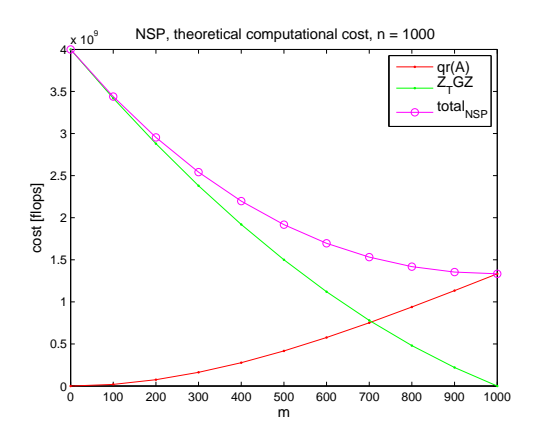

<span id="page-28-0"></span>Figure 2.2: Theoretical computational costs for the null space procedure.

### <span id="page-29-0"></span>2.3.3 Comparing Computational Costs

To take advantage of the individual differences in computational speeds, we want to find out at what ratio between the number of constraints related to the number of variables, the null space procedure gets faster than the range space procedure. This is done by comparing the computational costs of both procedures, hereby finding the point, at which they run equally fast. With respect to  $m$  we solve the polynomial

$$
\frac{1}{3}m^3 + 2nm^2 + n^2m - 2m^2(n - \frac{1}{3}m) - 2n(n - m)(2n - m) =
$$
  

$$
m^3 - 2nm^2 + 7n^2m - 4n^3 = 0,
$$
 (2.44)

where by we find the relation to be  $m \approx 0.65n$ .

In figure [2.3](#page-29-1) we have  $n = 1000$  and  $0 \leq m \leq n$ , so the ratio, i.e. the point at which one should shift from using the range space to using the null space procedure is of course to be found at  $m \approx 650$ .

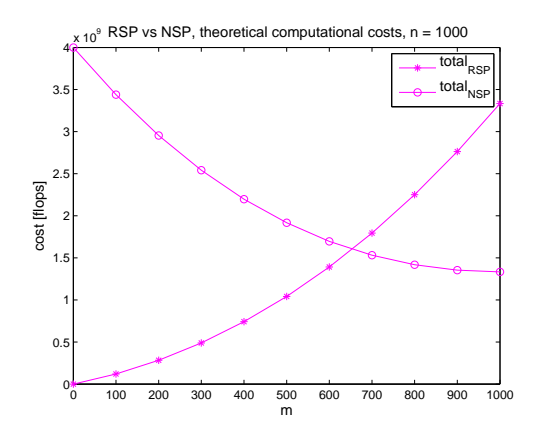

<span id="page-29-1"></span>Figure 2.3: Total estimated theoretical computational costs for the range space and the null space procedures.

We made some testruns of the the two procedures by setting up a KKT system consisting of identity matrices. The theoretical computational costs are based on full matrices, and we know, that Matlab treats identity matrices like full matrices. So by means of this simple KKT system we are able to compare the theoretical behavior of the respective procedures with the real behavior of our implementation. The test setup consists of  $n = 1000$  variables and  $0 \le m \le n$ 

constraints, as illustrated in figures [2.4](#page-30-0) and [2.5.](#page-31-0) The black curves represent all computations carried out by the two procedures. It is clear, that they run parallel to the magenta representing the dominating computations. This verifies our comparison between the theoretical computational workloads with our test setup.

In figure [2.4](#page-30-0) we test the range space procedure, and the behavior is just as expected, when compared to the theory represented in figure [2.1.](#page-27-1)

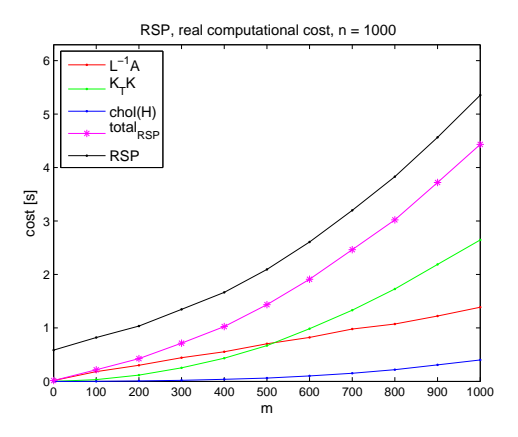

Figure 2.4: Real computational cost for the range space procedure.

<span id="page-30-0"></span>In figure [2.5](#page-31-0) the null space procedure is tested. The computation of the reduced Hessian matrix  $Z_T GZ$  behaves as expected. The behavior of the QR factorization of  $A$  however is not as expected, compared to figure [2.2.](#page-28-0) When  $0 \leq m \leq 100$ , the computational time is too small to be properly measured. The QR factorization still behaves some what unexpectedly, when  $100 \le m \le 1000$ . Hence the advantage of shifting from the range space to the null space procedure decreases. In other words, the ratio between the number of constraints related to the number of variables, where the null space procedure gets faster than the range space procedure, is larger than expected. Therefore using the null space procedure might actually prove to be a disadvantage. This is clearly in figure [2.6,](#page-31-1) where the dominating computations for the range space and the null space procedures are compared to each other. From this plot it is clear, that the ratio indicating when to shift procedure is much bigger in practice than in theory. The cause of this could be an inappropriate implementation of the QR factorization in Matlab, architecture of the processing unit, memory access etc.. Perhaps implementation of the QR factorization in a low level language could prove different.

It must be mentioned at this point, that the difference in unit on the abscissa

in all figures in this section does not influence the shape of the curves between theory and testruns, because the only difference between them is the constant ratio time/flop.

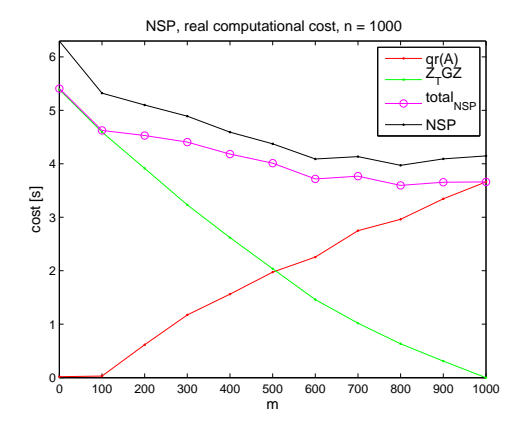

<span id="page-31-0"></span>Figure 2.5: Real computational cost for the null space procedure.

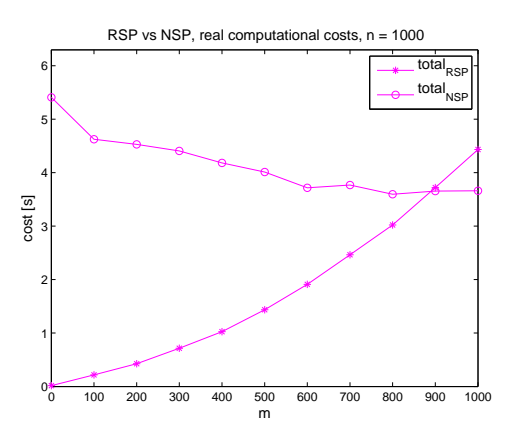

<span id="page-31-1"></span>Figure 2.6: Real computational costs for the range space and the null space procedures.

## <span id="page-32-0"></span>CHAPTER<sup>3</sup>

# Updating Procedures for Matrix Factorization

Matrix factorization is used, when solving an equality constrained QP. The factorization of a square matrix of size  $n \times n$  has computational complexity  $O(n^3)$ .

As we will describe in chapter [4,](#page-52-0) the solution of an inequality constrained QP is found by solving a sequence of equality constrained QP's. The difference between two consecutive equality constrained QP's in this sequence is one single appended or removed constraint. This is the procedure of the active set methods.

Because of this property, the factorization of the matrices can be done more efficiently than complete refactorization. This is done by an updating procedure where the current factorization of the matrices in the sequence, is partly used to factorize the matrices for the next iteration. The computational complexity of this updating procedure is  $O(n^2)$  and therefore a factor n faster than a complete factorization. This is important in particular for large-scale problems. The updating procedure discussed in the following is based on Givens rotations and Givens reflections.

### <span id="page-33-0"></span>3.1 Givens rotations and Givens reflections

Givens rotations and reflections are methods for introducing zeros in a vector. This is achieved by rotating or reflecting the coordinate system according to an angle or a line. This angle or line is defined so that one of the coordinates of a given point  $p$  becomes zero. As both methods serve the same purpose, we have chosen to use only Givens rotations which we will explain in the following. This theory is based on the work of Golub and Van Loan [\[4\]](#page-118-4) and Wilkinson [\[5\]](#page-118-5). A Givens rotation is graphically illustrated in figure [3.1.](#page-33-1) As illustrated we can rotate the coordinate system so the coordinates of  $p$  in the rotated system actually become  $(x', 0)^T$ .

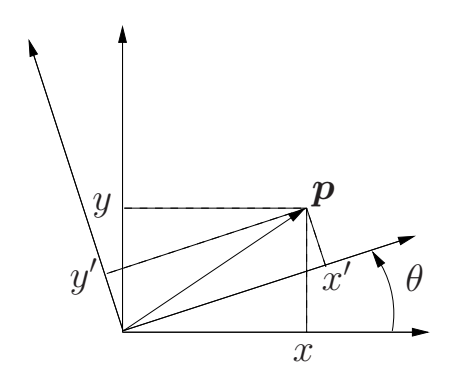

<span id="page-33-1"></span>Figure 3.1: A Givens rotation rotates the coordinate system according to an angle  $\theta$ .

The Givens rotation matrix  $\hat{Q} \in \mathbb{R}^{2 \times 2}$  is defined as

$$
\hat{Q} = \begin{pmatrix} c & s \\ -s & c \end{pmatrix}, \quad c = \frac{x}{\sqrt{x^2 + y^2}} = \cos(\theta), \quad s = \frac{y}{\sqrt{x^2 + y^2}} = \sin(\theta), \tag{3.1}
$$

and  $(x, y)^T$ ,  $x \neq 0 \land y \neq 0$ , is the vector **p** in which we want to introduce a zero

$$
\hat{Q}p = \begin{pmatrix} \frac{x}{\sqrt{x^2 + y^2}} & \frac{y}{\sqrt{x^2 + y^2}} \\ -\frac{y}{\sqrt{x^2 + y^2}} & \frac{x}{\sqrt{x^2 + y^2}} \end{pmatrix} \begin{pmatrix} x \\ y \end{pmatrix}
$$

$$
= \begin{pmatrix} \frac{x^2 + y^2}{\sqrt{x^2 + y^2}} \\ \frac{-xy + yx}{\sqrt{x^2 + y^2}} \\ 0 \end{pmatrix}
$$

$$
= \begin{pmatrix} \sqrt{x^2 + y^2} \\ 0 \end{pmatrix}.
$$
(3.2)

If we want to introduce zeros in a vector  $v \in \mathbb{R}^n$ , the corresponding rotation matrix is constructed by the identity matrix  $\mathbf{I} \in \mathbb{R}^{n \times n}$ , c and s. The matrix introduces one zero, modifies one element  $m$  and leaves the rest of the vector untouched

$$
\begin{pmatrix} 1 & 0 & 0 & 0 & 0 \\ 0 & \ddots & 0 & 0 & 0 \\ 0 & 0 & 1 & 0 & 0 \\ 0 & 0 & 0 & c & s \\ 0 & 0 & 0 & -s & c \end{pmatrix} \begin{pmatrix} x \\ \vdots \\ x \\ x \\ x \end{pmatrix} = \begin{pmatrix} x \\ \vdots \\ x \\ m \\ 0 \end{pmatrix}.
$$
 (3.3)

Any Givens operation introduces only one zero at a time, but if we want to introduce more zeros, a sequence of Givens operations  $\tilde{Q} \in \mathbb{R}^{n \times n}$  can be constructed

$$
\tilde{Q} = \hat{Q}_{1,2}\hat{Q}_{2,3}\dots\hat{Q}_{n-2,n-1}\hat{Q}_{n-1,n},
$$
\n(3.4)

which yields

$$
\tilde{Q}v = \tilde{Q}\begin{pmatrix} x \\ x \\ \vdots \\ x \end{pmatrix} = \begin{pmatrix} \gamma \\ 0 \\ \vdots \\ 0 \end{pmatrix}, \quad \gamma = \pm ||v||_2.
$$
 (3.5)

For example when  $v \in \mathbb{R}^4$  the process is as follows

$$
\begin{pmatrix} x \\ x \\ x \\ x \end{pmatrix} \frac{\hat{Q}_{3,4}}{w} \begin{pmatrix} x \\ x \\ m \\ 0 \end{pmatrix} \frac{\hat{Q}_{2,3}}{w} \begin{pmatrix} x \\ m \\ 0 \\ 0 \end{pmatrix} \frac{\hat{Q}_{1,2}}{w} \begin{pmatrix} m \\ 0 \\ 0 \\ 0 \end{pmatrix}, \tag{3.6}
$$

where  $m$  is the modified element.
## 3.2 Updating the QR Factorization

When a constraint is appended to, or removed from, the active set, updating the factorization is done using Givens rotations. This section is based on the work of Dennis and Schnabel [\[6\]](#page-118-0), Gill et al. [\[7\]](#page-118-1) and Golub and Van Loan [\[4\]](#page-118-2) and describes how the updating procedure is carried out.

#### Appending a Constraint

<span id="page-36-0"></span>Before the new column is appended, we take a closer look at the constraint matrix  $A \in \mathbb{R}^{n \times m}$  and its QR-factorization  $Q \in \mathbb{R}^{n \times n}$  and  $R \in \mathbb{R}^{m \times m}$ . The constraint matrix  $A$  has full column rank, and can be written as

$$
\mathbf{A} = \begin{pmatrix} a_1 \dots a_m \end{pmatrix},\tag{3.7}
$$

where  $a_i$  is the  $i^{th}$  column of the constraint matrix. The QR-factorization of  $A$ is

$$
A = Q \begin{pmatrix} R \\ 0 \end{pmatrix} . \tag{3.8}
$$

<span id="page-36-1"></span>As  $Q$  is orthogonal we have  $Q^{-1} = Q^T$ , so

$$
\boldsymbol{Q}^T \boldsymbol{A} = \begin{pmatrix} \boldsymbol{R} \\ \boldsymbol{0} \end{pmatrix} . \tag{3.9}
$$

<span id="page-36-2"></span>Inserting  $(3.7)$  in  $(3.9)$  gives

$$
\mathbf{Q}^T \mathbf{A} = \mathbf{Q}^T \left( \mathbf{a}_1 \dots \mathbf{a}_m \right). \tag{3.10}
$$

<span id="page-36-3"></span>Expression [\(3.9\)](#page-36-1) can be written as

$$
\mathbf{Q}^T \mathbf{A} = \left(\frac{\mathbf{R}}{\mathbf{0}}\right) = \left(\begin{array}{ccc} x_{(1,1)} & \dots & x_{(1,m)} \\ \dots & \dots & \dots \\ \hline \mathbf{0} & x_{(m,m)} \end{array}\right). \tag{3.11}
$$

Now we append the new column  $\bar{a} \in \mathbb{R}^n$  to the constraint matrix  $A \in \mathbb{R}^{n \times m}$ , which becomes  $\bar{A} \in \mathbb{R}^{n \times m+1}$ . To optimize the efficiency of the updating procedure, the new column is appended at index  $m + 1$ . The new constraint matrix  $\bar{A}$  is

$$
\bar{A} = ((a_1 \dots a_m) \quad \bar{a}). \tag{3.12}
$$

Replacing  $\vec{A}$  in [\(3.10\)](#page-36-2) with  $\vec{A}$  gives

$$
\boldsymbol{Q}^T \bar{\boldsymbol{A}} = \boldsymbol{Q}^T \left( (\boldsymbol{a}_1 \dots \boldsymbol{a}_m) \quad \bar{\boldsymbol{a}} \right), \tag{3.13}
$$

<span id="page-37-0"></span>which is equivalent to

$$
\mathbf{Q}^T \bar{\mathbf{A}} = \begin{pmatrix} \mathbf{Q}^T (\mathbf{a}_1 \dots \mathbf{a}_m) & \mathbf{Q}^T \bar{\mathbf{a}} \end{pmatrix}.
$$
 (3.14)

Thus from  $(3.10)$ ,  $(3.11)$  and  $(3.14)$  we have

$$
\mathbf{Q}^T \bar{\mathbf{A}} = \left( \begin{array}{c|c} \mathbf{R} & v \\ \hline \mathbf{0} & w \end{array} \right), \quad \left( \begin{array}{c} v \\ w \end{array} \right) = \mathbf{Q}^T \bar{\mathbf{a}}, \tag{3.15}
$$

<span id="page-37-1"></span>where  $v \in \mathbb{R}^m$  and  $w \in \mathbb{R}^{n-m}$ . This can be expressed as

$$
\boldsymbol{Q}^T \bar{\boldsymbol{A}} = \begin{pmatrix} x_{(1,1)} & \cdots & x_{(1,m)} & \\ \cdots & \cdots & \\ \hline & \boldsymbol{0} & \\ \hline & & \boldsymbol{w} \end{pmatrix} . \tag{3.16}
$$

Unless only the first element is different from zero in vector  $w$ , the triangular structure is violated by appending  $\bar{a}$ . By using Givens rotations, zeros are introduced in the vector  $(v, w)^T$  with a view to making the matrix upper triangular again. As a Givens operation only introduces one zero at a time, a sequence  $\widetilde{Q} \in \mathbb{R}^{n \times n}$  of  $n - m + 1$  Givens rotations is used

$$
\tilde{Q} = \hat{Q}_{(m+1,m+2)} \hat{Q}_{(m+2,m+3)} \dots \hat{Q}_{(n-1,n)},
$$
\n(3.17)

where  $\hat{Q}_{(i+2,i+3)}$  defines the Givens rotation matrix that introduces one zero at index  $i + 3$  and modifies the element at index  $i + 2$ . It is clear from [\(3.16\)](#page-37-1) that the smallest amount of Givens rotations are needed, when  $\bar{a}$  is appended at index  $m + 1$ . This sequence is constructed so that

$$
\tilde{Q}\left(\frac{v}{w}\right) = \begin{pmatrix} \frac{v}{\gamma} \\ 0 \\ \vdots \\ 0 \end{pmatrix}.
$$
\n(3.18)

Now that the sequence  $\tilde{Q}$  has been constructed, when we multiply it with [\(3.16\)](#page-37-1) we get

$$
\tilde{Q}Q^{T}\bar{A} = \tilde{Q}\left(\frac{R}{0} \frac{v}{w}\right)
$$
\n
$$
= \left(\frac{R}{0} \frac{v}{\gamma}\right)
$$
\n
$$
= \left(\frac{x_{(1,1)} \cdots x_{(1,m)}}{w} \right)_{\text{...}} \cdots \left(\frac{x_{(m,m)}}{w}\right)
$$
\n
$$
= \left(\frac{\bar{R}}{0}\right).
$$
\n(3.19)

This indicates, that the triangular shape is regained and the Givens operations only affects the elements in  $w$ .

The QR-factorization of the new constraint matrix is

<span id="page-38-0"></span>
$$
\bar{A} = \bar{Q} \begin{pmatrix} \bar{R} \\ 0 \end{pmatrix} . \tag{3.20}
$$

Now that  $\bar{R}$  has been found, we only need to find  $\bar{Q}$  to complete the updating

procedure. From [\(3.19\)](#page-38-0) we have

$$
\tilde{Q}Q^T\bar{A} = \begin{pmatrix} \bar{R} \\ 0 \end{pmatrix},\tag{3.21}
$$

and because both  $\tilde{Q}$  and  $Q^T$  are orthogonal, this can be reformulated as

$$
\bar{A} = Q\tilde{Q}^T \bar{R}.
$$
 (3.22)

From this expression it is seen that  $\bar{Q}$  is

$$
\bar{Q} = Q\tilde{Q}^T.
$$
\n(3.23)

<span id="page-39-0"></span>The updating procedure, when appending one constraint to the constraint matrix is summarized in algorithm [3.2.1.](#page-39-0)

Algorithm 3.2.1: Updating the QR-Factorization, when appending a column.

**Note:** Having  $A \in \mathbb{R}^{n \times m}$  and its QR factorization, where  $Q \in \mathbb{R}^{n \times n}$  and  $\mathbf{R} \in \mathbb{R}^{m \times m}$ . Appending a column  $\bar{a}$  to matrix  $\mathbf{A}$  at index  $m+1$  gives a new matrix  $\bar{A}$ . The new factorization is  $\bar{A} = \bar{Q}\bar{R}$ .

Compute  $\bar{A} = (A, \bar{a})$ Compute  $\left(\frac{v}{w}\right)$  $\boldsymbol{w}$  $\Big) = \mathbf{Q}^T \bar{\mathbf{a}}$ , where  $\mathbf{v} \in \mathbb{R}^m$  and  $\mathbf{w} \in \mathbb{R}^{n-m}$ . Compute the Givens rotation matrix  $\tilde{Q}$  such that:  $\tilde{Q}$   $\left( \frac{v}{w} \right)$  $\boldsymbol{w}$  $=$  $\sqrt{ }$  $\mathcal{L}$  $\boldsymbol{v}$  $\gamma$ 0  $\setminus$  $\cdot$ , where  $\gamma \in \mathbb{R}$ . Compute  $\bar{\boldsymbol{R}} = \tilde{\boldsymbol{Q}} \boldsymbol{Q}^T \bar{\boldsymbol{A}}$ 

#### Removing a Constraint

Compute  $\bar{\boldsymbol{Q}} = \boldsymbol{Q}\tilde{\boldsymbol{Q}}^T$ 

To begin with we take a close look at the situation before the column is removed.  $A \in \mathbb{R}^{n \times m}$  and its QR-factorization  $Q \in \mathbb{R}^{n \times n}$  and  $R \in \mathbb{R}^{m \times m}$  have the

<span id="page-40-0"></span>following relationship

$$
\mathbf{A} = \begin{pmatrix} (a_1 \dots a_{i-1}) & a_i & (a_{i+1} \dots a_m) \end{pmatrix}, \tag{3.24}
$$

where  $(a_1 \dots a_{i-1})$  are the first  $i-1$  columns,  $a_i$  is the  $i^{th}$  column and  $(a_{i+1} \dots a_m)$ are the last  $m - i$  columns. The QR-factorization of **A** is

$$
A = Q \begin{pmatrix} R \\ 0 \end{pmatrix}, \tag{3.25}
$$

<span id="page-40-1"></span>and as  $Q$  is orthogonal we have

$$
\boldsymbol{Q}^T \boldsymbol{A} = \begin{pmatrix} \boldsymbol{R} \\ \boldsymbol{0} \end{pmatrix} . \tag{3.26}
$$

<span id="page-40-3"></span>From  $(3.24)$  and  $(3.26)$  we thus have

$$
\boldsymbol{Q}^T \boldsymbol{A} = \boldsymbol{Q}^T \left( (\boldsymbol{a}_1 \dots \boldsymbol{a}_{i-1}) \boldsymbol{a}_i \boldsymbol{a}_{i+1} \dots \boldsymbol{a}_m ) \right), \qquad (3.27)
$$

<span id="page-40-2"></span>which is equivalent to

$$
\boldsymbol{Q}^T \boldsymbol{A} = \begin{pmatrix} \boldsymbol{Q}^T (\boldsymbol{a}_1 \dots \boldsymbol{a}_{i-1}) & \boldsymbol{Q}^T \boldsymbol{a}_i & \boldsymbol{Q}^T (\boldsymbol{a}_{i+1} \dots \boldsymbol{a}_m) \end{pmatrix} . \tag{3.28}
$$

Using expression [\(3.26\)](#page-40-1) and [\(3.28\)](#page-40-2) gives

<span id="page-41-0"></span>
$$
Q^{T} A = \frac{\begin{pmatrix} R_{11} & R_{12} & R_{13} \\ 0 & R_{22} & R_{23} \\ \hline 0 & 0 & R_{33} \end{pmatrix}}{\begin{pmatrix} x_{(1,1)} & \cdots & x_{(1,i-1)} & x_{(1,i)} & x_{(1,i+1)} & \cdots & x_{(1,m)} \\ \cdots & \cdots & \cdots & \cdots & \cdots \\ \hline 0 & x_{(i-1,i-1)} & \cdots & \cdots & \cdots \\ \hline 0 & 0 & x_{(i+1,i+1)} & \cdots & \cdots \\ \hline 0 & 0 & 0 & \cdots \\ \hline 0 & 0 & 0 & 0 \end{pmatrix}} \tag{3.29}
$$

Removing the column of index *i* changes the constraint matrix  $A \in \mathbb{R}^{n \times m}$  to

$$
\bar{A} = ((a_1 \dots a_{i-1}) \quad (a_{i+1} \dots a_m)), \qquad (3.30)
$$

where  $\bar{A} \in \mathbb{R}^{n \times (m-1)}$ . Replacing A with  $\bar{A}$  in [\(3.27\)](#page-40-3) gives

$$
\boldsymbol{Q}^T \bar{\boldsymbol{A}} = \boldsymbol{Q}^T \left( (\boldsymbol{a}_1 \dots \boldsymbol{a}_{i-1}) \quad (\boldsymbol{a}_{i+1} \dots \boldsymbol{a}_m) \right), \tag{3.31}
$$

<span id="page-41-1"></span>which is equivalent to

$$
\boldsymbol{Q}^T \bar{\boldsymbol{A}} = \begin{pmatrix} \boldsymbol{Q}^T (\boldsymbol{a}_1 \dots \boldsymbol{a}_{i-1}) & \boldsymbol{Q}^T (\boldsymbol{a}_{i+1} \dots \boldsymbol{a}_m) \end{pmatrix} . \tag{3.32}
$$

Together expression [\(3.28\)](#page-40-2), [\(3.29\)](#page-41-0) and [\(3.32\)](#page-41-1) indicate that

$$
Q^{T} \bar{A} = \left( \begin{array}{c|cc|cc} R_{11} & R_{13} \\ \hline 0 & R_{23} \\ \hline 0 & R_{33} \\ \hline 0 & 0 \end{array} \right) = \left( \begin{array}{c|ccccc} x & \cdots & x & x & \cdots & x \\ \hline \cdots & \cdots & \cdots & \cdots & \cdots \\ \hline 0 & x & \cdots & x & \cdots \\ \hline 0 & x & \cdots & x & \cdots \\ \hline 0 & 0 & \cdots & \cdots & x \\ \hline 0 & 0 & 0 & \cdots \end{array} \right). \tag{3.33}
$$

The triangular structure is obviously violated and in order to regain it, Givens rotations are used. It is only the upper Hessenberg matrix  $(\mathbf{R}_{23}, \mathbf{R}_{33})^T$ , that needs to be made triangular. This is done using a sequence of  $m - i$  Givens rotation matrices  $\tilde{Q} \in \mathbb{R}^{n \times n}$ 

$$
\tilde{Q}\left(\frac{\frac{R_{13}}{R_{23}}}{\frac{R_{33}}{0}}\right) = \tilde{Q}\left(\begin{array}{cccc} x & \dots & x \\ \dots & \dots & \dots \\ x & \dots & x \\ \hline x & \dots & x \\ \hline x & \dots & x \\ \hline \dots & \dots \\ \hline \dots & \dots \\ \hline \dots \end{array}\right) = \left(\begin{array}{cccc} x & \dots & \dots & x \\ \dots & \dots & \dots & \dots \\ \hline x & \dots & \dots & x \\ \hline m & \dots & \dots & m \\ \hline \dots & \dots & m \\ \hline \dots & \dots & \dots \\ \hline \dots & \dots \\ \hline \dots & \dots \\ \hline \dots \\ \hline \dots \\ \hline \dots \end{array}\right). (3.34)
$$

<span id="page-42-0"></span>This means, that the triangular matrix  $\bar{R}$  is found from the product of  $\tilde{Q}$  and  $\boldsymbol{Q}^T \bar{\boldsymbol{A}}$ , so that we get

$$
\begin{pmatrix}\n\bar{R} \\
0\n\end{pmatrix} = \tilde{Q}Q^{T}\bar{A} = \begin{pmatrix}\nx & \cdots & x & x & \cdots & x \\
\cdots & \cdots & \cdots & \cdots & \cdots \\
\hline\n0 & & m & \cdots & m \\
\hline\n0 & & & m & \cdots & m \\
\hline\n0 & & & & m \\
\hline\n0 & & & & 0\n\end{pmatrix}.
$$
\n(3.35)

Now that we have found the upper triangular matrix  $\bar{R}$  of the new factorization  $\bar{A} = \bar{Q}\bar{R}$ , we only need to find the orthogonal matrix  $\bar{Q}$ . As  $\tilde{Q}$  and  $Q^T$  are orthogonal [\(3.35\)](#page-42-0) can be reformulated as

$$
\bar{A} = Q\tilde{Q}^T \bar{R},\tag{3.36}
$$

which means that

$$
\bar{Q} = Q\tilde{Q}^T. \tag{3.37}
$$

<span id="page-43-0"></span>The updating procedure, when removing a constraint from the constraint matrix is summarized in algorithm [3.2.2.](#page-43-0)

Algorithm 3.2.2: Updating the QR-Factorization, when removing a column. Note: Having  $A \in \mathbb{R}^{n \times m}$  and its QR factorization, where  $Q \in \mathbb{R}^{n \times n}$  and  $\mathbf{R} \in \mathbb{R}^{m \times m}$ . Removing a column c from matrix  $\mathbf{A}$  gives a new matrix  $\mathbf{A}$ . The new factorization is  $\bar{A} = \bar{Q}\bar{R}$ .

Compute  $\overline{A}$  by removing c from  $A$ Compute  $P = Q^T \overline{A}$ Compute the Givens rotation matrix  $\tilde{Q}$  such that:  $\tilde{Q}P$  is upper triangular Compute  $\bar{R} = \tilde{Q}P$ Compute  $\bar{\boldsymbol{Q}} = \boldsymbol{Q}\tilde{\boldsymbol{Q}}^T$ 

## 3.3 Updating the Cholesky factorization

The matrix  $\mathbf{A}^T \mathbf{G}^{-1} \mathbf{A} = \mathbf{H} \in \mathbb{R}^{m \times m}$ , derived through [\(2.9\)](#page-18-0) on page [7](#page-18-0) and [\(2.13\)](#page-19-0) on page [8,](#page-19-0) is both symmetric and positive definite. Therefore it has the Cholesky factorization  $\boldsymbol{H} = \boldsymbol{L}\boldsymbol{L}^T$ , where  $\boldsymbol{L} \in \mathbb{R}^{m \times m}$  is lower triangular. This section is based on the work of Dennis and Schnabel [\[6\]](#page-118-0), Gill *et al.* [\[7\]](#page-118-1) and Golub and Van Loan [\[4\]](#page-118-2), and presents the updating procedure of the Cholesky factorization to be employed, when appending or removing a constraint from constraint matrix A.

#### Appending a Constraint

<span id="page-44-0"></span>When a constraint is appended to constraint matrix  $A \in \mathbb{R}^{n \times m}$  at column  $m+1$ , the matrix  $\boldsymbol{H} \in \mathbb{R}^{m \times m}$  becomes

$$
\bar{H} = \left(\begin{array}{cc} H & q \\ q^T & r \end{array}\right),\tag{3.38}
$$

<span id="page-44-1"></span>where  $\bar{\mathbf{H}} \in \mathbb{R}^{(m+1)\times(m+1)}$ ,  $q \in \mathbb{R}^m$  and  $r \in \mathbb{R}$ . The new Cholesky factorization is

$$
\bar{H} = \bar{L}\bar{L}^T, \quad \bar{L} = \begin{pmatrix} \tilde{L} & 0 \\ s^T & t \end{pmatrix}, \tag{3.39}
$$

where  $\bar{L} \in \mathbb{R}^{(m+1)\times(m+1)}$ ,  $\tilde{L} \in \mathbb{R}^{m\times m}$ ,  $s \in \mathbb{R}^m$  and  $t \in \mathbb{R}$ . Together [\(3.38\)](#page-44-0) and [\(3.39\)](#page-44-1) give

<span id="page-44-2"></span>
$$
\bar{H} = \begin{pmatrix} H & q \\ q^T & r \end{pmatrix}
$$
  
= 
$$
\begin{pmatrix} \tilde{L} & 0 \\ s^T & t \end{pmatrix} \begin{pmatrix} \tilde{L}^T & s \\ 0 & t \end{pmatrix}
$$
  
= 
$$
\begin{pmatrix} \tilde{L}\tilde{L}^T & \tilde{L}s \\ s^T\tilde{L}^T & s^T s + t^2 \end{pmatrix}.
$$
 (3.40)

From this expression  $\bar{L}$  can be found via  $\tilde{L}$ , s and t. Furthermore from [\(3.40\)](#page-44-2) and the fact, that  $\boldsymbol{H} = \boldsymbol{L}\boldsymbol{L}^T$ , we have

$$
\boldsymbol{H} = \tilde{\boldsymbol{L}} \tilde{\boldsymbol{L}}^T = \boldsymbol{L} \boldsymbol{L}^T,\tag{3.41}
$$

<span id="page-45-0"></span>which means that

$$
\tilde{L} = L.\tag{3.42}
$$

From  $(3.40)$  and  $(3.42)$  we know that s can be found from the expression

$$
q = \tilde{L}s = Ls,\tag{3.43}
$$

and from [\(3.40\)](#page-44-2) we also have

$$
r = \mathbf{s}^T \mathbf{s} + t^2. \tag{3.44}
$$

On this basis  $t$  can be found as

$$
t = \sqrt{r - s^T s}.\tag{3.45}
$$

Now  $\tilde{L}$ , s and t have been isolated, and the new Cholesky factorization has been shown to be easily found from [\(3.39\)](#page-44-1). Algorithm [3.3.1](#page-46-0) summarizes how the updating procedure of the Cholesky factorization is carried out, when appending <span id="page-46-0"></span>a column to constraint matrix.

Algorithm 3.3.1: Updating the Cholesky factorization when appending a column. **Note:** The constraint matrix is  $A \in \mathbb{R}^{n \times m}$  and the corresponding matrix  $A^T G^{-1} A = H \in \mathbb{R}^{m \times m}$  has the Cholesky factorization  $LL^T$ , where  $L \in$  $\mathbb{R}^{m \times m}$ . Appending a column c to matrix A at index  $m + 1$  changes H into  $\bar{\mathbf{H}} \in \mathbb{R}^{(m+1)\times(m+1)}$ . The new Cholesky factorization is  $\bar{\mathbf{H}} = \bar{\mathbf{L}}\bar{\mathbf{L}}^T$ .

Let **p** be the last column of  $\bar{H}$ Let  $q$  be  $p$  except the last element Let  $r$  be the last element of  $p$ Solve for s in  $q = Ls$ Solve for t in  $r = s^T s + t^2$ Compute  $\bar{L} = \begin{pmatrix} L & 0 \\ -T & 0 \end{pmatrix}$  $s^T$  t  $\setminus$ 

#### Removing a Constraint

<span id="page-46-1"></span>Before removing a constraint, i.e. the  $i^{th}$  column, from the constraint matrix  $A \in \mathbb{R}^{n \times m}$ , the matrix  $H \in \mathbb{R}^{m \times m}$  can be formulated as

$$
\mathbf{H} = \left( \begin{array}{ccc} \mathbf{H}_{11} & \mathbf{a} & \mathbf{H}_{12} \\ \mathbf{a}^T & c & \mathbf{b}^T \\ \mathbf{H}_{12}^T & \mathbf{b} & \mathbf{H}_{22} \end{array} \right), \tag{3.46}
$$

<span id="page-46-2"></span>where  $H_{11} \in \mathbb{R}^{(i-1)\times(i-1)}$ ,  $H_{22} \in \mathbb{R}^{(m-i)\times(m-i)}$ ,  $H_{12} \in \mathbb{R}^{(i-1)\times(m-i)}$ ,  $a \in$  $\mathbb{R}^{(i-1)}$ ,  $\mathbf{b} \in \mathbb{R}^{(m-i)}$  and  $c \in \mathbb{R}$ . The matrix **H** is Cholesky factorized as follows

$$
H = LL^{T}, \quad L = \begin{pmatrix} L_{11} \\ d^{T} & e \\ L_{12} & f & L_{22} \end{pmatrix}, \quad (3.47)
$$

where  $\mathbf{L} \in \mathbb{R}^{m \times m}$ ,  $\mathbf{L}_{11} \in \mathbb{R}^{(i-1) \times (i-1)}$  and  $\mathbf{L}_{22} \in \mathbb{R}^{(m-i) \times (m-i)}$  are lower triangular and non-singular matrices with positive diagonal-entries. Also having  $L_{12} \in \mathbb{R}^{(m-i)\times(i-1)}$ . The vectors d and f have dimensions  $\mathbb{R}^{(i-1)}$  and  $\mathbb{R}^{(m-i)}$ respectively and  $e \in \mathbb{R}$ . The column  $(a^T c \, b^T)^T$  and the row  $(a^T c \, b^T)$  in  $(3.46)$ are removed, when the constraint at column  $i$  is removed from  $A$ . This gives us <span id="page-47-0"></span> $\bar{H} \in \mathbb{R}^{(m-1)\times(m-1)}$ , which is both symmetric and positive definite

$$
\bar{H} = \left(\begin{array}{cc} H_{11} & H_{12} \\ H_{12}^T & H_{22} \end{array}\right). \tag{3.48}
$$

This matrix has the following Cholesky factorization

$$
\bar{H} = \bar{L}\bar{L}^T, \quad \bar{L} = \begin{pmatrix} \bar{L}_{11} \\ \bar{L}_{12} & \bar{L}_{22} \end{pmatrix}, \tag{3.49}
$$

which is equivalent to

<span id="page-47-1"></span>
$$
\bar{H} = \begin{pmatrix} \bar{L}_{11} & \bar{L}_{12}^T & \bar{L}_{12}^T \\ \bar{L}_{12} & \bar{L}_{22} \end{pmatrix} \begin{pmatrix} \bar{L}_{11}^T & \bar{L}_{12}^T \\ \bar{L}_{22}^T \end{pmatrix} \n= \begin{pmatrix} \bar{L}_{11} \bar{L}_{11}^T & \bar{L}_{11} \bar{L}_{12}^T \\ \bar{L}_{12} \bar{L}_{11}^T & \bar{L}_{12} \bar{L}_{12}^T + \bar{L}_{22} \bar{L}_{22}^T \end{pmatrix},
$$
\n(3.50)

where  $\bar{H} \in \mathbb{R}^{(m-1)\times(m-1)}$ ,  $\bar{L}_{11} \in \mathbb{R}^{(i-1)\times(i-1)}$  and  $\bar{L}_{22} \in \mathbb{R}^{(m-i)\times(m-i)}$  are lower triangular, non-singular matrices with positive diagonal entries. Matrix  $\bar{L}_{12}$  is of dimension  $\mathbb{R}^{(m-i)\times(i-1)}$ .

From  $(3.46)$  and  $(3.47)$  we then have

$$
\begin{pmatrix}\nH_{11} & a & H_{12} \\
a^T & c & b^T \\
H_{12}^T & b & H_{22}\n\end{pmatrix} = H
$$
\n
$$
= LL^T
$$
\n
$$
= \begin{pmatrix}\nL_{11} \\
d^T & e \\
L_{12} & f & L_{22}\n\end{pmatrix} \begin{pmatrix}\nL_{11}^T & d & L_{12}^T \\
e & f^T \\
L_{22}^T\n\end{pmatrix}, \quad (3.51)
$$

which gives

<span id="page-48-0"></span>
$$
\begin{pmatrix}\nH_{11} & a & H_{12} \\
a^T & c & b^T \\
H_{12}^T & b & H_{22}\n\end{pmatrix} = \begin{pmatrix}\nL_{11}L_{11}^T & L_{11}d & L_{11}L_{12}^T \\
d^T L_{11}^T & d^T d + e^2 & d^T L_{12}^T + e f^T \\
L_{12}L_{11}^T & L_{12}d + fe & L_{12}L_{12}^T + f f^T + L_{22}L_{22}^T\n\end{pmatrix}.
$$
\n(3.52)

<span id="page-48-1"></span>From [\(3.48\)](#page-47-0) and [\(3.50\)](#page-47-1) we know that

$$
\begin{pmatrix}\n\mathbf{H}_{11} & \mathbf{H}_{12} \\
\mathbf{H}_{12}^T & \mathbf{H}_{22}\n\end{pmatrix} = \begin{pmatrix}\n\bar{\mathbf{L}}_{11}\bar{\mathbf{L}}_{11}^T & \bar{\mathbf{L}}_{11}\bar{\mathbf{L}}_{12}^T \\
\bar{\mathbf{L}}_{12}\bar{\mathbf{L}}_{11}^T & \bar{\mathbf{L}}_{12}\bar{\mathbf{L}}_{12}^T + \bar{\mathbf{L}}_{22}\bar{\mathbf{L}}_{22}^T\n\end{pmatrix}.
$$
\n(3.53)

Expressions [\(3.52\)](#page-48-0) and [\(3.53\)](#page-48-1) give

$$
\boldsymbol{H}_{11} = \boldsymbol{L}_{11} \boldsymbol{L}_{11}^T = \bar{\boldsymbol{L}}_{11} \bar{\boldsymbol{L}}_{11}^T, \tag{3.54}
$$

and

$$
\boldsymbol{H}_{12} = \boldsymbol{L}_{11} \boldsymbol{L}_{12}^T = \bar{\boldsymbol{L}}_{11} \bar{\boldsymbol{L}}_{12}^T,\tag{3.55}
$$

<span id="page-48-2"></span>which means that

$$
\bar{L}_{11} = L_{11}
$$
 and  $\bar{L}_{12} = L_{12}$ . (3.56)

From  $(3.52)$  and  $(3.53)$  we also get

$$
\boldsymbol{H}_{22} = \boldsymbol{L}_{12} \boldsymbol{L}_{12}^T + \boldsymbol{f} \boldsymbol{f}^T + \boldsymbol{L}_{22} \boldsymbol{L}_{22}^T = \bar{\boldsymbol{L}}_{12} \bar{\boldsymbol{L}}_{12}^T + \bar{\boldsymbol{L}}_{22} \bar{\boldsymbol{L}}_{22}^T, \tag{3.57}
$$

and together with [\(3.56\)](#page-48-2) this gives

$$
H_{22} = L_{12}L_{12}^T + ff^T + L_{22}L_{22}^T = L_{12}L_{12}^T + \bar{L}_{22}\bar{L}_{22}^T,
$$
 (3.58)

which is equivalent to

$$
\boldsymbol{H}_{22} = \boldsymbol{f} \boldsymbol{f}^T + \boldsymbol{L}_{22} \boldsymbol{L}_{22}^T = \bar{\boldsymbol{L}}_{22} \bar{\boldsymbol{L}}_{22}^T. \tag{3.59}
$$

<span id="page-49-0"></span>From this expression we get

$$
\bar{L}_{22}\bar{L}_{22}^T = (\mathbf{f} \ L_{22})(\mathbf{f} \ L_{22})^T. \tag{3.60}
$$

From [\(3.47\)](#page-46-2) we know that  $(\boldsymbol{f} \; \boldsymbol{L}_{22})$  is not triangular. Therefore we now construct a sequence of Givens rotations  $\tilde{Q} \in \mathbb{R}^{(m-i+1)\times(m-i+1)}$  so that

$$
(\mathbf{f} \ \mathbf{L}_{22})\tilde{\mathbf{Q}} = \begin{pmatrix} x & x \\ \vdots & \vdots & x \\ \vdots & \vdots & \vdots \\ x & x & \cdots & x \end{pmatrix} \tilde{\mathbf{Q}}
$$

$$
= \begin{pmatrix} x \\ \vdots \\ \vdots \\ x \\ \vdots \\ x \end{pmatrix} \begin{pmatrix} x \\ \vdots \\ x \\ \vdots \\ x \end{pmatrix} \begin{pmatrix} x \\ \vdots \\ x \\ \vdots \\ x \end{pmatrix}
$$

$$
= (\tilde{\mathbf{L}} \ \mathbf{0}), \qquad (3.61)
$$

where  $\tilde{L}$  is lower triangular. As the Givens rotation matrix  $\tilde{Q}$  is orthogonal, we have that  $\tilde{\boldsymbol{Q}} \tilde{\boldsymbol{Q}}^T = \boldsymbol{I}$ , and therefore we can reformulate [\(3.60\)](#page-49-0) as

<span id="page-49-1"></span>
$$
\bar{L}_{22}\bar{L}_{22}^T = (\mathbf{f} \ L_{22})\tilde{Q}\tilde{Q}^T (\mathbf{f} \ L_{22})^T, \tag{3.62}
$$

which is equivalent to

$$
\bar{L}_{22}\bar{L}_{22}^T = ((f L_{22})\tilde{Q})((f L_{22})\tilde{Q})^T, \qquad (3.63)
$$

and according to [\(3.61\)](#page-49-1) this renders

$$
\bar{\boldsymbol{L}}_{22}\bar{\boldsymbol{L}}_{22}^T = (\tilde{\boldsymbol{L}} \ \ \mathbf{0})(\tilde{\boldsymbol{L}} \ \ \mathbf{0})^T = \tilde{\boldsymbol{L}}\tilde{\boldsymbol{L}}^T. \tag{3.64}
$$

Finally we now know that

$$
\bar{L}_{22} = \tilde{L},\tag{3.65}
$$

which means that  $\bar{L}_{22}$  may be constructed as

$$
(\bar{L}_{22} \ 0) = (\tilde{L} \ 0) = (f \ L_{22})\tilde{Q}.
$$
 (3.66)

Hence we now have everything for constructing the new Cholesky factorization:

$$
\bar{H} = \bar{L}\bar{L}^T, \quad \bar{L} = \begin{pmatrix} \bar{L}_{11} \\ \bar{L}_{12} & \bar{L}_{22} \end{pmatrix}.
$$
 (3.67)

<span id="page-50-0"></span>Algorithm [3.3.2](#page-50-0) summarizes the updating procedure of the Cholesky factorization, when a column is removed from the constraint matrix.

Algorithm 3.3.2: Updating the Cholesky factorization when removing a column.

Note: Having the constraint matrix  $A \in \mathbb{R}^{n \times m}$  and the corresponding matrix  $\boldsymbol{A}^T \boldsymbol{G}^{-1} \boldsymbol{A} = \boldsymbol{H} \in \mathbb{R}^{m \times m}$  with the Cholesky factorization  $\boldsymbol{L} \boldsymbol{L}^T$ , where  $L \in \mathbb{R}^{m \times m}$ . Removing column c from matrix A at index i changes H into  $\bar{H} \in \mathbb{R}^{(m-1)\times(m-1)}$ . The new Cholesky factorization is  $\bar{H} = \bar{L}\bar{L}^T$ .

Let  $\boldsymbol{L} =$  $\sqrt{ }$  $\mathcal{L}$  $\boldsymbol{L}_{11}$  $\bm{d}^T=e$  $\boldsymbol{L}_{12}$   $\boldsymbol{f}$   $\boldsymbol{L}_{22}$  $\setminus$ , where  $(d^T e)$  is the row at index i and  $(e \, \boldsymbol{f}^T)^T$  is the column at index i. Let  $\bar{L}_{11} = L_{11}$ . Let  $\bar{L}_{12} = L_{12}$ . Let  $\hat{L} = (f L_{22})$ Compute the Givens rotation matrix  $\tilde{Q}$  such that  $\hat{L}\tilde{Q} = (\bar{L}_{22} \ 0)$ , where  $\bar{L}_{22}$  is triangular. Compute  $\bar{L} = \begin{pmatrix} \bar{L}_{11} & 0 \\ \bar{r} & \bar{r} \end{pmatrix}$  $\begin{bmatrix} \bar{L}_{11} & 0 \ \bar{L}_{12} & \bar{L}_{22} \end{bmatrix}$ 

## $_{\text{CHAPTER}}$  4

# Active Set Methods

<span id="page-52-0"></span>In this chapter we investigate how to solve an inequality constrained convex QP of type

$$
\min_{\boldsymbol{x} \in \mathbb{R}^n} \quad f(\boldsymbol{x}) = \frac{1}{2} \boldsymbol{x}^T \boldsymbol{G} \boldsymbol{x} + \boldsymbol{g}^T \boldsymbol{x} \tag{4.1a}
$$

$$
\text{s.t.} \qquad c_i(\boldsymbol{x}) = \boldsymbol{a}_i \boldsymbol{x} - b_i \ge 0, \qquad i \in \mathcal{I}. \tag{4.1b}
$$

The solution of this problem  $x^*$  is also the same as to the equality constrained convex QP

$$
\min_{\boldsymbol{x} \in \mathbb{R}^n} \quad f(\boldsymbol{x}) = \frac{1}{2} \boldsymbol{x}^T \boldsymbol{G} \boldsymbol{x} + \boldsymbol{g}^T \boldsymbol{x} \tag{4.2a}
$$

$$
s.t. \t c_i(\mathbf{x}) = \mathbf{a}_i \mathbf{x} - b_i = 0, \t i \in \mathcal{A}(\mathbf{x}^*). \t (4.2b)
$$

In other words, this means that in order to find the optimal point we need to find the active set  $\mathcal{A}(x^*)$  of [\(4.1\)](#page-52-0). As we shall see in the following, this is done by solving a sequence of equality constrained convex QP's. We will investigate two methods for solving [\(4.1\)](#page-52-0), namely the primal active set method (section [4.1\)](#page-53-0) and the dual active set method (section [4.3\)](#page-71-0).

## <span id="page-53-0"></span>4.1 Primal Active Set Method

The primal active set method discussed in this section is based on the work of Gill and Murray  $[8]$  and Gill *et al.*  $[9]$ . The algorithm solves a convex QP with inequality constraints [\(4.1\)](#page-52-0).

#### 4.1.1 Survey

<span id="page-53-2"></span>The inequality constrained QP is written on the form

$$
\min_{\boldsymbol{x} \in \mathbb{R}^n} \quad \frac{1}{2} \boldsymbol{x}^T \boldsymbol{G} \boldsymbol{x} + \boldsymbol{g}^T \boldsymbol{x} \tag{4.3a}
$$

$$
\text{s.t.} \qquad \mathbf{a}_i^T \mathbf{x} \ge b_i \qquad \qquad i \in \mathcal{I} \tag{4.3b}
$$

where  $\mathbf{G} \in \mathbb{R}^{n \times n}$  is symmetric and positive definite.

<span id="page-53-1"></span>The objective function of the QP is given as

$$
f(\boldsymbol{x}) = \frac{1}{2}\boldsymbol{x}^T \boldsymbol{G} \boldsymbol{x} + \boldsymbol{g}^T \boldsymbol{x}
$$
\n(4.4)

and the feasible region is

$$
\Omega = \{ \boldsymbol{x} \in \mathbb{R}^n : \boldsymbol{a}_i^T \boldsymbol{x} \ge b_i, i \in \mathcal{I} \}
$$
\n
$$
(4.5)
$$

The idea of the primal active set method is to compute a feasible sequence  ${x_k \in \Omega}$ , where  $k = \mathbb{N}_0$ , with decreasing value of the objective function,  $f(\mathbf{x}_{k+1}) < f(\mathbf{x}_k)$ . For each step in the sequence we solve an equality constraint QP

$$
\min_{\boldsymbol{x}_k \in \mathbb{R}^n} \quad \frac{1}{2} \boldsymbol{x}_k^T \boldsymbol{G} \boldsymbol{x}_k + \boldsymbol{g}^T \boldsymbol{x}_k \tag{4.6a}
$$

$$
\text{s.t.} \qquad \mathbf{a}_i^T \mathbf{x}_k = b_i \qquad \qquad i \in \mathcal{A}(\mathbf{x}_k) \tag{4.6b}
$$

where  $\mathcal{A}(x_k) = \{i \in \mathcal{I} : a_i^T x_k = b_i\}$  is the current active set. Because the vectors  $a_i$  are linearly independent for  $i \in \mathcal{A}(x_k)$ , the strictly convex equality constrained QP can be solved by solving the corresponding KKT system using the range space or the null space procedure.

<span id="page-54-0"></span>The sequence of equality constrained QP's is generated, so that the sequence  ${x_k}$  converges to the optimal point  $x^*$ , where the following KKT conditions

$$
Gx^* + g - \sum_{i \in I} a_i \mu_i^* = 0 \tag{4.7a}
$$

$$
\boldsymbol{a}_i^T \boldsymbol{x}^* = b_i \qquad \qquad i \in \mathcal{W}_k \tag{4.7b}
$$

$$
\boldsymbol{a}_i^T \boldsymbol{x}^* \ge b_i \qquad \qquad i \in \mathcal{I} \backslash \mathcal{W}_k \tag{4.7c}
$$

$$
\mu_i^* \ge 0 \qquad \qquad i \in \mathcal{W}_k \tag{4.7d}
$$

$$
\mu_i^* = 0 \qquad \qquad i \in \mathcal{I} \backslash \mathcal{W}_k \tag{4.7e}
$$

are satisfied.

#### 4.1.2 Improving Direction and Step Length

For every feasible point  $x_k \in \Omega$ , we have a corresponding working set  $\mathcal{W}_k$ , which is a subset of the active set  $\mathcal{A}(x_k)$ ,  $\mathcal{W}_k \subset \mathcal{A}(x_k)$ .  $\mathcal{W}_k$  is selected so that the vectors  $a_i, i \in \mathcal{W}_k$ , are linearly independent, which corresponds to full column rank of  $A_k = [a_i]_{i \in \mathcal{W}_k}$ .

If no constraints are active,  $a_i^T x_0 > b_i$  for  $i \in \mathcal{I}$ , then the corresponding working set is empty,  $W_0 = \emptyset$ . The objective function [\(4.4\)](#page-53-1) is convex, and therefore if  $\min_{\mathbf{x} \in \mathbb{R}} f(\mathbf{x}) \notin \Omega$ , then one or more constraints will be violated, when  $\mathbf{x}_k$  seeks the minimum of the objective function. This explains why the working set is never empty, once a constraint has become active, i.e.  $a_i^T x_k = b_i, i \in \mathcal{W}_k \neq \emptyset$ ,  $k \in \mathbb{N}$ .

#### Improving Direction

The feasible sequence  $\{\boldsymbol{x}_k \in \Omega\}$  with decreasing value,  $f(\boldsymbol{x}_{k+1}) < f(\boldsymbol{x}_k)$ , is generated by following the improving direction  $p \in \mathbb{R}^n$  such that  $x_{k+1} = x_k + p$ . This leads us to

$$
f(x_{k+1}) = f(x_k + p)
$$
  
\n
$$
= \frac{1}{2}(x_k + p)^T G(x_k + p) + g^T (x_k + p)
$$
  
\n
$$
= \frac{1}{2}(x_k^T G + p^T G)(x_k + p) + g^T x_k + g^T p
$$
  
\n
$$
= \frac{1}{2}(x_k^T G x_k + x_k^T G p + p^T G x_k + p^T G p) + g^T x_k + g^T p
$$
  
\n
$$
= \frac{1}{2}x_k^T G x_k + g^T x_k + (x_k^T G + g^T) p + \frac{1}{2}p^T G p
$$
  
\n
$$
= f(x_k) + (G x_k + g)^T p + \frac{1}{2} p^T G p
$$
  
\n
$$
= f(x_k) + \phi(p).
$$
 (4.8)

and in order to satisfy  $f(x_{k+1}) < f(x_k)$ , the improving direction p must be computed so that  $\phi(p) < 0$  and  $\bar{x} = (x_k + p) \in \Omega$ . Instead of computing the new optimal point  $\bar{x}$  directly, computational savings are achieved by only computing **p**. When  $\bar{x} = x_k + p$ , the constraint  $a_i^T \bar{x} = b_i$  becomes

$$
\boldsymbol{a}_i^T \bar{\boldsymbol{x}} = \boldsymbol{a}_i^T (\boldsymbol{x}_k + \boldsymbol{p}) = \boldsymbol{a}_i^T \boldsymbol{x}_k + \boldsymbol{a}_i^T \boldsymbol{p} = b_i + \boldsymbol{a}_i^T \boldsymbol{p}, \tag{4.9}
$$

so

$$
\boldsymbol{a}_i^T \boldsymbol{p} = 0 \tag{4.10}
$$

and the objective function becomes

$$
f(\bar{\boldsymbol{x}}) = f(\boldsymbol{x}_k + \boldsymbol{p}) = f(\boldsymbol{x}_k) + \phi(\boldsymbol{p}). \tag{4.11}
$$

So for the subspaces  $\mathcal{M}_k = \{x \in \mathbb{R}^n : a_i^T x = b_i, i \in \mathcal{W}_k\}$  and  $\mathcal{S}_k = \{p \in \mathbb{R}^n : a_i^T x = b_i, i \in \mathcal{W}_k\}$  $a_i^T p = 0, i \in \mathcal{W}_k$ , we get

$$
\min_{\bar{\boldsymbol{x}} \in \mathcal{M}_k} f(\bar{\boldsymbol{x}}) = \min_{\boldsymbol{p} \in \mathcal{S}_k} f(\boldsymbol{x}_k + \boldsymbol{p}) = f(\boldsymbol{x}_k) + \min_{\boldsymbol{p} \in \mathcal{S}_k} \phi(\boldsymbol{p})
$$
(4.12)

and hereby we have the following relations

$$
\bar{x}^* = x_k + p^* \tag{4.13}
$$

$$
f(\bar{\boldsymbol{x}}^*) = f(\boldsymbol{x}_k) + \phi(\boldsymbol{p}^*). \tag{4.14}
$$

<span id="page-56-1"></span>For these relations  $\bar{x}^*$  and  $f(\bar{x}^*)$  respectively are the optimal solution and the optimal value of

$$
\min_{\bar{\boldsymbol{x}} \in \mathbb{R}^n} \quad f(\bar{\boldsymbol{x}}) = \frac{1}{2} \bar{\boldsymbol{x}}^T \boldsymbol{G} \bar{\boldsymbol{x}} + \boldsymbol{g}^T \bar{\boldsymbol{x}} \tag{4.15a}
$$

$$
\text{s.t.} \qquad \mathbf{a}_i^T \bar{\mathbf{x}} = b_i \qquad \qquad i \in \mathcal{W}_k \tag{4.15b}
$$

<span id="page-56-0"></span>and  $p^*$  and  $\phi(p^*)$  respectively are the optimal solution and the optimal value of

$$
\min_{\boldsymbol{p} \in \mathbb{R}^n} \quad \phi(\boldsymbol{p}) = \frac{1}{2} \boldsymbol{p}^T \boldsymbol{G} \boldsymbol{p} + (\boldsymbol{G} \boldsymbol{x}_k + \boldsymbol{g})^T \boldsymbol{p} \tag{4.16a}
$$

$$
\text{s.t.} \qquad \mathbf{a}_i^T \mathbf{p} = 0 \qquad \qquad i \in \mathcal{W}_k. \tag{4.16b}
$$

The right hand side of the constraints in [\(4.16\)](#page-56-0) is zero,which is why it is easier to find the improving direction  $p$  than to solve [\(4.15\)](#page-56-1). This means that the improving direction is found by solving [\(4.16\)](#page-56-0).

#### Step Length

If we take the full step p, we cannot be sure, that  $x_{k+1} = x_k + p$  is feasible. In this section we will therefore find the step length  $\alpha \in \mathbb{R}$ , which ensures feasibility.

If the optimal solution is  $p^* = 0$ , then  $\phi(p^*) = 0$ . And because [\(4.4\)](#page-53-1) is strictly convex, then  $\phi(\mathbf{p}^*) < \phi(\mathbf{0}) = 0$ , if  $\mathbf{p}^* \neq \mathbf{0}$ , so

$$
\phi(p^*) = 0, \quad p^* = 0 \tag{4.17}
$$

$$
\phi(\boldsymbol{p}^*)<0,\quad \boldsymbol{p}^*\in\{\boldsymbol{p}\in\mathbb{R}^n:\boldsymbol{a}_i^T\boldsymbol{p}=0,i\in\mathcal{W}_k\}\setminus\{\boldsymbol{0}\}.
$$
 (4.18)

The relation between  $f(\mathbf{x}_k + \alpha \mathbf{p}^*)$  and  $\phi(\alpha \mathbf{p}^*)$  is

$$
f(\boldsymbol{x}_{k+1}) = f(\boldsymbol{x}_k + \alpha \boldsymbol{p})
$$
  
\n
$$
= \frac{1}{2}(\boldsymbol{x}_k + \alpha \boldsymbol{p})^T \boldsymbol{G}(\boldsymbol{x}_k + \alpha \boldsymbol{p}) + \boldsymbol{g}^T(\boldsymbol{x}_k + \alpha \boldsymbol{p})
$$
  
\n
$$
= \frac{1}{2}(\boldsymbol{x}_k^T \boldsymbol{G} + \alpha \boldsymbol{p}^T \boldsymbol{G})(\boldsymbol{x}_k + \alpha \boldsymbol{p}) + \boldsymbol{g}^T \boldsymbol{x}_k + \boldsymbol{g}^T \alpha \boldsymbol{p}
$$
  
\n
$$
= \frac{1}{2}(\boldsymbol{x}_k^T \boldsymbol{G} \boldsymbol{x}_k + \boldsymbol{x}_k^T \boldsymbol{G} \alpha \boldsymbol{p} + \alpha \boldsymbol{p}^T \boldsymbol{G} \boldsymbol{x}_k + \alpha \boldsymbol{p}^T \boldsymbol{G} \alpha \boldsymbol{p})
$$
  
\n
$$
+ \boldsymbol{g}^T \boldsymbol{x}_k + \boldsymbol{g}^T \alpha \boldsymbol{p}
$$
  
\n
$$
= \frac{1}{2} \boldsymbol{x}_k^T \boldsymbol{G} \boldsymbol{x}_k + \boldsymbol{g}^T \boldsymbol{x}_k + (\boldsymbol{x}_k^T \boldsymbol{G} + \boldsymbol{g}^T) \alpha \boldsymbol{p} + \frac{1}{2} \alpha \boldsymbol{p}^T \boldsymbol{G} \alpha \boldsymbol{p}
$$
  
\n
$$
= f(\boldsymbol{x}_k) + (\boldsymbol{G} \boldsymbol{x}_k + \boldsymbol{g})^T \alpha \boldsymbol{p} + \frac{1}{2} \alpha \boldsymbol{p}^T \boldsymbol{G} \alpha \boldsymbol{p}
$$
  
\n
$$
= f(\boldsymbol{x}_k) + \phi(\alpha \boldsymbol{p}).
$$
  
\n(4.19)

For  $p^* \neq 0$  we have

<span id="page-57-0"></span>
$$
f(\mathbf{x}_k + \alpha \mathbf{p}) = f(\mathbf{x}_k + \alpha \mathbf{x}_k - \alpha \mathbf{x}_k + \alpha \mathbf{p})
$$
  
\n
$$
= f((1 - \alpha)\mathbf{x}_k + \alpha(\mathbf{x}_k + \mathbf{p}))
$$
  
\n
$$
\leq (1 - \alpha)f(\mathbf{x}_k) + \alpha f(\mathbf{x}_k + \mathbf{p})
$$
  
\n
$$
< (1 - \alpha)f(\mathbf{x}_k) + \alpha f(\mathbf{x}_k)
$$
  
\n
$$
= f(\mathbf{x}_k) + \alpha f(\mathbf{x}_k) - \alpha f(\mathbf{x}_k)
$$
  
\n
$$
= f(\mathbf{x}_k)
$$
 (4.20)

and because of the convexity of the objective function  $f$ , this is a fact for all  $\alpha \in ]0;1].$ 

We now know, that if an  $\alpha \in ]0;1]$  exists, then  $f(x_k + \alpha p^*) < f(x_k)$ . On this basis we want to find a point on the line segment  $p^* = x_{k+1} - x_k$ , whereby the largest possible reduction of the objective function is achieved, and at the same time the constraints not in the current working set, i.e.  $i \in \mathcal{I} \backslash \mathcal{W}_k$ , remain satisfied. In other words, looking from point  $x_k$  in the improving direction  $p^*$ , we would like to find an  $\alpha$ , so that the point  $x_k + \alpha p^*$  remains feasible. In this way the greatest reduction of the objective function is obtained by choosing the largest possible  $\alpha$  without leaving the feasible region.

As we want to retain feasibility, we only need to consider the potentially violated constraints. This means the constraints not in the current working set satisfy

$$
\boldsymbol{a}_i^T(\boldsymbol{x}_k + \alpha \boldsymbol{p}^*) \ge b_i, \quad i \in \mathcal{I} \backslash \mathcal{W}_k. \tag{4.21}
$$

Since  $x_k \in \Omega$ , we have

$$
\alpha a_i^T \mathbf{p}^* \ge b_i - \mathbf{a}_i^T \mathbf{x}_k \le 0, \quad i \in \mathcal{I} \backslash \mathcal{W}_k,
$$
\n(4.22)

and whenever  $a_i^T p^* \geq 0$ , this relation is satisfied for all  $\alpha \geq 0$ . As  $b_i - a_i^T x_k \leq 0$ , the relation can still be satisfied for  $a_i^T p^* < 0$ , if we consider an upper bound  $0 \leq \alpha \leq \bar{\alpha}_i$ , where

$$
\bar{\alpha}_i = \frac{b_i - \mathbf{a}_i^T \mathbf{x}_k}{\mathbf{a}_i^T \mathbf{p}^*} \ge 0, \quad \mathbf{a}_i^T \mathbf{p}^* < 0, \quad i \in \mathcal{I} \backslash \mathcal{W}_k.
$$
 (4.23)

Whenever  $a_i^T x_k = b_i$ , and  $a_i^T p^* < 0$  for  $i \in \mathcal{I} \setminus \mathcal{W}_k$ , we have  $\bar{\alpha}_i = 0$ . So  $\bar{\mathbf{x}} = \mathbf{x}_k + \alpha \mathbf{p}^*$  will remain feasible,  $\bar{\mathbf{x}} \in \Omega$ , whenever  $0 \leq \alpha \leq \min_{i \in \mathcal{I} \setminus \mathcal{W}_k} \bar{\alpha}_i$ . In other words, the upper bound of  $\alpha$  will be chosen in a way, that the nearest constraint not in the current working set will become active.

From the Lagrangian function of  $(4.16)$ , we know by definition, that  $p^*$  satisfies

$$
Gp^* + (Gx_k + g) - A\mu^* = 0 \qquad (4.24a)
$$

<span id="page-58-0"></span>
$$
\mathbf{A}^T \mathbf{p}^* = \mathbf{0},\tag{4.24b}
$$

and by transposing and multiplying with  $p^*$  we get

$$
(Gxk + g)T p* = (A\mu* - Gp*)T p*
$$
  
= 
$$
\mu*T AT p - p*T Gp*
$$
  
= 
$$
-p*T Gp*.
$$
 (4.25)

From [\(4.19\)](#page-57-0) and [\(4.25\)](#page-58-0) we define the line search function  $h(\alpha)$  as

$$
h(\alpha) = f(\boldsymbol{x}_k + \alpha \boldsymbol{p})
$$
  
=  $f(\boldsymbol{x}_k) + \alpha (\boldsymbol{G}\boldsymbol{x}_k + \boldsymbol{g})^T \boldsymbol{p} + \frac{1}{2} \alpha^2 \boldsymbol{p}^T \boldsymbol{G} \boldsymbol{p}$   
=  $f(\boldsymbol{x}_k) - \alpha \boldsymbol{p}^{*T} \boldsymbol{G} \boldsymbol{p}^* + \frac{1}{2} \alpha^2 \boldsymbol{p}^{*T} \boldsymbol{G} \boldsymbol{p}^*$   
=  $\frac{1}{2} \boldsymbol{p}^{*T} \boldsymbol{G} \boldsymbol{p}^* \alpha^2 - \boldsymbol{p}^{*T} \boldsymbol{G} \boldsymbol{p}^* \alpha + f(\boldsymbol{x}_k).$  (4.26)

If  $p^* \neq 0$  is the solution of [\(4.16\)](#page-56-0), we have  $p^{*T}Gp^* > 0$ , as G is positive definite. So the line search function is a parabola with upward legs. The first order derivative is

$$
\frac{dh}{d\alpha}(\alpha) = \boldsymbol{p}^{*T}\boldsymbol{G}\boldsymbol{p}^*\alpha - \boldsymbol{p}^{*T}\boldsymbol{G}\boldsymbol{p}^*
$$
\n(4.27a)

<span id="page-59-0"></span>
$$
= (\alpha - 1)\boldsymbol{p}^{*T}\boldsymbol{G}\boldsymbol{p}^*,\tag{4.27b}
$$

which tells us, that the line search function has its minimum at  $\frac{dh}{d\alpha}(1) = 0$ . Therefore the largest possible reduction in the line search function [\(4.26\)](#page-59-0) is achieved by selecting  $\alpha \in [0,1]$  as large as possible. So the optimal solution of

$$
\min_{\mathbf{\alpha} \in \mathbb{R}} \quad h(\alpha) = \frac{1}{2} \mathbf{p}^{*T} \mathbf{G} \mathbf{p}^* \alpha^2 - \mathbf{p}^{*T} \mathbf{G} \mathbf{p}^* \alpha + f(\mathbf{x}_k) \tag{4.28a}
$$

$$
\text{s.t.} \qquad \mathbf{a}_i^T(\mathbf{x}_k + \alpha \mathbf{p}^*) \ge b_i \qquad \qquad i \in \mathcal{I} \tag{4.28b}
$$

is

$$
\alpha^* = \min\left(1, \min_{i \in \mathcal{I} \setminus \mathcal{W}_k : \mathbf{a}_i^T \mathbf{p}^* < 0} \bar{\alpha}_i\right)
$$
\n
$$
= \min\left(1, \min_{i \in \mathcal{I} \setminus \mathcal{W}_k : \mathbf{a}_i^T \mathbf{p}^* < 0} \frac{b_i - \mathbf{a}_i^T \mathbf{x}_k}{\mathbf{a}_i^T \mathbf{p}^*}\right) \ge 0. \tag{4.29}
$$

The largest possible reduction in the objective function along the improving direction  $p^*$  is obtained by the new point  $x_{k+1} = x_k + \alpha^* p^*$ .

#### 4.1.3 Appending and Removing a Constraint

The largest possible reduction of the objective function in the affine space  $\mathcal{M}_k =$  ${x \in \mathbb{R}^n : a_i^T x = b_i, i \in \mathcal{W}_k}$  is obtained at point  $x_{k+1} = x_k + p^*$ , i.e. by selecting  $\alpha^* = 1$  and  $\mathcal{W}_{k+1} = \mathcal{W}_k$ . This point satisfies  $f(\mathbf{x}_{k+1}) < f(\mathbf{x}_k)$ , and since  $W_{k+1} = W_k$ , this point will also be the optimal solution in the affine space  $\mathcal{M}_{k+1} = \mathcal{M}_k$ , thus a new iterate will give  $p^* = 0$ . So, in order to minimize the objective function further, we must update the working set for each iteration. This is done either by appending or removing a constraint from the current working set  $\mathcal{W}_k$ .

#### Appending a Constraint

If the point  $x_{k+1} = x_k + p^* \notin \Omega = \{x \in \mathbb{R}^n : a_i^T x \ge b_i, i \in \mathcal{I}\},\$  then the point is not feasible with respect to one or more constraints not in the current working set  $W_k$ . Therefore, by choosing the point  $x_{k+1} = x_k + \alpha^* p^* \in \mathcal{M}_k \cap \Omega$ , where  $\alpha^* \in [0;1[$ , feasibility is sustained and the largest possible reduction of the objective function is achieved. In other words, we have a blocking constraint with index  $j \in \mathcal{I} \backslash \mathcal{W}_k$ , such that  $a_j^T(x_k + \alpha^* p^*) = b_j$ . So, by appending constraint j to the current working set, we get a new working set  $\mathcal{W}_{k+1} = \mathcal{W}_k \cup \{j\}$ corresponding to  $x_{k+1}$ , which is then a feasible point by construction.

The set of blocking constraints is defined as

$$
\mathcal{J} = \arg \min_{i \in \mathcal{I} \setminus \mathcal{W}_k : \mathbf{a}_i^T \mathbf{p}^* < 0} \frac{b_i - \mathbf{a}_i^T \mathbf{x}_k}{\mathbf{a}_i^T \mathbf{p}^*} \tag{4.30}
$$

The blocking constraint to be appended, is the most violated constraint. In other words, it is the violated constraint, found closest to the current point  $x_k$ . As mentioned, the working set is updated as  $W_{k+1} = W_k \cup \{j\}$ , which means, that we append the vector  $a_j$ , where  $j \in \mathcal{J}$ , to the current working set. The constraints in the current working set, i.e. the vectors  $a_i$  for which  $i \in \mathcal{W}_k$ , satisfies

$$
\boldsymbol{a}_i^T \boldsymbol{p}^* = 0, \quad i \in \mathcal{W}_k. \tag{4.31}
$$

If vector  $a_j$ , where  $j \in \mathcal{J}$ , is linearly dependent of the constraints in the current

working set, i.e.  $a_j \in \text{span}\{a_i\}_{i \in \mathcal{W}_k}$ , then we have

$$
\exists \gamma_i \in \mathbb{R} : \mathbf{a}_j = \sum_{i \in \mathcal{W}_k} \gamma_i \mathbf{a}_i,\tag{4.32}
$$

hence  $a_j$  must satisfy

$$
\boldsymbol{a}_j^T \boldsymbol{p}^* = \sum_{i \in \mathcal{W}_k} \gamma_i \underbrace{(\boldsymbol{a}_i^T \boldsymbol{p}^*)}_{=0} = 0, \quad j \in \mathcal{I} \backslash \mathcal{W}_k.
$$
 (4.33)

But since we choose  $j \in \mathcal{I} \setminus \mathcal{W}_k$ , such that  $a_i^T p^* < 0$ , we have  $a_j \notin \text{span}\{a_i\}_{i \in \mathcal{W}_k}$ . So we are guaranteed, that the blocking constraint  $j$  is linearly independent of the constraints in the current working set, i.e.  $(A \ a_j)$  maintains full column rank.

#### Removing a Constraint

We now have to decide whether  $x_k$  is a global minimizer of the inequality constrained QP [\(4.3\)](#page-53-2).

From the optimality conditions

 $\overline{a}$ 

$$
Gx^* + g - \sum_{i \in \mathcal{I}} a_i \mu_i^* = 0 \tag{4.34a}
$$

$$
\boldsymbol{a}_i^T \boldsymbol{x}^* \ge b_i \qquad \qquad i \in \mathcal{I} \tag{4.34b}
$$

$$
\mu_i^* \ge 0 \qquad \qquad i \in \mathcal{I} \tag{4.34c}
$$

$$
\mu_i^* (\mathbf{a}_i^T \mathbf{x}^* - b_i) = 0 \qquad i \in \mathcal{I} \tag{4.34d}
$$

it is seen that  $x_k$  is the global minimizer  $x^*$  if and only if the pair  $x_k, \mu$  satisfies

$$
Gx + g - \sum_{i \in \mathcal{I}} a_i \mu_i = Gx + g - \sum_{i \in \mathcal{W}_k} a_i \mu_i - \sum_{i \in \mathcal{I} \setminus \mathcal{W}_k} a_i \underbrace{\mu_i}_{=0} = 0 \qquad (4.35a)
$$

$$
\mathbf{a}_i^T \mathbf{x}_k \ge b_i \qquad i \in \mathcal{I} \tag{4.35b}
$$

$$
\mu_i \ge 0 \qquad \qquad i \in \mathcal{I}.\tag{4.35c}
$$

We must remark, that

$$
\mu_i \underbrace{(a_i^T x_k - b_i)}_{=0} = 0, \quad i \in \mathcal{W}_k
$$
\n(4.36a)

$$
\underbrace{\mu_i}_{=0} (\mathbf{a}_i^T \mathbf{x}_k - b_i) = 0, \quad i \in \mathcal{I} \backslash \mathcal{W}_k
$$
\n(4.36b)

from which we have

$$
\mu_i(\mathbf{a}_i^T \mathbf{x}_k - b_i) = 0, \quad i \in \mathcal{I}.
$$
\n(4.37)

So we see, that  $x_k$  is the unique global minimizer of  $(4.3)$ , if the computed Lagrange multipliers  $\mu_i$  for  $i \in \mathcal{W}_k$  are non-negative. The remaining Lagrangian multipliers for  $i \in \mathcal{I} \backslash \mathcal{W}_k$  are then selected according to the optimality conditions  $(4.7)$ , so

$$
\boldsymbol{x}^* = \boldsymbol{x}_k \tag{4.38}
$$

$$
\mu_i^* = \begin{cases} \mu_i, & i \in \mathcal{W}_k \\ 0, & i \in \mathcal{I} \backslash \mathcal{W}_k. \end{cases} \tag{4.39}
$$

But if there exists an index  $j \in \mathcal{W}_k$  such that  $\mu_j < 0$ , then the point  $x_k$  cannot be the global minimizer of [\(4.3\)](#page-53-2). So we have to relax, in other words leave, the constraint  $a_j^T x_k = b_j$  and move in a direction p such that  $a_j^T (x_k + \alpha p) > b_j$ . From sensitivity theory in Nocedal and Wright [\[14\]](#page-119-1) we know, that a decrease in function value  $f$  is obtained by choosing any constraint for which the Lagrange

multiplier is negative. The largest rate of decrease is obtained by selecting  $j \in \mathcal{W}_k$  corresponding to the most negative Lagrange multiplier.

<span id="page-63-0"></span>So if an index  $j \in \mathcal{W}_k$  exists, where  $\mu_j < 0$ , we will find an improving direction  $p^*$ , which is a solution to

$$
\min_{\boldsymbol{p}\in\mathbb{R}^n} \quad \phi(\boldsymbol{p}) = \frac{1}{2}\boldsymbol{p}^T\boldsymbol{G}\boldsymbol{p} + (\boldsymbol{G}\boldsymbol{x}_k + \boldsymbol{g})^T\boldsymbol{p} \tag{4.40a}
$$

$$
\text{s.t.} \qquad \mathbf{a}_i^T \mathbf{p} = 0 \qquad \qquad i \in \mathcal{W}_k \backslash \{j\}. \tag{4.40b}
$$

<span id="page-63-2"></span>As  $p^*$  is the global minimizer of [\(4.40\)](#page-63-0), there exists multipliers  $\mu^*$  so that

$$
Gp^* + Gx_k + g - \sum_{i \in \mathcal{W}_k \setminus \{j\}} a_i \mu_i^* = 0, \qquad (4.41)
$$

and if we let  $x_k$  and  $\hat{\mu}$  satisfy

<span id="page-63-1"></span>
$$
Gx_k + g - \sum_{i \in \mathcal{W}_k} a_i \hat{\mu}_i = 0 \qquad (4.42a)
$$

$$
\boldsymbol{a}_i^T \boldsymbol{x}_k = b_i \qquad i \in \mathcal{W}_k, \tag{4.42b}
$$

and we subtract [\(4.42a\)](#page-63-1) from [\(4.41\)](#page-63-2) we get

$$
Gp^* - \sum_{i \in \mathcal{W}_k \setminus \{j\}} a_i(\mu_i^* - \hat{\mu}_i) + a_j \hat{\mu}_j = 0,
$$
\n(4.43)

<span id="page-63-3"></span>which is equivalent to

$$
\boldsymbol{a}_{j} = \sum_{i \in \mathcal{W}_{k} \setminus \{j\}} \frac{\mu_{i}^{*} - \hat{\mu}_{i}}{\hat{\mu}_{j}} \boldsymbol{a}_{i} - \frac{\boldsymbol{G}\boldsymbol{p}^{*}}{\hat{\mu}_{j}}.
$$
(4.44)

Since  $a_i$  is linearly independent for  $i \in \mathcal{W}_k$  and thereby also for  $i \in \mathcal{W}_k \setminus \{j\}$ ,

then  $a_j$  cannot be a linear combination of  $a_i$ , which means

$$
\boldsymbol{a}_{j} \neq \sum_{i \in \mathcal{W}_{k} \setminus \{j\}} \frac{\mu_{i}^{*} - \hat{\mu}_{i}}{\hat{\mu}_{j}} \boldsymbol{a}_{i}
$$
(4.45)

implying that  $p^* \neq 0$ . Now we will shortly summarize, what have been stated in this section so far. If the optimal solution has not been found at iteration  $k$  some negative Lagrange multipliers exist. The constraint  $j \in \mathcal{W}_k$ , which correspond to the most negative Lagrange multiplier  $\mu_i$  is removed from the working set. The new improving direction is computed by solving [\(4.40\)](#page-63-0) and it is guaranteed to be non-zero  $p^* \neq 0$ . This statement is important in the following derivations.

By taking a new step after removing constraint  $j$ , we must now guarantee, that the relaxed constraint is not violated again, in other words that the remaining constraints in the current working set are still satisfied and that we actually get a decrease in function value f.

Taking the dot-product of  $a_j$  and  $p^*$ , by means of multiplying [\(4.44\)](#page-63-3) with  $p^{*T}$ , we get

$$
\boldsymbol{p}^{*T}\boldsymbol{a}_j = \sum_{i \in \mathcal{W}_k \setminus \{j\}} \frac{\mu_i^* - \hat{\mu}_i}{\hat{\mu}_j} \boldsymbol{p}^{*T}\boldsymbol{a}_i - \frac{\boldsymbol{p}^{*T}\boldsymbol{G}\boldsymbol{p}^*}{\hat{\mu}_j} \tag{4.46}
$$

which by transposing becomes

$$
a_j^T p^* = \sum_{i \in \mathcal{W}_k \setminus \{j\}} \frac{\mu_i^* - \hat{\mu}_i}{\hat{\mu}_j} \underbrace{a_i^T p^*}_{=0} - \frac{p^{*T} G p^*}{\hat{\mu}_j} = - \frac{p^{*T} G p^*}{\hat{\mu}_j} \quad . \tag{4.47}
$$

<span id="page-64-0"></span>Since  $\mathbf{p}^{*T}\mathbf{G}\mathbf{p}^{*} > 0$ ,  $\mathbf{p}^{*} \neq 0$ , and  $\hat{\mu}_{j} < 0$ , it follows that

$$
a_j^T p^* > 0. \tag{4.48}
$$

Bearing in mind that  $x_k \in \mathcal{M}_k = \{x \in \mathbb{R}^n : a_i^T x_k = b_i, i \in \mathcal{W}_k\}$ , we see that

$$
\boldsymbol{a}_j^T(\boldsymbol{x}_k + \alpha \boldsymbol{p}^*) = \underbrace{\boldsymbol{a}_j^T \boldsymbol{x}_k}_{=b_j} + \alpha \underbrace{\boldsymbol{a}_j^T \boldsymbol{p}^*}_{>0} > b_j, \quad \forall \alpha \in ]0,1]
$$
(4.49)

and

$$
\boldsymbol{a}_i^T(\boldsymbol{x}_k + \alpha \boldsymbol{p}^*) = \underbrace{\boldsymbol{a}_i^T \boldsymbol{x}_k}_{=b_i} + \alpha \underbrace{\boldsymbol{a}_i^T \boldsymbol{p}^*}_{=0} = b_i, \quad \forall \alpha \in ]0,1], \quad i \in \mathcal{W}_k \setminus \{j\}.
$$
 (4.50)

As expected, we see that the relaxed constraint  $j$  and the constraints in the new active set are still satisfied.

As [\(4.40\)](#page-63-0) is strictly convex, we know, that  $\phi(\mathbf{p}^*) < 0$  for the improving direction  $p^*$ , and the feasible non-optimal solution  $p = 0$  has the value  $\phi(0) = 0$ . If we also keep in mind that

$$
f(\boldsymbol{x}_k + \alpha \boldsymbol{p}^*) = f(\boldsymbol{x}_k) + \phi(\alpha \boldsymbol{p}^*)
$$
\n(4.51)

and when  $\alpha = 1$ , then we get

$$
f(\mathbf{x}_k + \mathbf{p}^*) = f(\mathbf{x}_k) + \phi(\mathbf{p}^*) < f(\mathbf{x}_k). \tag{4.52}
$$

From this relation, the convexity of f and because  $\alpha \in ]0;1]$ , we know that

$$
f(\mathbf{x}_k + \alpha \mathbf{p}^*) = f(\mathbf{x}_k + \alpha \mathbf{x}_k - \alpha \mathbf{x}_k + \alpha \mathbf{p}^*)
$$
  
\n
$$
= f((1 - \alpha)\mathbf{x}_k + \alpha(\mathbf{x}_k + \mathbf{p}^*))
$$
  
\n
$$
\leq (1 - \alpha)f(\mathbf{x}_k) + \alpha f(\mathbf{x}_k + \mathbf{p}^*)
$$
  
\n
$$
< (1 - \alpha)f(\mathbf{x}_k) + \alpha f(\mathbf{x}_k)
$$
  
\n
$$
= f(\mathbf{x}_k) + \alpha f(\mathbf{x}_k) - \alpha f(\mathbf{x}_k)
$$
  
\n
$$
= f(\mathbf{x}_k).
$$
 (4.53)

So in fact we actually get a decrease in function value  $f$ , by taking the new step having relaxed constraint j.

In this section we have found that if  $\mu_j < 0$ , then the current point  $x_k$  cannot be a global minimizer. So to proceed we have to remove constraint  $j$  from the current working set,  $W_{k+1} = W_k \setminus \{j\}$ , and update the current point by taking a zero step,  $x_{k+1} = x_k$ .

A constraint removed from the working set cannot be appended to the working set in the iteration immediately after taking the zero step. This is because a blocking constraint is characterized by  $a_j^T p^* < 0$ , while from [\(4.48\)](#page-64-0) we know, that  $a_j^T p^* > 0$ . Still, the possibility of cycling can be a problem for the primal active set method, for example in cases like

$$
\ldots \longrightarrow \{i, j, l\} \xrightarrow{-j} \{i, l\} \xrightarrow{-l} \{i\} \xrightarrow{+j} \{i, j\} \xrightarrow{+l} \{i, j, l\} \xrightarrow{-j} \{i, l\} \longrightarrow \ldots
$$
\n
$$
(4.54)
$$

This and similar cases are not considered, so if any cycling occurs, it is stopped by setting a maximum number of iterations for the method.

The procedure of the primal active set method is stated in algorithm [4.1.1.](#page-67-0)

<span id="page-67-0"></span>Algorithm 4.1.1: Primal Active Set Algorithm for Convex Inequality Constrained QP's.

**Input:** Feasible point  $x_0$ ,  $W = A_0 = \{i : a_i^T x_0 = b_i\}.$ while NOT STOP do  $*$  find improving direction  $p^* *$ / Find the improving direction  $p^*$  by solving the equality constrained QP:  $\min_{\boldsymbol{p}\in\mathbb{R}^n}\phi(\boldsymbol{p})=\frac{1}{2}\boldsymbol{p}^T\boldsymbol{G}\boldsymbol{p}+(\boldsymbol{G}\boldsymbol{x}+\boldsymbol{g})^T\boldsymbol{p}$ s.t.  $\mathbf{a}_i^T \mathbf{p} = 0$ ,  $i \in \mathcal{W}$ if  $||p^*$ /\* compute Lagrange multipliers  $\mu_i$  \*/ Compute the Lagrange multipliers  $\mu_i, i \in \mathcal{W}$  by solving:  $\sum$ i∈W  $a_i\mu_i = \bm{Gx} + \bm{g}$  $\mu_i \leftarrow 0, i \in \mathcal{I} \backslash \mathcal{W}$ if  $\mu_i \geq 0$   $\forall i \in \mathcal{W}$  then **STOP**, the optimal solution  $x^*$  has been found! else  $/*$  remove constraint  $j$   $*/$  $x \leftarrow x$  $\mathcal{W} \leftarrow \mathcal{W} \setminus \{j\}, j \in \mathcal{W} : \mu_j < 0$ else /\* compute step length  $\alpha$  \*/  $\alpha = \min\left(1, \min_{i \in \mathcal{I}\setminus\mathcal{W}:\boldsymbol{a}_i^T\boldsymbol{p}^*<0} \right)$  $b_i - \boldsymbol{a}_i^T \boldsymbol{x}$  $\bm{a}_i^T\bm{p}^*$  $\setminus$  $\mathcal{J} = \arg \min_{i \in \mathcal{I} \setminus \mathcal{W}: \boldsymbol{a}_i^T \boldsymbol{p}^* < 0}$  $b_i - \boldsymbol{a}_i^T \boldsymbol{x}$  $\bm{a}_i^T\bm{p}^*$ if  $\alpha < 1$  then  $\qquad \qquad$  /\* append constraint  $j \neq j$  $x \leftarrow x + \alpha p^*$  $W \leftarrow W \cup \{j\}, j \in \mathcal{J}$ else  $x \leftarrow x + p^*$  $VV \leftarrow VV$ 

### 4.2 Primal active set method by example

We will now demonstrate how the primal active set method finds the optimum in the following example:

$$
\min_{\mathbf{x} \in \mathbb{R}^n} f(\mathbf{x}) = \frac{1}{2} \mathbf{x}^T \mathbf{G} \mathbf{x} + \mathbf{g}^T \mathbf{x}, \quad \mathbf{G} = \begin{pmatrix} 1 & 0 \\ 0 & 1 \end{pmatrix}, \quad \mathbf{g} = \begin{pmatrix} 0 \\ 0 \end{pmatrix}
$$
\n
$$
\text{s.t.} \quad c_1 = -x_1 + x_2 - 1 \ge 0
$$
\n
$$
c_2 = -\frac{1}{2} x_1 - x_2 + 2 \ge 0
$$
\n
$$
c_3 = -x_2 + 2.5 \ge 0
$$
\n
$$
c_4 = -3x_1 + x_2 + 3 \ge 0.
$$

At every iteration k the path  $(x^1 \dots x^k)$  is plotted together with the constraints, where active constraints are indicated in red. The 4 constraints and their column index in  $\boldsymbol{A}$  are labeled on the constraint in the plot. The feasible area is in the top right corner where the plot is lightest. The start position is chosen to be  $x = [4.0, 4.0]^T$  which is feasible and the active set is empty  $\mathcal{W} = \emptyset$ . For every iteration we have plotted the situation when we enter the while-loop at  $x$ , see algorithm [4.1.1](#page-67-0) .

#### Iteration 1

The situation is illustrated in figure [4.1.](#page-69-0) On entering the while-loop the working set is empty and therefore the improving direction is found to be  $p =$  $[-4.0, -4.0]^T$ . As figure [4.1](#page-69-0) suggests, the first constraint to be violated taking this step is  $c_3$  which is at step length  $\alpha = 0.375$ . The step  $\bar{x} = x + \alpha p$  is taken and the constraint  $c_3$  is appended to the working set.

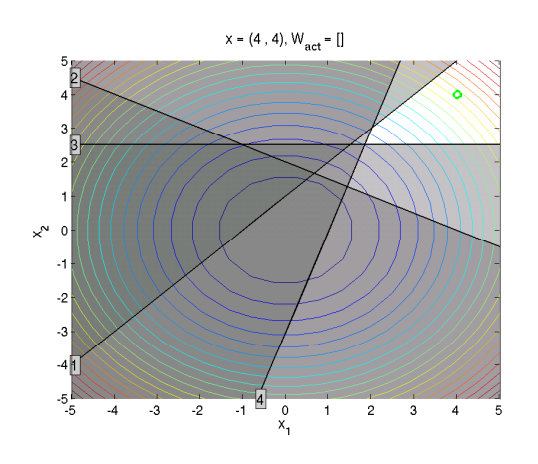

<span id="page-69-0"></span>Figure 4.1: Iteration 1,  $W = \emptyset$ ,  $x = [4.0, 4.0]^T$ .

#### Iteration 2

The situation is illustrated in figure [4.2.](#page-69-1) Now the working set is  $W = [3]$  which means that the new improving direction  $p$  is found by minimizing  $f(x)$  subject to  $c_3(x+p) = 0$ . The improving direction is found to be  $p = [-2.5, 0.0]^T$  and  $\mu = [2.5]$ . The first constraint to be violated in this direction is  $c_4$  which is at step length  $\alpha = 0.267$ . The step  $\bar{x} = x + \alpha p$  is taken and the constraint  $c_4$  is appended to the working set.

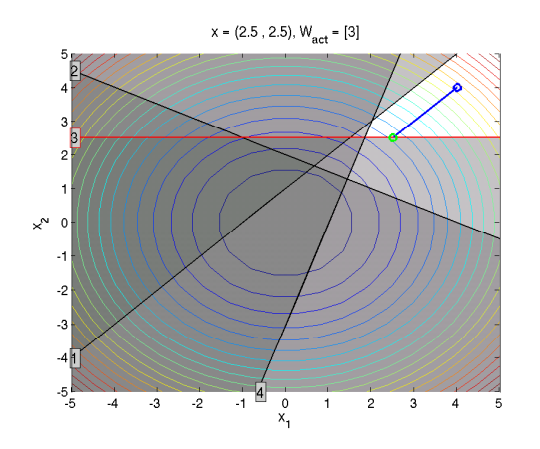

<span id="page-69-1"></span>Figure 4.2: Iteration 2,  $W = [3], x = [2.5, 2.5]^T$ .

#### Iteration 3

The situation is illustrated in figure [4.3.](#page-70-0) Here the working set is  $\mathcal{W} = [3, 4]$ and the new improving direction is found to be  $p = [0, 0]^T$  and  $\mu = [3.1, 0.6]^T$ . Because  $p = 0$  and no negative Lagrange Multipliers exist, position x is optimal. Therefore the method terminates with  $\mathbf{x}^* = [1.8, 2.5]^T$ .

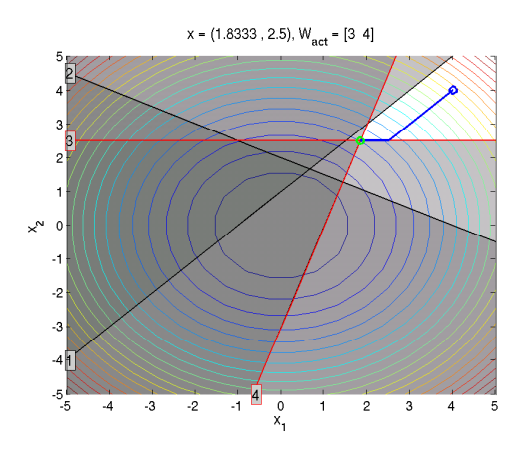

<span id="page-70-0"></span>Figure 4.3: Iteration 3,  $W = [3, 4], x^* = [1.8, 2.5]^T$ .

An interactive demo application QP demo.m is found in appendix [D.5.](#page-166-0)

## <span id="page-71-0"></span>4.3 Dual active set method

In the foregoing, we have described the primal active set method which solves an inequality constrained convex QP, by keeping track of a working set  $W$ . In this section we will examine the dual active set method, which requires the QP to be strictly convex. The dual active set method uses the dual set of  $W$ , which we will call  $W_{\mathcal{D}}$ . The method benefits from always having an easily calculated feasible starting point and the method does not have the possibility of cycling. The theory is based on earlier works by Goldfarb and Idnani [\[10\]](#page-119-2), Schmid and Biegler [\[11\]](#page-119-3) and Schittkowski [\[12\]](#page-119-4).

#### 4.3.1 Survey

<span id="page-71-1"></span>The inequality constrained strictly convex QP that we want to solve is as follows

$$
\min_{\boldsymbol{x} \in \mathbb{R}^n} f(\boldsymbol{x}) = \frac{1}{2} \boldsymbol{x}^T \boldsymbol{G} \boldsymbol{x} + \boldsymbol{g}^T \boldsymbol{x}
$$
\n(4.55a)

$$
\text{s.t.} \quad c_i(\boldsymbol{x}) = \boldsymbol{a}_i^T \boldsymbol{x} - b_i \ge 0, \quad i \in \mathcal{I}. \tag{4.55b}
$$

The corresponding Lagrangian function is

$$
L(\boldsymbol{x}, \boldsymbol{\mu}) = \frac{1}{2} \boldsymbol{x}^T \boldsymbol{G} \boldsymbol{x} + \boldsymbol{g}^T \boldsymbol{x} - \sum_{i \in \mathcal{I}} \mu_i (\boldsymbol{a}_i^T \boldsymbol{x} - b_i).
$$
 (4.56)

The dual program of [\(4.55\)](#page-71-1) is

$$
\max_{\boldsymbol{x} \in \mathbb{R}^n, \boldsymbol{\mu} \in \mathbb{R}^m} L(\boldsymbol{x}, \boldsymbol{\mu}) = \frac{1}{2} \boldsymbol{x}^T \boldsymbol{G} \boldsymbol{x} + \boldsymbol{g}^T \boldsymbol{x} - \sum_{i \in \mathcal{I}} \mu_i (\boldsymbol{a}_i^T \boldsymbol{x} - b_i)
$$
(4.57a)

$$
\text{s.t.} \qquad \qquad \mathbf{G}\mathbf{x} + \mathbf{g} - \sum_{i \in \mathcal{I}} a_i \mu_i = \mathbf{0} \tag{4.57b}
$$

$$
\mu_i \ge 0 \qquad \qquad i \in \mathcal{I}. \qquad (4.57c)
$$

The necessary and sufficient conditions for optimality of the dual program is
$$
Gx^* + g - \sum_{i \in \mathcal{I}} a_i \mu_i^* = 0 \tag{4.58a}
$$

$$
c_i(\mathbf{x}^*) = \mathbf{a}_i^T \mathbf{x}^* - b_i = 0 \quad i \in A(\mathbf{x}^*)
$$
 (4.58b)

$$
c_i(\boldsymbol{x}^*) = \boldsymbol{a}_i^T \boldsymbol{x}^* - b_i > 0 \quad i \in \mathcal{I} \backslash A(\boldsymbol{x}^*)
$$
 (4.58c)

$$
\mu_i \ge 0 \qquad \qquad i \in A(x^*) \qquad (4.58d)
$$

$$
\mu_i = 0 \qquad \qquad i \in \mathcal{I} \backslash A(x^*). \tag{4.58e}
$$

These conditions are exactly the same as the optimality conditions of the primal program [\(4.55\)](#page-71-0), and this corresponds to the fact that the optimal value  $L(\mathbf{x}^*, \mathbf{\mu}^*)$ of the dual program is equivalent to the optimal value  $f(x^*)$  of the primal program. This is why the solution of the primal program can be found by solving the dual program [\(4.57\)](#page-71-1).

<span id="page-72-0"></span>The method maintains dual feasibility at any iteration  $\{x^k, \mu^k\}$  by satisfying [\(4.57b\)](#page-71-2) and [\(4.57c\)](#page-71-3). This is done by keeping track of a working set  $W$ . The constraints in the working set satisfy

$$
Gx^{k} + g - \sum_{i \in \mathcal{W}} a_{i} \mu_{i}^{k} = 0
$$
\n(4.59a)

<span id="page-72-2"></span>
$$
c_i(\boldsymbol{x}^k) = \boldsymbol{a}_i^T \boldsymbol{x}^k - b_i = 0 \qquad i \in \mathcal{W}
$$
 (4.59b)

$$
\mu_i^k \ge 0 \qquad \qquad i \in \mathcal{W}.\tag{4.59c}
$$

<span id="page-72-1"></span>The constraints in the complementary set  $W_{\mathcal{D}} = \mathcal{I}\backslash \mathcal{W}$ , i.e. the active set of the dual program, satisfy

$$
Gx^{k} + g - \sum_{i \in \mathcal{W}_{\mathcal{D}}} a_{i} \mu_{i}^{k} = \mathbf{0}
$$
 (4.60a)

$$
\mu_i^k = 0 \qquad \qquad i \in \mathcal{W}_D,\tag{4.60b}
$$

and from [\(4.58\)](#page-71-4), [\(4.59\)](#page-72-0) and [\(4.60\)](#page-72-1) it is clear that an optimum has been found  $x^k = x^*$  if

$$
c_i(\boldsymbol{x}^k) = \boldsymbol{a}_i^T \boldsymbol{x}^k - b_i \ge 0 \quad i \in \mathcal{W}_{\mathcal{D}}.
$$
 (4.61)

If this is not the case some violated constraint  $r \in W_{\mathcal{D}}$  exists, i.e.  $c_r(\mathbf{x}^k) < 0$ . The following relationship explains why  $\{x^k, \mu^k\}$  cannot be an optimum in this case

$$
\frac{\partial L}{\partial \mu_r}(x^k, \mu^k) = -c_r(x^k) > 0.
$$
\n(4.62)

This means that [\(4.57a\)](#page-71-5) can be increased by increasing the Lagrangian multiplier  $\mu_r$ . In fact, this explains the key idea of the dual active set method. The idea is to choose a constraint  $c_r$  from the dual active working set  $\mathcal{W}_{\mathcal{D}}$  which is violated  $c_r(x^k) < 0$  and make it satisfied  $c_r(x^k) \geq 0$  by increasing the Lagrangian multiplier  $\mu_r$ . This procedure continues iteratively until no constraints from  $W_{\mathcal{D}}$  are violated. At this point the optimum has been found and the method terminates.

## 4.3.2 Improving Direction and Step Length

If optimality has not been found at iteration  $k$  it indicates that a constraint  $c_r$ is violated, which means that  $c_r(\mathbf{x}^k) < 0$ . In this section we will investigate how to find both an improving direction and a step length which satisfy the violated constraint  $c_r$ .

#### Improving Direction

The Lagrangian multiplier  $\mu_r$  of the violated constraint  $c_r$  from  $\mathcal{W}_{\mathcal{D}}$  should be changed from zero to some value that will optimize [\(4.57a\)](#page-71-5) and satisfy [\(4.57b\)](#page-71-2) and [\(4.57c\)](#page-71-3). After this operation the new position is

<span id="page-73-0"></span>
$$
\bar{x} = x + s \tag{4.63a}
$$

$$
\bar{\mu}_i = \mu_i + u_i \quad i \in \mathcal{W} \tag{4.63b}
$$

 $\bar{\mu}_r = \mu_r + t$  (4.63c)

$$
\bar{\mu}_i = \mu_i = 0 \quad i \in \mathcal{W}_D \backslash r. \tag{4.63d}
$$

<span id="page-73-1"></span>From [\(4.57b\)](#page-71-2) and [\(4.59b\)](#page-72-2) we know that  $\bar{x}$  and  $\bar{\mu}$  should satisfy

$$
G\bar{x} + g - \sum_{i \in \mathcal{I}} a_i \bar{\mu}_i = 0 \tag{4.64a}
$$

$$
c_i(\bar{\boldsymbol{x}}) = \boldsymbol{a}_i^T \bar{\boldsymbol{x}} - b_i = 0 \qquad i \in \mathcal{W}.
$$
 (4.64b)

As  $\mu_i \neq 0$  for  $i \in \mathcal{W}, \bar{\mu}_r \neq 0$  and r yet not in W, this can be written as

$$
\begin{pmatrix} G & -A \\ -A^T & 0 \end{pmatrix} \begin{pmatrix} \bar{x} \\ \bar{\mu} \end{pmatrix} + \begin{pmatrix} g \\ b \end{pmatrix} - \begin{pmatrix} a_r \\ 0 \end{pmatrix} \bar{\mu}_r = 0, \qquad (4.65)
$$

where  $A = [a_i]_{i \in \mathcal{W}}$  has full column rank, G is symmetric and positive definite,  $\bar{\mu} = [\bar{\mu}_i]_{i \in \mathcal{W}}^T$ ,  $a_r$  is the constraint from  $\mathcal{W}_{\mathcal{D}}$  we are looking at and  $\mu_r$  is the corresponding Lagrangian multiplier. Using [\(4.63\)](#page-73-0) this can be formulated as

<span id="page-74-0"></span>
$$
\begin{pmatrix}\nG & -A \\
-A^T & 0\n\end{pmatrix}\n\begin{pmatrix}\nx \\
\mu\n\end{pmatrix} +\n\begin{pmatrix}\ng \\
b\n\end{pmatrix} -\n\begin{pmatrix}\na_r \\
0\n\end{pmatrix}\n\mu_r +\n\begin{pmatrix}\nG & -A \\
-A^T & 0\n\end{pmatrix}\n\begin{pmatrix}\ns \\
u\n\end{pmatrix} -\n\begin{pmatrix}\na_r \\
0\n\end{pmatrix}t = 0.
$$
\n(4.66)

<span id="page-74-2"></span>From [\(4.64\)](#page-73-1) we have

$$
\begin{pmatrix} G & -A \\ -A^T & 0 \end{pmatrix} \begin{pmatrix} x \\ \mu \end{pmatrix} + \begin{pmatrix} g \\ b \end{pmatrix} - \begin{pmatrix} a_r \\ 0 \end{pmatrix} \mu_r = 0 \qquad (4.67)
$$

and therefore [\(4.66\)](#page-74-0) is simplified as follows

$$
\begin{pmatrix} G & -A \\ -A^T & 0 \end{pmatrix} \begin{pmatrix} s \\ u \end{pmatrix} - \begin{pmatrix} a_r \\ 0 \end{pmatrix} t = 0, \qquad (4.68)
$$

<span id="page-74-1"></span>which is equivalent to

$$
\begin{pmatrix} G & -A \\ -A^T & 0 \end{pmatrix} \begin{pmatrix} p \\ v \end{pmatrix} = \begin{pmatrix} a_r \\ 0 \end{pmatrix}, \qquad \begin{pmatrix} s \\ u \end{pmatrix} = \begin{pmatrix} p \\ v \end{pmatrix} t. \tag{4.69}
$$

The new improving direction  $(p, v)^T$  is found by solving [\(4.69\)](#page-74-1), using a solver for equality constrained QP's, e.g. the range space or the null space procedure.

### Step Length

Having the improving direction we now would like to find the step length  $t$ [\(4.69\)](#page-74-1). This step length should be chosen in a way, that makes [\(4.57c\)](#page-71-3) satisfied. From [\(4.63\)](#page-73-0), [\(4.66\)](#page-74-0) and [\(4.69\)](#page-74-1) we have the following statements about the new step

$$
\bar{x} = x + s = x + tp \tag{4.70a}
$$

$$
\bar{\mu}_i = \mu_i + u_i = \mu_i + tv_i \quad i \in \mathcal{W}
$$
\n(4.70b)

$$
\bar{\mu}_r = \mu_r + t \tag{4.70c}
$$

$$
\bar{\mu}_i = \mu_i = 0 \qquad \qquad i \in \mathcal{W}_D \backslash r. \tag{4.70d}
$$

<span id="page-75-0"></span>To make sure that  $\bar{\mu}_r \geq 0$  [\(4.57c\)](#page-71-3), we must require, that  $t \geq 0$ . When  $v_i \geq 0$ we have  $\bar{\mu}_r \geq 0$  and [\(4.57c\)](#page-71-3) is satisfied for any value of  $t \geq 0$ . When  $v_i < 0$  we must require t to be some positive value less than  $\frac{-\mu_i}{v_i}$ , which makes  $\bar{\mu}_i \geq 0$  as  $\mu_i \geq 0$  and  $v_i < 0$ . This means that t should be chosen as

$$
t \in [0, t_{\max}], \quad t_{\max} = \min(\infty, \min_{i:v_i < 0} \frac{-\mu_i}{v_i}) \ge 0.
$$
 (4.71)

Now we know what values of  $t$  we can choose, in order to retain dual feasibility when taking the new step. To find out what exact value of  $t$  in the interval [\(4.71\)](#page-75-0) we should choose to make the step optimal we need to examine what happens to the primal objective function [\(4.55a\)](#page-71-6), the dual objective function  $(4.57a)$ , and the constraint  $c<sub>r</sub>$  as we take the step.

#### The relation between  $c_r(x)$  and  $c_r(\bar{x})$

Now we shall examine how  $c_r(\bar{x})$  is related to  $c_r(x)$ . For this reason, we need to state the following properties. From [\(4.69\)](#page-74-1) we have

<span id="page-75-2"></span><span id="page-75-1"></span>
$$
a_r = Gp - Av \tag{4.72a}
$$

$$
A^T p = 0. \t\t(4.72b)
$$

Multiplying  $(4.72a)$  with **p** gives

$$
arT p = (Gp - Av)T p = pT Gp - vT AT p = pT Gp
$$
 (4.73)

and because  $G$  is positive definite, we have

<span id="page-76-2"></span><span id="page-76-0"></span>
$$
\boldsymbol{a}_r^T \boldsymbol{p} = \boldsymbol{p}^T \boldsymbol{G} \boldsymbol{p} \ge 0 \tag{4.74a}
$$

$$
a_r^T p = p^T G p = 0 \quad \Leftrightarrow \quad p = 0 \tag{4.74b}
$$

$$
\boldsymbol{a}_r^T \boldsymbol{p} = \boldsymbol{p}^T \boldsymbol{G} \boldsymbol{p} > 0 \quad \Leftrightarrow \quad \boldsymbol{p} \neq \boldsymbol{0}.\tag{4.74c}
$$

As  $\bar{x} = x + tp$  we get

$$
c_r(\bar{\boldsymbol{x}}) = c_r(\boldsymbol{x} + t\boldsymbol{p}) = \boldsymbol{a}_r^T(\boldsymbol{x} + t\boldsymbol{p}) - b_r = \boldsymbol{a}_r^T\boldsymbol{x} - b_r + t\boldsymbol{a}_r^T\boldsymbol{p}
$$
(4.75)

<span id="page-76-1"></span>and because  $c_r(\mathbf{x}) = \mathbf{a}_r^T \mathbf{x} - b_r$  this is equivalent to

$$
c_r(\bar{\boldsymbol{x}}) = c_r(\boldsymbol{x}) + t\boldsymbol{a}_r^T \boldsymbol{p}.
$$
 (4.76)

From [\(4.71\)](#page-75-0) and [\(4.74a\)](#page-76-0) we know that  $ta_r^T p \ge 0$  and therefore

$$
c_r(\bar{\boldsymbol{x}}) \ge c_r(\boldsymbol{x}). \tag{4.77}
$$

This means that the constraint  $c_r$  is increasing (if  $t > 0$ ) as we move from x to  $\bar{x}$  and this is exactly what we want as it is negative and violated at  $x$ .

### The relation between  $f(x)$  and  $f(\bar{x})$

In addition to the foregoing we will now investigate what happens to the primal objective function [\(4.55a\)](#page-71-6) as we move from x to  $\bar{x}$ . Inserting  $\bar{x} = x + tp$  in [\(4.55a\)](#page-71-6) gives

$$
f(\bar{\boldsymbol{x}}) = f(\boldsymbol{x} + t\boldsymbol{p}) = \frac{1}{2}(\boldsymbol{x} + t\boldsymbol{p})^T \boldsymbol{G}(\boldsymbol{x} + t\boldsymbol{p}) + \boldsymbol{g}^T(\boldsymbol{x} + t\boldsymbol{p}),
$$
(4.78)

which may be reformulated as

$$
f(\bar{\boldsymbol{x}}) = \frac{1}{2}\boldsymbol{x}^T\boldsymbol{G}\boldsymbol{x} + \boldsymbol{g}^T\boldsymbol{x} + \frac{1}{2}t^2\boldsymbol{p}^T\boldsymbol{G}\boldsymbol{p} + t(\boldsymbol{G}\boldsymbol{x} + \boldsymbol{g})^T\boldsymbol{p},
$$
(4.79)

<span id="page-77-0"></span>and using [\(4.55a\)](#page-71-6) this leads to

$$
f(\bar{\boldsymbol{x}}) = f(\boldsymbol{x}) + \frac{1}{2}t^2 \boldsymbol{p}^T \boldsymbol{G} \boldsymbol{p} + t(\boldsymbol{G}\boldsymbol{x} + \boldsymbol{g})^T \boldsymbol{p}.
$$
 (4.80)

From [\(4.67\)](#page-74-2) we have the relation

$$
Gx - A\mu + g - a_r \mu_r = 0, \qquad (4.81)
$$

which is equivalent to

$$
Gx + g = A\mu + a_r \mu_r \tag{4.82}
$$

and when multiplied with  $p$  this gives

$$
(\boldsymbol{G}\boldsymbol{x}+\boldsymbol{g})^T\boldsymbol{p}=(\boldsymbol{A}\boldsymbol{\mu}+\boldsymbol{a}_r\mu_r)^T\boldsymbol{p}=\boldsymbol{\mu}^T\boldsymbol{A}^T\boldsymbol{p}+\mu_r\boldsymbol{a}_r^T\boldsymbol{p}.
$$
 (4.83)

Furthermore using the fact that  $\boldsymbol{A}^T \boldsymbol{p} = \boldsymbol{0}$ , this is equivalent to

$$
(\boldsymbol{G}\boldsymbol{x} + \boldsymbol{g})^T \boldsymbol{p} = \mu_r \boldsymbol{a}_r^T \boldsymbol{p}.
$$
 (4.84)

Inserting this in [\(4.80\)](#page-77-0) gives

$$
f(\bar{\boldsymbol{x}}) = f(\boldsymbol{x}) + \frac{1}{2}t^2 \boldsymbol{p}^T \boldsymbol{G} \boldsymbol{p} + t \mu_r \boldsymbol{a}_r^T \boldsymbol{p}.
$$
 (4.85)

<span id="page-77-1"></span>Using  $p^T G p = a_r^T p$  from [\(4.74a\)](#page-76-0) we get

$$
f(\bar{\boldsymbol{x}}) = f(\boldsymbol{x}) + \frac{1}{2}t^2 \boldsymbol{a}_r^T \boldsymbol{p} + t\mu_r \boldsymbol{a}_r^T \boldsymbol{p} = f(\boldsymbol{x}) + t(\mu_r + \frac{1}{2}t)\boldsymbol{a}_r^T \boldsymbol{p}.
$$
 (4.86)

As  $t \geq 0$ ,  $a_r^T p \geq 0$  and  $\mu_r \geq 0$  the primal objective function does not decrease when we move from  $x$  to  $\bar{x}$ .

#### The relation between  $L(x, \mu)$  and  $L(\bar{x}, \bar{\mu})$

We will now investigate what happens to the Lagrangian function [\(4.57a\)](#page-71-5) as we move from  $(x, \mu)$  to  $(\bar{x}, \bar{\mu})$ . After taking a new step we have

$$
L(\bar{\boldsymbol{x}}, \bar{\boldsymbol{\mu}}) = f(\bar{\boldsymbol{x}}) - \sum_{i \in \mathcal{I}} \mu_i c_i(\bar{\boldsymbol{x}}), \qquad (4.87)
$$

and because  $\mu_i = 0$  for  $i \in W_{\mathcal{D}}$  and  $c_i(\bar{x}) = 0$  for  $i \in \mathcal{W}$  this is equivalent to

$$
L(\bar{\boldsymbol{x}}, \bar{\boldsymbol{\mu}}) = f(\bar{\boldsymbol{x}}) - \bar{\mu}_r c_r(\bar{\boldsymbol{x}}).
$$
 (4.88)

By replacing  $f(\bar{x})$  with [\(4.86\)](#page-77-1),  $\bar{\mu}_r$  with  $\mu_r + t$  and  $c_r(\bar{x})$  with [\(4.76\)](#page-76-1), we then have

$$
L(\bar{\boldsymbol{x}}, \bar{\boldsymbol{\mu}}) = f(\boldsymbol{x}) + t(\mu_r + \frac{1}{2}t)\boldsymbol{a}_r^T \boldsymbol{p} - (\mu_r + t)(c_r(\boldsymbol{x}) + t\boldsymbol{a}_r^T \boldsymbol{p}),
$$
(4.89)

which we reformulate as

$$
L(\bar{\boldsymbol{x}}, \bar{\boldsymbol{\mu}}) = f(\boldsymbol{x}) + \mu_r t \boldsymbol{a}_r^T \boldsymbol{p} + \frac{1}{2} t^2 \boldsymbol{a}_r^T \boldsymbol{p} - \mu_r c_r(\boldsymbol{x}) - \mu_r t \boldsymbol{a}_r^T \boldsymbol{p} - t c_r(\boldsymbol{x}) - t^2 \boldsymbol{a}_r^T \boldsymbol{p}
$$
(4.90)

<span id="page-78-1"></span>and finally this gives

$$
L(\bar{\boldsymbol{x}}, \bar{\boldsymbol{\mu}}) = f(\boldsymbol{x}) - \mu_r c_r(\boldsymbol{x}) - \frac{1}{2} t^2 \boldsymbol{a}_r^T \boldsymbol{p} - t c_r(\boldsymbol{x}). \qquad (4.91)
$$

<span id="page-78-0"></span>The Lagrangian  $L(x, \mu)$  before taking the new step is

$$
L(\boldsymbol{x}, \boldsymbol{\mu}) = f(\boldsymbol{x}) - \sum_{i \in \mathcal{I}} \mu_i c_i(\boldsymbol{x}) \tag{4.92}
$$

and as in the case above we have the precondition  $\mu_i = 0$  for  $i \in \mathcal{W}_{\mathcal{D}}$  and

 $c_i(\mathbf{x}) = 0$  for  $i \in \mathcal{W}$  and therefore [\(4.92\)](#page-78-0) is equivalent to

$$
L(\boldsymbol{x}, \boldsymbol{\mu}) = f(\boldsymbol{x}) - \mu_r c_r(\boldsymbol{x}), \qquad (4.93)
$$

<span id="page-79-0"></span>and inserting this in [\(4.91\)](#page-78-1) gives us

$$
L(\bar{\boldsymbol{x}}, \bar{\boldsymbol{\mu}}) = L(\boldsymbol{x}, \boldsymbol{\mu}) - \frac{1}{2} t^2 \boldsymbol{a}_r^T \boldsymbol{p} - t c_r(\boldsymbol{x}). \qquad (4.94)
$$

<span id="page-79-2"></span>Now we want to know what values of t make  $L(\bar{x}, \bar{\mu}) \geq L(x, \mu)$ , i.e what values of  $t$  that satisfy

$$
L(\bar{\boldsymbol{x}}, \bar{\boldsymbol{\mu}}) - L(\boldsymbol{x}, \boldsymbol{\mu}) = -\frac{1}{2} t^2 \boldsymbol{a}_r^T \boldsymbol{p} - t c_r(\boldsymbol{x}) \ge 0.
$$
 (4.95)

<span id="page-79-3"></span>This inequality is satisfied when

$$
t \in [0, 2\frac{-c_r(x)}{a_r^T p}].
$$
\n(4.96)

When  $t$  is in this interval, the Lagrangian function increases as we move from  $(x, \mu)$  to  $(\bar{x}, \bar{\mu})$ . To find the value of t that gives the greatest increment we must differentiate  $(4.94)$  with respect to t

$$
\frac{dL}{dt} = -t\mathbf{a}_r^T \mathbf{p} - c_r(\mathbf{x}).\tag{4.97}
$$

<span id="page-79-1"></span>The greatest increment is at  $t^*$  where

$$
-t^* \mathbf{a}_r^T \mathbf{p} - c_r(\mathbf{x}) = 0 \qquad \Leftrightarrow \qquad t^* = \frac{-c_r(\mathbf{x})}{\mathbf{a}_r^T \mathbf{p}}.
$$
 (4.98)

At this point we would like to stop up and present a short summary of what has been revealed throughout the latest sections. If optimality has not been

found at iteration k, some violated constraint  $c_r(\mathbf{x}^k) \leq 0$  must exist. The new improving direction is found by solving the equality constrained QP

$$
\begin{pmatrix} G & -A \\ -A^T & 0 \end{pmatrix} \begin{pmatrix} p \\ v \end{pmatrix} = \begin{pmatrix} a_r \\ 0 \end{pmatrix}
$$
 (4.99)

where  $\boldsymbol{A} = [\boldsymbol{a}_i]_{i \in \mathcal{W}}$  has full column rank,  $\boldsymbol{G}$  is symmetric and positive definite and  $a_r$  is the violated constraint. The optimal step length t, which ensures feasibility is found from statements [\(4.71\)](#page-75-0) and [\(4.98\)](#page-79-1)

$$
t = \min(\min_{i:v_i < 0} \frac{-\mu_i}{v_i}, \frac{-c_r(x)}{a_r^T p}).\tag{4.100}
$$

Both the dual objective function [\(4.57\)](#page-71-1) and the violated constraint increase as we take the step.

## 4.3.3 Linear Dependency

<span id="page-80-0"></span>The KKT system  $(4.69)$  can only be solved if G is positive definite, and A has full column rank. If the constraints in  $A = [a_i]_{i \in \mathcal{W}}$  and  $a_r$  are linearly dependent, it is not possible to add constraint  $r$  to the working set  $W$ , as  $A = [a_i]_{i \in \mathcal{W} \cup r}$  in this case would not have full column rank. This problem is solved by removing constraint  $j$  from  $W$ , which makes the constraints in the new working set  $W = W \setminus \{j\}$  and  $a_r$  linearly independent. This particular case will be investigated in the following. The linear dependency of  $A = [a_i]_{i \in \mathcal{W}}$  and  $a_r$  can be written as

$$
\boldsymbol{a}_r = \sum_{i=1}^m \gamma_i \boldsymbol{a}_i = \boldsymbol{A} \gamma. \tag{4.101}
$$

When multiplied with  $p$  we get

$$
\boldsymbol{a}_r^T \boldsymbol{p} = \gamma^T \boldsymbol{A}^T \boldsymbol{p},\tag{4.102}
$$

<span id="page-81-0"></span>and as  $\mathbf{A}^T \mathbf{p} = \mathbf{0}$  [\(4.72b\)](#page-75-2) we then have

$$
\boldsymbol{a}_r^T \boldsymbol{p} = 0 \Leftrightarrow \boldsymbol{a}_r \in \text{span}\boldsymbol{A} = [\boldsymbol{a}_i]_{i \in \mathcal{W}}.
$$
 (4.103)

Now we will investigate what to do when

$$
c_r(\boldsymbol{x}) < 0 \quad \wedge \quad \boldsymbol{a}_r \in \text{span}\boldsymbol{A} = [\boldsymbol{a}_i]_{i \in \mathcal{W}}.\tag{4.104}
$$

<span id="page-81-1"></span>When  $a_r$  and the constraints in the working set are linearly dependent and  $(4.69)$  is solved

$$
\begin{pmatrix} G & -A \\ -A^T & 0 \end{pmatrix} \begin{pmatrix} p \\ v \end{pmatrix} = \begin{pmatrix} a_r \\ 0 \end{pmatrix}
$$
 (4.105)

<span id="page-81-2"></span>we know from [\(4.74b\)](#page-76-2) and [\(4.103\)](#page-81-0) that  $p = 0$ . If v contains any negative values,  $t \text{ can be calculated using } (4.71)$  $t \text{ can be calculated using } (4.71)$ 

$$
t = \min_{j:v_j < 0} \frac{-\mu_j}{v_j} \ge 0, \qquad j = \arg \min_{j:v_j < 0} \frac{-\mu_j}{v_j}.\tag{4.106}
$$

When we move from  $x$  to  $\bar{x}$  we then have

$$
\bar{\mu}_j = \mu_j + tv_j = 0 \tag{4.107}
$$

and this is why we need to remove constraint  $c_j$  from W and we call the new set  $W = W \setminus \{j\}$ . Now we will see that  $a_r$  is linearly independent of the vectors  $a_i$ for  $i \in \mathcal{W}$ . This proof is done by contradiction. Lets assume that  $a_r$  is linearly dependent of the vectors  $a_i$  for  $i \in \overline{\mathcal{W}}$ , i.e.  $a_r \in \text{span} \mathbf{A} = [a_i]_{i \in \overline{\mathcal{W}}}$ .

As  $a_r \in \text{span}\mathbf{A} = [a_i]_{i \in \mathcal{W}}$  and hence  $p = 0$  we can therefore write

$$
a_r = Gp - Av = -Av = A(-v) = \sum_{i \in W} a_i(-v_i). \tag{4.108}
$$

At the same time because  $\mathcal{W} = \overline{\mathcal{W}} \cup \{j\}$ , we have

$$
\boldsymbol{a}_r = \sum_{i \in \tilde{\mathcal{W}}} \boldsymbol{a}_i(-v_i) + \boldsymbol{a}_j(-v_j) \tag{4.109}
$$

<span id="page-82-0"></span>and isolation of  $a_i$  gives

$$
\boldsymbol{a}_j = \frac{1}{-v_j}\boldsymbol{a}_r + \frac{1}{-v_j}\sum_{i \in \tilde{\mathcal{W}}} \boldsymbol{a}_i v_i.
$$
 (4.110)

Since we assumed  $a_r \in \text{span} A = [a_i]_{i \in \bar{\mathcal{W}}}$ , using [\(4.101\)](#page-80-0)  $a_r$  can be formulated as

$$
\boldsymbol{a}_r = \sum_{i \in \bar{\mathcal{W}}} \boldsymbol{a}_i \gamma_i \tag{4.111}
$$

and inserting this equation in [\(4.110\)](#page-82-0) gives us

$$
\mathbf{a}_{j} = \frac{1}{-v_{j}} \sum_{i \in \bar{\mathcal{W}}} \mathbf{a}_{i} \gamma_{i} + \frac{1}{-v_{j}} \sum_{i \in \bar{\mathcal{W}}} \mathbf{a}_{i} v_{i}, \qquad (4.112)
$$

which is equivalent to

$$
\mathbf{a}_{j} = \sum_{i \in \bar{\mathcal{W}}} \frac{\gamma_{i} + v_{i}}{-v_{j}} \mathbf{a}_{i}.
$$
 (4.113)

As we have

$$
\mathbf{a}_{j} = \sum_{i \in \bar{\mathcal{W}}} \beta_{i} \mathbf{a}_{i}, \quad \beta_{i} = \frac{\gamma_{i} + v_{i}}{-v_{j}} \tag{4.114}
$$

clearly  $a_j$  is linearly dependent on the vectors  $a_i$  for  $i \in \overline{W}$  and this is a contradiction to the fact that  $A = [a_i]_{i \in \mathcal{W}}$  has full column rank, i.e. the vectors  $a_i$  for  $i \in \overline{W} \cup j$  are linearly independent. This means that the assumption  $a_r \in \text{span} \mathcal{A} = [a_i]_{i \in \bar{\mathcal{W}}}$  cannot be true, and therefore we must conclude that  $a_r \notin \text{span} \mathcal{A} = [a_i]_{i \in \bar{\mathcal{W}}}$ .

Furthermore from [\(4.94\)](#page-79-0) we know that

$$
L(\bar{\boldsymbol{x}}, \bar{\boldsymbol{\mu}}) = L(\boldsymbol{x}, \boldsymbol{\mu}) - \frac{1}{2} t^2 \boldsymbol{a}_r^T \boldsymbol{p} - t c_r(\boldsymbol{x}) \tag{4.115}
$$

<span id="page-83-0"></span>and because of linear dependency  $a_r^T p = 0$ , this is equivalent to

$$
L(\bar{\boldsymbol{x}}, \bar{\boldsymbol{\mu}}) = L(\boldsymbol{x}, \boldsymbol{\mu}) - tc_r(\boldsymbol{x}) \tag{4.116}
$$

and as  $tc_r(\boldsymbol{x}) \leq 0$  we know that  $L(\bar{\boldsymbol{x}}, \bar{\boldsymbol{\mu}}) \geq L(\boldsymbol{x}, \boldsymbol{\mu})$  when  $\boldsymbol{a}_r \in \text{span}\boldsymbol{A} = [\boldsymbol{a}_i]_{i \in \mathcal{W}}$ .

<span id="page-83-2"></span>Now we shall see what happens when no negative elements exist in  $\boldsymbol{v}$  from  $(4.105)$ . From  $(4.71)$  we know that t can be chosen as any non negative value, and therefore [\(4.116\)](#page-83-0) becomes

$$
\lim_{t \to \infty} L(\bar{x}, \bar{\mu}) = \infty. \tag{4.117}
$$

In this case the dual program is unbounded which means that the primal program [\(4.55\)](#page-71-0) is infeasible. Proof of this is to be found in Jørgensen [\[13\]](#page-119-0). This means that no solution exists.

In short, what has been stated in this section, is that when [\(4.69\)](#page-74-1) is solved and  $a_r^T p = 0$  we know that  $A = [a_i]_{i \in \mathcal{W}}$  and  $a_r$  are linearly dependent and  $p = 0$ . If there are no negative elements in  $v$  the problem is infeasible and no solution exist. If some negative Lagrangian multipliers exist we should find constraint  $c_j$  from W where

$$
j = \arg \min_{j:v_j < 0} \frac{-\mu_j}{v_j}, \quad t = \min_{j:v_j < 0} \frac{-\mu_j}{v_j} \ge 0 \tag{4.118}
$$

<span id="page-83-1"></span>and the following step is taken

$$
\bar{\mu}_i = \mu_i + tv_i, \quad i \in \mathcal{W} \tag{4.119a}
$$

$$
\bar{\mu}_r = \mu_r + t. \tag{4.119b}
$$

As  $p = 0$ , we know that  $\bar{x} = x$  and therefore this step is not mentioned in [\(4.119\)](#page-83-1). Again, when  $\bar{\mu}_i = 0$  it means that constraint  $c_i$  belongs to the dual active set  $W_{\mathcal{D}}$  and is therefore removed from W. The constraints in the new working set  $\overline{\mathcal{W}} = \mathcal{W}\backslash\{j\}$  and  $a_r$  are linearly independent, and as a result a new improving direction and step length may be calculated.

## 4.3.4 Starting Guess

One of the forces of the dual active set method is that a feasible starting point is easily calculated. Starting out with all constraints in the dual active set  $\mathcal{W}_{\mathcal{D}}$ and therefore  $W$  being empty

$$
\mu_i = 0, \quad i \in \mathcal{W}_{\mathcal{D}} = \mathcal{I}, \quad \mathcal{W} = \emptyset \tag{4.120}
$$

and if we start in

$$
x = -G^{-1}g\tag{4.121}
$$

[\(4.57b\)](#page-71-2) and [\(4.57c\)](#page-71-3) are satisfied

$$
Gx + g - \sum_{i \in \mathcal{I}} a_i \mu_i = Gx + g = 0 \tag{4.122a}
$$

$$
\mu_i \ge 0 \qquad \qquad i \in \mathcal{I}.\tag{4.122b}
$$

The Lagrangian function is

$$
L(\boldsymbol{x}, \boldsymbol{\mu}) = \frac{1}{2} \boldsymbol{x}^T \boldsymbol{G} \boldsymbol{x} + \boldsymbol{g}^T \boldsymbol{x} - \sum_{i \in \mathcal{I}} \mu_i (\boldsymbol{a}_i^T \boldsymbol{x} - b_i)
$$
  
= 
$$
\frac{1}{2} \boldsymbol{x}^T \boldsymbol{G} \boldsymbol{x} + \boldsymbol{g}^T \boldsymbol{x}
$$
  
= 
$$
f(\boldsymbol{x}), \qquad (4.123)
$$

which means that the starting point is at the minimum of the objective function of the primal program [\(4.55a\)](#page-71-6) without taking notice of the constrains [\(4.55b\)](#page-71-7).

Because the inverse Hessian matrix is used we must require the QP to be strictly convex.

## 4.3.5 In summary

Now we will summarize what has been discussed in this section and show how the dual active set method works. At iteration k we have  $(x, \mu, r, \mathcal{W}, \mathcal{W}_{\mathcal{D}})$  where  $c_r(x) < 0$ . Using the null space or the range space procedure the new improving direction is calculated by solving

$$
\begin{pmatrix} G & -A \\ -A^T & 0 \end{pmatrix} \begin{pmatrix} p \\ v \end{pmatrix} = \begin{pmatrix} a_r \\ 0 \end{pmatrix}, \quad A = [a_i]_{i \in \mathcal{W}}.
$$
 (4.124)

If  $A = [a_i]_{i \in \mathcal{W}}$  and  $a_r$  are linearly dependent and no elements from  $v$  are negative the problem is infeasible and the method is terminated. Using [\(4.103\)](#page-81-0) and [\(4.117\)](#page-83-2) this is the case when

$$
\boldsymbol{a}_r^T \boldsymbol{p} = 0 \quad \wedge \quad v_i \ge 0, \quad i \in \mathcal{W}. \tag{4.125}
$$

If on the other hand  $\boldsymbol{A} = [\boldsymbol{a}_i]_{i \in \mathcal{W}}$  and  $\boldsymbol{a}_r$  are linearly dependent and some elements from  $v$  are negative,  $c_j$  is removed from  $W$ , step length t is calculated according to [\(4.106\)](#page-81-2) and a new step is taken

$$
t = \min_{j:v_j < 0} \frac{-\mu_j}{v_j} \ge 0, \quad j = \arg\min_{j:v_j < 0} \frac{-\mu_j}{v_j} \tag{4.126a}
$$

$$
\bar{\mu}_i = \mu_i + tv_i \qquad i \in \mathcal{W} \tag{4.126b}
$$

$$
\bar{\mu}_r = \mu_r + t \tag{4.126c}
$$

$$
\mathcal{W} = \mathcal{W} \setminus \{j\}. \tag{4.126d}
$$

If  $A = [a_i]_{i \in \mathcal{W}}$  and  $a_r$  are linearly independent and some elements from v are negative, we calculate two step lengths  $t_1$  and  $t_2$  according to [\(4.71\)](#page-75-0) and [\(4.98\)](#page-79-1)

$$
t_1 = \min(\infty, \min_{j:v_j < 0} \frac{-\mu_j}{v_j}), \quad j = \arg\min_{j:v_j < 0} \frac{-\mu_j}{v_j} \tag{4.127a}
$$

$$
t_2 = \frac{-c_r(x)}{a_r^T p},\tag{4.127b}
$$

where  $t_1$  can be regarded as the step length in dual space because it assures that [\(4.57c\)](#page-71-3) is satisfied whenever  $0 \le t \le t_1$ . Constraint [\(4.55b\)](#page-71-7) is satisfied for  $c_r$  when  $t \geq t_2$  and therefore  $t_2$  can be regarded as the step length in primal space. Therefore we will call  $t_1$   $t_D$  and  $t_2$   $t_P$ .

If  $t_D < t_P$  then  $t_D$  is used as the step length and [\(4.57c\)](#page-71-3) remain satisfied when we take the step. After taking the step,  $c_j$  is removed from W because  $\bar{\mu}_j = 0$ 

$$
\bar{x} = x + t_D p \tag{4.128a}
$$

$$
\bar{\mu}_i = \mu_i + t_D v_i, \quad i \in \mathcal{W} \tag{4.128b}
$$

$$
\bar{\mu}_r = \mu_r + t_D \tag{4.128c}
$$

$$
\mathcal{W} = \mathcal{W} \backslash \{j\}. \tag{4.128d}
$$

If  $t_P \leq t_D$  then  $t_P$  is used as the step length and [\(4.55b\)](#page-71-7) get satisfied for  $c_r$ . After taking the step we have that  $c_r(\bar{x}) = 0$  and therefore r is appended to W

$$
\bar{x} = x + t_P p \tag{4.129a}
$$

$$
\bar{\mu}_i = \mu_i + t_P v_i, \quad i \in \mathcal{W} \tag{4.129b}
$$

$$
\bar{\mu}_r = \mu_r + t_P \tag{4.129c}
$$

$$
W = W \cup \{r\}.\tag{4.129d}
$$

If  $A = [a_i]_{i \in \mathcal{W}}$  and  $a_r$  are linearly independent and no elements from  $v$  are negative we have found the optimum and the program is terminated.

The procedure of the dual active set method is stated in algorithm [4.3.1.](#page-87-0)

<span id="page-87-0"></span>Algorithm 4.3.1: Dual Active Set Algorithm for Strictly Convex Inequality Constrained QP's. Note:  $W_{\mathcal{D}} = \mathcal{I} \backslash \mathcal{W}$ .

Compute  $x_0 = -G^{-1}g$ , set  $\mu_i = 0, i \in \mathcal{W}_D$  and  $\mathcal{W} = \emptyset$ . while NOT STOP do if  $c_i(x) \geq 0 \ \forall i \in \mathcal{W}_D$  then  $\widetilde{\text{STOP}}$ , the optimal solution  $x^*$  has been found! Select  $r \in W_D : c_r(x) < 0$ .<br>while  $c_r(x) < 0$  do /\* find improving direction  $p$  \*/ Find the improving direction  $p$  by solving the equality constrained QP:  $\begin{pmatrix} G_{-} & -A \end{pmatrix}$  $-A^T$  0  $\setminus$  (  $p$  $\boldsymbol{v}$  $\bigg) = \bigg( \begin{array}{c} a_r \ a_r \end{array}$ 0  $\Big\}\,, \boldsymbol{A} = [\boldsymbol{a}_i]_{i \in \mathcal{W}}$  $\mathbf{if} \ \boldsymbol{a}_r^T \boldsymbol{p} = 0 \ \mathbf{then}$ if  $v_i \geq 0$   $\forall i \in \mathcal{W}$  then **STOP**, the problem is infeasible! else  $\qquad$  /\* compute step length  $t$ , remove constraint  $j$  \*/  $t = \min_{i \in \mathcal{W}: v_i < 0}$  $-\mu_i$  $\frac{\mu_i}{v_i}, \mathcal{J} = \arg \min_{i \in \mathcal{W}: v_i < 0}$  $-\mu_i$  $v_i$  $x \leftarrow x$  $\mu_i \leftarrow \mu_i + tv_i, i \in \mathcal{W}$  $\mu_r \leftarrow \mu_r + t$  $W \leftarrow W \setminus \{j\}, j \in \mathcal{J}$ else  $/*$  compute step length  $tp$  and  $tp$  \*/  $t_D = \min\left(\infty, \min_{i \in \mathcal{W}: v_i < 0}\right)$  $-\mu_i$  $v_i$  $\Big),\mathcal{J}=\arg\min_{i\in\mathcal{W}:v_i<0}$  $-\mu_i$  $v_i$  $t_P = \frac{-c_r(\boldsymbol{x})}{cT}$  $\bm{a}_r^T\bm{p}$ /\* append constraint  $r */$ if  $t_P \leq t_D$  then<br> $\vert x \leftarrow x + t_P p$  $\mu_i \leftarrow \mu_i + t_P v_i, i \in \mathcal{W}$  $\mu_r \leftarrow \mu_r + t_F$  $W \leftarrow W \cup \{r\}$ else /\* remove constraint j \*/  $\boldsymbol{x} \leftarrow \boldsymbol{x} + t_D \boldsymbol{p}$  $\mu_i \leftarrow \mu_i + t_D v_i, i \in \mathcal{W}$  $\mu_r \leftarrow \mu_r + t_D$  $W \leftarrow W\setminus \{j\}, j \in \mathcal{J}$ 

## 4.3.6 Termination

The dual active set method does not have the ability to cycle as it terminates in a finite number of steps. This is one of the main forces of the method, and therefore we will now investigate this property.

As the algorithm [\(4.3.1\)](#page-87-0) suggests, the method mainly consists of two while-loops which we call outer-loop and inner-loop. In the outer-loop we test if optimality has been found. If this is not the case we choose some violated constraint  $r$ ,  $c_r(\mathbf{x}) < 0$  and move to the inner-loop.

At every iteration of the inner-loop we calculate a new improving direction and a corresponding step length:  $t = min(t_D, t_P)$ , where  $t_D$  is the step length in dual space and  $t_P$  is the step length in primal space. The step length in primal space is always positive,  $t_P > 0$  as  $t_P = \frac{-c_r(x)}{a^T n}$  $\frac{c_r(x)}{a_r^T p}$ , where  $c_r(x) < 0$  and  $a_r^T p > 0$ . From [\(4.95\)](#page-79-2) and [\(4.96\)](#page-79-3) we know that  $L(\bar{x}, \bar{\mu}) > L(x, \mu)$  whenever  $0 < t < \frac{-2c_r(x)}{\bar{\mu}_r^T \bar{\mu}}$ . This means that the dual objective function  $L$  increases when a step in primal space is taken. A step in primal space also means that we leave the inner-loop as constraint  $c_r$  is satisfied  $c_r(\bar{x}) = c_r(x) + ta_r^T p = 0$ .

A step in dual space is taken whenever  $t_D < t_P$  and in this case we have  $c_r(\bar{x}) = c_r(x) + t_D a_r^T p < c_r(x) + t_P a_r^T p = 0$ . This means that we will never leave the inner-loop after a step in dual space as  $c_r(\bar{x}) < 0$ . A constraint  $c_i$ is removed from the working set  $W$  when we take a step in dual space, which means that  $|\mathcal{W}|$  is the maximum number of steps in dual space that can be taken in succession. After a sequence of  $0 \leq s \leq |W|$  steps in dual space, a step in primal space will cause us to leave the inner-loop. This step in primal space guarantees that  $L$  is strictly larger when we leave the inner-loop than when we entered it.

As the constraints in the working set  $\mathcal W$  are linearly independent at any time, the corresponding solution  $(x, \mu)$  is unique. Also as  $L(x^{q+1}, \mu^{q+1}) > L(x^q, \mu^q)$ (where  $q$  defines the  $q'$ th iteration of the outer loop) we know that the combination of constraints in  $W$  is unique for any iteration q. And because the number of different ways the working set can be chosen from  $\mathcal I$  is finite and bounded by  $2^{|Z|}$ , we know that the method will terminate in a finite number of iterations.

# 4.4 Dual active set method by example

In the following example we will demonstrate how the dual active set method finds the optimum

$$
\min_{\mathbf{x} \in \mathbb{R}^n} f(\mathbf{x}) = \frac{1}{2} \mathbf{x}^T \mathbf{G} \mathbf{x} + \mathbf{g}^T \mathbf{x}, \quad \mathbf{G} = \begin{pmatrix} 1 & 0 \\ 0 & 1 \end{pmatrix}, \quad \mathbf{g} = \begin{pmatrix} 0 \\ 0 \end{pmatrix}
$$
\n
$$
\text{s.t.} \quad c_1 = -x_1 + x_2 - 1 \ge 0
$$
\n
$$
c_2 = -\frac{1}{2} x_1 - x_2 + 2 \ge 0
$$
\n
$$
c_3 = -x_2 + 2.5 \ge 0
$$
\n
$$
c_4 = -3x_1 + x_2 + 3 \ge 0.
$$

At every iteration k we plot the path  $(x^1 \dots x^k)$  together with the constraints, where active constraints are indicated with red. The 4 constraints and their column-index in  $\boldsymbol{A}$  are labeled on the constraint in the plots. The primal feasible area is in the top right corner where the plot is lightest. We use the least negative value of  $c(\mathbf{x}^k)$  every time  $c_r$  is chosen, even though any negative constraint could be used. For every iteration we have plotted the situation when we enter the while loop.

#### Iteration 1

This situation is illustrated in figure [4.4.](#page-90-0) The starting point is at  $x = G^{-1}g =$  $(0,0)^T$ ,  $\mu = 0$  and  $\mathcal{W} = \emptyset$ . On entering the while loop we have  $c(\boldsymbol{x}) =$  $[1.0, -2.0, -2.5, -3.0]^T$  and therefore  $r = 2$  is chosen because the second element is least negative. The working set is empty and therefore the new improving direction is found to  $p = [0.5, 1.0]^T$  and  $u = []$ . As the step length in primal space is  $t_P = 1.6$  and the step length in dual space is  $t_D = \infty$ ,  $t_P$  is used, and therefore  $r$  is appended to the working set. The step is taken as seen in figure [4.5.](#page-90-1)

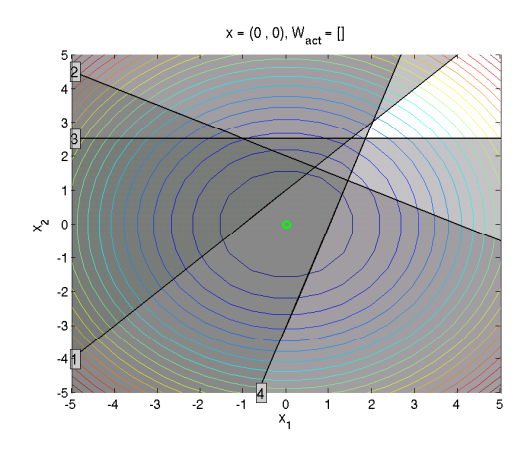

<span id="page-90-0"></span>Figure 4.4: Iteration 1,  $W = \emptyset$ ,  $\mathbf{x} = [0, 0]^T$ ,  $\mathbf{\mu} = [0, 0, 0, 0]^T$ .

#### Iteration 2

This situation is illustrated in figure [4.5.](#page-90-1) On entering the while loop we have  $W = [2]$ , and because  $c_r(x) = 0$  we should choose a new r. As  $c(x) =$  $[0.2, 0, -0.9, -2.2]^T$ ,  $r = 3$  is chosen. The new improving direction is found to be  $p = [-0.4, 0.2]^T$  and  $u = [-0.8]$ . As  $t_D = 2.0$  and  $t_P = 4.5$  a step in dual space is taken and  $c_2$  is removed from W.

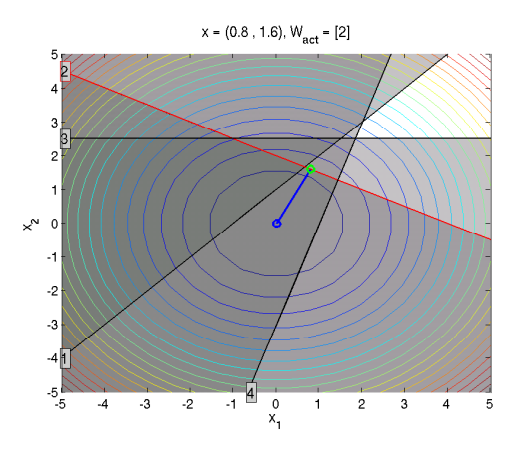

Figure 4.5: Iteration 2,  $W = [2], x = [0.8, 1.6]^T, \mu = [0, 1.6, 0, 0]^T$ .

#### <span id="page-90-1"></span>Iteration 3

This situation is illustrated in figure [4.6.](#page-91-0) Because  $c_r(x) \neq 0$  we keep  $r = 3$ . The working set is empty  $W = \emptyset$ . The improving direction is found to be  $p = [0.0, 1.0]^T$  and  $u = []$ . A step in primal space is taken as  $t_D = \infty$  and

#### $t_P = 0.5$  and r is appended to W.

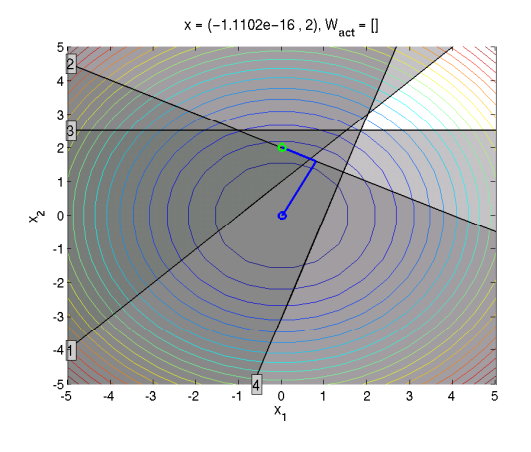

<span id="page-91-0"></span>Figure 4.6: Iteration 3,  $W = []$ ,  $\mathbf{x} = [0, 2]^T$ ,  $\mathbf{\mu} = [0, 0, 2, 0]^T$ .

#### Iteration 4

This situation is illustrated in figure [4.7.](#page-91-1) Now  $c_r(x) = 0$  and therefore a new r should be chosen. As  $c(\mathbf{x}) = [-1.5, 0.5, 0, -5.5]^T$ , we choose  $r = 1$ . The working set is  $W = [3]$ , and the new improving direction is  $p = [1.0, 0.0]^T$  and  $u = [1]$ . We use  $t_P$  as  $t_D = \infty$  and  $t_P = 1.5$  and r is appended to W after taking the step.

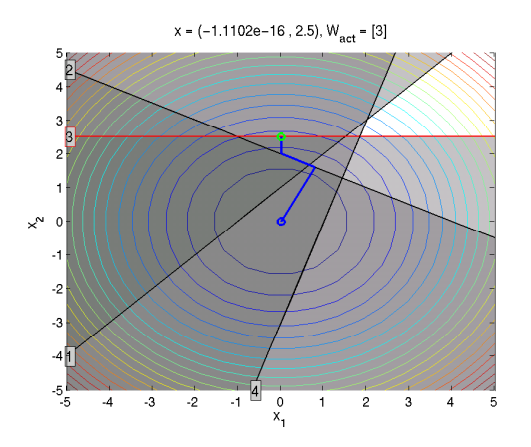

Figure 4.7: Iteration 4,  $W = [3], x = [0, 2.5]^T, \mu = [0, 0, 2.5, 0]^T$ .

#### <span id="page-91-1"></span>Iteration 5

This situation is illustrated in figure [4.8.](#page-92-0) As  $c_r(\mathbf{x}) = 0$  we must choose a new r and as  $c(\mathbf{x}) = [0, 1.25, 0, -1.0]^T$ ,  $r = 4$  is chosen. At this point  $\mathcal{W} = [3, 1]$ . The new improving direction is  $p = [0.0, 0.0]^T$  and  $u = [-2, -3]$  and therefore  $a_r^T p = 0$ . This means that  $a_r$  is linearly dependent of the constraints in W and therefore 1 is removed from  $W$ .

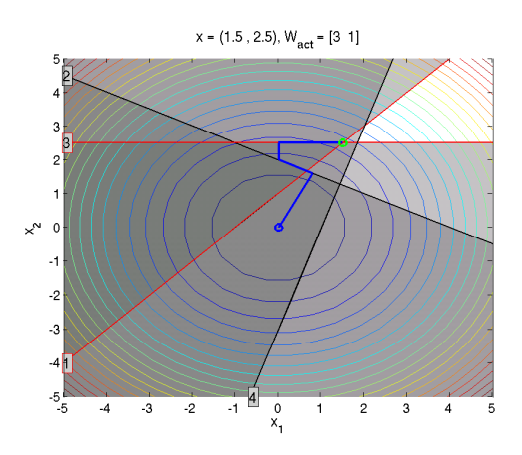

Figure 4.8: Iteration 5,  $W = [3, 1], x = [1.5, 2.5]^T, \mu = [1.5, 0, 4, 0]^T$ .

## <span id="page-92-0"></span>Iteration 6

This situation is illustrated in figure [4.9.](#page-92-1) On entering the while loop we have  $c_3$  in the working set  $W = [3]$ . And r remains 4 because  $c_r(x) \neq 0$ . The new improving direction is  $p = [3.0, 0.0]^T$  and  $u = [1]$ . The step lengths are  $t_D = \infty$ and  $t_P = 0.11$  and therefore a step in primal space is taken and r is appended to W.

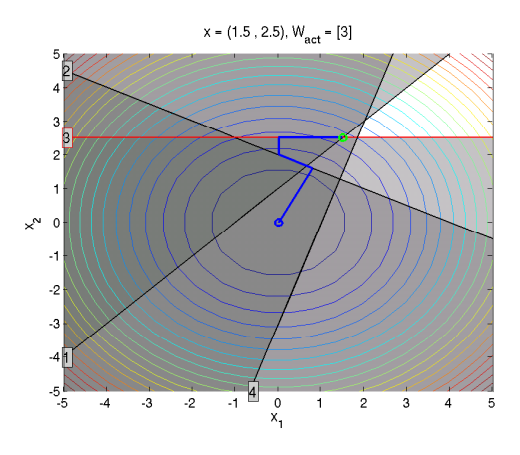

<span id="page-92-1"></span>Figure 4.9: Iteration 6,  $W = [3], \mathbf{x} = [1.5, 2.5]^T, \mathbf{\mu} = [0, 0, 3, 0.5]^T.$ 

### Iteration 7

This situation is illustrated in figure [4.10.](#page-93-0) Now the working set is  $W = [3, 4]$ and as  $c_r(x) = 0$ , a new r must be chosen. But  $c(x) = [0.33, 1.42, 0, 0]^T$  (no negative elements) and therefore the global optimal solution has been found and the algorithm is terminated. The optimal solution is  $x^* = [1.83, 2.50]^T$  and  $\mu^* = [0, 0, 3.11, 0.61]^T$ .

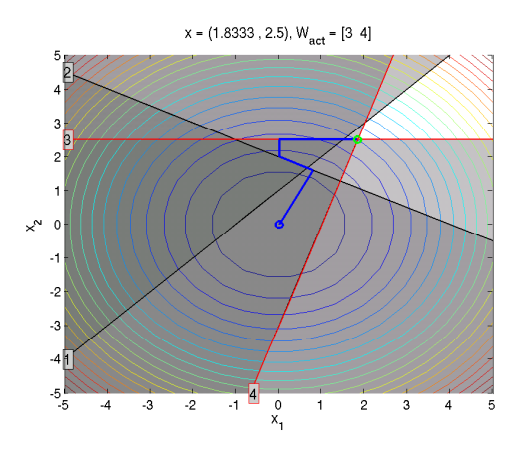

<span id="page-93-0"></span>Figure 4.10: Iteration 7,  $W = [3, 4], \mathbf{x}^* = [1.8, 2.5]^T, \mathbf{\mu}^* = [0, 0, 3.11, 0.61]^T$ . An interactive demo application QP demo.m is found in appendix [D.5.](#page-166-0)

# CHAPTER<sup>5</sup>

# Test and Refinements

When solving an inequality constrained convex QP, we use either the primal active set method or the dual active set method. In both methods we solve a sequence of KKT systems, where each KKT system correspond to an equality constrained QP. To solve the KKT system we use one of four methods: The range space procedure, the null space procedure, or one of the two with factorization update instead of complete factorizations. We will test these four methods for computational speed to find out how they perform compared to each other.

Usually the constraints in an inequality constrained QP are divided into bounded variables and general constraints. This division can be used to further optimization of the factorization updates, as we will discuss later in this chapter. As a test case we will use the quadruple tank problem which is described in appendix [A.](#page-120-0)

# 5.1 Computational Cost of the Range and the Null Space Procedures with Update

The active set methods solve a sequence of KKT systems by use of the range space procedure, the null space procedure or one of the two with factorization update. Now we will compare the performance of these methods by solving the quadruple tank problem. By discretizing with  $N = 300$  we define an inequality constrained strictly convex QP with  $n = 1800$  variables and  $|\mathcal{I}| = 7200$  constraints. We have chosen to use the dual active set method because it does not need a precalculated starting point. Different parts of the process are il-lustrated in figure [5.1.](#page-96-0) Figure [5.1\(a\)](#page-96-1) shows the computational time for solving the KKT system for each iteration and figure  $5.1(c)$  shows the number of active constraints  $|W|$  for each iteration. The size of the active set grows rapidly in the first third of the iterations after which this upward movement fades out a little. This explains why the computational time for the null space procedure decreases fast to begin with and then fades out, as it is proportional to the size of the null space  $(n - m)$ . Likewise, the computational time for the range space procedure grows proportional to the dimension of the range space  $(m)$ . The null space procedure with factorization update is much faster than the null space procedure with complete factorization even though some disturbance is observed in the beginning. This disturbance is probably due to the fact that the testruns are carried out on shared servers. The range space procedure improves slightly whenever factorization update is used. When solving this particular problem, it is clear from figures  $5.1(a)$  and  $5.1(c)$ , that range space procedure with factorization update should be used until approximately 800 constraints are active, corresponding to  $\frac{800}{1800}n = \simeq 0.45n$ , after which the null space procedure with factorization update should be used. In theory the total number of iterations should be exactly the same for all four methods, however they differ a little due to numerical instability as seen in figure  $5.1(c)$ , where the curves are not completely aligned. The number of active constraints at the optimal solution is  $|W| = 1658$ .

## 5.1 Computational Cost of the Range and the Null Space Procedures with Update 85

<span id="page-96-1"></span>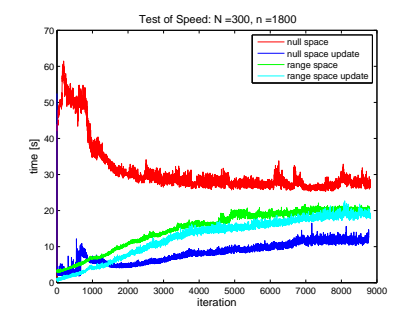

(a) Computational time for solving the KKT system plotted for each iteration.

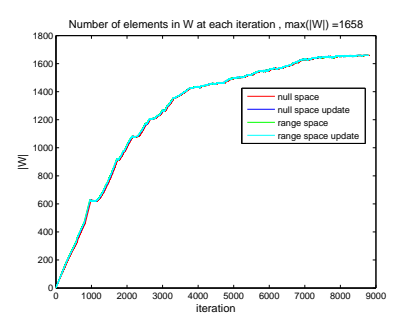

<span id="page-96-2"></span>(c) Number of active constraints plotted at each iteration.

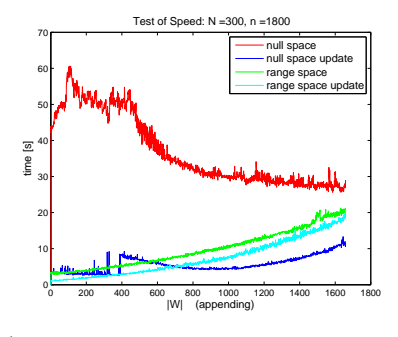

(b) Computational time for solving the KKT system each time a constraint is appended to the active set W.

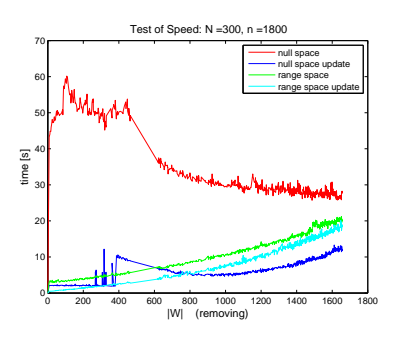

(d) Computational time for solving the KKT system each time a constraint is removed from the active set W.

<span id="page-96-0"></span>Figure 5.1: The process of solving the quadruple tank problem with N=300, (1800 variables and 7200 constraints). Around 8800 iterations are needed (depending on the method) and the number of active constraints at the solution is  $|W| = 1658.$ 

# 5.2 Fixed and Free Variables

<span id="page-97-1"></span>So far, we have only considered constraints defined like  $a_i^T x \ge b_i$ . Since some of the constraints are likely to be bounds on variables  $x_i \geq b_i$ , we divide all constraints into bounds and general constraints. The structure of our QP solver is then defined as follows

$$
\min_{\boldsymbol{x} \in \mathbb{R}^n} \quad \frac{1}{2} \boldsymbol{x}^T \boldsymbol{G} \boldsymbol{x} + \boldsymbol{g}^T \boldsymbol{x} \tag{5.1a}
$$

s.t. 
$$
l_i \le x_i \le u_i
$$
  $i \in \mathcal{I}_b = 1, 2, ..., n$  (5.1b)

$$
(b_l)_i \leq \mathbf{a}_i^T \mathbf{x} \leq (b_u)_i \quad i \in \mathcal{I}_{gc} = 1, 2, ..., m_{gc}
$$
 (5.1c)

where  $\mathcal{I}_b$  is the set of bounds and  $\mathcal{I}_{qc}$  is the set of general constraints. This means that we have upper and lower limits on every bound and on every general constraint, so that the total number of constraints is  $|\mathcal{I}| = 2n + 2m_{gc}$ . We call the active constraint matrix  $C \in \mathbb{R}^{n \times m}$  and it contains both active bounds and active general constraints. Whenever a bound is active we say that the corresponding variable  $x_i$  is fixed. By use of a permutation matrix  $P \in \mathbb{R}^{n \times n}$ we organize  $x$  and  $C$  in the following manner

$$
\left(\begin{array}{c}\n\tilde{x} \\
\hat{x}\n\end{array}\right) = \boldsymbol{P}x, \quad\n\left(\begin{array}{c}\n\tilde{C} \\
\hat{C}\n\end{array}\right) = \boldsymbol{P}C
$$
\n(5.2)

<span id="page-97-0"></span>where  $\tilde{x} \in \mathbb{R}^{\tilde{n}}$ ,  $\hat{x} \in \mathbb{R}^{\tilde{n}}$ ,  $\tilde{C} \in \mathbb{R}^{\tilde{n} \times m}$  and  $\hat{C} \in \mathbb{R}^{\tilde{n} \times m}$ ,  $\tilde{n}$  is the number of free variables and  $\hat{n}$  is the number of fixed variables  $(\hat{n} = n - \tilde{n})$ . Now we reorganize the active constraint matrix  $\boldsymbol{P} \boldsymbol{C}$ 

$$
PC = P(B|A) = \begin{pmatrix} 0 & \tilde{A} \\ I & \hat{A} \end{pmatrix}
$$
 (5.3)

where  $B \in \mathbb{R}^{n \times \hat{n}}$  contains the bounds and  $A \in \mathbb{R}^{n \times (m-\hat{n})}$  contains the general constraints. So we have  $\tilde{A} \in \mathbb{R}^{\tilde{n} \times (m-\hat{n})}$  and  $\hat{A} \in \mathbb{R}^{\hat{n} \times (m-\hat{n})}$  and  $I \in \mathbb{R}^{\hat{n} \times \hat{n}}$  as the identity matrix.

The QT factorization (which is used in the null space procedure) of [\(5.3\)](#page-97-0) is

<span id="page-98-0"></span>defined as

$$
Q = \left(\begin{array}{cc} \tilde{Q} & 0 \\ 0 & I \end{array}\right), \quad T = \left(\begin{array}{cc} 0 & \tilde{T} \\ I & \hat{A} \end{array}\right) \tag{5.4}
$$

where  $Q \in \mathbb{R}^{n \times n}$ ,  $\tilde{Q} \in \mathbb{R}^{\tilde{n} \times \tilde{n}}$ ,  $I \in \mathbb{R}^{\tilde{n} \times \hat{n}}$ ,  $T \in \mathbb{R}^{n \times m}$  and  $\tilde{T} \in \mathbb{R}^{\tilde{n} \times (m-\hat{n})}$ , Gill et al. [\[9\]](#page-119-1). This is a modified OT factorization, as only  $\tilde{T}$  in T is lower triangular.

The part of the QT factorization which corresponds to the free variables consists of  $\tilde{Q}$  and  $\tilde{T}$ . From [\(5.4\)](#page-98-0) it is clear that this is the only part that needs to be updated whenever a constraint is appended to or removed from the active set. The details of how these updates are carried out can be found in Gill *et al.* [\[9\]](#page-119-1) but the basic idea is similar to the one described in chapter [3.](#page-32-0) The QT structure is obtained using givens rotations on specific parts of the modified QT factorization after appending or removing a constraint.

We have implemented these updates. To find out how performance may be improved we have plotted the computational speed when solving the quadruple tank problem with  $N = 200$ , defining 1200 variables and 4800 constraints. We tested both the null space procedure with the factorization update as described in chapter [3](#page-32-0) and the null space procedure with factorization update based on fixed and free variables. From figure [5.2](#page-99-0) it is clear that the recent update has made a great improvement in computational time. But of course the improvement is dependent on the number of active bounds in the specific problem.

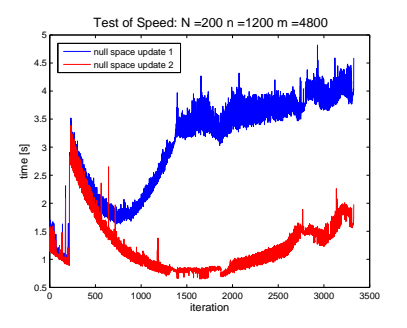

1200 10 number of constraints number of constraints 8<sup>0</sup> 600 400 total number of active constraints 200 number of active bounds number of active general constraints 0 0 500 1000 1500 2000 2500 3000 3500 iteration

(a) Computational time for solving the KKT system plotted for each iteration. Null space update 2 is the new update based on fixed and free variables.

(b) The number of active bounds and active general constraints and the sum of the two plotted at each iteration.

<span id="page-99-0"></span>Figure 5.2: Computational time and the corresponding number of active bounds and active general constraints plotted for each iteration when solving the quadruple tank problem with N=200, (1200 variables and 4800 constraints). The problem is solved using both the null space update and the null space update based on fixed and free variables.

# 5.3 Corresponding Constraints

In our implementation we only consider inequality constraints, and they are organized as shown in [\(5.1\)](#page-97-1), where bounds and general constraints are connected in pairs. So all constraints, by means all bounds and all general constraints together, indexed i, are organized in  $\mathcal I$  as follows

$$
i \in \mathcal{I} = \{ \underbrace{1, 2, ..., n}_{x \ge l}, \tag{5.5}
$$

$$
\underbrace{n+1, n+2, ..., 2n}_{-x \ge -u},\tag{5.6}
$$

$$
\underbrace{2n+1, 2n+2, ..., 2n+m_{gc}}_{\mathbf{a}^T\mathbf{x}\geq b_l},
$$
\n(5.7)

$$
\underbrace{2n + m_{gc} + 1, 2n + m_{gc} + 2, ..., 2n + 2m_{gc}}_{-\mathbf{a}^T \mathbf{x} \ge -b_u} \tag{5.8}
$$

and the corresponding pairs, indexed  $p$ , are then organized in  $\mathcal P$  in the following manner

$$
p \in \mathcal{P} = \{ \underbrace{n+1, n+2, ..., 2n}_{-x \ge -u}, \tag{5.9}
$$

$$
\underbrace{1,2,...,n,}_{x\geq l},\tag{5.10}
$$

$$
\underbrace{2n + m_{gc} + 1, 2n + m_{gc} + 2, ..., 2n + 2m_{gc}}_{-\mathbf{a}^T \mathbf{x} \ge -b_u}, \tag{5.11}
$$

$$
\frac{2n+1, 2n+2, ..., 2n + m_{gc}}{a^T x \ge b_l}.
$$
 (5.12)

$$
(5.13)
$$

Unbounded variables and unbounded general constraints, where the upper and/or lower limits are  $\pm\infty$  respectively, are never violated. So they are not considered, when I and P are initialized. E.g. if  $l_2 = -\infty$ , then  $i = 2$  will not exist in I, and  $p_2 = n + 2$  will not exist in  $P$ .

In practice, the primal and the dual active set methods are implemented using two sets, the active set given as the working set  $\mathcal{W}_k$  and the inactive set  $\mathcal{I}\backslash\mathcal{W}_k$ . When a constraint  $j \in \mathcal{I} \backslash \mathcal{W}_k$  becomes active, it is appended to the active set

$$
\mathcal{W}_{k+1} = \mathcal{W}_k \cup \{j\} \tag{5.14}
$$

and because two corresponding inequality constraints cannot be active at the same time, it is removed together with its corresponding pair  $p_j \in \mathcal{P}$  from the inactive set as follows

$$
\mathcal{I}\backslash \mathcal{W}_{k+1} = \{\mathcal{I}\backslash \mathcal{W}_k\} \backslash \{j, p_j\}.
$$
\n(5.15)

When it becomes inactive it is removed from the active set

$$
\mathcal{W}_{k+1} = \mathcal{W}_k \backslash \{j\} \tag{5.16}
$$

and appended to the inactive set together with its corresponding pair

$$
\mathcal{I}\backslash \mathcal{W}_{k+1} = \{\mathcal{I}\backslash \mathcal{W}_k\} \cup \{j, p_j\}.
$$
\n(5.17)

So by using corresponding pairs, we have two constraints less to examine feasibility for, every time a constraint is found to be active.

Besides the gain of computational speed, the stability of the dual active set method is also increased. Equality constraints are given as two inequalities with the same value as upper and lower limits. So because of numerical instabilities, the method tends to append corresponding constraints to the active set, when it is close to the solution. If this is the case, the constraint matrix  $\boldsymbol{A}$ becomes linearly depended, and the dual active set method terminates because of infeasibility. But by removing the corresponding pairs from the inactive set, this problem will never occur. The primal active set method will always find the solution before the possibility of two corresponding constraints becomes active simultaneously, so for this method we gain computational speed only.

The quadruple tank problem is now solved, see figure [5.3,](#page-102-0) without removing the corresponding pairs from the inactive set - so only the active constraints are removed.

<span id="page-101-0"></span>In figure  $5.3(a)$  and  $5.3(b)$  we see the indices of the constraints of the active set  $W_k$  and the inactive set  $\mathcal{I}\setminus\mathcal{W}_k$  respectively. Not surprisingly it is seen, that the constraints currently in the active set are missing in the inactive set. Also in figure  $5.3(c)$  and  $5.3(d)$  we see, that the relation between the number of constraints in the active set and the number of constraints in the inactive set as expected satisfy

$$
|\mathcal{W}_k| + |\mathcal{I}\backslash \mathcal{W}_k| = |\mathcal{I}|.\tag{5.18}
$$

<span id="page-102-1"></span>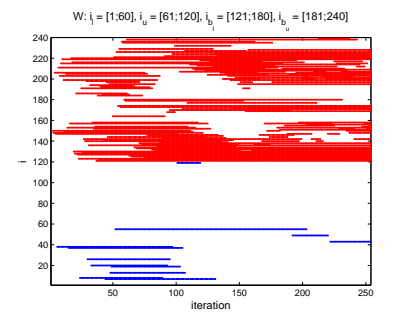

(a) Indices of active bounds (blue) and active general constraints (red) per iteration.

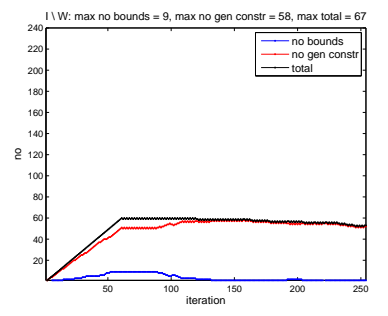

<span id="page-102-3"></span>(c) Number of active bounds and general constraints per iteration.

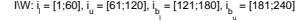

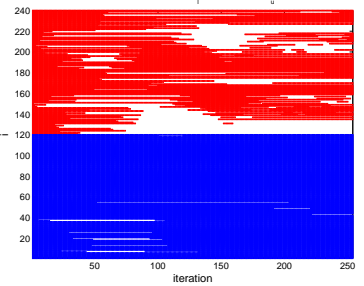

<span id="page-102-2"></span>(b) Indices of inactive bounds (blue) and inactive general constraints (red) per iteration.

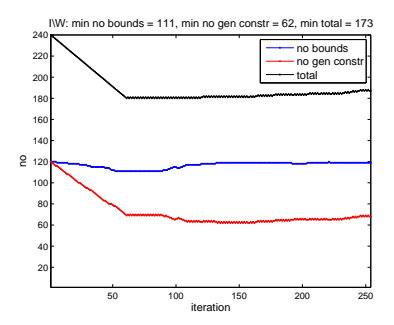

<span id="page-102-4"></span>(d) Number of inactive bounds and general constraints per iteration.

<span id="page-102-0"></span>Figure 5.3: The process of solving the quadruple tank problem using the primal active set method with  $N = 10$ , so  $n = 60$  and  $|\mathcal{I}| = 240$ , without removing the corresponding pairs from the inactive set  $\mathcal{I}\setminus\mathcal{W}_k$ .

The quadruple tank problem is now solved again, see figure [5.4,](#page-103-0) but this time we remove the corresponding pairs from the inactive set as well.

<span id="page-103-1"></span>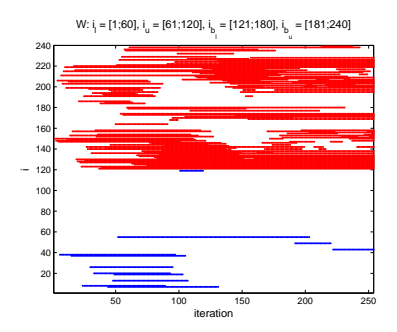

(a) Indices of active bounds (blue) and active general constraints (red) per iteration.

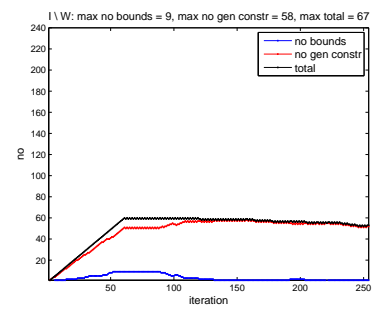

<span id="page-103-3"></span>(c) Number of active bounds and general constraints per iteration.

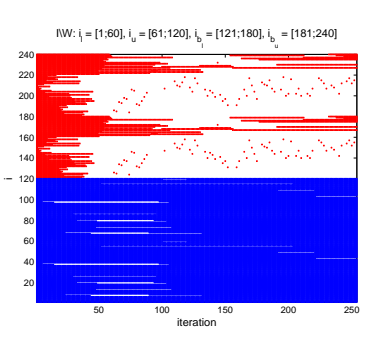

(b) Indices of inactive bounds (blue) and inactive general constraints (red) per iteration.

<span id="page-103-2"></span>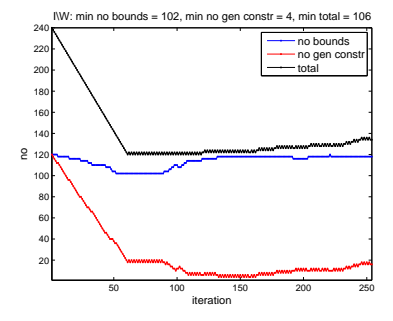

<span id="page-103-4"></span>(d) Number of inactive bounds and general constraints per iteration.

<span id="page-103-0"></span>Figure 5.4: The process of solving the quadruple tank problem using the primal active set method with  $N = 10$ , so  $n = 60$  and  $|\mathcal{I}| = 240$ , showing the effect of removing the corresponding pairs from the inactive set  $\mathcal{I}\setminus\mathcal{W}_k$ .

In figure [5.4\(a\)](#page-103-1) the indices of the constraints in the active set  $\mathcal{W}_k$  are the same as before the removal of the corresponding pairs. And in figure [5.4\(b\)](#page-103-2) we now see, that all active constraints and their corresponding pairs are removed from the inactive set  $\mathcal{I}\setminus\mathcal{W}_k$ , and the set is seen to be much more sparse. The new relation between the number of constraints in the active set and the number of constraints in the inactive set is seen in figure  $5.4(c)$  and  $5.4(d)$ . And the indices of the constraints in the inactive set, when we also remove the corresponding pairs, are found to be  $\{I \setminus W_k\} \setminus \{p_i\}, i \in W_k$ . So now we have the new relation

<span id="page-104-0"></span>described as follows

$$
2|\mathcal{W}_k| + |\{\mathcal{I}\backslash \mathcal{W}_k\}\backslash \{p_i\}| = |\mathcal{I}|, \quad i \in \mathcal{W}_k.
$$
\n
$$
(5.19)
$$

The size of  $\{\mathcal{I}\setminus\mathcal{W}_k\}\backslash\{p_i\}, i \in \mathcal{W}_k$  is found by combining [\(5.18\)](#page-101-0) and [\(5.19\)](#page-104-0) as follows

$$
2|\mathcal{W}_k| + |\{\mathcal{I}\backslash \mathcal{W}_k\}\backslash \{p_i\}| = |\mathcal{W}_k| + |\mathcal{I}\backslash \mathcal{W}_k|, \quad i \in \mathcal{W}_k
$$
\n(5.20)

which leads to

$$
|\{\mathcal{I}\backslash\mathcal{W}_k\}\backslash\{p_i\}| = |\mathcal{I}\backslash\mathcal{W}_k| - |\mathcal{W}_k|, \quad i \in \mathcal{W}_k.
$$
\n(5.21)

So we see, that the inactive set overall is reduced twice the size of the active set by also removing all corresponding constraints  $p_i, i \in \mathcal{W}_k$ , from the inactive set. This is also seen by comparing figure  $5.4(c)$  and  $5.3(c)$ .

# 5.4 Distinguishing Between Bounds and General Constraints

In both the primal and the dual active set methods some computations involving the constraints are made, e.g. checking the feasibility of the constraints. All constraints in  $\mathcal I$  are divided into bounds and general constraints, and via the indices  $i \in \mathcal{I}$  it is easy to distinguish, if a constraint is a bound or a general constraint. This can be exploited to gain some computational speed, since computations regarding a bound only involve the fixed variable, and therefore it is very cheap to carry out.

# $CHAPTER$  6

# Nonlinear Programming

In this chapter we will investigate how nonlinear convex programs with nonlinear constraints can be solved by solving a sequence of QP's. The nonlinear program is solved using Newton's method and the calculation of a Newton step can be formulated as a QP and found using a QP solver. As Newton's method solves a nonlinear program by a sequence of Newton steps, this method is called sequential quadratic programming (SQP).

# 6.1 Sequential Quadratic Programming

Each step of Newton's method is found by solving a QP. The theory is based on the work of Nocedal and Wright [\[14\]](#page-119-2) and Jørgensen [\[15\]](#page-119-3). To begin with, we will focus on solving the equality constrained nonlinear program

$$
\min_{\boldsymbol{x} \in \mathbb{R}^n} \quad f(\boldsymbol{x}) \tag{6.1a}
$$

$$
s.t. \t h(\mathbf{x}) = \mathbf{0} \t (6.1b)
$$

where  $\boldsymbol{x} \in \mathbb{R}^n$  and  $h(\boldsymbol{x}) \in \mathbb{R}^m$ . This is done using the corresponding Lagrangian

function

$$
L(\boldsymbol{x}, \boldsymbol{y}) = f(\boldsymbol{x}) - \boldsymbol{y}^T h(\boldsymbol{x}).
$$
\n(6.2)

The optimum is found by solving the corresponding KKT system

$$
\nabla_x L(\mathbf{x}, \mathbf{y}) = \nabla f(\mathbf{x}) - \nabla h(\mathbf{x})\mathbf{y} = \mathbf{0}
$$
 (6.3a)

$$
\nabla_y L(\mathbf{x}, \mathbf{y}) = -h(\mathbf{x}) = \mathbf{0}.\tag{6.3b}
$$

The KKT system is written as a system of nonlinear equations as follows

<span id="page-107-0"></span>
$$
F(\mathbf{x}, \mathbf{y}) = \begin{pmatrix} F_1(\mathbf{x}, \mathbf{y}) \\ F_2(\mathbf{x}, \mathbf{y}) \end{pmatrix}
$$
  
= 
$$
\begin{pmatrix} \nabla_x L(\mathbf{x}, \mathbf{y}) \\ \nabla_y L(\mathbf{x}, \mathbf{y}) \end{pmatrix}
$$
  
= 
$$
\begin{pmatrix} \nabla f(\mathbf{x}) - \nabla h(\mathbf{x}) \mathbf{y} \\ -h(\mathbf{x}) \end{pmatrix} = \mathbf{0}.
$$
 (6.4)

Newton's method is used to solve this system. Newton's method approximates the root of a given function  $g(x)$  by taking successive steps in the direction of  $\nabla g(\boldsymbol{x})$ . A Newton step is calculated like this

$$
g(\mathbf{x}^k) + J(\mathbf{x}^k) \Delta \mathbf{x} = \mathbf{0}, \qquad J(\mathbf{x}^k) = \nabla g(\mathbf{x}^k)^T.
$$
 (6.5)

As we want to solve [\(6.4\)](#page-107-0) using Newton's method, we need the gradient of  $F(\boldsymbol{x}, \boldsymbol{y})$  which is given by

$$
\nabla F(\mathbf{x}, \mathbf{y}) = \nabla \begin{pmatrix} F_1(\mathbf{x}, \mathbf{y}) \\ F_2(\mathbf{x}, \mathbf{y}) \end{pmatrix}
$$
  
=  $\begin{pmatrix} \frac{\partial F_1}{\partial \mathbf{x}_1} & \frac{\partial F_2}{\partial \mathbf{x}_2} \\ \frac{\partial F_1}{\partial \mathbf{y}_2} & \frac{\partial F_2}{\partial \mathbf{y}_2} \end{pmatrix}$   
=  $\begin{pmatrix} \nabla_{xx}^2 L(\mathbf{x}, \mathbf{y}) & -\nabla h(\mathbf{x}) \\ -\nabla h(\mathbf{x})^T & \mathbf{0} \end{pmatrix}$ , (6.6)
where  $\nabla_{xx}^2 L(\boldsymbol{x}, \boldsymbol{y})$  is the Hessian of  $L(\boldsymbol{x}, \boldsymbol{y})$ 

$$
\nabla_{xx}^2 L(\boldsymbol{x}, \boldsymbol{y}) = \nabla^2 f(\boldsymbol{x}) - \sum_{i=1}^m y_i \nabla^2 h_i(\boldsymbol{x}). \qquad (6.7)
$$

<span id="page-108-0"></span>Because  $\nabla F(\boldsymbol{x}, \boldsymbol{y})$  is symmetric we know that  $J(\boldsymbol{x}, \boldsymbol{y}) = \nabla F(\boldsymbol{x}, \boldsymbol{y})^T = \nabla F(\boldsymbol{x}, \boldsymbol{y}),$ and therefore Newton's method [\(6.5\)](#page-107-0) gives

$$
\begin{pmatrix}\n\nabla_{xx}^2 L(x,y) & -\nabla h(x) \\
-\nabla h(x)^T & 0\n\end{pmatrix}\n\begin{pmatrix}\n\Delta x \\
\Delta y\n\end{pmatrix} = -\begin{pmatrix}\n\nabla f(x) - \nabla h(x)y \\
-h(x)\n\end{pmatrix}.
$$
\n(6.8)

This system is the KKT system of the following QP

$$
\min_{\Delta \mathbf{x} \in \mathbb{R}^n} \quad \frac{1}{2} \Delta \mathbf{x}^T (\nabla_{xx}^2 L(\mathbf{x}, \mathbf{y})) \Delta \mathbf{x} + (\nabla_x L(\mathbf{x}, \mathbf{y}))^T \Delta \mathbf{x} \tag{6.9a}
$$

$$
\nabla h(\boldsymbol{x})^T \Delta \boldsymbol{x} = -h(\boldsymbol{x}). \tag{6.9b}
$$

This is clearly a QP and the optimum  $(\Delta x^T, \Delta y^T)$  from [\(6.8\)](#page-108-0) is found by using a QP-solver, e.g. the one implemented in this thesis, see appendix [B.](#page-128-0)

The system [\(6.8\)](#page-108-0) can be expressed in a simpler form, by replacing  $\Delta y$  with  $\mu - y$ 

$$
\begin{pmatrix}\n\nabla_{xx}^{2}L(\boldsymbol{x},\boldsymbol{y}) & -\nabla h(\boldsymbol{x}) \\
-\nabla h(\boldsymbol{x})^{T} & \mathbf{0}\n\end{pmatrix}\n\begin{pmatrix}\n\Delta \boldsymbol{x} \\
\boldsymbol{\mu} - \boldsymbol{y}\n\end{pmatrix} = -\begin{pmatrix}\n\nabla f(\boldsymbol{x}) - \nabla h(\boldsymbol{x})\boldsymbol{y} \\
-h(\boldsymbol{x})\n\end{pmatrix} (6.10)
$$

which is equivalent to

$$
\begin{pmatrix}\n\nabla_{xx}^{2}L(x,y) & -\nabla h(x) \\
-\nabla h(x)^{T} & \mathbf{0}\n\end{pmatrix}\n\begin{pmatrix}\n\Delta x \\
\mu\n\end{pmatrix} +\n\begin{pmatrix}\n\nabla h(x)y \\
\mathbf{0}\n\end{pmatrix} = -\begin{pmatrix}\n\nabla f(x) \\
-h(x)\n\end{pmatrix} +\n\begin{pmatrix}\n\nabla h(x)y \\
\mathbf{0}\n\end{pmatrix}.
$$
\n(6.11)

This means that [\(6.8\)](#page-108-0) can be reformulated as

$$
\begin{pmatrix}\n\nabla_{xx}^2 L(x,y) & -\nabla h(x) \\
-\nabla h(x)^T & 0\n\end{pmatrix}\n\begin{pmatrix}\n\Delta x \\
\mu\n\end{pmatrix} = -\begin{pmatrix}\n\nabla f(x) \\
-h(x)\n\end{pmatrix},\n(6.12)
$$

<span id="page-109-0"></span>and the corresponding QP is

$$
\min_{\Delta \mathbf{x}} \quad \frac{1}{2} \Delta \mathbf{x}^T \nabla_{xx}^2 L(\mathbf{x}, \mathbf{y}) \Delta \mathbf{x} + \nabla f(\mathbf{x})^T \Delta \mathbf{x} \tag{6.13a}
$$

$$
\text{s.t.} \quad \nabla h(\mathbf{x})^T \Delta \mathbf{x} = -h(\mathbf{x}). \tag{6.13b}
$$

As Newton's method approximates numerically, a sequence of Newton iterations is thus necessary to find an acceptable solution. At every iteration the improving direction is found as the solution of the QP [\(6.13\)](#page-109-0), and therefore the process is called sequential quadratic programming. Whenever  $\nabla_{xx}^2 L(x, y)$  is positive definite and  $\nabla h(x)$  has full column rank, the solution to [\(6.13\)](#page-109-0) can be found using either the range space procedure or the null space procedure. Also, if the program [\(6.1\)](#page-106-0) is extended to include inequalities

$$
\min_{\boldsymbol{x} \in \mathbb{R}^n} \quad f(\boldsymbol{x}) \tag{6.14a}
$$

$$
\text{s.t.} \qquad h(\mathbf{x}) \ge \mathbf{0} \tag{6.14b}
$$

then the program, that defines the Newton step is an inequality constrained QP of the form

$$
\min_{\Delta \mathbf{x}} \quad \frac{1}{2} \Delta \mathbf{x}^T \nabla_{xx}^2 L(\mathbf{x}, \mathbf{y}) \Delta \mathbf{x} + \nabla f(\mathbf{x})^T \Delta \mathbf{x} \tag{6.15a}
$$

$$
\text{s.t.} \quad \nabla h(\mathbf{x})^T \Delta \mathbf{x} \ge -h(\mathbf{x}).\tag{6.15b}
$$

When  $\nabla_{xx}^2 L(x, y)$  is positive definite and  $\nabla h(x)^T$  has full column rank the solution to this program can be found using either the primal active set method or the dual active set method.

## 6.2 SQP by example

In this section our SQP implementation will be tested and each Newton step will be illustrated graphically. The nonlinear program that we want to solve is

$$
\min_{\boldsymbol{x} \in \mathbb{R}^n} f(\boldsymbol{x}) = x_1^4 + x_2^4
$$
\n
$$
\text{s.t.} \qquad x_2 \ge x_1^2 - x_1 + 1
$$
\n
$$
x_2 \ge x_1^2 - 4x_1 + 6
$$
\n
$$
x_2 \le -x_1^2 + 3x_1 + 2.
$$

<span id="page-110-0"></span>The procedure is to minimize the corresponding Lagrangian function

$$
L(\boldsymbol{x}, \boldsymbol{y}) = f(\boldsymbol{x}) - \boldsymbol{y}^T h(\boldsymbol{x}) \tag{6.17}
$$

where y are the Lagrangian multipliers and  $h(x)$  are the function values of the constraints. This is done by using Newton's method to find the solution of

<span id="page-110-2"></span>
$$
F(\mathbf{x}, \mathbf{y}) = \begin{pmatrix} F_1(\mathbf{x}, \mathbf{y}) \\ F_2(\mathbf{x}, \mathbf{y}) \end{pmatrix}
$$
  
= 
$$
\begin{pmatrix} \nabla_x L(\mathbf{x}, \mathbf{y}) \\ \nabla_y L(\mathbf{x}, \mathbf{y}) \end{pmatrix}
$$
  
= 
$$
\begin{pmatrix} \nabla f(\mathbf{x}) - \nabla h(\mathbf{x}) \mathbf{y} \\ -h(\mathbf{x}) \end{pmatrix} = \mathbf{0}.
$$
 (6.18)

<span id="page-110-1"></span>A Newton step is defined by the following QP

$$
\begin{pmatrix}\n\nabla_{xx}^2 L(x,y) & -\nabla h(x) \\
-\nabla h(x)^T & 0\n\end{pmatrix}\n\begin{pmatrix}\n\Delta x \\
\Delta y\n\end{pmatrix} = -\begin{pmatrix}\n\nabla f(x) - \nabla h(x)y \\
-h(x)\n\end{pmatrix}.
$$
\n(6.19)

In this example we have calculated the analytical Hessian matrix  $\nabla_{xx}^2 L(x, y)$  of [\(6.17\)](#page-110-0) to make the relation [\(6.19\)](#page-110-1) exact, even though a BFGS update by Powell [\[16\]](#page-119-0) has been implemented. This is done for illustrational purpose alone, as we want to plot each Newton step in  $F_{1_1}(\boldsymbol{x}, \boldsymbol{y})$  and  $F_{1_2}(\boldsymbol{x}, \boldsymbol{y})$  from [\(6.18\)](#page-110-2) in relation to the improving direction. The analytical Hessian matrix can be very expensive to evaluate, and therefore the BFGS approximation is usually preferred. When the improving direction  $[\Delta x, \Delta y]^T$  has been found by solving [\(6.19\)](#page-110-1), the step size  $\alpha$  is calculated in a line search function implemented according to the one suggested by Powell [\[16\]](#page-119-0).

### Iteration 1

We start at position  $(\mathbf{x}_0, \mathbf{y}_0) = ([-4, -4]^T, [0, 0, 0]^T)$  with the corresponding Lagrangian function value  $L(x_0, y_0) = 512$ . The first Newton step leads us to  $(\boldsymbol{x}_1, \boldsymbol{y}_1) = ([-0.6253, -2.4966]^T, [0, 32.6621, 0]^T)$  with  $L(\boldsymbol{x}_1, \boldsymbol{y}_1) = 410.9783$ , and the path is illustrated in figure [6.1\(a\).](#page-111-0) In figures [6.1\(b\)](#page-111-1) and [6.1\(c\)](#page-111-2)  $F_{1_1}$ and  $F_{12}$  are plotted in relation to the step size  $\alpha$ , where the red line illustrates the step taken. We have plotted  $F_{1_1}$  and  $F_{1_2}$  for  $\alpha \in [-1,3]$  even though the line search function returns  $\alpha \in [0, 1]$ . In figures [6.1\(b\)](#page-111-1) and [6.1\(c\),](#page-111-2)  $\alpha = 0$  is the position before the step is taken and  $\alpha \in [0,1]$  where the red line ends illustrates the position after taking the step. It is clear from the figures, that a full step  $(\alpha = 1)$  is taken and that  $F_{1_1}$  and  $F_{1_2}$  increase from  $-256$  to  $-172.4725$ , and −256 to −94.9038, respectively.

<span id="page-111-0"></span>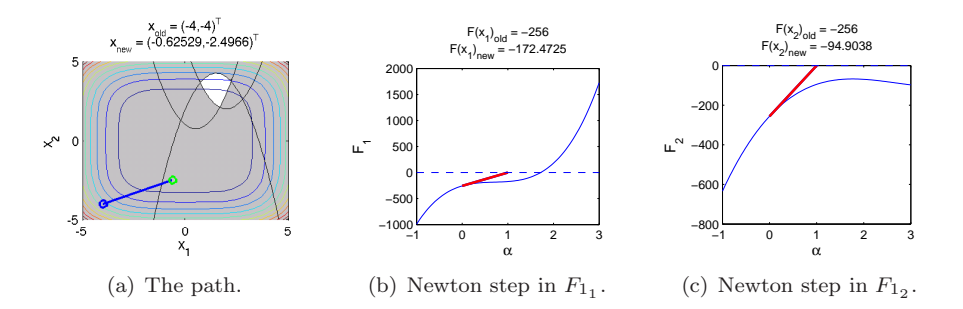

<span id="page-111-2"></span><span id="page-111-1"></span>Figure 6.1: The Newton step at iteration 1.  $L(\mathbf{x}_0, \mathbf{y}_0) = 512$  and  $L(\mathbf{x}_1, \mathbf{y}_1) =$ 410.9783.

### Iteration 2

Having taken the second step the position is  $(x_2, y_2) = ([1.3197, -1.3201]^T, [0, 25.7498, 0]^T)$ as seen in figure [6.2\(a\).](#page-112-0) The Lagrangian function value is  $L(x_2, y_2) = 103.4791$ . The step size is  $\alpha = 1$ ,  $F_{11}$  increases from  $-172.4725$  to  $-25.8427$  and  $F_{12}$ increases from  $-94.9038$  to  $-34.9515$  as seen in figures [6.2\(b\)](#page-112-1) and [6.2\(c\).](#page-112-2)

<span id="page-112-0"></span>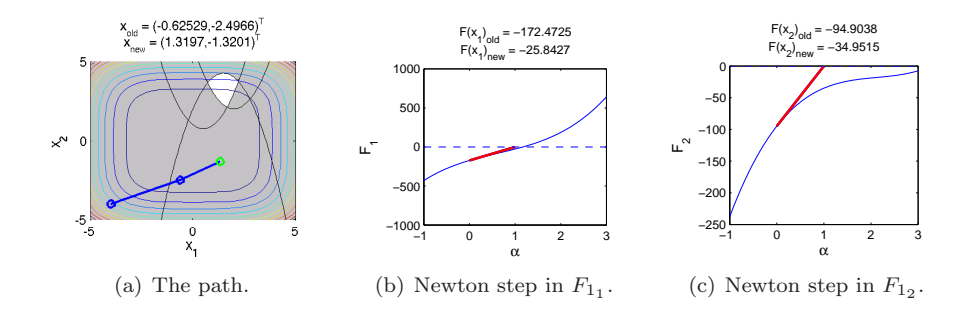

<span id="page-112-2"></span><span id="page-112-1"></span>Figure 6.2: The Newton step at iteration 2.  $L(x_1, y_1) = 410.9783$  and  $L(\boldsymbol{x}_2, \boldsymbol{y}_2) = 103.4791.$ 

### Iteration 3

After the third step, the position is  $(x_3, y_3) = ([1.6667, 1.9907]^T, [15.7893, 44.2432, 0]^T)$ , see figure [6.3\(a\).](#page-112-3) The Lagrangian function value is  $L(\mathbf{x}_3, \mathbf{y}_3) = 30.6487$ . Again the step size is  $\alpha = 1$ ,  $F_{1_1}$  increases from  $-25.8427$  to 25.8647 and  $F_{1_2}$  increases from  $-34.9515$  to  $-28.4761$  as seen in figure [6.3\(b\)](#page-112-4) and [6.3\(c\).](#page-112-5)

<span id="page-112-3"></span>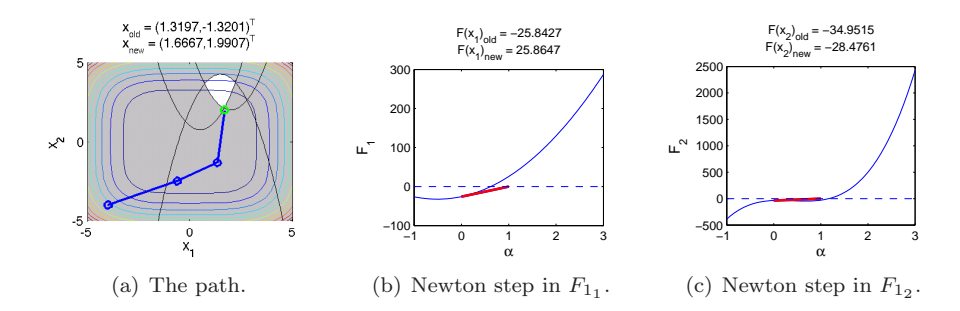

<span id="page-112-5"></span><span id="page-112-4"></span>Figure  $6.3$ : The Newton step at iteration 3.  $L(x_2, y_2) = 103.4791$  and  $L(\boldsymbol{x}_3, \boldsymbol{y}_3) = 30.6487.$ 

### Iteration 4

The fourth step takes us to  $(\mathbf{x}_4, \mathbf{y}_4) = ([1.6667, 2.1111]^T, [2.1120, 35.1698, 0]^T)$ , see figure [6.4\(a\).](#page-113-0) The Lagrangian function value is  $L(\mathbf{x}_4, \mathbf{y}_4) = 27.5790$ . The step size is  $\alpha = 1$ ,  $F_{1_1}$  decreases from 25.8647 to  $-3.55271e-15$  and  $F_{1_2}$  increases from  $-28.4761$  to 0.3533 as seen in figures [6.4\(b\)](#page-113-1) and [6.4\(c\).](#page-113-2) Even though refinements can be made by taking more steps we stop the algorithm at the optimal position  $(\boldsymbol{x}^*, \boldsymbol{y}^*) = (\boldsymbol{x}_4, \boldsymbol{y}_4) = ([1.6667, 2.1111]^T, [2.1120, 35.1698, 0]^T)$ where the optimal value is  $f(\boldsymbol{x}^*) = 27.5790$ .

<span id="page-113-0"></span>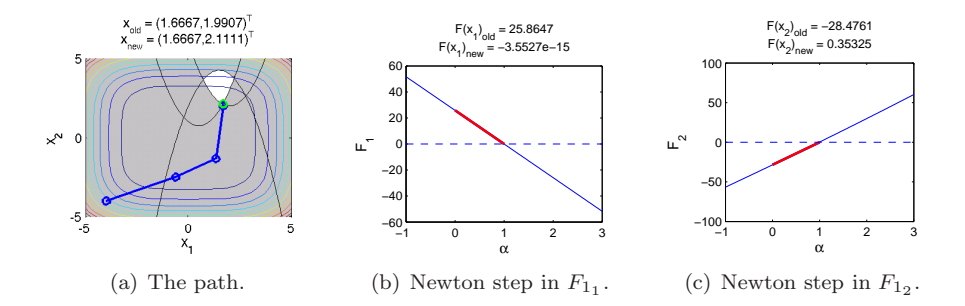

<span id="page-113-2"></span><span id="page-113-1"></span>Figure 6.4: The Newton step at iteration 4.  $L(x_3, y_3) = 30.6487$  and  $L(\boldsymbol{x}_4, \boldsymbol{y}_4) = 27.5790.$ 

An interactive demo application SQP demo.m is found in appendix [D.5.](#page-166-0)

## CHAPTER<sup>7</sup>

# Conclusion

In this thesis we have investigated the active set methods, together with the range and null space procedures which are used in solving QP's. We have also focused on refining the methods and procedures in order to gain efficiency and reliability. Now we will summarize the most important observations found in the thesis.

The primal active set method is the most intuitive method. However, it has two major disadvantages. Firstly, it requires a feasible starting point, which is not trivial to find. Secondly and most crucially, is the possibility of cycling. The dual active set method does not suffer from these drawbacks. The method easily computes the starting point itself, and furthermore convergence is guaranteed. On the other hand, the primal active set method has the advantage of only requiring the Hessian matrix to be positive semi definite.

The range space and the null space procedures are equally good. But, where the range space procedure is fast, the null space procedure is slow and vice versa. Thus, in practice the choice of method is problem specific. For problems consisting of a small number of active constraints in relation to the number of variables, the range space procedure is preferable. And for problems with a large number active constraints compared to the number of variables, the null space procedure is to be preferred. If the nature of the problem potentially allows a large number of constraints in comparison to the number of variables, then, to

gain advantage of both procedures, it is necessary to shift dynamically between them. This can easily be done by comparing the number of active constraints against the number of variables e.g. for each iteration However, this requires a theoretically predefined relation pointing at when to shift between the range space and the null space procedures. This relation can as mentioned be found in theory, but in practice it also relies on the way standard Matlab functions are implemented, the architecture of the processing unit, memory access etc., and therefore finding this relation in practice is more complicated than first assumed.

By using Givens rotations, the factorizations used to solve the KKT system can be updated instead of completely recomputed. And as the active set methods solve a sequence of KKT systems, the total computational savings are significant. The null space procedure in particular has become more efficient. These updates have been further refined by distinguishing bounds, i.e. fixed variables, from general constraints. The greater fraction of active bounds compared to active general constraints, the smaller the KKT system gets and vice versa. Therefore, this particular update is of the utmost importance, when the QP contains potentially many active bounds.

The SQP method is useful in solving nonlinear constrained programs. It is founded in Newton steps. The SQP solver is based on a sequence of Newton steps, where each single step is solved as a QP. So a fast and reliable QP solver is essential in the SQP method. The QP solver which has been developed in the thesis, see appendix [B,](#page-128-0) has proved successful in fulfilling this task.

### 7.1 Future Work

- Dynamic Shift Implementation of dynamic shift between the range space and null space procedures would be interesting, because computational speed could be gained this way.
- Low Level Language Our QP solver has been implemented in MATLAB, and standard MATLAB functions such as chol and  $qr$  have been used. In future works, implementation in Fortran or  $C_{++}$  would be preferable. This would make the performance tests of the different methods more reliable. Implementation in any low level programming language may be expected to improve general performance significantly. Furthermore, any theoretically computed performances may also be expected to hold in practice.
- Precomputed Active Set The dual active set method requires the Hessian matrix  $G$  of the objective function to be positive definite, as it computes

the starting point  $x_0$  by use of the inverse Hessian matrix:  $x_0 = -G^{-1}g$ . The primal active set method using the null space procedure only requires the reduced Hessian matrix  $Z^T G Z$  to be positive definite. In many problems it is possible to find an active set which makes the reduced Hessian matrix positive definite even if the Hessian matrix is positive semi definite. In future works the LP solver which finds the starting point to the primal active set method should be designed so that it also finds the active set which makes the reduced Hessian matrix positive definite. This extension would give the primal active set method an advantage compared to the dual active set method.

## Bibliography

- [1] Li, W. and Swetits, J. J. The Linear l1 Estimator and the Huber M-Estimator, SIAM Journal on Optimization, (1998).
- [2] Gill, P E., Gould, N. I. M., Murray, W., Saunders, M. A., Wright, M. H. A Weighted Gram-Schmidt Method for Convex Quadratic Pro- gramming. Mathematical Programming, 30, (1984).
- [3] Gill, P. E. and Murray, W. Numerically Stable Methods for Quadratic Programming. Mathematical Programming, 14, (1978).
- [4] Golub, G. H. and Van Loan, C. F. Matrix Computations, (1996).
- [5] Wilkinson, J. H. The Algebraic Eigenvalue Problem, (1965).
- [6] Dennis, J. E. and Schnabel, R. B. Numerical Methods for Unconstrained Optimization and Nonlinear Equations., (1996).
- [7] Gill, P. E., Golub, G. H., Murray, W. and Saunders, M. A. Methods for Modifying Matrix Factorizations. Mathematics of Computation, 28., (1974).
- [8] Gill, P. E. and Murray, W. Numerically Stable Methods for Quadratic Programming. Mathematical Programming, 14.,(1978).
- [9] Gill, P. E., Murray, W., Saunders, M. E. and Wright, M. H. Procedures for Optimization Problems with a Mixture of Bounds and General Linear Constraints. ACM Transactions on Mathematical Software, 10.,(1984).
- [10] Goldfarb, D. and Idnani, A. A numerically stable dual method for solving strictly convex quadratic programs, (1983).
- [11] Schmid, C. and Biegler, L. Quadratic programming methods for reduced hessian SQP, (1994).
- [12] Schittkowski, K. QL: A Fortran Code for Convex Quadratic Programming - Users Guide. Technical report, Department of Mathematics, University of Bayreuth, (2003).
- [13] John Bagterp Jørgensen. Quadratic Programming, (2005).
- [14] Nocedal, J. and Wright, S. J. Numerical Optimization, Springer Series in Operations Research, Second Edition, (2006).
- [15] John Bagterp Jørgensen. Lecture notes from course 02611 Optimization Algorithms and Data-Fitting, IMM, DTU, DK-2800 Lyngby, (november 2005).
- <span id="page-119-0"></span>[16] Powell, M. J. D. A Fast Algorithm for Nonlinearly Constrained Optimization Calculations. In G. A. Watson, editor, Numerical Analysis, (1977).
- <span id="page-119-1"></span>[17] John Bagterp Jørgensen. Lecture notes from course: Model Predictive Control, IMM, DTU, DK-2800 Lyngby, (february 2007).
- [18] L. Eldén, L. Wittmeyer-Koch and H.B. Nielsen: Introduction to Numerical Computation, published by Studentlitter $atur(2002).$

# $AP$ PENDIX  $\overline{A}$

# Quadruple Tank Process

The quadruple tank process Jørgensen [\[17\]](#page-119-1) is a system of four tanks, which are connected through pipes as illustrated in figure [A.1.](#page-121-0) Water from a main-tank is transported around the system and the flow is controlled by the pumps  $F_1$ and  $F_2$ . The optimization problem is to stabilize the water level in tank 1 and 2 at some level, called set points illustrated as a red line. Values  $\gamma_1$  and  $\gamma_2$  of the two valves control how much water is pumped directly into tank 1 and 2 respectively. The valves are constant, and essential for the ease with which the process is controlled.

<span id="page-120-0"></span>The dynamics of the quadruple tank process are described in the following differential equations

$$
\frac{dh_1}{dt} = \frac{\gamma_1}{A_1} F_1 + \frac{a_3}{A_1} \sqrt{2gh_3} - \frac{a_1}{A_1} \sqrt{2gh_1}
$$
 (A.1a)

$$
\frac{dh_2}{dt} = \frac{\gamma_2}{A_2} F_2 + \frac{a_4}{A_2} \sqrt{2gh_4} - \frac{a_2}{A_2} \sqrt{2gh_2}
$$
 (A.1b)

$$
\frac{dh_3}{dt} = \frac{1 - \gamma_2}{A_3} F_2 - \frac{a_3}{A_3} \sqrt{2gh_3}
$$
 (A.1c)

$$
\frac{dh_4}{dt} = \frac{1 - \gamma_1}{A_4} F_1 - \frac{a_4}{A_4} \sqrt{2gh_4}
$$
 (A.1d)

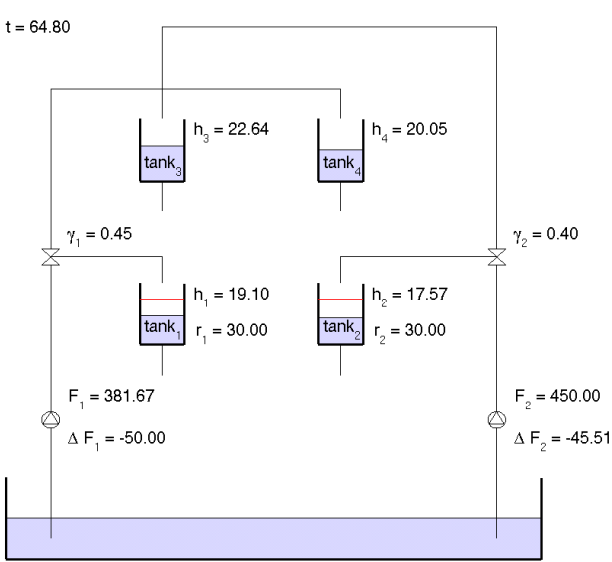

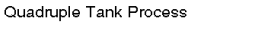

<span id="page-121-0"></span>Figure A.1: Quadruple Tank Process.

where  $A_i$  is the cross sectional area,  $a_i$  is the area of outlet pipe,  $h_i$  is the water level of tank no. *i*,  $\gamma_1$  and  $\gamma_2$  are flow distribution constants of the two valves, g is acceleration of gravity and  $F_1$  and  $F_2$  are the two rate of flows. As the QP solver requires the constraints to be linear we need to linearize the equations in [\(A.1\)](#page-120-0). Of course this linearization causes the model to be a much more coarse approximation, but as the purpose is to build a convex QP for testing, this is of no importance. The linearizations are

$$
\frac{dh_1}{dt} = \frac{\gamma_1}{A_1}F_1 + \frac{a_3}{A_1}2gh_3 - \frac{a_1}{A_1}2gh_1
$$
 (A.2a)

$$
\frac{dh_2}{dt} = \frac{\gamma_2}{A_2} F_2 + \frac{a_4}{A_2} 2gh_4 - \frac{a_2}{A_2} 2gh_2
$$
 (A.2b)

$$
\frac{dh_3}{dt} = \frac{1 - \gamma_2}{A_3} F_2 - \frac{a_3}{A_3} 2gh_3
$$
\n(A.2c)

$$
\frac{dh_4}{dt} = \frac{1 - \gamma_1}{A_4} F_1 - \frac{a_4}{A_4} 2gh_4.
$$
\n(A.2d)

This system of equations is defined as the function

$$
\frac{d}{dt}\boldsymbol{x}(t) = f(\boldsymbol{x}(t), \boldsymbol{u}(t)), \quad \boldsymbol{x} = [h_1 \; h_2 \; h_3 \; h_4]^T, \quad \boldsymbol{u} = [F_1 \; F_2]^T
$$
\n(A.3)

<span id="page-122-0"></span>which is discretized using Euler

$$
\frac{d}{dt}\boldsymbol{x}(t) \simeq \frac{\boldsymbol{x}(t_{k+1}) - \boldsymbol{x}(t_k)}{t_{k+1} - t_k} = \frac{\boldsymbol{x}_{k+1} - \boldsymbol{x}_k}{\Delta t} = f(\boldsymbol{x}_k, \boldsymbol{u}_k)
$$
(A.4a)

$$
x_{k+1} = x_k + \Delta t f(x_k, u_k)
$$
\n(A.4b)

$$
F(\boldsymbol{x}_k, \boldsymbol{u}_k, \boldsymbol{x}_{k+1}) = \boldsymbol{x}_k + \Delta t f(\boldsymbol{x}_k, \boldsymbol{u}_k) - \boldsymbol{x}_{k+1} = \mathbf{0}.
$$
 (A.4c)

The function  $F(x_k, u_k, x_{k+1}) = 0$  defines four equality constraints, one for each height in  $x$ . As the time period is discretized into  $N$  time steps, this gives 4N equality constraints. Because each equality constraint is defined as two inequality constraints of identical value, as lower and upper bound, [\(A.4\)](#page-122-0) defines 8N inequality constraints, called general constraints.

To make the simulation realistic we define bounds on each variable

$$
u_{min} \le u_k \le u_{max} \tag{A.5a}
$$

$$
x_{min} \leq x_k \leq x_{max} \tag{A.5b}
$$

which gives  $2N(|u|+|x|) = 12N$  inequality constraints, called bounds. We have also defined restrictions on how much the rate of flows can change between two time steps

$$
\Delta u_{min} \le u_k - u_{k-1} \le \Delta u_{max} \tag{A.6}
$$

in addition this gives  $2N|\mathbf{u}| = 4N$  inequality constraints, also general constraints.

The objective function which we want to minimize is

$$
min \quad \frac{1}{2} \int ((h_1(t) - r_1)^2 + (h_2(t) - r_2)^2) dt \tag{A.7}
$$

where  $r_1$  and  $r_2$  are the set points. The exact details of how the system is set up as a QP can be found in either Jørgensen [\[17\]](#page-119-1) or our Matlab implementation quad tank demo.m. The quadruple tank process defines an inequality constrained convex QP of  $(|u|+|x|)N = 6N$  variables and  $(8+12+4)N = 24N$ inequality constraints consisting of 12N bounds and 12N general constraints.

### Quadruple Tank Process by example

Now we will set up a test example of the quadruple tank problem. For this we use the following settings

t = [0, 360]  
\nN = 100  
\n
$$
u_{min}
$$
 = [0, 0]<sup>T</sup>  
\n $u_{max}$  = [500, 500]<sup>T</sup>  
\n $\Delta u_{min}$  = [-50, -50]<sup>T</sup>  
\n $\Delta u_{max}$  = [50, 50]<sup>T</sup>  
\n $u_0$  = [0, 0]<sup>T</sup>  
\n $\gamma_1$  = 0.45  
\n $\gamma_2$  = 0.40  
\n $r_1$  = 30  
\n $r_2$  = 30  
\n $x_{min}$  = [0, 0, 0, 0]<sup>T</sup>  
\n $x_{max}$  = [40, 40, 40, 40]<sup>T</sup>  
\n $x_0$  = [0, 0, 0, 0]<sup>T</sup>.

This defines an inequality constrained convex  $QP$  with  $6 * 100 = 600$  variables and  $24 * 100 = 2400$  constraints. The solution to the problem is found by using our QP solver, see appendix [B.](#page-128-0) The solution is illustrated in figure [A.2,](#page-124-0) where everything is seen to be as expected. We have also written a program quad tank plot.m for visualizing the solution of the quadruple tank problem as an animation. In figure [A.3](#page-125-0) to [A.8](#page-126-0) we have illustrated the solution  $x_k^*$  and  $u_k^*$ for  $k \in \{1, 3, 6, 10, 15, 20, 25, 30, 40, 60, 80, 100\}$  using quad\_tank\_plot.m.

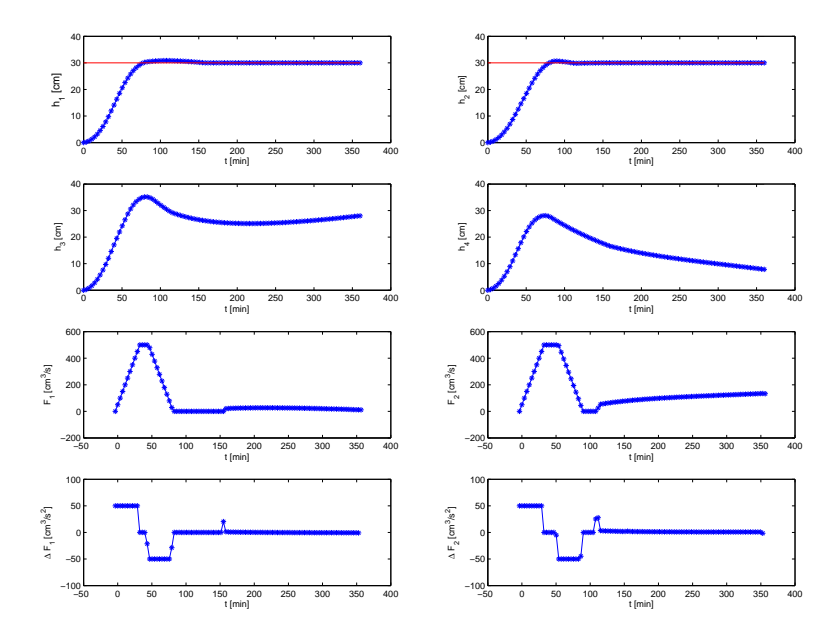

<span id="page-124-0"></span>Figure A.2: The solution of the quadruple tank problem found by using our QP solver. It is seen that the water levels in tank 1 and 2 are stabilized around the setpoints. The water levels in tank 3 and 4, the two flows  $F_1$  and  $F_2$  and the difference in flow between time steps  $\Delta F_1$  and  $\Delta F_2$  are also plotted.

An interactive demo application quad tank demo.m is found in appendix [D.5.](#page-166-0)

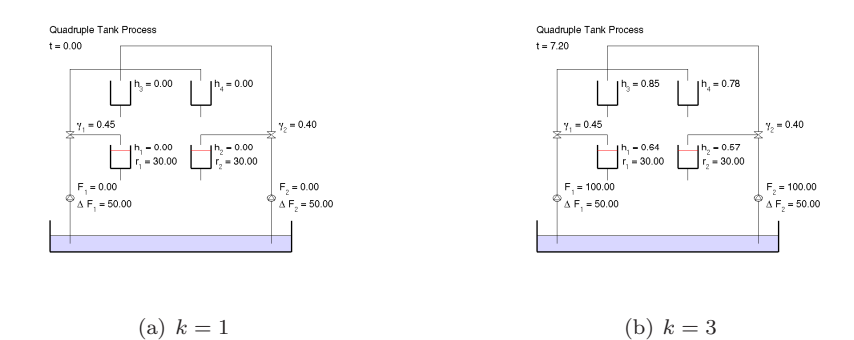

<span id="page-125-0"></span>Figure A.3: discretization  $k = 1$  and  $k = 3$ .

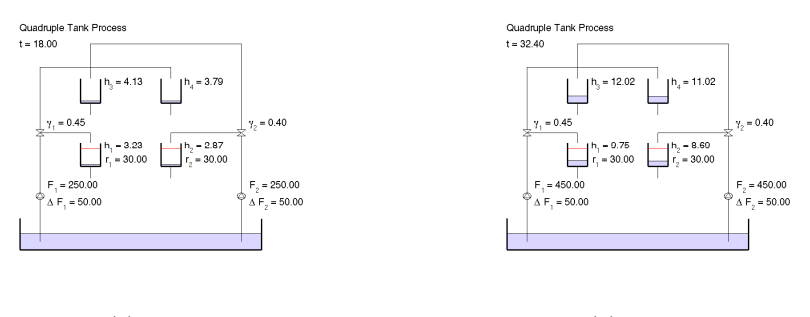

(a)  $k = 6$  (b)  $k = 10$ 

Figure A.4: discretization  $k = 6$  and  $k = 10$ .

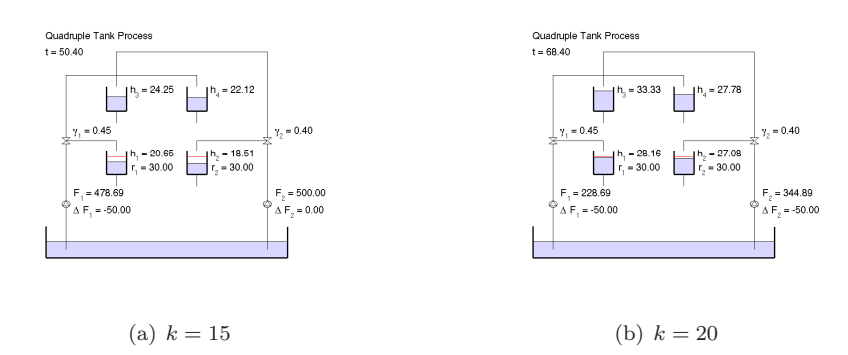

Figure A.5: discretization  $k = 15$  and  $k = 20$ .

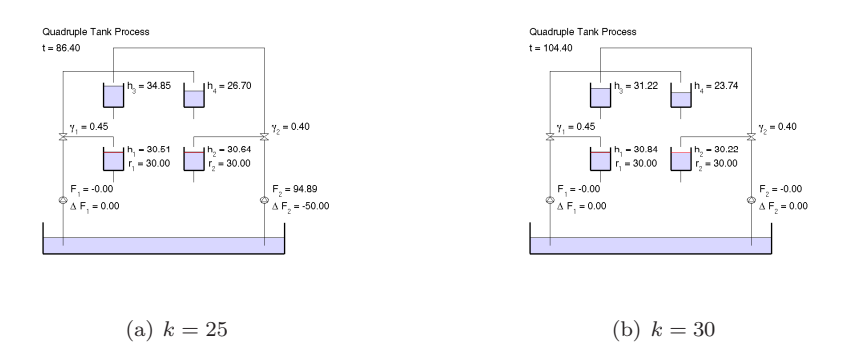

Figure A.6: discretization  $k = 25$  and  $k = 30$ .

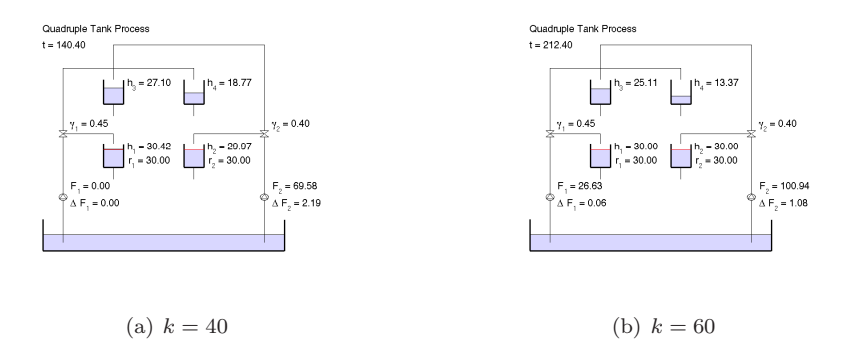

Figure A.7: discretization  $k = 40$  and  $k = 60$ .

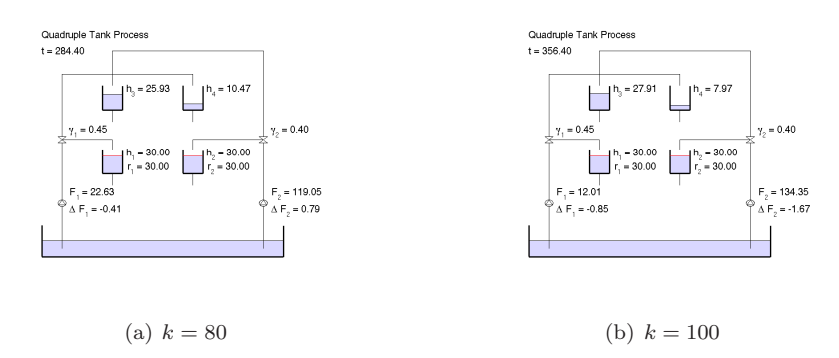

<span id="page-126-0"></span>Figure A.8: discretization  $k = 60$  and  $k = 100$ .

# <span id="page-128-0"></span>Appendix B

# QP Solver Interface

<span id="page-128-1"></span>Our QP solver is implemented in Matlab as QP solver.m, and it is founded on the following structure

$$
\min_{\boldsymbol{x} \in \mathbb{R}^n} \quad f(\boldsymbol{x}) = \frac{1}{2} \boldsymbol{x}^T \boldsymbol{G} \boldsymbol{x} + \boldsymbol{g}^T \boldsymbol{x} \tag{B.1a}
$$

s.t. 
$$
l_i \le x_i \le u_i
$$
  $i = 1, 2, ..., n$  (B.1b)

$$
(b_l)_i \leq \mathbf{a}_i^T \mathbf{x} \leq (b_u)_i \quad i = 1, 2, ..., m
$$
 (B.1c)

where  $f$  is the objective function. The number of bounds is  $2n$  and the number of general constraints is  $2m$ . This means, that we have upper and lower limits on every bound and on every general constraint. The MATLAB interface of the QP solver is constructed as follows

### $x = \mathbb{Q}P\_solver(G, g, 1, u, A, b1, bu, x).$

The input parameters of the QP solver are described in table [B.1.](#page-129-0)

- G The Hessian matrix  $G \in \mathbb{R}^{n \times n}$  of the objective function.
- g The linear term  $g \in \mathbb{R}^n$  of the objective function.
- 1 The lower limits  $l \in \mathbb{R}^n$  of bounds.
- **u** The upper limits  $u \in \mathbb{R}^n$  of bounds.
- A The constraint matrix  $\mathbf{A} = [\mathbf{a}_i^T]_{i=1,2,...,m}$ , so  $\mathbf{A} \in \mathbb{R}^{m \times n}$ .
- bl The lower limits  $b_l \in \mathbb{R}^m$  of general constraints.
- bu The upper limits  $b_u \in \mathbb{R}^m$  of general constraints.
- x A feasible starting point  $x \in \mathbb{R}^n$  used in the primal active set method. If x is not given or empty, then the dual active set method is called within the QP solver.

<span id="page-129-0"></span>Table B.1: The input parameters of the QP and the LP solver.

It is possible to define equalities, by means the lower and upper limits are equal, as  $l_i = u_i$  and  $(b_i)_i = (b_i)_i$  respectively. If any of the limits are unbounded, they must be defined as  $-\infty$  for lower limits and  $\infty$  for upper limits. If the QP solver is called with a starting point  $x$ , then the primal active set method is called within the QP solver. The feasibility of the starting point is checked by the QP solver before the primal active set method is called.

It is possible to find a feasible starting point with our LP solver, which we implemented in MATLAB as  $LP\_solver.m.$  The LP solver is based on  $(B.1)$ and the Matlab function linprog. The Matlab interface of the LP solver is constructed as follows

 $x = LP\_solver(1, u, A, b1, bu)$ .

The input parameters of the LP solver are described in table [B.1.](#page-129-0)

It must be mentioned, that both the QP and LP solver has some additional input and output parameters. These parameters are e.g. used for tuning and performance analysis of the solvers. For a further description of these parameters we refer to the respective MATLAB help files.

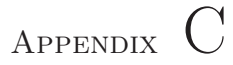

# Implementation

The algorithms discussed in the thesis have been implemented in Matlab version 7.3.0.298 (R2006b), August 03, 2006. In the following, we have listed the implemented functions in sections.

## C.1 Equality Constrained QP's

The null space procedure solves an equality constrained QP by using the null space of the constraint matrix, and is implemented in

null space.m .

The range space procedure solves the same problem by using the range space of the constraint matrix, and is implemented in

range space.m .

## C.2 Inequality Constrained QP's

An inequality constrained convex QP can be solved by use of the primal active set method which is implemented in

primal active set method.m

or the dual active set method

dual active set method.m .

The active set methods have been integrated in a QP solver that sets up the QP with a set of bounds and a set of general constraints. An interface has been provided that offers different options to the user.

QP solver.m .

If the user want to use the primal active set method in the QP solver, a feasible starting point must be calculated. This can be done by using the LP solver

LP solver.m .

### C.3 Nonlinear Programming

SQP solves a nonlinear program by solving a sequence of inequality constrained QP's. The SQP solver is implemented in

SQP\_solver.m .

## C.4 Updating the Matrix Factorizations

By updating the matrix factorizations, the efficiency of the null space procedure and the range space procedure can be increased significantly. The following implementations are used for updating the matrix factorizations used in the null space procedure and the range space procedure. All the updates are based on Givens rotations which are computed in

givens rotation matrix.m .

Update of matrix factorizations used in range space procedure are implemented in the following files

range space update.m

qr fact update app col.m

qr\_fact\_update\_rem\_col.m .

And for the null space procedure the matrix updates are implemented in

null space update.m

null space update fact app col.m

null\_space\_update\_fact\_rem\_col.m .

Further optimization of the matrix factorization is done by using updates based on fixed and free variables. These updates have only been implemented for the null space procedure and are found in

null space updateFRFX.m

null space update fact app general FRFX.m

null space update fact rem general FRFX.m

null space update fact app bound FRFX.m

null space update fact rem bound FRFX.m

## C.5 Demos

For demonstrating the methods and procedures, we have implemented different demonstration functions. The QP solver is demonstrated in

QP demo.m

which uses the plot function

active set plot.m .

Among other options the user can choose between the primal active set method and the dual active set method.

The QP solver is also demonstrated on the quadruple tank process in

quad tank demo.m

which uses the plot functions

quad tank animate.m

quad tank plot.m .

Besides having the possibility of adjusting the valves, pumps and the set points individually, the user can vary the size of the QP by the input  $N$ .

The SQP solver is demonstrated on a small two dimensional nonlinear program and the path is visualized at each iteration. The implementation is found in

SQP demo.m .

## C.6 Auxiliary Functions

add2mat.m .

```
line search algorithm.m .
```
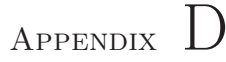

# Matlab-code

## D.1 Equality Constrained QP's

### null space.m

```
1 function [x, u] = null-space(G, A, g, b)\frac{2}{3}3 \quad \% NULL SPACE solves the equality constrained convex QP:<br>4 \% min 1/2x'Gx+g'x (G is required to be postive semi
                d e f i n i t e )5 \times 5 definite)<br>s.t. A'x = b (A is required to have full column
               rank )
  6\, % where the number of variables is n and the number of constraints is m.<br>7 \% The null space of the OP is used to find the solution.
 \frac{8}{9}C<sub>a11</sub>\left[ x, u \right] = \text{null space (G, A, g, b)}\begin{bmatrix} 1 & 0 \\ 1 & 1 \\ 1 & 2 \\ 1 & 3 \end{bmatrix}Input parameters
13 % G : is the Hessian matrix (nxn) of the QP.<br>14 % A : is the constraint matrix (nxm): every column contains
                  a from the
15 % equality: a'x = b.<br>16 % g : is the gradient (nx1) of the QP.<br>17 % b : is the right hand side of the constraints.
18 %
              Output parameters
20 % x : the solution<br>21 % mu : the lagrangian multipliers
22 %
23 % By : Carsten V\"olcker, s961572 & Esben Lundsager Hansen, s022022.<br>24 % Subject : Numerical Methods for Sequential Quadratic Optimization,<br>25 % Master Thesis, IMM, DTU, DK-2800 Lyngby.<br>26 % Supervisor : John Bagterp J
\frac{28}{29}29 \left[ \begin{smallmatrix} [0,m] = \texttt{size}(A) \end{smallmatrix} \right];<br>30 if \left( \begin{smallmatrix} m^*=0 \end{smallmatrix} \right) % for situations where A is empty
```
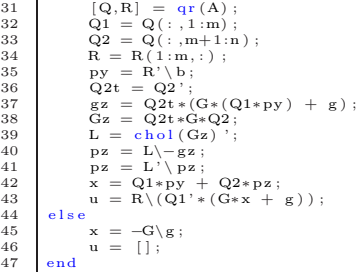

range\_space.m

```
1 function \begin{bmatrix} x & mu \end{bmatrix} = range_space (L, A, g, b)<br>
2 % RANGE_SPACE solves the equality constrained convex QP:<br>
3 % min 1/2x'Gx+g'x (G is required to be postive definite)
 4 % \begin{array}{ccc} \text{at} & \text{at} \\ \text{at} & \text{at} \end{array} s.t. A'x = b (A is required to have full column
                    rank )
  5 % where the number of variables is n and the number of constraints is m.<br>6 % The range space of the OP is used to find the solution.
  \frac{6}{7}\begin{array}{c|cc}\n8 & 2 & \text{Cal} \\
9 & 2 & \n\end{array}9 % [x, u] = \text{range\_space}(L, A, g, b)<br>10 % Input parameters
10 % Input parameters<br>
11 % L : is the cholesky factorization of the Hessian matrix (
                    n \times n) of the QP.
12 % A : is the constraint matrix (nxm): every column contains
                      A a from the
\begin{array}{lll} \text{13} & \text{96} & \text{13} & \text{14} \ \text{18} & \text{19} & \text{18} & \text{19} \ \text{19} & \text{18} & \text{19} & \text{19} \ \text{19} & \text{19} & \text{19} & \text{19} \ \text{19} & \text{19} & \text{19} & \text{19} \ \text{19} & \text{19} & \text{19} & \text{19} \ \text{19} & \text{19} & \text{19} & \text{19} \ \text{19} & \text{19} & \text16 \frac{9}{20} Output parameters<br>17 \frac{9}{20} \frac{x}{mu}17 % x : the solution<br>18 % mu : the lagrangian multipliers
\frac{19}{20}20 % By : Carsten V\"olcker, s961572 & Esben Lundsager Hansen, s022022.<br>21 % Subject : Numerical Methods for Sequential Quadratic Optimization,<br>22 % Master Thesis, IMM, DTU, DK-2800 Lyngby.<br>33 % Supervisor : John Bagterp J
\frac{26}{27}27 Lt = L', A;<br>
29 H = K' ∗K;<br>
30 H = K' ∗K;<br>
31 z = b+K' ∗w;<br>
32 M = c hol (H) ;<br>
32 mu = M'\ z ;<br>
34 mu = M\mu;
35 \begin{cases} y = K*mu-w; \\ x = L \backslash y; \end{cases}
```
## D.2 Inequality Constrained QP's

primal active set method.m

```
1 function [x,mu, info , perf] = primal_active_set_method (G, g, A, b, x, w_non , pbc , opts , trace)
  \frac{2}{3}\frac{2}{3} % PRIMAL ACTIVE SET METHOD Solving an inequality constrained QP of the
  \begin{array}{c|c}\n4 & \text{\%} & \text{form :} \\
5 & \text{\%} & \text{min}\n\end{array}5 % min f ( x ) = 0 . 5∗ x ' ∗G∗x + g∗x
 6 % s.t. Ax > = b, sequence of equality constrained QP's using the primal<br>8 % by solving a sequence of equality constrained QP's using the primal<br>8 % active set method. The method uses the range space procedure or the null
11 \over 12\begin{array}{c|cc}\n 12 & 8 & 0 \\
 13 & 8 & x\n \end{array}13 % x = primal_active_set_method (G, g, A, b, w_non, pbc)<br>14 % x = primal_active_set_method (G, g, A, b, w_non, pbc, opts)<br>15 % [x, mu, info, perf] = primal_active_set_method (...)
\frac{16}{17}\begin{array}{c|cc}\n 17 & \begin{array}{@{}c@{\thinspace}\hline}\n 18 & \begin{array}{@{}c@{\thinspace}\hline}\n 18 & \begin{array}{@{}c@{\thinspace}\hline}\n 18 & \begin{array}{@{}c@{\thinspace}\hline}\n 18 & \begin{array}{@{}c@{\thinspace}\hline}\n 18 & \begin{array}{@{}c@{\thinspace}\hline}\n 18 & \begin{array}{@{}c@{\thinspace}\hline}\n 18 & \begin{array}{@{}c@{\thinspace}\hline}\n 18 & \begin{array}{@{}c@{\thinspace}\hline}\n 18 & \begin{array}{@{}c@{\thinspace}\hline}\n18% G : The Hessian matrix of the objective function, size nxn.<br>19% G : The linear term of the objective function, size nxn.<br>20% A : The constraint matrix holding the constraints, size nxn.<br>22% x : Starting point, size nx1
 25 % A. Can be empty.<br>26 % opts : Vector with 3 elements:
 27 % opts (1) = Tolerance used to stabilize the methods numerically.<br>
28 % opts (2) = If | value | <= opts (1), then value is regarded as zero.<br>
29 % opts (2) = maximum no. of iteration steps.<br>
30 % opts (3) = 1 : Using n
 \begin{array}{lllllllllllllllllllllllllllllllllllllllll\ \mathcal{W}\ &\text{with} \ &\mathcal{W}\ &\mathcal{W}\ &\mathcal{\frac{38}{39}39 % output parameters<br>
40 % x : The optimal solution.<br>
41 % mu : The Lagrange multipliers at the optimal solution.<br>
41 % info : Performace information, vector with 3 elements:<br>
43 % info (1) = final values of the objecti
\frac{53}{54}<br>\frac{54}{56}55 %<br>
56 % Esben Lundsager Hansen, s901572.<br>
56 % Subject : Numerical Methods for Sequential Quadratic Optimization.<br>
57 % Subject : Numerical Methods for Sequential Quadratic Optimization.<br>
59 % Supervisor : John Bagterp 
62<br>63% the size of the constraint matrix, where the constraints are given columnwise
 64 [n,m] = size(A);65
66 nb = 2∗n; % number of bounds<br>67 ngc = m - nb; % number of ge
             ngc = m - nb; % number of general constraints
68
69 \begin{array}{r} \hline \% & \text{initialize} \\ \hline 70 & z = \text{zeros} (m. \end{array}70 \mathbf{z} = \mathbf{z} \mathbf{e} \mathbf{r} \mathbf{o} \mathbf{s} \ (m, 1) \; ;<br>
71 \mathbf{x} \mathbf{0} = \mathbf{x} \; ;<br>
72 \mathbf{f} \mathbf{0} = \mathbf{o} \mathbf{b} \mathbf{j} \mathbf{e} \mathbf{c} \mathbf{t} \; \mathbf{i} \mathbf{v} \mathbf{e} \ (m \mathbf{0} \; \mathbf{0} \; \mathbf{z} \; ;71 x0 = x;<br>
72 f0 = objective(G, g, x0);73 mu0 = z<br>74 c0 = co
74 c0 = \text{constraints} (A, b, x0);<br>
75 w = \text{act } 0 = z;
 75 \quad w \text{ act } 0 = z ;<br>
76 \quad w \text{ non } 0 = (1:1:m) ;
```

```
rac{78}{79}79 % initialize options...<br>80 tol = opts(1);
  80 \begin{array}{ll} \text{tol} & = \text{opts} (1) \text{ ;} \\ \text{81} & \text{it-max} = \text{opts} (2) \text{ ;} \\ \text{82} & \text{method} = \text{opts} (3) \text{ ;} \end{array}83 \frac{\text{m}{\text{c}}}{\text{m}^2} initialize containers
  84 \quad \text{\%trace = (nargout > 3)};<br>
85 \quad \text{perf = } [];
  86 if trace<br>87 X =\begin{array}{ll} 87 & \text{X = remnat} \left( \text{zeros} \left( \text{n, 1} \right), 1, \text{it\_max} \right); \\ 88 & \text{F = repmat} \left( \text{0, 1, it\_max} \right); \\ 89 & \text{Mu = repmat} \left( \text{2, 1, it\_max} \right); \end{array}90 C = \text{repmat} ( z \,, 1 \,, \text{it max} );<br>
91 \text{W}_{\text{a}} \text{act} = \text{repmat} ( z \,, 1 \,, \text{it max} );<br>
92 \text{W}_{\text{a}} \text{non} = \text{repmat} ( z \,, 1 \,, \text{it max} );
  93 end
  94
  \begin{array}{c|cc}\n 95 & \% & \text{initialize} & \text{counters} \dots \\
 96 & \text{it} & = & 0\n \end{array}96 it = 0;<br>97 Q = []; T = []; L = []; rem = []; % both for null_space_update and for<br>null_space_update_FXFR
  \frac{98}{99}99 if method == 3 % null space with FXFR-update<br>100 nb1 = n *2; % number of bounds
\begin{array}{|c|c|c|c|}\n\hline\n101 & else \\
\hline\n102 & & \hline\n\end{array}\begin{array}{c|cc} 102 & \text{nb1} = 0; \\ 103 & \text{end} \end{array}103 end
\frac{104}{105}105 nab = 0; % number of active bouns<br>106 P = eye(n):
           P = eye(n);\frac{107}{108}108 | w_act = [];<br>109 | Q_old = []; T_old = []; L_old = []; rem = [];
\frac{110}{111}111 % iterate...
112 stop = 0;<br>
113 while stop
\begin{array}{ccc} 114 & \text{it} = \text{it} + 1; \\ 115 & \text{if} \text{it} \geq \text{it} \text{max} \end{array}116 stop = 2; % maximum no iterations exceeded
\frac{110}{117} end
118119 \% call range/ null space procedure ...<br>120 mu = z;
                    mu = z;
\frac{121}{122}122 if method == 1<br>123 [p,mu_] = null_space(G,A(:,w_act),G∗x+g,zeros(length(w_act),1));<br>end
\frac{125}{126}\begin{array}{c|c}\n 126 \\
 127\n \end{array} if method == 2
127 [p, mu., Q, T, L] = null_space_update (G,A(:, w_act),G∗x+g, zeros (length (w_act ),1),Q,T,L,rem );
128 end
\frac{129}{130}if method == 3131 \text{Cr} = \text{G} * x + g ;<br>132 \text{A} = \text{A} (\cdot \text{w})132 A = A(:, w_{\text{act}}(nab+1:end));<br>
133 % aiust C(:, r) to ma
                                                   ajust C(:, r) to make it correspond to the factorizations of
                                          t h e
134 | % Fixed variables (whenever -1 appears at variable i C(:, r)i
should change sign)<br>135 if nab % some bounds are in the active set<br>136 u_idx = find(w_act > nb1/2 & w_act< nb1+1);
137 var = n−nab+u_idx;<br>138 Cr (var ) = −Cr (var );<br>139 A_(var , : ) = −A_(var , : );
\begin{array}{c|c}\n \hline\n 140 & \text{end} \\
 141 & \begin{array}{c}\n \text{end} \\
 \hline\n \end{array}141 [p, mu., Q, T, L] = null_space_updateFRFX (Q, T, L, G, A., Cr, zeros (length (w_act ), 1), nab, rem−nab ) ;
142 end
\frac{143}{144}mu(w \cdot act) = mu -;\frac{145}{146}146 if norm(p) < tol<br>147 if mu > −tol
148 stop = 1; % solution found<br>149 else
149 e l s e l s e l s e l s e l s e l s e l s e l s e l s e l s e l s e l s e l s e l s e l s e l s e l s e l s e l s e l s e l s e l s e l s e l s e l s e l s e l s e l s e l s e l s e l s e l s e l s e l s e l s e l s
<sup>150</sup><br>
[dummy, rem ] = min(mu<sub>n</sub>);<br>
[w_act w_non A P x nab G g] = remove_constraint(rem, A, w_act, w_non, x<br>
[w_act w_non, A P x nab G g] = remove_constraint(rem, A, w_act, w_non, x<br>
, P, nb1, nab, n, G, g, pbc, b);
153 end<br>154 else
\begin{array}{c|c} 154 & \hspace{1.5cm} \textbf{else} \\ 155 & \hspace{1.5cm} \% \end{array}155 % compute s t e p l e n g t h and i n d e x j o f bound / c o n s t r a i n t to be appended . . .
156 [ a l pha , j ] = s t e p l e n g t h (A, b , x , p , w non , nb , n , t o l ) ;
157 i f a l p h a < 1
```
77

```
158 \begin{array}{ccc} 158 \\ x = x + \text{alph} \end{array} step...
 159 x = x + alpha * p;<br>
160 [ w = act w = non A P x nab G g Q] = append-constraint(j, A, w = act w = non, x \rightarrow .P, nb1, nab, n, G, g, Q, pbc, b); % r is index of A\begin{array}{c|c} 161 & \text{else} \ 162 & \text{% make full step...} \ 163 & \text{x = x + p}; \end{array}\begin{array}{c|c} 164 & \text{end} \end{array}\begin{array}{c|c}\n 165 & \text{end} \\
 166 & \text{\text% c}\n\end{array}166 % collecting output in containers...<br>167 if trace
\begin{array}{c|cc}\n 167 & \text{if trace} \\
 168 & \text{if n}\n\end{array}\begin{array}{lll} \text{168} \ \text{169} \ \text{169} \ \text{169} \ \text{160} \ \text{26} \ \text{27} \ \text{38} \ \text{28} \ \text{38} \ \text{39} \ \text{30} \ \text{40} \ \text{40} \ \text{50} \ \text{51} \ \text{62} \ \text{63} \ \text{64} \ \text{75} \ \text{86} \ \text{87} \ \text{88} \ \text{98} \ \text{100} \ \text{11} \ \text{12} \ \text{13} \ \text{160} \ \text170 e l s e l s e l s e l s e l s e l s e l s e l s e l s e l s e l s e l s e l s e l s e l s e l s e l s e l s e l s e l s e l s e l s e l s e l s e l s e l s e l s e l s e l s e l s e l s e l s e l s e l s e l s e l s e 
171 X(:, it) = x;<br>
172 end
\begin{array}{c|c}\n 172 & \text{end} \\
 173 & \text{F(i)}\n\end{array}173 F(it) = objective(G, g, x);<br>
174 Mu(:, it) = mu;174 \text{Mu}(:, \text{it}) = \text{mu};<br>
175 \text{C}(:, \text{it}) = \text{constraints}(\text{A}, \text{b}, \text{x});176 W act (w act , it ) = w act ;<br>
177 W non (w non , it ) = w non;
\begin{array}{c|c} 178 \\ 179 \end{array} end
            179 end
\frac{180}{181}181 if nb1 \% method 3 is used<br>182 x = P' * x;
\frac{182}{183} end
184<br>185
 185 % building info...<br>186 info = [objective (G, g, x) it stop];
187
\begin{array}{c} 188 \\ 189 \end{array} % building perf...
189 if \text{trace}<br>190 \text{X} =190 X = X(:, 1:i; 1); X = [x0 X];<br>
191 F = F(1:i; 1); F = [f0 F];<br>
192 G = C(:, 1:i; 1); Mu = [mu0 Mu];<br>
193 C = C(:, 1:i; 1); C = [c0 C];<br>
194 W = \text{M-n} \cup (:, 1:i; 1); W = \text{M-n} \cup \text{M-n} \cup \text{M-n} \cup \text{M-n} \cup \text{M-n} \cup \text{M-n} \cup \text{M-n} \cup \text{M-n} \cup \text{M-n} \cup197 end
\frac{198}{199}199 function [alpha,j] = step-length (A, b, x, p, w \text{ non}, nb, n, tol)<br>200 alpha = 1; j = [];<br>201 for app = w-non
 202 if app > nb<br>
203 fv = 1:1:n; % general constraint
\begin{array}{c|c} 204 & \text{else} \end{array}205 fv = mod(app-1,n) +1; % index of fixed variabel<br>206 end
\begin{array}{c|c}\n 206 & \text{end} \\
 207 & \text{ap} = \n \end{array}207 ap = A(fv, app) * p(fv);<br>
208 if an \leq -10208 if ap < -t o l<br>209 if temp = (209 temp = (b (app) - A (fv, app) * x (fv)) / ap;<br>210 temp \leq t temp \leq alpha
 210 if −tol < temp & temp < alpha<br>211 alpha = temp; % smallest step length<br>212 j = app; % index j of bound to be appended<br>213 end
\begin{array}{c|c} 214 & \text{end} \end{array} end
            215 end
\frac{216}{217}217 % function [w_act,w_non] = append_constraint(b,w_act,w_non,j,pbc)<br>
218 % w_act = [w_act j]; % append constraint j to active set<br>
219 % w_act = [w_act j]; % memove constraint j from nonactive set<br>
220 % if \frac{1}{2} is
222 % end
\frac{223}{224}224 % function [w_act,w_mon] = remove_constraint (b,w_act,w_mon,j,pbc)<br>225 % w_act = w_act(find(w_act <sup>-</sup>= j)); % remove constraint j from active set<br>226 % w_non = [w_non j]; % append constraint j to nonactive set<br>228 % if
                        whom = [w, \text{non pbc}(j)]; % append constraint pbc(j) to nonactive set, if not unbounded
229 | % end
\frac{230}{231}231 function [w_act w_non C P x nab G g] = remove constraint (wi, C, w_act, w_non, x, P, nb, nab, n, G, g, pbc, b) % wi is index of w_act
232 j = w act(wi);
\begin{array}{c} 233 \\ 234 \end{array}23 if j < nb+1 % j is a bound and we have to
 reorganize the variables<br>
235 var1 = n−nab+1;<br>
236 var2 = n−nab+wi;
\frac{237}{238}238 temp = C(\text{var1}, :);<br>
239 C(\text{var1}, :) = C(\text{var2}, :);
```

```
240 | C(\text{var2}, :)= \text{temp};\frac{241}{242}242 temp = x (var1);<br>
243 x (var1) = x (var2);<br>
244 x (var2) = temp;\frac{245}{246}246 temp = P(\text{var1}, :);<br>
247 P(\text{var1}, :) = P(\text{var2}, :);<br>
248 P(\text{var2}, :) = \text{temp};\frac{249}{250}250 temp = G(var1, var1);<br>251 G(var1, var1) = G(var
 251 \qquad \qquad G(var1 \text{, var1}) = G(var2 \text{, var2});<br>
252 \qquad \qquad G(var2 \text{, var2}) = \text{temp};\begin{array}{c} 253 \\ 254 \end{array}254 temp = g (var1);<br>
\sigma (var1) = \sigma (var
 255 g(var1) = g(var2);<br>256 g(var2) = temp;
257 nab = nab - 1
258<br>259
259 temp = w_act (wi);<br>260 w_act (wi) = w_act
 260 w = act(wi) = w = act(1);<br>
261 w = act(1) = temp;262 \quad j = \text{w} \text{ act } (1);
263 end<br>
263 end<br>
264 w act = w act (find (w act \tilde{=} i)):
                                                                                                                                % bound/ general constraint i is
 removed from active set<br>
265 w_non j]; component was appended to nonactive set % bound/general constraint j
\frac{266}{267}267 if ~ is in f (b (pbc (j)))<br>268 w_non = [w_non_r
 268 w non = [\text{w~non~phot}(j)]; % append bound/constraint pbc(j)<br>to nonactive set, if not unbounded
269 end
\frac{270}{271}271 function [w_act w_non C P x nab G g Q] = append constraint (j, C, w_act, w_non, x, P, nb, nab, n, G, g, Q, pbc, b) % j is index of C
\begin{array}{c} 272 \\ 273 \end{array}273 if j < nb+1 % j is a bound and we have to
 \begin{array}{c|c} \text{recographic} & \text{the variables} \\ \text{var1} & = \text{find (abs (C(:,j))==1)}; \\ \text{var2} & = \text{n}-\text{nab}; \end{array}\frac{276}{277}277 temp = C(\text{var1}, :);<br>
278 C(\text{var1}, :) = C(\text{var2}, :);<br>
279 C(\text{var2}, :) = \text{temp};\begin{array}{c} 280 \\ 281 \end{array}281 temp = Q( var1 , : ) ;<br>
282 Q( var1 , : ) = Q( var2 , : ) ;<br>
283 Q( var2 , : ) = temp ;
\frac{283}{284}285 temp = \mathbf{x} ( var 1 ) ;<br>286 \mathbf{x} ( var 1 ) = \mathbf{x} ( var
 286 \begin{aligned} x(\text{var1}) &= x(\text{var2});\\ x(\text{var2}) &= \text{temp}; \end{aligned}288
 289 temp = P(\text{var1}, :);<br>
290 P(\text{var1}, :) = P(\text{var2}, :);<br>
291 P(\text{var2}, :) = \text{temp};\frac{292}{293}293 temp = G(var1, var1);<br>
294 G(var1, var1) = G(var2, var2);<br>
295 G(var2, var2) = temp;\frac{296}{297}\begin{array}{cc} 297 & \quad \text{temp} \ = \ \text{g} \, \big( \, \text{var1} \, \big) \, ; \\ 298 & \quad \text{g} \, \big( \, \text{var1} \, \big) \ = \ \text{g} \, \big( \, \text{var1} \, \big) \end{array}298 g (var1) = g (var2);<br>
299 g (var2) = temp;<br>
300 nab = nab + 1;
301 w-act = [i w-act]; \% i (is a bound) is appended to
                                       active set
 302 else wact = [wact j];<br>303 wact = [wact j];<br>is appended to active set % j (is a general constraint)
\begin{array}{c|c}\n304 & \text{end} \\
305 & \text{w} - \text{n} \\
\end{array}\begin{array}{lll} \text{w\_non} & \text{w\_non} \\ \text{w\_non} & \text{w\_non} \end{array} w non \begin{array}{lll} \text{w\_non} \\ \text{w\_non} \end{array} ; w non \begin{array}{lll} \text{w\_non} \\ \text{w\_non} \end{array} i n \begin{array}{lll} \text{w\_non} \\ \text{w\_non} \end{array} i n \begin{array}{lll} \text{w\_non} \\ \text{w\_non} \end{array} i n \begin{array}{lll} \text{w\_non} \\ \text{w\_non}306 is removed fom nonactive set<br>307 if \begin{array}{r} \text{is in } f(b(\text{pbc}(j))) \\ \text{w\_non} = \text{w\_non} \text{min}\left(\text{bin}(w\text{-non} = \text{pbc}(j))\right); \end{array} % remove bound/constraint pbc(j<br>307 mm = municipality set, if not unbounded
308 end
\frac{309}{310}310 function f = objective (G, g, x)<br>311 f = 0.5*x '*G*x + g '*x;
\begin{array}{c} 312 \\ 313 \end{array}313 function c = constraints (A, b, x)<br>314 c = A'*x - b;
\frac{315}{316}316 \begin{array}{l} function 1 = lagrangian (G, g, A, b, x, mu)<br>317 \begin{array}{l} L = objective (G, g, A, b, x, mu) – mu(:) '* constraints (G, g, A, b, x, mu);
```
### dual active set method.m

```
1 function [x, mu, info, perf] = dual active_set method(G, g, C, b, w non, pb, opts, trace)
  \frac{2}{3}\frac{3}{3} % DUAL ACTIVE SET METHOD Solving an inequality constrained QP of the
  \begin{array}{c|c}\n4 & \text{\%} & \text{form} \\
5 & \text{\%} & \text{min}\n\end{array}5 % min f(x) = 0.5*x'*G*x + g*x<br>6 % s.t. A*x >= b,<br>7 % by solving a sequence of equal
                        s \cdot t. A * x > = b,
 7 % by solving a sequence of equality constrained QP's using the dual<br>8 % active set method. The method uses the range space procedure or the null<br>9 % space procedure to solve the KKT system. Both the range space and the<br>
\frac{11}{12}\begin{array}{c|cc}\n 12 & \% & \text{Cal1} \\
 13 & \% & x\n\end{array}13 % x = dual_active_set_method(G, g, A, b, w_non, pbc)<br>14 % x = dual_active_set_method(G, g, A, b, w_non, pbc, opts)<br>15 % [x, mu, info, perf] = dual_active_set_method( ...)
\frac{16}{17}\begin{array}{c|cc}\n 17 & \text{\% Input parameter} \\
 18 & \text{\% G} & : \text{ The H}\n \end{array}18% G : The Hessian matrix of the objective function, size nxn.<br>19% G : The linear term of the objective function, size nxn.<br>20% A : The constraint matrix holding the constraints, size nxn.<br>22% x : Starting point, size nx1
 25 % A. Can be empty.<br>26 % opts : Vector with 3 elements:
 27 % opts (1) = Tolerance used to stabilize the methods numerically.<br>
28 % opts (2) = If | value | <= opts (1), then value is regarded as zero.<br>
29 % opts (2) = maximum no. of iteration steps.<br>
30 % opts (3) = 1 : Using n
 32 %<br>33 % 3: Using null space procedure with factorization<br>34 % 3: Using null space procedure with factorization<br>34 % be called , if the inequality constrained QP is<br>36 % setup on the form seen in QP_solver<br>38 % 5: Using r
 39 % update.<br>40 % If opts is not given or empty, the default opts = [1e-8 1000 3].
\frac{41}{42}\begin{array}{c|c}\n42 & \times & \text{Output parameter:} \\
43 & \times & \times \\
\end{array}43 % x : The optimal solution.<br>44 % mu : The Lagrange multipli
 44 % mu : The Lagrange multipliers at the optimal solution.<br>45 % info : Performace information , vector with 3 elements:<br>46 % info (1) = final values of the objective function.<br>47 % info (2) = no. of iteration steps.<br>48 %
 50 % 3 : Problem i s i n f e a s i b l e .
51 % p e r f : Pe rfo rmace , s t r u c t h o l d i n g :
52 % p e r f . x : Va l ue s o f x , s i z e i s nx ( i t +1) .
53 % p e r f . f : Va l ue s o f t h e o b j e c t i v e f u n c t i o n , s i z e i s 1x ( i t +1) .
54 % p e r f .mu : Va l ue s o f mu, s i z e i s nx ( i t +1) .
55 % p e r f . c : Va l ue s o f c ( x ) , s i z e i s mx( i t +1) .
56 % p e r f .Wa : A c t i v e s e t , s i z e i s mx( i t +1) .
57 % p e r f .Wi : I n a c t i v e s e t , s i z e i s mx( i t +1) .
58<br>59
59 % By : Carsten V\"olcker, s961572.<br>
60 % Esben Lundsager Hansen, s022022.<br>
61 % Subject : Numerical Methods for Sequential Quadratic Optimization.
 60 % Subject : Numerical Methods for Septential Quadratic Optimization.<br>62 % Mumerical Methods for Sequential Quadratic Optimization.<br>62 % M.Sc., IMM, DTU, DK-2800 Lyngby.<br>63 % Supervisor : John Bagterp Jørgensen, Assistan
66
67 \begin{array}{c} \hline \% & \text{initialize options} \ . \ \hline \hline \hline \end{array} to \begin{array}{c} \hline \end{array} = opts (1):
 68 tol = opts (1);<br>69 it_max = opts (2);<br>70 method = opts (3);
 71 \begin{array}{|l} [n,m] = \text{size} (C); \\ 72 & z = \text{zeros} (m,1); \end{array}rac{73}{74}74 % initialize containers...<br>75 % trace = (narrow > 3):
         % \text{trace} = (\text{target} > 3);
```

```
76 \left[\begin{array}{c} \text{perf} = []; \\ \text{77} \end{array}\right]\frac{77}{78} if trace
  78 X = \text{repmat} (\text{zeros} (n, 1), 1, \text{it-max}) ;<br>
79 F = \text{repmat} (0, 1, \text{it max}) ;80 Mu = repmat (z, 1, it max );<br>81 Con = repmat (z, 1, it max );
  82 W act = repmat (z, 1, it m ax );<br>83 W non = repmat (z, 1, it m ax );
 84 end
 \begin{array}{c} 85 \\ 86 \end{array}86 if method == 3 % null space with FXFR-update<br>87 nb = n∗2; % number of bounds
  \begin{array}{c|cc} 88 & \text{else} \ 89 & \text{nb} = 0; \end{array}<br>90 end
 91 \begin{array}{ccc} \text{mod} & \text{end} \\ 92 & \text{P} = \text{eye(n)}; \\ \end{array} % number of active bouns
           P = eye(n);93<br>94
 \begin{array}{c|c} 94 & x = -G \setminus g; \\ 95 & mu = zero \end{array}95 \quad \text{mu} = \text{zeros} (\text{m}, 1) ;<br>
96 \quad \text{w}_\text{act} = [];
 97
98 x0 = x;<br>
99 f0 = objective(G, C, g, b, x, mu);<br>
100 mu0 = mu;101 \begin{cases} \text{con} = \text{constraints} (G, C(:, w \text{ non}), g, b(w \text{ non}), x, m\text{u}); \\ w \text{.act} 0 = z; \end{cases}103 \quad w \mod 0 = 1;<br>1:1:m ;
\frac{104}{105}105 Q = []; T = []; L = []; R = []; P which for range-<br>
106 if method = 4 || method = 5 % range space or range space update<br>
106 if method = 4 || method = 5 % range space or range space update<br>
chol. G = chol(G);
\begin{array}{c|c} 109 \\ 110 \end{array} it tot =0;
110 it = 0;<br>111 max it;
111 max it r = it max;<br>112 stop = 0;
            \begin{array}{rcl} \texttt{stop} & = & 0 \, ; \end{array}\frac{113}{114}while ~ stop
\frac{115}{116}116 c = constraints (G, C(:, w non), g, b(w non), x, mu);<br>
117 if c \ge -10^{1.96} - 19^{06} - 80^{16} (so s) % all elements
117 if c >= -tol; \%-1e-12%-sqrt(eps) % all elements must be >= 0<br>118 % disp('/////// itr: ', int2str(it+1),'//////////////')<br>119 % disp('STOP: all inactive constraints >= 0')
\begin{array}{rcl} 120 & \text{stop} & = & 1 \, ; \\ 121 & & \text{else} \end{array}121 else<br>122 % we find the most negative value of c<br>[c_r,r] = min(c);
\begin{array}{c|c}\n 124 \\
 125\n \end{array} \begin{array}{c|c}\n \text{r} = \text{w\_non(r)}; \\
 \text{end}125 end
\frac{126}{127}\begin{array}{c|c} 127 \\ 127 \\ 128 \end{array} it = it + 1;
128 if it >= max_itr % no convergence<br>
disp('/////////_iltr:_i\int2str(it+1),'_///////////////'])<br>
disp('STOP:_it_>=_max_itr_(outer_while_loop)')
\begin{array}{c|cc} 131 & \text{stop} & = & 2 \, ; \\ 132 & \text{end} \end{array}132 end
133
\begin{array}{c|c} 134 & \text{it } 2 = 0; \\ 135 & \text{stop } 2 = 0. \end{array}135 \begin{array}{c} \text{stop 2} = \text{max}(0, \text{stop}) \, ; \ \text{while } \tilde{} \text{stop 2} \leq \sqrt{\kappa_{c-1} < \cdots < \text{sqrt}(\text{eps})} \ 137 \end{array}138
139 if method == 1<br>140 [p,v] = null_space (G,C(:,w_act),−C(:,r),−zeros (length (w_act),1));<br>end
142 if method == 2<br>
[p,v,Q,T,L] = null_space_update(G,C(:,w_act),-C(:,r),zeros(length(<br>
w_act),1),Q,T,L,rem);
145<br>
146<br>
146<br>
147<br>
148<br>
148<br>
149<br>
149<br>
149<br>
149<br>
149<br>
149<br>
149<br>
149<br>
149<br>
149<br>
149<br>
149<br>
149<br>
149<br>
149<br>
149146 \mathrm{Cr} = \mathrm{C}(:,r);<br>
147 \mathrm{A} = \mathrm{C}(:,w\text{-act}(\text{nab}+1:\text{end}));148 \frac{1}{2} \frac{1}{2} a just C(:,r) to make it correspond to the factorizations
                                                      of the
149 % Fixed variables (whenever -1 appears at variable i C(:,r)i<br>150 if nab % some bounds are in the active set<br>151 if \frac{1}{d} is \frac{1}{d} if \frac{1}{d} is \frac{1}{d} if \frac{1}{d} is \frac{1}{d} if \frac{1}{d} is \frac{1}{d} i
152 var = n−nab+u_idx;<br>153 Cr (var ) = −Cr (var );<br>154 A_ (var , : ) = −A_ (var , : );
\begin{array}{ccc} 155 \\ 156 \end{array} end<br>\begin{array}{ccc} \text{end}[p, v, Q, T, L] = null space_updateFRFX (Q, T, L, G, A, -Cr, zeros (length (1.5))w act), 1), nab, rem-nab);
157 end
```

```
158 if method == 4<br>159 \begin{bmatrix} p & v \end{bmatrix} = ra[p, v] = \text{range space} (chol G, C(:, w_act),-C(:, r),-zeros (length (w_act))
                                        \left( \begin{array}{c} 1 \\ 1 \end{array} \right);
\begin{array}{c|c}\n 160 & \text{end} \\
 \hline\n 161 & \text{if} \\
 \end{array}161 if method == 5<br>162 \begin{bmatrix} p.v.0.R \end{bmatrix}162 [p, v, Q, R] = \text{range-space update (chol. G, C(:, w-act), -C(:, r), zeros (length(w-act), 1), Q, R, rem)};163 end
\frac{164}{165}165 if is empty (v)<br>
v = [];
167 end
\frac{168}{169}169<br>
170 arp = C(:,r)'*p;<br>
if abs(arp) <= tol % linear dependency<br>
171<br>
172 if v >= 0 % solution does not exist<br>
173<br>
189 ('//////_itr:_',int2str(it+1),'_//////////////////<br>
disp ('STOP:_v_>=_0,_PROBLEM_IS_INFEASIBLE!!!')
\begin{array}{c|c}\n 175 \\
 176\n \end{array} stop 2 = stop;
176 e l s e l s e l s e l s e l s e l s e l s e l s e l s e l s e l s e l s e l s e l s e l s e l s e l s e l s e l s e l s e l s e l s e l s e l s e l s e l s e l s e l s e l s e l s e l s e l s e l s e l s e l s e l s e 
177 t = in f;<br>
178 for k = 1: length (v)<br>
179 if v(k) < 0<br>
180 temp = −mu(w_act(k))/v(k);<br>
181 if temp < t
181 tomp = \lim_{x \to 0} \frac{1}{2}<br>
182 t = temp \lt t<br>
192 xem = 1:
\begin{array}{c} \n 183 \\
 \hline\n 184\n \end{array} rem = k;
184 end
185 end<br>186 end
186 end
187 mu( w_act ) = mu( w_act ) + t ∗v;<br>
188 mu( r ) = mu( r ) + t :
188 mu(r) = mu(r) + t;<br>189 \frac{mu(r)}{k}189<br>190 – Swaat wann CP x nab G g = remove constraint from A<br>190 – Wanon, x, P, nb, nab, G g = remove constraint (rem, C, wact<br>190 – Wanon, x, P, nb, nab, n, G, g, pbc, b); % rem is index of wact
191 end
\frac{191}{192} e l s e
193 \% stepsize in dual space<br>194 t1 = inf;
195 for k = 1:length (v)<br>
196 if v(k) < 0<br>
temp = −mu(w_act(k))/v(k);
198 if \text{temp} < 1<br>11 = \text{temp};
\begin{array}{c|c} 200 & \text{rem } = \text{k} \, ; \ 201 & \text{end} \end{array}203 end<br>204 \% s
204 % s t e p s i z e i n p r im a l s p a c e
205 t2 = −c o n s t r a i n t s (G,C ( : , r ) , g , b ( r ) , x ,mu) / a rp ;
206 if t2 \leq t1<br>
x = x + t2*p;208 mu(\mathbf{r}) = mu(\mathbf{r}) = mu(\mathbf{r}) = mu(\mathbf{r}) + t2;<br>
209 mu(\mathbf{r}) = mu(\mathbf{r}) + t2;<br>
310 % append constraint to active set<br>
\mathbb{V} water when CP x nab Gg Q = append constraint (\mathbf{r}, C, wast,<br>
\begin{array}{ccc} 212 & \text{else} \\ 213 & \text{else} \end{array}213 x = x + t1 * p;<br>214 mu(w = act) = m215<br>
215 mu(r) = mu(r) + t1;<br>
216 mu(r) = mu(r) + t1;<br>
% remove constraint from active set<br>
(wact w_non CP x nab Gg | = remove constraint (rem, C, w_act,<br>
w_non, x, P, nb, nab, n, G, g, pbc, b); % rem is index of w_act
218 end
\begin{array}{ccc} 210 & \text{end} \\ 220 & \text{c r} \end{array}220 c r = constraints (G, C(:, r), g, b(r), x, mu);<br>221 if c-r > -tol221 if c_r > −tol<br>222 stop2 = 1; % leave the inner while-loop but doesnt stop the
                                            algorithm
\begin{array}{|c|c|c|}\n\hline\n223 & \text{end} \\
\hline\n224 & \text{end} \\
\hline\n\end{array}225225 if it 2 >= max_itr % no convergence (terminate the algorithm)<br>226 disp('///////i_itr:-i',int2str(it+1),'-i////////////'])<br>227 disp('STOP:-it->=-max_itr_(inner_while_loop)')
228 stop = 2;<br>
229 stop = stop;
230 end
\begin{array}{c} 231 \\ 232 \end{array}232 % collecting output in containers...<br>233 if trace
\begin{array}{ccc} 233 \\ 234 \end{array} if trace<br>\begin{array}{ccc} 1 \text{ if } & \text{trace} \\ & \text{if } & \text{min} \end{array}234 if nb % method 3 is used<br>
235 X(:, i t) = P' * x;\frac{236}{237} e l s e
\begin{array}{c|c}\n 237 \\
 238\n \end{array} X(:, it) = x;238 end
```

```
\begin{array}{lll} 230 & \text{F(it)} = \text{objective (G,C,g,b,x,mu)}\,; \\ 241 & \text{Mu(}: , \text{it)} = \text{m u}; \\ 242 & \text{Con(w-non, it)} = \text{constraints} \left( \text{G,C(:, w-non)}, \text{g,b(w-non)}, \text{x,mu} \right); \\ 242 & \text{W-act(w-act, it)} = \text{w-act}; \\ 243 & \text{W-mon(w-non, it)} = \text{w-mon}; \\ \end{array}244 \atop 246 \atop 247 \atop \text{end} \text{ } \begin{array}{l} \text{end} \begin{array}{l} \text{end} \text{ } \begin{array}{l} \text{end} \text{ } \begin{array}{l} \text{end} \text{ } \text{with} \begin{array}{l} \text{end} \text{ } \text{and} \begin{array}{l} \text{in} \text{end} \text{ } \text{if } \text{tot} = \text{ } \text{if } \text{tot} + \text{ } \text{if } \text{if } \text{if } \text{end} \text{ } \text{ } \begin{array}{l} \text{in} \text{end} \text{ } \text{if }249 if nb % method 3 is used<br>250 x = P' * x;
251 \begin{bmatrix} 251 \\ 96 \end{bmatrix} figure; spy (C(:, w \text{ act})), pause
 252 end
\frac{253}{254}254 % building info...<br>255 info = [objective (G,C,g,b,x,mu) it_tot stop];<br>256 % building perf...<br>257 if trace
 \begin{array}{ll} \text{Z58} & \text{X}: \; ; \; \text{X}: \; \text{X}: \265 end
\frac{266}{267}267 \begin{array}{c} \text{function } c = \text{constraints} (G, C, g, b, x, mu) \\ c = C' * x - b; \end{array}\frac{269}{270}270 function [w_act w_non C P x nab G g] = remove_constraint(wi,C, w_act, w_non, x, P, nb, nab, n, G, g, pbc, b) % wi is index of w_act
271 j = w - act(wi);<br>
272 if j < nb+1% i is a bound and we have to
 r e o r g a n i z e t h e v a r i a b l e s
273 va r1 = n−nab+1;
274 var2 = n-nab+wi;
\frac{275}{276}276 temp = C(\text{var1}, :);<br>
277 C(\text{var1}, :) = C(\text{var2}, :);<br>
278 C(\text{var2}, :) = \text{temp};\frac{279}{280}280 temp = x (var1);<br>
281 x (var1) = x (var1)281 x(var1) = x(var2);<br>
282 \quad x(var2) = temp;\begin{array}{c} 283 \\ 284 \end{array}284 temp = P(var1, :);<br>
285 P(var1, :) = P(var2, :);<br>
286 P(var2, :) = temp;\begin{array}{c} 287 \\ 288 \end{array}288 temp = G(vart, var1);<br>289 G(vart, var1) = G(vart)289 G(var1, var1) = G(var2, var2);<br>290 G(var2, var2) = temp;\frac{291}{292}292 {\rm temp} = {\rm g\,}({\rm var1\,})\; ; \nonumber \ {\rm g\,}({\rm var1\,})\; = {\rm g\,}({\rm var2\,})\; ; \nonumber \ {\rm g\,}({\rm var2\,})\; = {\rm temp}\; ; \nonumber \ {\rm nab\,} = {\rm nab\,}-{\rm 1\,}; \nonumber\frac{296}{297}297 temp = w_act (wi);<br>
298 w act (wi) = w act
 298 w \begin{array}{c} \text{act (wi)} = \text{w} \text{act} (1); \\ \text{w} \text{act} (1) = \text{temp}; \end{array}300 j = w a c t ( 1 ) ;
\begin{array}{cc} 301 & \text{end} \\ 302 & \text{w-a} \end{array}302 w act = w act (find (w act ~= j)); <br>bound/general constraint j is
 removed from active set<br>303 w non j ]; see the set we have appended to nonactive set \% bound/general constraint j
\frac{304}{305}305 if ~isempty (pbc)<br>306 if ~isinf(b(pbc(j)))
307 www.indexturb.com = [w non pbc(j)];<br>(i) to nonactive set, if not unbounded
                                                                                                      , , if not unbounded
\begin{array}{c|c} 308 \\ 309 \end{array} end
              309 end
\frac{310}{311}311 function [w_act w_non C P x nab G g Q] = append_constraint (j, C, w_act, w_non, x, P, 312 if j < nb, nab, n, G, g, Q, pbc, b) % j is index of C % j is a bound and we have to \begin{array}{l} \text{with } n = 1 \text{ and (abs(C(:,j)))} = 1; \\ \text{with } j = 1 \\frac{315}{316}316 temp = C(var1, :);<br>317 C(var1, :) = C(var2, :);
```
```
318 \qquad \qquad C(var2 , :) = temp;
319<br>320
 320 temp = Q(var1, :);<br>
321 Q(var1, :) = Q(var2, :);<br>
322 Q(var2, :) = temp;\frac{323}{324}\begin{array}{c|c}\n 324 \\
 325 \\
 x ( var1) = x ( var1)\n \end{array}325 x(var1) = x(var2);<br>326 x(var2) = temp;\frac{327}{328}328 temp = P(var1,:);<br>
329 P(var1,:) = P(var2,:);<br>
330 P(var2,:) = temp;
\begin{array}{c} 331 \\ 332 \end{array}332 {\rm temp} = {\rm G}({\rm var1}\,,{\rm var1}\,);<br>
333 {\rm G}({\rm var1}\,,{\rm var1}\,)= {\rm G}({\rm var2}\,,{\rm var2}\,);<br>
334 {\rm G}({\rm var2}\,,{\rm var2}\,)=\,{\rm temp}\,;335
336 temp = g(\text{var1});<br>337 g(\text{var1}) = g(\text{var1})337 g (var1) = g (var2) ;<br>338 g (var2) = temp ;339 nab = nab + 1;
340 w act = [i w act]; \% i (is a bound) is appended to
                                    a c t i v e s e t
\begin{array}{|c|c|c|c|c|}\n 341 & else & \text{wact} & = [\text{wact} & j]; \\
 & \text{wact} & = [\text{wact} & j]; \\
 & \text{is appended} & \text{t} \n\end{array}\% j ( is a general constraint )
                                                              ;<br>to active set
\begin{array}{|c|c|}\n 343 \overline{) & \text{end}} \\
 344 \overline{) & \text{w} & \text{no}\n\end{array}\frac{1}{2} w non = w non (find (w non ~= i)); \frac{1}{2} bound/ general constraint j
                        i = m = i m = i s m =\begin{array}{c} 345 \\ 346 \end{array}346 if "isempty (pbc)"<br>
347 if "isinf(b(pbc(j)))<br>
w_non = w_non(find(w_non "= pbc(j))); % remove bound/constraint<br>
pbc(j) from nonactive set, if not unbounded<br>
end
\frac{350}{350} end
351<br>351
 352 \begin{array}{l} \text{function} \quad f = \text{objective}(G, C, g, b, x, mu) \\ f = 0.5*x'*G*x + g'*x; \end{array}
```
#### QP solver.m

```
function [x, info, perf] = QP\_solver(H, g, 1, u, A, bl, bu, x, opts)\frac{2}{3}3 % QP SOLVER Solving an inequality constrained QP of the form:<br>4 % min f(x) = 0.5∗x *H*x + g*x<br>5 % s.t. l <= x <= u
6 % bl \leq A*x \leq bu,<br>7 % using the primal active set method or the dual active set method. The<br>8 % active set methods uses the range space procedure or the null space<br>9 % procedure to solve the KKT system. Both the 
\frac{12}{13}\begin{array}{c} 12 \\ 13 \\ 14 \end{array} % Call
14 % x = QP_solver(H, g, 1, u, A, b1, bu)<br>15 % x = QP_solver(H, g, 1, u, A, b1, bu, x, opts)<br>16 % [x, info, perf] = QP_solver(...)
\frac{17}{18}\begin{array}{c|cc}\n 18 & \times & \text{Input parameters} \\
 19 & \times & \text{H} \\
 \end{array} : The Hea
19 % H : The Hessian matrix of the objective function.<br>
20 % H : The linear term of the objective function.<br>
21 % 1 : Lower limits of bounds. Set as Inf, if unbounded.<br>
23 % A : Upper limits of bounds. Set as -Inf, if unbo
\begin{array}{lll} 29 & \% & \text{opts} & \text{Vector with 3 elements:} \\ 30 & \% & \text{onts (1) = Tolerance use} \end{array}30 % opts (1) = Tolerance used to stabilize the methods numerically.<br>31 % 1f |value | <= opts (1), then value is regarded as zero.<br>32 % opts (2) = maximum no. of iteration steps.
33 | % Primal active set method:<br>34 | % opts(3) = 1 : Using null space procedure.<br>35 | % = 2 : Using null space procedure with factorization
36 % update.<br>37 % 3: Using null space procedure with factorization
```

```
38 % upda te ba s ed on f i x e d and f r e e v a r i a b l e s .
39 % I f o p t s ( 3 ) > 3 , then o p t s ( 3 ) i s s e t to 3 a u t o m a t i c a l l y .
40 % Dual a c t i v e s e t method :
41 % o p t s ( 3 ) = 1 : U s i ng n u l l s p a c e p ro c e d u r e .
42 % 2 : U s i ng n u l l s p a c e p ro c e d u r e w i th f a c t o r i z a t i o n
43 % upda te .
  44 % 3 : Using null space procedure with factorization<br>45 % 3 : Using null space procedure with factorization
   45 % update based on fixed and free variables.<br>46 % 4 : Using range space procedure.<br>47 % update. Using range space procedure with factorization<br>48 %
  49 % If opts is not given or empty, the default opts = [1e-8 1000 3].
  \frac{50}{51}\begin{array}{cc} 51 & \% & \text{Output} \\ 52 & \% & x \end{array} : The opti
  \begin{array}{cc} 52 & \times \\ 53 & \times \end{array} : The optimal solution.
   53 % info : Performace information , vector with 3 elements :<br>54 % info(1) = final values of the objective function.<br>55 % info(2) = no. of iteration steps.
  \begin{array}{cc}\n56 & \% \\
57 & \end{array} Primal active set method:<br>
\begin{array}{cc}\n57 & \% \\
\end{array}57 % info (3) = 1 : Feasible solution found.<br>58 % Dual active set method:<br>59 % Dual active set method:
   60 \% info (3) = 1 : Feasible solution found.<br>61 \% 2 : No. of iteration steps exceeded.
   62 % 3 : Problem i s i n f e a s i b l e .
63 % p e r f : Pe rfo rmace , s t r u c t h o l d i n g :
64 % p e r f . x : Va l ue s o f x , s i z e i s nx ( i t +1) .
65 % p e r f . f : Va l ue s o f t h e o b j e c t i v e f u n c t i o n , s i z e i s 1x ( i t +1) .
66 % p e r f .mu : Va l ue s o f mu, s i z e i s nx ( i t +1) .
67 % p e r f . c : Va l ue s o f c ( x ) , s i z e i s ( n+n+m+m) x ( i t +1) .
68 % p e r f .Wa : A c t i v e s e t , s i z e i s ( n+n+m+m) x ( i t +1) .
69 % p e r f .Wi : I n a c t i v e s e t , s i z e i s ( n+n+m+m) x ( i t +1) .
70 % S i z e ( n+n+m+m) x ( i t +1) i s r e f e r i n g to i n d i c e s i l = 1 : n , i u = ( n+1) : 2
71 % n , i b l = (2 n+1) : ( 2 n+m) and i b u = (2 n+m+1) : ( 2 n+2m) .
  ^{72}_{73}73 % By : Carsten V\"olcker, s961572.<br>T4 % Esben Lundsager Hansen, s022022.<br>T5 % Subject : Numerical Methods for Sequential Quadratic Optimization.<br>T6 % Supervisor : John Bagterp Jørgensen, Assistant Professor.<br>T7 % Superv
  \overline{80}81 %%%%%%%%%%%%%%%%%%%%%%%%%%%%%%%%%%%%%%%%%%%%%%%%%%%%%%%%%%%%%%%%%%%%%%%%%%%
  82 % Tune i n p u t and g a t h e r i n f o rm a t i o n %
   83 %%%%%%%%%%%%%%%%%%%%%%%%%%%%%%%%%%%%%%%%%%%%%%%%%%%%%%%%%%%%%%%%%%%%%%%%%%%
  \begin{array}{c|c}\n 84 & 8 \\
 85 & 1 \\
 1 & 1\n \end{array}85 \begin{array}{l} 1 = 1(:,); u = u(:); \\ 86 \end{array} b1 = b1(:); bu = bu(:);
   87 \t g = g(:);<br>
88 \t g = g(:).89 [m, n] = size (A);
  \frac{90}{91}91 %%%%%%%%%%%%%%%%%%%%%%%%%%%%%%%%%%%%%%%%%%%%%%%%%%%%%%%%%%%%%%%%%%%%%%%%%%%
  92 % S e t o p t i o n s %
   93 %%%%%%%%%%%%%%%%%%%%%%%%%%%%%%%%%%%%%%%%%%%%%%%%%%%%%%%%%%%%%%%%%%%%%%%%%%%
94 i f n a rg i n < 9 | i s em p ty ( o p t s )
95 t o l = 1e −8;
   96 \quad \text{it-max} = 1000; \\ 97 \quad \text{method} = 3;\begin{array}{c|c} 98 & \text{opts} = [\text{tol it\_max method}]; \\ 99 & \text{else} \end{array}\begin{array}{c|c} 99 & \text{else} \\ 100 & \text{opts} = \text{opts} \end{array} (:) ';
 102 %%%%%%%%%%%%%%%%%%%%%%%%%%%%%%%%%%%%%%%%%%%%%%%%%%%%%%%%%%%%%%%%%%%%%%%%%%%
103 % Check n a rg i n / n a rg o u t %
 104 %%%%%%%%%%%%%%%%%%%%%%%%%%%%%%%%%%%%%%%%%%%%%%%%%%%%%%%%%%%%%%%%%%%%%%%%%%%
105 e r r o r ( na rgchk ( 7 , 9 , n a rg i n ) )
106 e r r o r ( n a rg o u t c h k ( 1 , 3 , n a rg o u t ) )
 107 %%%%%%%%%%%%%%%%%%%%%%%%%%%%%%%%%%%%%%%%%%%%%%%%%%%%%%%%%%%%%%%%%%%%%%%%%%%
108 % Check in put / output with the second state of the matter of the matter of the matter of the matter of the matter of the matter of the matter of the matter of the matter of the matter of the matter of the matter of t
 109 %%%%%%%%%%%%%%%%%%%%%%%%%%%%%%%%%%%%%%%%%%%%%%%%%%%%%%%%%%%%%%%%%%%%%%%%%%%
110 \% Check H...<br>111 sizeH = size (H);
 111 \begin{array}{|l|l|l|} \hline \text{sizeH} &= \text{size (H)}; \\ \text{if} \hspace{0.2cm} \text{size}(1) \hspace{0.2cm} \text{def} \hspace{0.2cm} (1) \hspace{0.2cm} \text{size} \text{def} \hspace{0.2cm} (2) \hspace{0.2cm} \text{def} \hspace{0.2cm} \text{n} \\ \hline \text{error (I)} \hspace{0.2cm} \text{size} \text{of} \hspace{0.2cm} \text{diag} \text{of} \hspace{0.2cm} \text{diag} \text{if} \hspace{0.2cm} (2\begin{array}{cc} 114 \\ 115 \end{array} end
115 H \text{diff} = H - H';<br>116 \text{if norm(Hdiff)}116 if norm (H d if (:), inf) > eps*norm(H(:), inf) % relative check of biggest absolute<br>value in Hdiff
 value in Hdiff<br>
117 error ('H_must_be_symmetric.')
\begin{array}{c|c}\n 118 & \text{end} \\
 119 & \text{[dur]}\n \end{array}\begin{array}{c|c} 119 & [\text{dummy}, p] = \text{chol}(H); \\ 120 & \text{if } p \end{array}\begin{array}{|c|c|c|c|c|} \hline 120 & \text{if} & \text{p} \\ \hline 121 & & \end{array}121 \left[\text{error}(\text{ 'H\_must\_be\_positive\_definite . '})\right]end
```

```
123 % Check g . . .
124 s i z e g = s i z e ( g ) ;
125 i f s i z e g ( 1 ) ˜= n | s i z e g ( 2 ) ˜= 1
126 e r r o r ( [ ' S i z e o f A i s ' , i n t 2 s t r (m) , ' x ' , i n t 2 s t r ( n ) , ' , s o g must be a v e c t o r
o f ' , i n t 2 s t r ( n ) , ' e l em e n t s . ' ] )
127 end
128 % Check l and u . . .
129 %l ( 4 0 , 1 ) = i n f ; % ???
130 sizel (1);<br>
131 sizel (1) = n | sizel (2) = 1<br>
132 sizel (1) = n | sizel (2) = 1<br>
error (['Size<sub>rofra</sub>A<sub>ris</sub>, int2str (m), 'x', int2str (n), ', so<sub>rl</sub> must, be, a, vector<br>
of.', int2str (n), ', elements.'])
134 size u = size(u);<br>
135 if size u(1) = n sizeu(2) = 1
135 if size u(1) \bar{z} = n \mid size u(2) \bar{z} = 1<br>
error (['Size_of_A_is_', int2str(m), 'x', int2str(n), ', _so_u_must_be_a_vector<br>
of_', int2str(n), '_elements. '])
138 for i = 1:n<br>139 if 1(i)139 if l(i,1) > u(i,1)<br>error ([l'l',int2str(i), ')] must be smaller than or requal to mu (', int2str (
\begin{array}{|c|c|c|}\n 141 & \text{end} \n\end{array}142 end<br>
143 % Check bl and bu...
144 sizebl = size (bl);<br>
145 if sizebl(1) \tilde{ } = n | sizebl(2) \tilde{ } = 1<br>
2146 error ('Size<sub>→O</sub>f<sub>+</sub>A<sub>→is→</sub>',int2str(m),'x',int2str(n),',-so<sub>→</sub>bl_must_be_a_vector<br>
0f-',int2str(m),'_elements.']
147 end<br>
sizebu = size(bu);<br>
149 if sizebu(1) <sup>-</sup>= n | sizebu(2) <sup>-</sup>= 1<br>
error (['Size_of_A_is_',int2str(m),'x',int2str(n),',_so_bu_must_be_a_vector<br>
end<br>
151 end
152 for i = 1:m<br>153 if bl(i)
153 if bl(i) > bu(i)<br>
error([ 'bl(' , int2str(i) , ' )_{-} must\_be\_smaller\_than\_or\_equal\_to\_bu(' ,\n    int2str(i) , ' ) . ' ] )156 end<br>157 % C
\begin{array}{c|c}\n157 \\
\hline\n158\n\end{array} \begin{array}{c|c}\n\% \text{ Check } x \\
\hline\n158\n\end{array}if nargin > 7 \& sisempty (x)
159 \text{\%opts (1)} = 1e-20; \text{ % } ???<br>160 \text{feasible} = 1;161 sizex = size(x);<br>
if sizex(1) = n | sizex(2) = 1<br>
error (['Size_of_A_is_', int2str(m), 'x', int2str(n), ', _so_x_must_be_a<br>
error (['Size_of_A_is_', int2str(n), '_elements. '])
164 end
165 i-l = find(x - l < -opts(1)); i_u = find(x - u > opts(1));<br>
166 i-l = find(A*x - bl < -opts(1)); i_b u = find(A*x - bu > opts(1));<br>
167 if \text{isempty}(i-l)<br>
168 disp(['Following_bound(s)_violated,_because_x_-_1_<_',num2str(-opts(1))
, ': _' ])<br>169 fprintf (['\b',int2str(i_l'),'.\n'])
170 \begin{array}{lll} \text{feasible} &= 0 \, ; \ \text{171} & \text{end} & \text{f}^* \text{is empty (i-u)} & \text{if}^* \text{is empty (i-u)} & \text{if}^* \text{is empty (i-u)} & \text{if}^* \text{is empty (i-u)} & \text{if}^* \text{is empty (i-u)} & \text{if}^* \text{is empty (i-u)} & \text{if}^* \text{is empty (i-u)} & \text{if}^* \text{isible} & \text{if}^* \text{isible} & \text{if}^* \text{is empty (i-b1)} & \text{if}^* \text{is empty (i-b1\begin{array}{lll} \text{178} & & \text{disp } (\lceil \text{Following} \rceil = \text{belowing} \cdot \text{m} \cdot \text{m} \cdot \text182 if "isempty (i_bu)<br>
disp(['Following_general_constraint(s)_violated,_because_A*x_-_bu_>_',<br>
183 http://topts(1)),':_'])<br>
fprintf(['\b',int2str(i_bu'),'.\n'])<br>
feasible = 0;<br>
end<br>
end<br>
and
\begin{array}{c|c} 185 \ 186 \ 187 \end{array} end<br>
\begin{array}{c} \text{end} feasible<br>
\begin{array}{c} \text{error}(\begin{array}{c} \cdot \end{array} \text{S} \end{array}188 error ('Starting point for primal active set method is not feasible.')<br>189 end
\begin{array}{c|c} 189 & \text{end} \end{array}\begin{array}{c|c}\n 190 & \text{end} \\
 \hline\n 191 & \begin{array}{c}\n 8 & \text{C}\n \end{array}\n \end{array}191 | % Check opts...<br>192 | if length (opts) ~= 3<br>193 | error ('Options_must_be_a_vector_of_3_elements.')
\begin{array}{cc} 194 \\ 195 \end{array} end<br>195 i =
195 | i = 1;<br>196 | if ~isreal(opts(i)) | isinf(opts(i)) | isnan(opts(i)) | opts(i) < 0<br>197 | error('opts(1)_must_be_positive.')
```

```
\begin{array}{c|c}\n 198 & \text{end} \\
 \hline\n 199 & \text{i} =\n \end{array}\frac{199}{200} \frac{1}{1} = 2;
200 \left| \begin{array}{ccc} \text{if } \tilde{\ } \text{is real (opts (i)) } & \text{is inf (opts (i)) } & \text{is nan (opts (i)) } & \text{opts (i) < 0 } & \text{mod (opts (i))} \end{array} \right|201 error ('opts (2) must be a positive integer.')<br>202
202 end<br>203 i -
           i = 3;<br>if i is:
204 | if ~isreal(opts(i)) | isinf(opts(i)) | isnan(opts(i)) | opts(i) < 1 | 5 < opts(<br>ii | mod(opts(i),1)<br>error('opts(3)...must...be...an...integer...in_range...1∠<=_value...<=_5.')
206 end
\begin{array}{c} 207 \\ 208 \end{array}208 %%%%%%%%%%%%%%%%%%%%%%%%%%%%%%%%%%%%%%%%%%%%%%%%%%%%%%%%%%%%%%%%%%%%%%%%%%%
209 % I n i t i a l i z e %
210 %%%%%%%%%%%%%%%%%%%%%%%%%%%%%%%%%%%%%%%%%%%%%%%%%%%%%%%%%%%%%%%%%%%%%%%%%%%
211 I = eye(n);<br>
212 At = A';\begin{array}{c} 213 \\ 214 \end{array}214 %%%%%%%%%%%%%%%%%%%%%%%%%%%%%%%%%%%%%%%%%%%%%%%%%%%%%%%%%%%%%%%%%%%%%%%%%%%
215 % Organize bounds and constraints % 3216 % Organize bounds and constraints % 3216 % 3216 % 3216 % 3216 % 3216 % 3216 % 3216 % 3216 % 3216 % 3216 % 3216 % 3216 % 3216 % 3216 % 3216 % 3216 % 3216 % 3216 % 3216 % 3216 % 3
216 \frac{1}{\sqrt{2}} Convert input structure 1 \le 1 x \le 1 and b1 \le 2 b4 \le 2 b5 \le 2 b6 \le 2 c5 \le 2 c5 \le 2 c5 \le 2 c5 \le 2 c5 \le 2 c5 \le 2 c5 \le 2 c5 \le 2 c5 \le 2 c5 \le 2 c5 \le 2 c5 \le 2 c5 \le 2 c5 \le \frac{222}{223}223 %%%%%%%%%%%%%%%%%%%%%%%%%%%%%%%%%%%%%%%%%%%%%%%%%%%%%%%%%%%%%%%%%%%%%%%%%%%
224 % B u i l d i n a c t i v e s e t and c o r r e s p o n d i n g c o n s t r a i n t s %
225 %%%%%%%%%%%%%%%%%%%%%%%%%%%%%%%%%%%%%%%%%%%%%%%%%%%%%%%%%%%%%%%%%%%%%%%%%%%
226 % I n i t i a l i z e i n a c t i v e s e t . . .
227 w non = 1:1:2 * (n+m);<br>228 % Remove unbounded c
228 \% Remove unbounded constraints from inactive set...<br>229 w non = w non (find(~isinf(b)));
230 % Indices of corresponding constraints...<br>
231 \text{ cc} = [(n+1):1:(2*n) 1:1:n (2*n+m+1):2*n+m]; % w.non = [i.l]<br>
i_n = [n+1]:1:(2*n) + (n+1):2*n+m+1:1:2*n+m]; % w.non = [i.l
\begin{array}{c} 232 \\ 233 \end{array}233 %%%%%%%%%%%%%%%%%%%%%%%%%%%%%%%%%%%%%%%%%%%%%%%%%%%%%%%%%%%%%%%%%%%%%%%%%%%
234 % Startup info
235 %%%%%%%%%%%%%%%%%%%%%%%%%%%%%%%%%%%%%%%%%%%%%%%%%%%%%%%%%%%%%%%%%%%%%%%%%%%
236 % Disregarded constraints...
237 \begin{cases} \%1(40,1) = -\inf; \frac{6}{5} ? ? ? \*1 = \mathrm{find}(\mathrm{isinf}(1)); \; \mathbf{i} \cdot \mathbf{u} = \mathrm{find}(\mathrm{isinf}(\mathbf{u})); \; \mathbf{b} \mathbf{b} = \mathrm{find}(\mathrm{isinf}(\mathbf{b}\mathbf{u})); \; \mathbf{i} \cdot \mathbf{b} \mathbf{u} = \mathrm{find}(\mathrm{isinf}(\mathbf{b}\mathbf{u})); \; \mathbf{i} \cdot \mathbf{b} \mathbf{u} = \mathrm{find}(\mathrm{isinf}(\mathbf{b}\mathbf{u})); \end{cases}241             disp('Following_constraint(s)_disregarded ,_because_l_is_unbounded : ')<br>242            disp(['i =_[',int2str(i_l'),']'])
\begin{array}{c|c} 243 & \textbf{end} \\ 244 & \textbf{if} \end{array}\begin{array}{c|c}\n\text{244} & \text{if} & \text{isempty (i_u)} \\
\text{245} & \text{if} & \text{isempty (i_u)}\n\end{array}245 disp('Following_constraint(s)_disregarded ,_because_u_is_unbounded : ')<br>246 disp(['i =_[',int2str(i_u '),']'])
\begin{array}{c|c}\n247 & \text{end} \\
248 & \text{if}\n\end{array}248 if \left( i - b \right)<br>
249 disp(\left( i - b \right)249 disp('Following_constraint(s)_disregarded ,_because_bl_is_unbounded : ')<br>250 disp(['i = -[',int2str(i_bl '),']'])
251 | end<br>252 | if ~isempty (i_bu)<br>253 | disp('Following _constraint(s)_disregarded,_because_bu_is_unbounded:')<br>255 | end | disp(['i_=_[',int2str(i_bu'),']'])<br>255 | end
\frac{256}{257}257 %%%%%%%%%%%%%%%%%%%%%%%%%%%%%%%%%%%%%%%%%%%%%%%%%%%%%%%%%%%%%%%%%%%%%%%%%%%
258 % Call primal active set or dual active set method % 259 % Call primal active set conductive set method % 259 % 259 % .
\begin{array}{ll} &\mathcal{H} \otimes \mathcal{H} \otimes \mathcal{H\begin{array}{c|c} 264 & \text{else} \\ 265 & \end{array}265 disp('Starting_point_is_feasible.')<br>266 disp('Calling_primal_active_set_method.')<br>267 if opts(3) > 3
268 \t\t\t\t\text{ends} (3) = 3;<br>
269 \t\t\t\t\text{end}270 [x,mu, info, perf] = primal_active_set_method (H, g, C, b, x, w \text{ non, cc}, opts, trace);<br>271 end
\begin{array}{c|c}\n271 \\
272 \\
\hline\n\end{array} end
272 % D i s p l a y i n f o . . .
273 i f i n f o ( 1 ) == 2
274 d i s p ( 'No s o l u t i o n found , maximum number o f i t e r a t i o n s t e p s e x c e e d e d . ' )
\begin{array}{c|c} 275 & \textbf{end} \\ 276 & \textbf{if} \end{array}276 i f i n f o ( 1 ) == 3
277 d i s p ( 'No s o l u t i o n found , p rob l em i s u n f e a s i b l e . ' )
\begin{array}{c|c}\n278 & \text{end} \\
279 & \text{diss}\n\end{array}\overline{disp}('QPsolver \_terminated . ' )
```
LP solver.m

```
1 function [x, f, A, b, Aeg, beq, l, u] = LP-solver(1, u, A, bl, bu)\frac{1}{2}3 % LP_SOLVER Finding a feasible point with respect to the constraints of an<br>4 % inequality constrained QP of the form:
  \frac{5}{6}6 % min f (x) = 0.5*x' * H*x + g*x<br>7 % s.t. 1 <= x <= u
   7 % s.t. 1 \le x \le u<br>8 % b1 \le A*x \le bu,
\frac{9}{10}10 \frac{1}{\%} using the Matlab function linprog. Equality constraints are defined as 11 \% 1 = u and b1 = bu respectively.
                 1 = u and bl = bu respectively
\begin{array}{c} 12 \\ 13 \end{array}\begin{array}{c|c}\n 13 & 8 & 0 \\
 14 & 8 & x\n \end{array}14 % x = LP\_solver(1, u, A, bl, bu)<br>15 % x = LP\_solver(1, u, A, bl, bu) opts)<br>16 % [x, f, A, b, Aeq, beq, 1, u] = LP\_solver( ... )\begin{array}{c} 17 \\ 18 \end{array}\begin{array}{c|cc}\n 18 & \begin{array}{@{}c@{\thinspace}\hline}\n  8 & \text{Input parameters}\n \end{array} \\
 19 & \begin{array}{@{}c@{\thinspace}\hline}\n  8 & 1 \\
 \end{array} \\
 \end{array} \\
 \text{Lower}\begin{tabular}{llllllll} $19$ & $\%$ & \texttt{!} & \texttt{!} & \texttt{25 % opts (1) = Tolerance deciding if constraints are equalities.<br>26 % If |bu − bl| <= opts (1), then constraint is regarded<br>27 %
27 % as an equality.<br>
28 % opts (2) = pseudo−infinity, can be used to replace (+-) Inf with a<br>
29 % real value regarding unbounded variables and general
\begin{array}{c|c|c|c|c|c|c|c|c} \hline \text{29} & \text{\%} & \text{real value regarding unbounded variables and general} \\ \hline \text{29} & \text{\%} & \text{constraints.} \end{array}30 % constraints<br>31 % If opts is not given or em
                           If opts is not given or empty, the default opts = [0 \text{ inf}]\begin{array}{c} 32 \\ 33 \end{array}\begin{array}{c|c}\n 33 & \times & \text{Output} \\
 34 & \times & \times\n \end{array}34 | % x : Feasible point.<br>35 | % f,A,b,Aeq,beq,l,u : Output structured for further use in linprog.
\begin{array}{c} 36 \\ 37 \end{array}37 % By : Carsten V\"olcker, s961572.<br>
38 % Esben Lundsager Hansen, s022022.<br>
39 % Subject : Numerical Methods for Sequential Quadratic Optimization.<br>
40 % Supervisor : John Bagterp Jørgensen, Assistant Professor.<br>
41 % Su
\frac{44}{45}45 f i n d e q u a l i t y c o n s t r a i n t s = 1 ; % s e e i n i t i a l i z a t i o n o f c o n s t r a i n t s be low
46 e q u a l i t y t o l = 1e −8; % s e e i n i t i a l i z a t i o n o f c o n s t r a i n t s be low
47 %%%%%%%%%%%%%%%%%%%%%%%%%%%%%%%%%%%%%%%%%%%%%%%%%%%%%%%%%%%%%%%%%%%%%%%%%%%
48 % Tune i n p u t and g a t h e r i n f o rm a t i o n %
 49 %%%%%%%%%%%%%%%%%%%%%%%%%%%%%%%%%%%%%%%%%%%%%%%%%%%%%%%%%%%%%%%%%%%%%%%%%%%
 50 \begin{array}{l} 50 \\ 1 \end{array} Tune ...<br>
51 \begin{array}{l} 1 \end{array} = 1(:); u = u(:);
52 \text{ b1} = \text{b1} (:); bu = bu (:);<br>53 % Gather
53 \quad \begin{array}{l} \hline 53 \\ 54 \end{array} . Then \begin{array}{l} \hline 6 \\ 54 \end{array} at her
           [m, n] = size(A);\frac{55}{56}\begin{array}{ll} 56 & \textcolor{red}{\sqrt{5}} \textcolor{red}{\sqrt{5}}.................<br>% Set options
 58 %%%%%%%%%%%%%%%%%%%%%%%%%%%%%%%%%%%%%%%%%%%%%%%%%%%%%%%%%%%%%%%%%%%%%%%%%%%
59 i f n a rg i n < 6 | i s em p ty ( o p t s )
60 e q u a l i t y t o l = 1e −8;
61 p s e u d o i n f = 1 e8 ;
62 else<br>6363 opts = opts (:)';<br>64 % Check opts...
 64 % Check opts...<br>65 if length (opts) ~= 2
66 error ('Options _must _be _a_vector _of _2 _elements .')<br>67 end
\begin{array}{c|c}\n67 & \text{end} \\
68 & \text{i} =68 i = 1 ;
69 i f ˜ i s r e a l ( o p t s ( i ) ) | i s i n f ( o p t s ( i ) ) | i s n a n ( o p t s ( i ) ) | o p t s ( i ) < 0
70 e r r o r ( ' o p t s ( 1 ) must be p o s i t i v e . ' )
\begin{array}{c|c}\n 71 & \text{end} \\
 72 & \text{i} = \\
 73 & \text{if}\n\end{array}72 i = 2;<br>73 if ~isreal(opts(i)) | isinf(opts(i)) | isnan(opts(i)) | opts(i) < 0<br>74 error('opts(2).must.be.positive.')
\begin{array}{ccc} 74 & & & 11\ 75 & & & \mathrm{end}\ 76 & & & \mathrm{eq\,u}\ 77 & & \mathrm{p\,s\,e} \end{array}76 equality to l = opts (1);<br>
77 pseudoinf = opts (2);
\frac{78}{79} end
 79 %%%%%%%%%%%%%%%%%%%%%%%%%%%%%%%%%%%%%%%%%%%%%%%%%%%%%%%%%%%%%%%%%%%%%%%%%%%
80 % Check n a rg i n / n a rg o u t %
 81 %%%%%%%%%%%%%%%%%%%%%%%%%%%%%%%%%%%%%%%%%%%%%%%%%%%%%%%%%%%%%%%%%%%%%%%%%%%
82 e r r o r ( na rgchk ( 5 , 6 , n a rg i n ) )
83 e r r o r ( n a rg o u t c h k ( 1 , 8 , n a rg o u t ) )
```

```
84 %%%%%%%%%%%%%%%%%%%%%%%%%%%%%%%%%%%%%%%%%%%%%%%%%%%%%%%%%%%%%%%%%%%%%%%%%%%
   85 \% Check in put \%86 %%%%%%%%%%%%%%%%%%%%%%%%%%%%%%%%%%%%%%%%%%%%%%%%%%%%%%%%%%%%%%%%%%%%%%%%%%%
87 % Check l and u . . .
   88 %| (40,1) = inf; % ???<br>89 sizel = size (1);<br>90 sizel = sizel (1) = n | sizel (2) ~= 1<br>91 sizel (1) = n | sizel (2) ~= 1<br>91 sizel (1) sizel = 1, int2str (m), 'x', int2str (n), ', _so_l_must_be_a_vector<br>of _', int2str (n)
   92 end<br>
sizeu = size(u);<br>
if sizeu (1) ^{-} = n | sizeu (2) ^{-} = 1<br>
95 error (['Size<sub>u</sub>of<sub>u</sub>A<sub>u</sub>is<sub>a</sub>', int2str(m),'x', int2str(n),', uso uumust_be uauvector<br>
end of _', int2str(n), '_elements.'])
 97 for i = 1:n<br>
98 if l(i,1) > u(i,1)<br>
error(l' \, l', in t2str(i),')_must_be_smaller_than_or_equal_to_u(',int2str(<br>
100 end<br>
101 end
102 \quad \% \text{ Check bl and bu}.<br>
103 \quad \text{size bl} = \text{size (bl)}103 \begin{array}{|l|l|l|} \text{sizebl} = \text{size (bl)}; \\ \text{if sizebl (1)} \text{ are subl (1)} \text{size bl (2)} \text{ = 1} \\ \text{error ([ 'Size- of\_A\_is\_', int2str(m) , 'x', int2str(n) , ' , uso\_bl\_must\_be\_a\_vector)} \\ \text{of\_ ', int2str(m) , 'elements . '] } \end{array}\begin{array}{|c|c|c|}\n\hline\n106 & \text{end} \\
\hline\n\begin{array}{c|c|c|c}\n\hline\n\text{end} \\
\hline\n\end{array}\begin{array}{c|c}\n107 \\
108 \\
\text{if } \text{step} \ (1) \ \text{f} = n\n\end{array}108 | if sizebu(1) "= n | sizebu(2) "= 1<br>109 | error (['Size=of-A_i=',int2str(m),'x',int2str(n),',_so_bu_must_be_a_vector<br>109 | cf_',int2str(m),'_elements.'])
\begin{array}{|c|c|c|}\n\hline\n110 & \text{end} \\
\hline\n\begin{array}{c|c|c}\n\text{end} \\
\hline\n\begin{array}{c|c|c}\n\text{for}\n\end{array}111 for i = 1:m<br>112 if bl(i
 if bl(i) > bu(i)<br>error('bl(',int2str(i),').must_be_smaller_than_or_equal_to_bu(',<br>int2str(i),').'])
\begin{array}{c|c} 114 & \textbf{end} \\ 115 & \textbf{end} \end{array}end
\frac{116}{117}117 %%%%%%%%%%%%%%%%%%%%%%%%%%%%%%%%%%%%%%%%%%%%%%%%%%%%%%%%%%%%%%%%%%%%%%%%%%%
118 % I n i t i a l i z e i n p u t f o r l i n p r o g %
 119 %%%%%%%%%%%%%%%%%%%%%%%%%%%%%%%%%%%%%%%%%%%%%%%%%%%%%%%%%%%%%%%%%%%%%%%%%%%
120 % R e p l a c e +/−i n f w i th p s eudo i n f ( l i n p r o g r e q u i r em e n t ) . . .
121 i f p s e u d o i n f ˜= i n f
122 l ( f i n d ( l == −i n f ) ) = −p s e u d o i n f ;
123 u ( f i n d ( u == i n f ) ) = p s e u d o i n f ;
124 b l ( f i n d ( b l == −i n f ) ) = −p s e u d o i n f ;
125 bu ( f i n d ( bu == i n f ) ) = p s e u d o i n f ;
\begin{array}{cc} 126 \\ 127 \end{array} end
127 % Objective function f defined as a vector -> linprog is using inf-norm...<br>128 f = ones(n,1):
128 f = \text{ones}(n, 1);<br>
129 f = \text{ones}(n, 1);<br>
129 \% Initialize constraints
\begin{array}{c|c} 129 & \% & \text{Initialize} \\ 130 & \text{if} & 1 \end{array}\begin{array}{c|c}\n 130 \\
 131\n \end{array} if 1
 131 % Find i n d i c e s o f e q u a l i t y and i n e q u a l i t y c o n s t r a i n t s . . .
132 i n = 1 : 1 :m; % i n d i c e s o f a l l c o n s t r a i n t s
133 eq = f i n d ( ab s ( bu − b l ) <= e q u a l i t y t o l ) ' ; % i n d i c e s o f e q u a l i t y c o n s t r a i n t s
 134 for i = eq<br>135 in = in (find (in "= i)); % remove indices of equality constraints<br>136 end
137 <br>
138 <br>
A-eq = A(:, eq): A<sub>-in</sub> = A(:, in):<br>
A-eq = A(:, eq): A<sub>-in</sub> = A(:, in):
 138 A eq = A( : , eq ) ; A i n = A( : , i n ) ;
139 b l e q = b l ( eq ) ; b l i n = b l ( i n ) ;
140 bu eq = bu ( eq ) ; b u i n = bu ( i n ) ;
141 A = [−A in ' ; A in ' ] ; % c o n s t r a i n t ma t r i x o f i n e q u a l i t y c o n s t r a i n t s
142 b = [− b l i n ; b u i n ] ; % i n e q u a l i t y c o n s t r a i n t s
143 Aeq = A eq ' ; % c o n s t r a i n t ma t r i x o f e q u a l i t y c o n s t r a i n t s
144 beq = ( b l e q + bu eq ) / 2 ; % e q u a l i t y c o n s t r a i n t s
\begin{array}{c|c}\n 145 & \text{else} \\
 146 & \end{array}145 eise<br>146 % all constraints initialized as inequalities<br>147 A = [-A'; A']; % onstraint matrix of inequality constraints
 147 A = [-A^{\circ}; A^{\circ}]; % onstraint matrix of inequality constraints<br>
148 b = [-b]; bu]; % inequality constraints<br>
149 Aeq = []; % no equality constraints<br>
beq = []; % no equality constraints
151 end
\frac{152}{153}153 %%%%%%%%%%%%%%%%%%%%%%%%%%%%%%%%%%%%%%%%%%%%%%%%%%%%%%%%%%%%%%%%%%%%%%%%%%%
154 % Find f e a s i b l e p o i n t and d i s p l a y u s e r i n f o %
 155 % Find feasible point using linprog with default settings...<br>
156 % Find feasible point using linprog with default settings...<br>
157 disp('Calling_linprog.')<br>
158 % Replace pseudo limit with +/-inf...
159 \begin{array}{c} \n\frac{1}{2} & \text{Replace pseudo line} \\
\text{if pseudo inf } = \inf \\
\frac{161}{\text{b}} & \text{if find } \left( \text{b } == -\text{ps} \right)\n\end{array}161 b (find (\mathbf{b} \equiv -\text{pseudoinf}) = -\text{inf};<br>
162 b (find (\mathbf{b} \equiv \text{pseudoinf}) = -\text{inf};<br>
164 l (find (\mathbf{u} \equiv -\text{pseudoinf}) = -\text{inf};<br>
164 u (find (\mathbf{u} \equiv \text{pseudoinf}) = \text{inf};
```

```
165 | end<br>166 | % Display info...<br>167 | if exitflag ~= 1<br>168 | disp(| Noteasible to point tound , texitflag t=t', int2str(exitflag), ', tseet" help<br>| clinprog". '])
169<br>
171 for i = 1:length(x)<br>
171 for i = 1:length(x)<br>
172 for i = 1:length(x)<br>
174 for i = 1:length(x)<br>
174 for i = 1:length(x)<br>
174 for i = 1174 for influence and<br>
174 disp(['Feasible_point_regarded_as_infinite,_x(',int
num2str(−pseudoinf),'.'])<br>176 end
177 end<br>178 disp ('LPsolver_terminated.')
```
# D.3 Nonlinear Programming

SQP solver.m

```
function [x, info, perf] = SQP_solver(modfun, modsens, costfun, costsens, x0,<br>2 % SQP_SOLVER, varargin)<br>2 % SQP_SOLVER Solves a nonlinear program of the form
  3 %
  \begin{array}{c} 4 \ 5 \ 8 \ 6 \ 1 \end{array} min f(x)<br>5 % s.t. h(x) >= 0
  \frac{6}{7}\frac{76}{8} Where f: R^n -> R, and h: R^n ->R^m, meaning that n is the number of
  variables and m<br>8 % is the number of constraints. SQP solves the program by use of the Lagrangian
9 % L(x,y) = f(x)-y'h(x) which means that it is the following system that is<br>10 % solved
\frac{11}{12}12 % nabla_x (L(x, y)) = nabla(f(x)) - nabla(h(x))y = 0<br>13 % nabla_y (L(x, y)) = -h(x) = 0.
\frac{14}{15}\frac{6}{5} Newtons method is used to approximate the solution. Each Newton step is calculated by
                    c a l c u l a t e d
16 \times solving a QP defined as
\frac{17}{18}18   % min  0.5∗ delta_x '[nabla^2_xx(L(x,y))]delta_x  +  [nabla(f(x))]'delta_x<br>19   %   s.t.  nabla(h(x))'delta_x >= −h(x)
\frac{20}{21}21 % This means that the solution can only be found if nabla^2_xx(L(x,y)) is<br>22 % positive definite. An BFGS-update has been provided which approximates nabla
\begin{array}{r} \text{? 2\_xx (L(x,y))}. \ \text{?3\ \% The solution is found by solving a sequence of these QPs. The 24 % dual action is method is used for solving the QP's.} \end{array}\frac{25}{26}\frac{26}{27} % Call<br>\frac{27}{8} [x,
27 |% [x, info, perf] = SQP_solver(@modfun, @modsens, @costfun, @costsens, x0,<br>pi0, opts)
\frac{28}{29}29 % Input parameters<br>
30 % @modsens : functions that defines: h(x) : R^n ->R^m<br>
31 % @modsens : functions that defines: nabla(h(x)) : R^n ->R^(nxm)<br>
32 % @costfun : functions that defines: f(x) : R^n -> R<br>
32 % @costsens
35 % pi0              : lagrange multipliers for the constraints.<br>36 %                                (could be a zero−vector of length m).
\begin{array}{cc} 37 & \% \qquad \text{opts} & \text{:} \ 38 & \% \qquad \text{opts} & \text{: Vector with 3 element:} \end{array}39 \% opts (1) = Tolerance used to stabilize the methods numerically.<br>40 \% opts (2) = If | value | < opts (1), then value is regarded as zero.<br>42 \% opts (2) = maximum no. of iteration steps.<br>43 \% opts (3) = 1 :
44 %<br>45 % If opts(3) > 2, then opts(3) is set to 2 automatically.<br>46 % If opts is not given or empty, the default opts = [1e−8 1000 2].
\frac{47}{48}48 \% Output parameters<br>49 \% x : The optimal solution.
49 % x : The optimal solution.<br>
51 % info : Performace information, vector with 3 elements:<br>
51 % info (1) = final values of f.<br>
52 % info (2) = no. of iteration steps.<br>
54 % info (3) = 1 : Feasible solution found.<br>
54 % 
                   x i t .
58 \frac{8}{9} perf.itQP : Number of iterations from the dual active set method each time a OP is solved. Size is 1 xit.
59 % each time a QP is solved. Size is 1 xit.<br>60 % perf.stopQP : reason why the dual active set method has<br>61 % each time a QP is solved. Size
\begin{array}{lllllll} 62 & \times & \text{is } 1 \times \text{i}\, t\,, & \\ 63 & \times & \text{perf. stopQP(i)} = 1\colon \text{ solution of QP has been found successfully.} \\ 64 & \times & \text{perf. stopQP(i)} = 2\colon \text{ solution of QP has not been found successfully as} \\ 65 & \times & \text{iteration number has exceeded max\_iteration} \end{array}number.<br>
% perf.stopQP(i) = 3: solution of QP has not been found as the QP is<br>
infeasible.
\begin{array}{c|c} 67 & \% \\ 68 & \% \end{array}\begin{array}{lll} 68 & \%\quad \text{By} & : \text{Carsten V}\backslash \text{"olcker, s961572}. \ 69 & \%\quad \text{Esben Lundsager Hansen, s022022}. \end{array}
```

```
70 % Subject : Numerical Methods for Sequential Quadratic Optimization.<br>71 % Supervisor : M.S.c., IMM, DTU, DK-2800 Lyngby.<br>72 % Supervisor : John Bagterp Jørgensen, Assistant Professor.<br>74 % Date : 07. June 2007.<br>75 % Dat
  76<br>77<br>78<br>7977 if \begin{array}{l} \n\text{argin} \leq 7 \mid \text{ is empty (opts)} \\
\text{tol} = 1\text{e-8};\n\end{array}79 i t m a x = 1 0 0 0 ;
80 method = 2 ;
  81 o p t s = [ t o l i t m a x method ] ;
  \begin{array}{c|c} 82 & \text{else} \\ 83 & \end{array}\begin{array}{c|c} 83 & \text{if } \texttt{opts} \ (3) > 2 \ 84 & \texttt{opts} \ (3) = 2; \ \end{array}\begin{array}{c|c} 86 & \text{opts} = \text{opts} (\cdot) \end{array};<br>87 end
               87 end
  rac{88}{89}\begin{array}{ll} \texttt{89} & \texttt{f0 = } \texttt{feval}(\texttt{costfun} ~,~ \texttt{x0}, ~ \texttt{varagin} \left\{ \cdot \right\}) \texttt{;} \\ \texttt{g0 = } \texttt{feval}(\texttt{modun} ~,~ \texttt{x0}, ~ \texttt{varagin} \left\{ \cdot \right\}) \texttt{;} \\ \texttt{g1 = } \texttt{c = } \texttt{feval}(\texttt{modsens} ~,~ \texttt{x0}, ~ \texttt{varagin} \left\{ \cdot \right\}) \texttt{;} \\ \texttt{92} & \texttt{A = } \texttt{feval}(\texttt{modsens\frac{95}{96}\begin{array}{c|c}\n 96 \\
 97 \\
 101 \\
 = 0.01\n\end{array}\begin{array}{c} 97 \\ 97 \\ 98 \end{array} to l = opts (1)
  98 it max = opts (2);<br>99 it r = 0;
99 \begin{cases} \text{itr} = 0; \\ \text{n} = \text{length} (\times 0); \\ \text{xinit} = \times 0; \\ \text{finit} = \text{f0}; \end{cases}\frac{103}{104}104 \% initialize containers...<br>105 \text{trace} = (\text{nargout} > 2):
105 \begin{cases} \text{trace} = (\text{nargout} > 2); \\ \text{if } \text{trace} \end{cases}107 X = \text{repmat}(z\text{eros}(n,1), 1, \text{it} \cdot \text{max}); % x of SQP<br>
108 F = \text{repmat}(0,1, \text{it} \cdot \text{max}); % function value of SQP<br>
110 1t = \text{repmat}(0,1, \text{it} \cdot \text{max}); % no. iterations of QP<br>
110 \text{Stop} = \text{repmat}(0,1, \text{it} \cdot \text{max}); % stop of QP
\begin{array}{c|c}\n111 & \text{end} \\
112 & \text{max}\n\end{array}max_i it r = it max;\begin{array}{c} 113 \\ 114 \end{array}114 w h i l e ˜ s to p
115 X( : , i t r +1) = x0 ;
116 i t r = i t r +1;
117 i f ( i t r > m a x i t r )
118 s to p = 2 ;
119 end
\frac{120}{121}[delta_x x, mu, info] = dualactive_set method (W, c, A, -g0, w non, [], opts);
\frac{122}{123}123 if (abs(c'*delta_x) + abs(mu'*g0)) < tol<br>124 disp('solution_has_been_found')<br>125 stop = 1;
126 else
\frac{127}{128}\begin{array}{rcl}\n 128 \\
 129\n \end{array} \quad \text{if} \quad \text{it } r == 1 \\
 \text{sigma } = \end{array}\begin{array}{rcl}\n 129 \\
 130\n \end{array} \quad \begin{array}{rcl}\n  \text{sigma} & = & \text{abs (mu)} ;\n \end{array}\begin{array}{cc}\n 130 & \text{else} \\
 131 & \end{array}131 for i = 1: length (mu)<br>
132 sigma(i) = max
132 \text{sigma}(i) = \max(\text{abs}(mu(i)), 0.5*(\text{sigma}(i)+\text{abs}(mu(i))));<br>
133
133 end
                                         134 end
\frac{135}{136}136 [alpha , x , f , g] = line_search_algorithm (modfun , costfun , f0 , g0 , c , x0 , delta_x<br>, sigma , 1 e−4) ;
137
                                        pi i = pi0 + alpha * (mu-pi0);\frac{139}{140}140 nabla_L0 = c−A∗ pii;<br>141 c = feval (costsens)
141 c = f eval (costsens, x, varargin \{\cdot\});<br>142 A = f eval (modsens, x, varargin \{\cdot\});
143 \begin{array}{|l|l|} \hline \text{nabla} & \text{= c-A*}\,\text{pi}; \\ \text{144} & \text{s} & \text{s} & \text{x} & \text{0}; \end{array}145 y = n a b l a L - n a b l a L 0;
146 \begin{array}{lll} s\mathbf{y} &= \mathbf{s}^{-1}*\mathbf{y} \ ; \quad & \mathbf{s}\mathbf{W}\mathbf{s} = \mathbf{s}^{-1}*\mathbf{W}*\mathbf{s} \ ; \quad & \mathbf{148} & \mathbf{i}\ \mathbf{f}\left( \mathbf{s}\mathbf{y} \ \mathbf{y} = \mathbf{0} \cdot \mathbf{2}*\mathbf{s}\mathbf{W}\mathbf{s} \right) \ & \mathbf{149} & \mathbf{188} & \mathbf{189} & \mathbf{189} \end{array}\begin{array}{cc}\n 150 & \text{else} \\
 151 & \text{else}\n \end{array}151 \text{theta} = (0.8 * sWs) / (sWs-sy) ;<br>152 end
152 end<br>153 Ws =
153 Ws = W∗ s;<br>
154 sW = s<sup>'*</sup>W;<br>
155 r = t heta *y+(1−t heta)*Ws;
```

```
156 W = W−(Ws*sW) /sWs+(r*r' ) /(s'*r) ;<br>
157 x0 = x;<br>
pi0 = pi1 ;<br>
159 f0 = f ;<br>
g0 = g ;<br>
160 end
\frac{162}{163}163 % collecting output in containers...<br>
164 if trace<br>
165 \mathbf{X}_{\_}(\:;\:;\:;\:;\mathbf{r}) = \mathbf{x}\,0\,;\;<br>
167 \mathbf{F}(\:;\:;\mathbf{r}) = \mathbf{r}\,\mathbf{n}\,\mathbf{r}\,(2)\,;\;<br>
\mathbf{S}(\:;\:;\mathbf{r}) = \mathbf{r}\,\mathbf{r}\,\mathbf{r}\,(2)\,;\;<br>
\mathbf{S}(\:;\:;\:;\mathbf{r}) = \mathbf{r}\,\mathbf170 end
\frac{170}{171}<br>\frac{171}{172}173 | info = [f0 itr stop]; % SQP info<br>
173 | x = x0;<br>
174 | % building perf...<br>
175 | if trace<br>
176 | X = X_(:,1:itr); X_ = [xinit X_];<br>
176 | It = It(1:itr); F = [finit F];<br>
178 | It = It(1:itr); It = [0 It];<br>
180 | sto
```
# D.4 Updating the Matrix Factorizations

givens rotation matrix.m

```
function [c, s] = given s rotation matrix (a, b)\frac{2}{3}\frac{2}{3} % GIVENS ROTATION MATRIX: calculates the elements c and s which are used to \% introduce one zero in a vector of two elements
               \frac{1}{2} is a current controller of two elements
 \begin{array}{c} 5 \\ 6 \\ 7 \end{array}C<sub>a11</sub>[c s] = givens rotation matrix (a, b)\frac{8}{9}9 % Input parameters<br>10 % a and bare the two elements of the vector where we want to
11 % introduce one zero.
\begin{array}{c} 12 \\ 13 \end{array}\begin{array}{cc} 13 \\ 14 \end{array} % Output parameter<br>14 % c and s is u
                            c and s is used to construct the givens rotation matrix Qgivens: [c - s]\begin{bmatrix} 1 & 1 \\ 1 & 1 \end{bmatrix}15 \begin{bmatrix} 8 & 1 \end{bmatrix} Now one zero is introduced: Qgivens * [a b] ' = [gamma 0],<br>16 \% where gamma is the length of [a b] is abs (gamma)
16 \quad \% \qquad \text{where gamma is the length of } [a \; b] \text{ is abs(gamma)}\frac{17}{18}18 % By : Carsten V\"olcker, s961572 & Esben Lundsager Hansen, s022022.<br>19 % Subject : Numerical Methods for Sequential Quadratic Optimization,<br>20 % Master Thesis, IMM, DTU, DK-2800 Lyngby.<br>21 % Supervisor : John Bagterp J
22 % Date : 3 1 . o c t o b e r 2 0 0 6 .
23 % R e f e r e n c e : −−−−−−−−−−−−−−−−−−−−−
24
25
\frac{26}{27}\begin{array}{c|c} 27 \\ 28 \end{array} % if (b==0)<br>28 % c = 1
\begin{array}{c|cc}\n 28 & \times & c & = & 1; \\
 29 & \times & s & = & 0: \\
 \end{array}\begin{array}{c|c}\n 29 & \% & s = 0; \\
 30 & \% & \text{else}\n \end{array}\begin{array}{c|c}\n 30 & \frac{6}{6} & \text{else}\n 31 & \frac{6}{6}\n \end{array}31 \begin{cases} 0 & \text{if (abs (b) > abs (a))} \\ \% & \text{if (a) = -a/b} \end{cases}32 % tau = −a/b;<br>
33 % s = 1/sqrt(1+tau*tau);<br>
34 % c = tau*s;
\begin{array}{c|cc}\n 35 & \% & \text{else} \\
 36 & \%\n \end{array}36 % tau = −b/a;<br>37 % c = 1/sqrt(1+tau*tau);<br>38 % s = tau*c;
\begin{array}{c|c}\n 39 & \hline\n 8 & \hline\n 40 & \hline\n 8 & \hline\n 8\n\end{array}\begin{array}{c} 40 \\ 41 \end{array} % end<br>41 G = 8
41 G = givens (a, b);<br>
42 c = G(1, 1);<br>
43 s = G(2, 1);
```
range space update.m

```
1 function [x, u, Q, R] = range-space update (L, A, g, b, Q, R, col rem )<br>% RANGE SPACE UPDATE uses the range-space procedure for solving a QP problem:
  % RANGE_SPACE_UPDATE uses the range-space procedure for solving a QP problem:<br>min f(x)=0.5*x 'Gx+g' x st: A'x=b,<br>% where A contains m constraints and the system has n variables.<br>RANGE_SPACE_UPDATE contains methods for
  4 % updating the factorizations using Givens rotations.
 \frac{5}{6}% *** when solving an inequality constrained QP, a seqence of equality<br>7 % constrained QPs are solved. The difference between two of these<br>8 % following equality constrained QP is one appended constraint at the<br>9 % last in
10 \over 11\begin{array}{c|cc}\n 11 & 2 & 0 & 0 & 0 \\
 12 & 2 & 0 & 0 & 0\n\end{array}[x, u, Q, R] = range-space.update (L, A, g, b, Q, R, col-rem)\overline{13}\frac{14}{15}\begin{array}{cc} 15 \\ 16 \end{array} % Input parameters
                                                             : is the Cholesky factorization of the Hessian matrix G
                    of \int_{A}^{B} f(x). L is nxn
\begin{array}{c} \mathbf{17} \\ \mathbf{28} \\ \mathbf{34} \\ \end{array} \begin{array}{c} \mathbf{18} \\ \mathbf{19} \\ \mathbf{18} \\ \end{array} \begin{array}{c} \mathbf{18} \\ \mathbf{19} \\ \mathbf{18} \\ \end{array} is the constraint matrix. The constraints are columns
                     in A. A is n \times m18 % g : contains n elements<br>19 % b : contains m elements
```

```
20 % Q and R : is the QR—factorization of the QP which has just been solved<br>21 % (if not the first iteration) in the sequence descibed in ∗**.<br>22 % col_rem : is the index at which a constraint has been removed
                          from A.
\begin{array}{c|c} 23 & \% \\ 24 & \% \end{array}24 % Q, R and colrem can be empty [] which means that The QP<br>25 % is the first one in the sequence (see ***).
\frac{26}{27}\begin{array}{cc} 27 \\ 28 \end{array} \begin{array}{cc} \% \\ \% \end{array} Output parameters
28 % x :is the optimized point<br>29 % u :is the corresponding Lagrangian Multipliers<br>30 % Q and R :is the QR−factorization of A
\frac{31}{32}32 | % By : Carsten V\"olcker, s961572 & Esben Lundsager Hansen, s022022.<br>33 | % Subject : Numerical Methods for Sequential Quadratic Optimization,<br>34 | % Supervisor : Master Thesis, IMM, DTU, DK-2800 Lyngby.<br>35 | % Superv
Thomsen , P r o f e s s o r .
36 % Date : 1 1 . f e b r u a r y 2 0 0 7 .
37 % R e f e r e n c e : −−−−−−−−−−−−−−−−−−−−−
\frac{38}{39}39 \begin{array}{ll} [{\rm nA},{\rm mA}] &= {\rm size}\ ({\rm A})\ ; \ { \rm 10}\ [{\rm nR},{\rm mR}] &= {\rm size}\ ({\rm R})\ ; \ { \rm K}\ =\ {\rm L}\backslash {\rm A}\ ; \ { \rm 42}\ [{\rm w}\ =\ {\rm L}\backslash {\rm g}\ ; \end{array}\begin{cases}\n 43 \\
 2 = b + (w^* * K) \\
 44\n \end{cases}; if isempty (O)
44 if is empty (Q) && is empty (R)<br>45 % disp ('complete factorization');
46 [Q,R] = qr(K);<br>
48 % disp('append update');<br>
49 % disp('append update');<br>
49 [Q, R] = qr-fact update_app_col(Q, R, K(:,end));
50 elseif mR > mA % column has been removed from A at index col_rem<br>51 % disp ('remove update ');
51 \begin{cases}\n\% & \text{else } \text{if } p(\text{ 'remove update ')}; \\
\% & \text{else } p(\text{ }, R) = \text{qr.fact.update\_rem\_col(Q, R, col\_rem});\n\end{cases}\begin{array}{c|c}\n53 \\
54\n\end{array} end
54 u = R(1:\text{length}(z), :): \{z\};<br>55 u = R(1:\text{length}(z), :): \{u\};56 \begin{array}{rcl} y & = & K * u - w; \\ 57 & x & = & L' \setminus y; \end{array}
```
qr fact update app col.m

```
1 function [Q,R] = qr_f fact update app col(Q,R, col new)<br>2 % QR_FACT_UPDATE_APP_COL updates the qr-factorization2 % QR FACT UPDATE APP COL updates the qr-factorization when a single column is<br>3 % appended at index m+1. And the factorization from before adding the column
   \begin{array}{cc} \text{4} & \text{is known} \\ \% & \text{: (Q-old and R-old)} \end{array}5 %
   6\frac{1}{8} Call
                                       \left[ q \right] = q r _ {\texttt{-}factor\_update\_app\_col} (Q _ {\texttt{-}old} \,, \texttt{ }\texttt{R\_old} \,, \texttt{ }\texttt{col\_new})8<br>9
\begin{array}{c|c}\n\overline{9} & \overline{8} \\
\hline\n10 & \overline{8} \\
\end{array} Input parameters
 10 % Q-old is the Q part of the QR-factorization from the former<br>11 % matrix A (the matrix we want to append one column at index m+1).<br>12 % R-old is the R part from the QR-factorization from the former<br>13 % matrix A (the 
\begin{array}{cc} 15 &  \% \\ 16 &  \% \\ 17 &  \% \end{array}16 % Output parameters<br>17 % Q is the updated Q-matrix<br>18 % R is the updated R-matrix (everything but the upper mxm matrix is zeros<br>)
\begin{array}{c|c} 19 & 20 \\ 20 & 20 \end{array}20 % By : Carsten V\"olcker, s961572 & Esben Lundsager Hansen, s022022.<br>21 % Subject : Numerical Methods for Sequential Quadratic Optimization,<br>22 % Supervisor : Master Thesis, IMM, DTU, DK-2800 Lyngby.<br>23 % Supervisor : J
 Thomsen , P r o f e s s o r .
24 % Date : 3 1 . o c t o b e r 2 0 0 6 .
25 % R e f e r e n c e : −−−−−−−−−−−−−−−−−−−−−
\frac{26}{27}27 [n \ m] = \text{size} (R) ;<br>
28 \text{sw} = (\text{col\_new'} * \zeta)28 \begin{array}{c} \text{sw} = (\text{col_new}^{\prime} * \text{Q})^{\prime};\\ 29 \text{for } j = n:-1:m+2 \end{array}\begin{array}{ll} 29 & \text{for} \quad \mathrm{j} \quad = \mathrm{n} \cdot - 1 \mathrm{:m} + 2 \ 30 & \mathrm{i} \quad = \mathrm{j} \cdot - 1 \, ; \ \mathrm{c} \quad \mathrm{s} \quad = \mathrm{g} \, \mathrm{iv} \, \mathrm{ens\_rotation\_matrix} \, (\mathrm{sw} \, (\mathrm{i} \, ) \, , \mathrm{sw} \, (\mathrm{j} \, ) \, ) \, ; \ \mathrm{c} \, 1 \quad = \mathrm{sw} \, (\mathrm{i} \, ) \ast \mathrm{c} \, - \mathrm{sw} \, (\mathrm{j} \, ) \ast \mathrm{s} \, ; \end{array}33 \begin{array}{c} sw(j) = sw(i) * s + sw(j) * c; \\ sw(i) = e1; \end{array}
```

```
35 v1 = Q(:, i) * c - Q(:, j) * s;<br>36 Q(:, i) = Q(:, i) * s + Q(:, j) * c;<br>37 Q(:, i) = v1;\begin{array}{c|c}\n 38 & \text{end} \\
 \hline\n 39 & \text{B} \end{array}R = [R sw];
```
qr fact update rem col.m

```
1 | function [Q,R] = qr_fact_update_rem_col(Q,R,col_index)<br>2 % QR_FACT_UPDATE_REM_COL updates the qr-factorization when a single column is
 3 % removed .
  \begin{array}{c} 4 \\ 5 \\ 6 \end{array}C<sub>a11</sub>[q r] = qr_fact_update_rem_col(Q_o)d, R_odd, col_new)\frac{7}{8}\begin{array}{c} 8 \ 9 \ 8 \end{array} Input parameters<br>9 % Q_old is the
9% Q_old is the Q part from the QR-factorization from the form<br>10% matrix A (the matrix we want to remove one column).<br>11% R_old is the R part from the QR-factorization from the former<br>12% matrix A (the matrix we want to 
\begin{array}{c} 14 \\ 15 \end{array}\begin{array}{cc} 15 \\ 16 \end{array} % Output parameters<br>16 % O is the upda
16 |%Q is the updated Q−matrix<br>17 |%R is the updated R−matrix (everything but the upper mxm matrix is zeros
                    \Delta\frac{18}{19}19 |% By              : Carsten V\ "olcker , s961572 & Esben Lundsager Hansen , s022022 .<br>20 |%   Subject      : Numerical Methods for Sequential Quadratic Optimization ,
21 % Ma s te r T h e s i s , IMM, DTU, DK−2800 Lyngby .
22 % S u p e r v i s o r : John Bag te rp J ø rg e n s e n , A s s i s t a n t P r o f e s s o r & Per Grove
                   Thomsen, Professor<br>Date : 31. oc
23 % Date : 31. october 2006.<br>24 % Beference : 31. october 2006.
                    P = 10\frac{25}{25}\begin{array}{c} 26 \\ 27 \\ t = m - col\_inde \end{array}27 \quad t = m - \text{col-index};<br>
28 \quad \text{for} \quad i = 1:1:t\begin{array}{ccc} 29 & & j = i + 1; \\ 30 & & 6 \end{array}\begin{bmatrix} c & s \end{bmatrix} = g ivens_rotation_matrix (R(col_index+i -1, col_index+i), R(col_index+j)
\begin{array}{lll} & -1, \text{col-index}+i \text{)} \; ; \ & -1, \text{col-index}+i-1, \text{col_index}+1 \text{:end} \; \text{\&}\; x \; = \; \text{R}(\text{col-index}+1 \text{:end} + \text{R}(\text{col_index}+1 \text{:end} + \text{R}(\text{col_index}+1 \text{:end} + \text{R}(\text{col_index}+1 \text{:end} + \text{R}(\text{col_index}+1 \text{:end} + \text{R}(\text{col_index}+1 \text{:end} + \text{R}(\text{col_index}+1 \text{:end} + \text{R}(\text{\begin{array}{ccc} \text{32} & \text{s} \end{array};<br>32 R(col_index+j −1, col_index +1:end) = R(col_index +i −1, col_index +1:end)*s + R(
R(col_index+j-1, col_index+i1:end)*c;<br>33 R(col_index+i-1,col_index+1:end) = v1;
34 q1 = Q(:, col_index+i −1)∗c − Q(:, col_index+j −1)*s;<br>35 Q(:, col_index+j −1) = Q(:, col_index+i −1)*s + Q(:, col_index+j −1)*c;<br>Q(:, col_index+i −1) = q1;
\begin{array}{c|c} 37 & \textbf{end} \\ 38 & \textbf{R} = \end{array}[R(:, 1 : col\_index -1) R(:, col\_index +1:end )];
```
### null space update.m

```
1 function [x, u, Q_{new}, T_{new}, L_{new}] = null-space\_update(G, A, g, b, Q_{old}, T_{old}, L_{old})col rem )\frac{2}{3}3 % NULL SPACE UPDATE uses the null-space procedure for solving a QP problem: min f(x)=0.5∗x 'Gx+g 'x st: A 'x=b,
  4 % where A contains m constraints and the system has n variables.<br>NULL SPACE UPDATE contains methods for
 5 % updating the factorizations using Givens rotations.
 \frac{6}{7}7 % *** when solving an inequality constrained QP, a seqence of equality constrained QPs are solved. The difference between two of these 9 % following equality constrained QP is one appended constraint at the 10 % last in
\frac{11}{12}\begin{array}{c|cc}\n 12 & \frac{96}{96} & \text{Call} \\
 13 & \frac{96}{96}\n \end{array}[\texttt{x}, \texttt{u}, \texttt{Q\_new}, \texttt{T\_new}, \texttt{L\_new}] \ = \ \texttt{null\_space\_update}\,(\texttt{G}, \texttt{A}, \texttt{g}, \texttt{b}, \texttt{Q\_old}, \texttt{T\_old}, \texttt{L\_old} \, ,col rem )14 %
15
```

```
\frac{16}{17} \frac{\%}{\%} Input parameters
 \begin{array}{ccccc} 17 & \%\ & \text{G} & \text{if the Hessian matrix of } f(x) \text{.} \text{ G is } \text{nxn} \ 18 & \%\ & \text{A} & \text{if the constraint matrix.} \end{array}in A. A is nxm
\frac{19}{8} \frac{1}{8} \frac{1}{2} \frac{1}{2} \frac{1}{2} \frac{1}{2} contains n elements
\begin{array}{cc} 20 & \% \\ 21 & \% \end{array} b : contains m elements<br>21 % O-old and T-old : is the OT-factoriza
                                 Q-old and T-old : is the QT-factorization of the QP which has just been
 solved<br>22 % (if not the first iteration) in the sequence descibed in ∗**. The
 23 % T part of the QT-factorization is lower triangular<br>24 % Lold : is the Cholesky factorization of the reduced Hessian<br>25 % matrix of the QP just solved (see ***).<br>26 % col_rem : is the index at which a constraint has be
                        from A.
\begin{array}{c|c} 27 & \% \\ 28 & \% \end{array}28 |% Q_old, T_old, L_old and col_rem can be empty [] which means that The QP<br>29 |% is the first one in the sequence (see ∗**).
\frac{30}{31}\begin{array}{cc} 31 \\ 32 \end{array} % Output parameters
 32 % x : is the optimized point<br>33 % u : is the corresponding Lagrangian Multipliers<br>34 % Q.new and T.new : is the QT-factorization of A<br>35 % L.new : is the Cholesky factorization of the reduced Hessian
                         m \times r ix .
rac{36}{27}37 % By : Carsten V\"olcker, s961572 & Esben Lundsager Hansen, s022022.<br>38 % Subject : Numerical Methods for Sequential Quadratic Optimization,<br>39 % Supervisor : Master Thesis, IMM, DTU, DK-2800 Lyngby.<br>40 % Supervisor : J
 Thomsen, Professor.<br>
41 % Date : 08. february 2007.
\frac{42}{43}43 [ nA, mA] = size (A) ;<br>44 [ nT, mT] = size (Told);
rac{45}{46}dimNulSpace = nA-mA;\frac{47}{48}\begin{array}{c|c}\n48 & \text{Q new} = \text{Q-old} ;\n\end{array}49 T new = T old;<br>
50 L new = L old;
50 \quad \text{L new} = \text{L old};<br>51 \quad \text{if} \quad \text{isempty}(\Omega)51 if is empty (Q-old) && is empty (T-old) && is empty (L-old)<br>52 %d is n ('complete factorization '):
52 %disp ('complete factorization');<br>53 [Q,R] = qr(A);53 [Q, R] = qr(A) ;<br>55 I tilde = flipud (eye (nA));<br>56 Q new = Utilde *R;
 57 Q1 = Q_{new}(:, 1 : dimNullSpace) ;<br>58 Gz = Q1' * G * Q1 ;59 L new = chol(Gz)';<br>60 elseif mT < mA \% new column has been appended to A
 62 \begin{bmatrix} \mathcal{C} & \mathcal{C} & \mathbf{disp}(\cdot) \\ \mathcal{C} & \mathbf{pos}(\cdot) \end{bmatrix} = \begin{bmatrix} \mathcal{C} & \mathbf{pos}(\cdot) \\ \mathcal{C} & \mathbf{new}(\cdot) \end{bmatrix} \begin{bmatrix} \mathcal{C} & \mathbf{new}(\cdot) \\ \mathcal{C} & \mathbf{new}(\cdot) \end{bmatrix} = \begin{bmatrix} \mathcal{C} & \mathbf{new}(\cdot) \\ \mathcal{C} & \mathbf{new}(\cdot) \end{bmatrix} \begin{bmatrix} \mathcal{C} & \mathbf{new}(\cdot)66 end
\frac{67}{68}68 Q2 = Q_{\text{new}}(:,1 \text{ dimNullSpace});<br>69 Q2 = Q_{\text{new}}(:,1 \text{ dimNullSpace} + 1 \text{ ind});<br>70 T_newMark = T_new(dimNulSpace +1:end , : ) ;<br>71 py = T_newMark '\b;<br>72 gz = -((G*(Q2*py) + g) '*Q1) ';
 73 \left| \begin{array}{ll} z = \textrm{L_new} \backslash \textrm{g}z \, ; \ 74 \left. \phantom{0} \textrm{p}z = \textrm{L_new} \cdot \backslash \textrm{z} \, ; \ 75 \left. \phantom{0} \textrm{u} = \textrm{Q2} * \textrm{p} \times \textrm{Q2} \right. \phantom{0} \right. \ \textrm{u} = \left. \left( \textrm{G} * x + \textrm{g} \right) * \textrm{Q2} \right) \, \cdot \right| \  \textrm{u} = \textrm{T_newMark} \backslash \textrm{
```
null space update fact app col.m

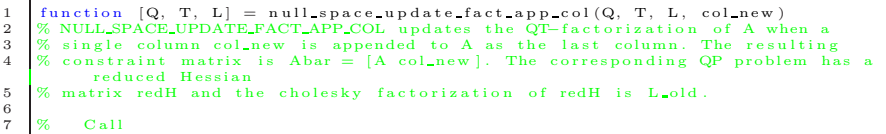

```
8 % [Q, T, L] = null_space_update_fact_app_col(Q, T, L, col_new)
\frac{9}{10}\begin{array}{cc} \% & \text{Input parameters} \\ \% & \text{Q and T} \\ \% & \text{L} \end{array}11 % Q and T : is the QT-factorization of A<br>12 % L : is the cholesky factorization of the reduced Hessian<br>matrix of the corresponding QP problem.<br>13 % col_new : is the column that is appended to A: Abar = [A
                        col_new ]
\frac{14}{15}15 \begin{array}{c} \% \\ \% \\ \% \\ \end{array} Output parameters<br>16 \begin{array}{c} \% \\ \% \\ \end{array} Q and T
 16 |% Q and T :is the QT−factorization of Abar<br>17 |% L :is the Cholesky factorization of the reduced Hessian
                        matrix of the new QP problem.
\frac{18}{19}19 % By : Carsten V\"olcker, s961572 & Esben Lundsager Hansen, s022022.<br>20 % Subject : Numerical Methods for Sequential Quadratic Optimization,<br>21 % Master Thesis, IMM, DTU, DK-2800 Lyngby.<br>22 % Supervisor : John Bagterp J
24 \quad \% \quad Reference
\frac{25}{26}\begin{array}{ll} \text{26} & \text{[n,m]} = \text{size}\left(\texttt{T}\right) \\ \text{27} & \text{dim}\texttt{N}\,\text{ull} \texttt{Space} = \texttt{n} - \texttt{m};\\ \text{28} & \text{wv} = (\texttt{col.new}~{*\texttt{Q}})~{'};\\ \text{30} & \text{for}~i=1:\text{dim}\texttt{Null} \texttt{Space} - 1\\ \text{30} & \text{j} = i+1;\\ \text{31} & \text{[s,c]} = \texttt{given\_rotation\_matrix}\left(\texttt{wv}(i),\texttt{wv}(j)\right);\\ \text{32} &33 wv (i) = wv (i) *c – wv (i) *s;<br>34 wv (i) = temp;<br>35 temp = Q(:, i) *c + Q(:, j) *s;<br>Q(:, i) = temp;<br>Q(:, i) = temp;
 38 temp = L(i,:) *c + L(j,:) *s;<br>39 L(j,:) = L(j,:) *c - L(i,:) *s;<br>40 L(i,:) = temp;
 41 end<br>42 for i = 1:dimNullSpace-1
 43 j = i + 1;<br>
44 [c, s] = g ivens_rotation_matrix (L(i, i), L(i, j));<br>
45 \text{L}(c, j) = L(:, j) * c - L(:, j) * s;<br>
L(:, j) = \text{temp};<br>
L(:, i) = \text{temp};\begin{array}{c|c} 48 & \text{end} \\ 49 & T = [T \text{ wv}]; \end{array}50 \quad L = L(1: \text{dimNullSpace} - 1, 1: \text{dimNullSpace} - 1);
```
null space update fact rem col.m

```
1 function [Q, T, L] = null-space.update_factor. T, L, G, col rem ) % NULLSPACE. UPDATE FACT REM. COL updates the QT-factorization of A when
   % NULL_SPACE_UPDATE_FACT_REM_COL updates the QT-factorization of A when a<br>
% column is removed from A at column-index col-rem. The new Constraint matrix<br>
is called Abar.<br>
% The corresponding QP problem has a reduced Hessia
  6
  \begin{array}{c|cc}\n7 &  \% &  C \text{all} \\
8 &  \% & \n\end{array}[Q, T, L] = null-space\_update\_fact\_rem\_col(Q, T, L, G, col\_rem)\begin{smallmatrix}9\\10\end{smallmatrix}10 % Input parameters<br>
\begin{array}{c|ccc}\n10 & \text{W} & \text{Input parameters} \\
12 & \text{Q} & \text{and } \text{T}: & \text{is the C/T-factorization of A} \\
13 & \text{W} & \text{L} & \text{is the cholesky factorization of the reduced Hessian} \\
& & \text{matrix of the corresponding QP problem.} \\
14 & \text{W} & \text{c} & \text{is the Hessian matrix of the QP problem.} \\
& & \text{is the column–index at which a column has been}\n\end{array}removed from A
\begin{array}{c} 15 \\ 16 \end{array}16 % Output p a ram e t e r s
17 % Q and T : is the QT-factorization of Abar<br>18 % L : is the Cholesky factorization of the reduced Hessian
                       matrix of the new QP problem
\frac{19}{20}20 % By : Carsten V\"olcker, s961572 & Esben Lundsager Hansen, s022022.<br>21 % Subject : Numerical Methods for Sequential Quadratic Optimization,<br>22 % Supervisor : Master Thesis, IMM, DTU, DK-2800 Lyngby.<br>23 % Supervisor : J
Thomsen, Professor.<br>24 % Date : 08. february 2007.
```

```
25 % Reference :
\frac{26}{27}27 [n,m] = size (T);<br>28 dimNulSpace = n-
28 dimNulSpace = n−m;<br>29 i = col rem;
29 \quad j = \text{colrem} ;<br>
30 \quad \text{mm} = \text{m} - \text{i}30 \text{ mm} = \text{m} - \text{j};<br>31 \text{ nm} = \text{mm} +nn = \text{mm}+1;32
33
34 for i = 1:1:mm<br>35 i dx 1 = n1\begin{array}{c|c}\n35 \\
36\n\end{array} \begin{array}{c|c}\n\text{i} dx 1 = \text{n n-i} ;\n\text{d} dx 2 = \text{i} dx 1 + 1; \n\end{array}36 id x 2 = id x 1 + 1;<br>37 [s,c] = givens_rotation_matrix (T(dimNulSpace+idx1,j+i),T(dimNulSpace+idx2,j<br>+i));
38 temp = T(dimNulSpace+idx1, j +1:end) *c + T(dimNulSpace+idx2, j +1:end) *s;<br>39 T(dimNulSpace+idx2, j +1:end) = -T(dimNulSpace+idx1, j +1:end) *s + T(
 \begin{array}{ll} \texttt{39} & \texttt{T}(\texttt{dimNullSpace}+\texttt{idx2},j+1:\texttt{end}) = -\texttt{T}(\texttt{dimNullSpace}+\texttt{idx1},j+1:\texttt{end})*s \texttt{+ T}(\texttt{dimNullSpace}+\texttt{idx2},j+1:\texttt{end}) *c \\\\ \texttt{T}(\texttt{dimNullSpace}+\texttt{idx1},j+1:\texttt{end}) = \texttt{temp}; \\\\ \texttt{temp} = \texttt{Q}(:,{\texttt{dimNullSpace}}+\texttt{idx1})*c \texttt{+ Q}(:,{\texttt{dimNullSpace}}+\texttt{idx2})*s \texttt{;} \end{array}42 Q( : , dimNulSpace+i d x 2 ) = −Q( : , dimNulSpace+i d x 1 ) ∗ s + Q( : , dimNulSpace+i d x 2 ) ∗c ;
43 Q( : , dimNulSpace+i d x 1 ) = temp ;
44 end
rac{45}{46}\begin{array}{c|c|c|c|c|c|c|c} 46 & T & T & T(1:, 1: j - 1) & T(1:, j + 1: \text{end}) & T(2: j - 1): & T(1: j - 1): & T(2: j - 1): & T(3: j - 1): & T(4: j - 1): & T(5: j - 1): & T(6: j - 1): & T(7: j - 1): & T(8: j - 1): & T(1: j - 1): & T(1: j - 1): & T(1: j - 1): & T(2: j - 1): & T(3: j - 1): & T(4: j - 1): & T(5: j - 1): & T(647 \begin{array}{l} \text{z = Q(:, dimNullSpace +1);\n 48 \text{ l = L}\left( (\text{G} * \text{z}) * \text{Q(:, 1: dimNullSpace}) \right)';\n 49 \text{ delta = sqrt}( \text{z}^* * \text{G} * \text{z} - 1 * 1);\n \end{array}50 \quad L = [L \text{ zeros (dimNullSpace, 1)}; 1' \text{ delta}];
```
### null space updateFRFX.m

```
1 function [x, u, Q fr, T fr, L fr] = null space update FRFX ( Q fr, T fr, L fr, G, A, g, b,
                      dim fix , col rem)
 \frac{2}{3}% NULL-SPACE_UPDATE_FRFX uses the same procedure as NULL-SPACE_UPDATE for<br>
4 Solving f(x) = 0.5*x 'Gx+g'x st: A'x=b,<br>
4 % (so please take a look at it). The difference is that NULL-SPACE_UPDATE_FRFX<br>
4 % (so please take a l
\begin{array}{c} 10 \\ 11 \end{array}<sup>11</sup> 12 % *** when solving an inequality constrained QP, a seqence of equality<br>12 % constrained QPs are solved. The difference between two of these<br>13 % following equality constrained QP is one appended constraint or one<br>1
\begin{array}{c|c} 15 & \text{\%} \\ 16 & \text{\%} \\ 17 & \text{\%} \end{array}\begin{array}{c|cc}\n 16 & \begin{array}{\sqrt{26}} \\
 \hline\n 17 & \begin{array}{\sqrt{26}} \\
 \end{array} \\
 \end{array} \\
 \end{array}[x, u, Q_\text{-}fr, T_\text{-}fr, L_\text{-}fr] = null\text{-space-update} \text{RFX (Q_\text{-}fr, T_\text{-}fr, L_\text{-}fr, G, A, g, b, d)}dim fx, col-rem)
\frac{18}{19}19 \frac{9}{\%} Input parameters<br>
20 \frac{9}{\%} G<br>
21 \% A
20 % G : is the Hessian matrix of f(x). G is nxn<br>21 % A : is the constraints matrix which only contains active<br>general constraints (the bound-constraints has been removed).<br>22 % The dimension of A is nxm_fr (n is number<br>
25 \frac{1}{26} g : is the gradient of f(x) and the dimension is nx1<br>26 \frac{1}{26} b : contains the max values of the constraints (both
26 % b : contains the max values of the constraints (both<br>27 % seneral and an bound constraints) and therefore
                      the dimension is
28 % (m_fr+mfx)x1.<br>29 % Q_fr and T_fr are the free part of the QT-factorization of the part of<br>the QP which has just been solved<br>30 % (if not the first iteration) in the sequence descibed in ***. The
31 % T part of the QT-factorization is lower triangular<br>32 % Lold : is the Cholesky factorization of the reduced Hessian<br>33 % matrix of the QP just solved (see ***).<br>34 % col.rem A (if a constraint has been appended this
35\frac{1}{20} wariable is unused
\frac{36}{37} \%
37 | % Q old, T old, L old and col rem can be empty [] which means that The QP<br>38 | % is the first one in the sequence (see ∗**).
39\frac{1}{8} \frac{3}{2} \frac{1}{2} \frac{1}{2} \frac{1}{2} \frac{1}{2} \frac{1}{2} \frac{1}{2} \frac{1}{2} \frac{1}{2} \frac{1}{2} \frac{1}{2} \frac{1}{2} \frac{1}{2} \frac{1}{2} \frac{1}{2} \frac{1}{2} \frac{1}{2} \frac{1}{2} \frac{1}{2} \frac{1}{2} \frac{1}{2}40 %
```

```
\begin{array}{cc} 41 & \% \\ 42 & \% \end{array} Output parameters
  42 \frac{1}{\%} x : is the solution<br>43 \frac{1}{\%} is the correspondence
   43 % u : i s t h e c o r r e s p o n d i n g La g ra n g i a n M u l t i p l i e r s
44 % Q f r and T f r : i s t h e QT−f a c t o r i z a t i o n o f A c o r r e s p o n d i n g to t h e
   45 %<br>47 % L_fr : is the Cholesky factorization of the reduced<br>47 % By : Carsten V\"olcker, 9961572 & Esben Lundsager Hansen, s022022.<br>49 % Subject : Numerical Methods for Sequential Quadratic Optimization,<br>50 % Master Thes
  53 \quad \% \quadReference
  54<br>55
   55 \begin{bmatrix} \text{inT} & \text{mT} \end{bmatrix} = \text{size} (\text{T} - \text{fr});<br>56 \begin{bmatrix} \text{inA} & \text{mA} \end{bmatrix} = \text{size} (\text{A});<br>57 dim fx old = nA-nT;
  58
             if is empty (A) % nothing to factorize
   60 % disp('A is empty')<br>
61 C = eye (dim fx);<br>
62 C = [zeros (length (g)-dim fx, dim fx); C];<br>
63 [x u] = null-space (G, C, g, b);<br>
64 Q-fr = []; T-fr = []; L-fr = []; A-fx = [];
  65<br>66elseif isempty (T - f r) | ((mA == mT) \&& (dim - fx == dim - fx - old)) % complete
   factorization<br>67 % disp('complete factorization')
  68 A f r = A(1:end-dim f x, : );<br>69 [n m] = size (A f r):
   \begin{array}{ll} 69 & \rm{[n\ m]} = \text{size (A.fr)}; \ \rm{G.frfr} = \rm{G(1:n,1:n)}; \end{array}71 dns = n−m;<br>
72 [Q, R] = qr (A fr);
   73 I tilde = flipud (eye(n));<br>
74 T_fr = I tilde *R;
   75 Q f r = Q∗ I t i l d e ;
76 Qz = Q f r ( : , 1 : dns ) ;
   77 Gz = Qz' * G frfr*Qz;<br>
78 L fr = chol(Gz)';
   79 A = \text{A}(\text{end}-\text{dim } f x + 1: \text{end}, i);<br>80 [x, u] = \text{help-fun }(Q \text{ fr }, T \text{ fr }, L \text{ fr }, A \text{ fr }, G, g, b);\overline{81}\begin{tabular}{ll} \texttt{elseif mA > mT % one general constraint has been appended} \\ \texttt{\% disp('append general constraint') } \\ \texttt{84} & \texttt{[Q.fr, T.fr, L.fr]} = null-space.update fact\_app\_general\_FRFX (Q.fr, T.fr, L.fr, A(:,end)); \\ & \texttt{L.fr, A(:,end)); \\ & \texttt{dim.fr = size(T.fr, 1)} \\ & \texttt{M.fr = size(T.fr, 1)} \\ & \texttt{A fx = A(dim.fr + 1:end, :)} \\ & \texttt{87} & \texttt{[x u] = help.fun(Q.fr, T.fr, L.fr, A.fr, G, g, b)} \\ & \texttt{elseif mA < mT % one general constraint'} \\ &89 \% disp('remove general constraint')<br>90 din fr = size (T f r, 1);<br>C f r f = G(1 dim f r, 1 dim f r).
  91 G fr f r = G(1 : dim fr , 1 : dim fr ) ;<br>92 [O fr , T fr , L fr ] = null space
   92 [Q_\text{fr}, T_\text{fr}, L_\text{fr}] = \texttt{null}.\texttt{space\_update}\texttt{factor}\texttt{rem}\texttt{general}\texttt{FRFX}(Q_\text{eff}, T_\text{fr}, \texttt{r}, \texttt{f}, \texttt{f}, \texttt{f}, \texttt{f}, \texttt{f}, \texttt{f}, \texttt{f}, \texttt{f}, \texttt{f}, \texttt{f}, \texttt{f}, \texttt{f}, \texttt{f}, \texttt{f}, \texttt{f}, \texttt{f}, \texttt{f}, \texttt{f}, \texttt{f}, \texttt{f}, \texttt{f}, \texttt{f}, \texttt{f}, \texttt{f},95
  96 elseif dim f x > \dim_F f x old % one bound has been appended<br>97 % disp('append bound')
   97 | % disp('append bound')<br>98 |     [Q fr , T fr , L fr] = null_space_update_fact_app_bound_FRFX(Q_fr , T_fr , L_fr
                                        ) ;
99 dim fr = size (T fr, 1);<br>
100 A fx = A(dim fr+1:end, :);<br>
101 [x u] = help fun (Q fr, T fr, L fr, A fx, G, g, b);
\frac{102}{103}103 elseif dim fx \lt dim fx old \% one bound has been removed 104 \% disp ('remove bound')
104<br>
\begin{array}{lll} \mathcal{H} & \text{disp('remove bound')}\\ \text{for mT}= \text{size (T-fr)};\\ 106 & \text{abs = nT-mT;}\\ 107 & \text{T.fr = T.fr (dns + 1:end,:)}\\ 08 & \text{T.fr = [T.fr; A(nT+1,:)]};\\ 09 & \text{r.fr = [T.fr; A(nT+1,:)]};\\ 109 & \text{[Q.fr, T.fr, L.fr]} = \text{null-space-update-fact-rem-bound-FRFX (Q.fr, T.fr, L.fr)} \end{array}110 <br>
A = \{x \in A(nT + 2:end ; : ) ;111 [x \ u] = \text{help fun}(Q_\text{fr}, T_\text{fr}, L_\text{fr}, A_\text{fr}, A_\text{fr}, G, g, b);112\frac{113}{114}114 \left\{ \begin{array}{l l} \text{function} & \left[ \text{x_new u_new} \right] = \text{help fun} \left( \text{Q.fr }, \text{T.fr }, \text{L.fr }, \text{A.fr }, \text{A.fx }, \text{G}, \text{g }, \text{b} \right) \\ \text{W disp('help.tun ')} & \end{array} \right.115 \% disp ('help_fun')<br>116 [nT,mT] = size (T_fr);
117 dns = nT−mT;<br>
118 dim fr = nT;<br>
119 dim fx = length(g)-dim fr;
120 Q1 = Q fr (:, 1: dns);<br>121 Q2 = Q fr (:, dns + 1:nT);
```

```
122 T f r = T f r (dns +1:end , : ) ;<br>
123 b f r = b (dim fx +1:end) ;<br>
124 x f x = b (1:dim fx ) ;<br>
125 if dim fx
126 temp = (x - fx * A - fx)';<br>127 b - fr = b - fr - temp;128 \begin{array}{ll} \text{end} \\ \text{py} = \text{T} \text{fr} \setminus \text{b} \text{fr} ; \\ \text{130} \quad \text{G} \text{frfr} = \text{G}(1: \text{dim} \text{fr} \text{f} \text{r} \text{,} 1: \text{dim} \text{fr} \text{)} ; \end{array}131 g fr = g (1 : dim fr);<br>
132 g = −((G ffrf * (Q2*py) + g fr)'*Q1)';<br>
133 z = L fr '\z;<br>
pz = L fr '\z;
135 x fr = Q2*py + Q1*pz;<br>136 %compute Lagrangian m
136 %compute Lagrangian multipliers<br>
137 c = G∗ [x fr ; x fx ] + g;<br>
138 c fr = c (1:dim fr ; ;<br>
140 c fx = C dim fr ; +1:end ;<br>
Y fr = Q fr (1:dim fr , dns +1:dim fr ) ;
141 u - I = T - fr \ (c - fr \ ' * Y - fr)';<br>
142 u - B = c - fx - A - fx * u - I;143 x_new = [x.fr; x.fr; x.fx];<br>144 u_new = [u-B; u-I];
```
null space update fact app general FRFX.m

```
1 function [Q_fr, T_fr, L_fr] = null_space_update_fact_app_general_FRFX (Q_fr, T_fr, L_fr, col_new)
 \frac{2}{3}% NULL SPACE UPDATE FACT APP GENERAL FRFX updates the QT-factorization of A
         when<br>% general
  4 % general constraint: col_new is appended to A as the last column. The
  re sulting<br>
5 % constraint matrix is Abar = [A col_new]. The corresponding QP problem has a<br>
reduced Hessian
  % matrix redH and the cholesky factorization of redH is L_fr. It is only<br>7 % the part corresponding to the free variables which are updated (the fixed<br>8 % part are not changing)<br>9 % Call
10 |% [Q_fr, T_fr, L_fr] = null_space_update_fact_app_general_FRFX(Q_fr, T_fr<br>, L_fr, col_new)
\frac{11}{12}\begin{array}{c|cc}\n 12 & \times & \text{Input parameters:} \\
 13 & \times & \text{Q\_fr and T\_fr}\n \end{array}13 % input parameters.<br>
13 % Q_fr and T_fr : is the QT-factorization of A (the part<br>
15 % L_fr : is the cholesky factorization of the r<br>
15 % L_fr : is the cholesky factorization of the r
14 % corresponding to the free variables)<br>15 % Lefr : is the cholesky factorization of the reduced Hessian<br>16 % col-new : is the general constraint that is appended to A: Abar
                      = [A col_new]
\frac{17}{18}\begin{array}{c|cc}\n 17 \\
 18 \\
 9\n \end{array} \begin{array}{c|cc}\n 8\n \end{array} Output parameters<br>
\begin{array}{c|cc}\n 19\n \end{array}19 % Q_fr and T_fr :is the QT-factorization of Abar(the part<br>20 % to cresponding to the free variables)<br>21 % L_fr :is the Cholesky factorization of the reduced Hessian
                     matrix of the new QP problem.
\begin{array}{c} 22 \\ 23 \end{array}23 % Bubject : Carsten V\"olcker, s961572 & Esben Lundsager Hansen, s022022.<br>24 % Subject : Numerical Methods for Sequential Quadratic Optimization,<br>25 % Master Thesis, IMM, DTU, DK-2800 Lyngby.<br>26 % Supervisor : John Bagt
\frac{29}{30}30 \begin{cases} \text{ln, m} = \text{size (T-fr)}; \\ \text{30} = \text{ln} \\ \text{2. fr} = \text{Q.fr}(:,1:\text{dns}); \\ \text{2. fr} = \text{Q.fr}(:,\text{dns}+1:\text{end}); \\ \text{34} \text{Tr}, \text{F} = \text{T.fr}(\text{dns}+1:\text{end};); \\ \text{35} \text{a.fr} = \text{col_new (1:n)}; \\ \text{36} \text{w} = \text{w} = (1:\text{dns},\text{fr}) + (\text{c} = \text{c} + \text{c} + \text{d} + \text{r}) + (\text{d} +38 \quad v = wv (dns + 1:end);<br>
39 \quad for \quad i = 1: length (w) - 140 j = i + 1;41 [s, c] = givens rotation matrix (w(i), w(j));
rac{42}{43}43 temp = w(i) *c + w(j) *s;<br>44 w(i) = -w(i) *s + w(j) *c
44 w(j) = -w(i) * s + w(j) * c;<br>45 w(i) = \text{temp};
```

```
\frac{46}{47}47 temp = Z fr (:, i) *c + Z fr (:, j) *s;<br>48 Z fr (:, i) = -Z fr (:, i) *s + Z fr (:, j) *c;<br>49 Z fr (:, i) = temp;
\frac{50}{51}51 temp = L fr ( i , : ) *c + L fr ( j , : ) *s ;<br>52 L fr ( j , : ) = -L fr ( i , : ) *s + L fr ( j , : ) *c ;<br>53 L fr ( i , : ) = temp ;
\begin{array}{c|c}\n54 & \text{end} \\
55 & \text{cam}\n\end{array}55 gamma = w(end);<br>56 gamma = w(end);<br>57 L_fr = L_fr(1:end-1,:);<br>58 [nn mm] = size(L_fr);<br>59 for i=1:1:nn
60 j=i+1;<br>61 [c, s] = givens rotation matrix (L fr(i, i), L fr(i, j));
6263 temp = L fr (:, i) * c – L fr (:, j) * s;<br>64 L fr (:, j) = L fr (:, i) * s + L fr (:, j) * c;<br>65 L fr (:, i) = temp;
\begin{array}{c|c}\n 66 & \text{end} \\
 67 & \text{O} & \text{f}\n \end{array}67 Q-fr = [Z-fr Y-fr];<br>68 T f r = [zeros(dns -1, size(T fr, 2)); T fr];<br>69 L fr = L fr (:, 1 : dns -1);
```

```
null space update fact rem general FRFX.m
```

```
1 function [Q new, T new, L new] = null space update fact rem general FRFX (Q fr,<br>T fr, L fr, G frfr, j)
 \frac{2}{3}% NULL SPACE UPDATE FACT REM GENERAL FRFX updates the QT-factorization
   corresponding to the free variables of A when a<br>
\% general constraint is removed from A at column-index j. The new Constraint<br>
5 % The corresponding QP problem has a reduced Hessian matrix redH and the<br>
cholesky factori
  6 % of redH is L_fr.
   7
   8 % Call<br>9 % [Q_new, T_new, L_new] = null_space_update_fact_rem_col(Q_fr, T_fr, L_fr<br>9 , G_frfr, col_rem)
\frac{10}{11}11 \% Input parameters<br>12 \% Q_fr and T_fr
12 % Q f r and T f r : i s t h e QT−f a c t o r i z a t i o n o f A ( t h e p a r t
13 % c o r r e s p o n d i n g to t h e f r e e v a r i a b l e s )
14 % L f r : i s t h e c h o l e s k y f a c t o r i z a t i o n o f t h e r e d u c e d H e s s i a n
ma t r i x o f t h e c o r r e s p o n d i n g QP p rob l em ( t h e p a r t
15 % c o r r e s p o n d i n g to t h e f r e e v a r i a b l e s ) .
16 % G f r f r : i s t h e H e s s i a n ma t r i x o f t h e QP p rob l em ( t h e p a r t
17 % c o r r e s p o n d i n g to t h e f r e e v a r i a b l e s ) .
18 % c o l r em : i s t h e column−i n d e x a t which a g e n e r a l c o n s t r a i n t ha s
                         been removed from A
\frac{19}{20}\begin{array}{cc} 20 & \% & \text{Output parameters} \\ 21 & \% & \text{Q_new and T-n} \end{array}20<br>21 % Q new and T new : is the QT-factorization of Abar (the part<br>22 % Corresponding to the free variable
22 % L_new the Corresponding to the free variables).<br>23 % L_new : is the Cholesky factorization of the reduced Hessian<br>matrix of the new QP problem (the part
24 \, \sqrt{\phantom{a}}\, \sim 24 \, \sqrt{\phantom{a}}\, corresponding to the free variables).
\frac{25}{26}26 % By : Carsten V\"olcker, s961572 & Esben Lundsager Hansen, s022022.<br>27 % Subject : Numerical Methods for Sequential Quadratic Optimization,<br>28 % Supervisor : John Bagterp Jørgensen, Assistant Professor & Per Grove<br>30 %
31 \quad \% \qquadReference
rac{32}{33}33 [n,m] = \text{size} (T-fr);<br>34 dns = n-m;
34 dns = n-m;<br>35 T_fr = T_fr (dns +1:end , : ) ;<br>36 T11 = T_fr (m−j +2:m, 1 : j −1) ;<br>37 N = T_fr (m−j +2:end, j +1:end) ;
39 Q1 = Q fr (: , 1 : dns ) ;<br>
42 Q 21 = Q fr (: , n-j +2:end) ;<br>
42 Q22 = Q fr (: , n-j +2:end) ;<br>
42 [nn mm] = size (N) ;
\frac{43}{44}f \circ r i = 1 : 1 : mm
```

```
45 id x1 = nn-i ;<br>
46 id x2 = idx1+1;47 \begin{bmatrix} \vdots \\ \vdots \end{bmatrix} = givens_rotation_matrix (N(idx1, i), N(idx2, i));
\frac{48}{49}49 temp = N(idx1,:) ∗c + N(idx2,:) ∗s;<br>50 N(idx2,:) = −N(idx1,:) ∗s +N(idx2,:) ∗c;<br>51 N(idx1,:) = temp;
\frac{52}{53}53 temp = Q21(:,idx1)*c + Q21(:,idx2)*s;<br>54 Q21(:,idx2) = -Q21(:,idx1)*s + Q21(:,idx2)*c;<br>55 Q21(:,idx1) = temp;
\begin{array}{c|c}\n56 & \text{end} \\
57 & N = \n\end{array}57 N = N(2:end, :);<br>58 T new = [zeros(
58 T new = [z \text{eros (nn-1, j-1)} N; T11 M];<br>
59 T new = [z \text{eros (dns+1,m-1)}; T new];
60 Q new = [Q1 Q21 Q22];<br>61 z = O new (: dns+1);
61 z = Q_{\text{new}}(:,\text{dns}+1);<br>
62 1 = L_{\text{fr}}(\text{(G\_firstr * z) * Q1)}';<br>
63 \text{delta} = \text{sqrt}(z * G_{\text{fr}+z-1} * 1);<br>
64 L_{\text{new}} = [L_{\text{fr} -z}\text{eros}(\text{dns},1); 1' \text{delta}];
```
null space update fact app bound FRFX.m

```
1 function [Q fr, T fr, L fr] = null space update fact app bound FRFX (Q fr, T fr, L fr)
 \overline{2}3 % NULL SPACE UPDATE FACT APP BOUND FRFX updates the QT-factorization of A when
  a a a sample is appended to the constraint matrix. The corresponding QP problem has
  a reduced Hessian<br>6 % matrix redH and the cholesky factorization of redH is L_fr. The<br>6 % QT-factorization correspond to the the general constraint matrix and only<br>7 % the part corresponding to the free variables.
 \frac{8}{9}\begin{array}{c|cc}\n 9 & \frac{9}{6} & \text{Cal1} \\
 10 & \frac{9}{6}\n\end{array}[Q_\text{rfr}, T_\text{rfr}, L_\text{rfr}] = \texttt{null-space\_update\_factor\_app-bound\_FRFX} (Q_\text{rfr}, T_\text{rfr},L = fr)
\frac{11}{12}12 % Input parameters<br>
13 % Q_fr and T_fr : is the QT-factorization of A, (A is the general<br>
14 % constraint matrix and only the part<br>
15 % L_fr : is the cholesky factorization of the reduced Hessian
                  corresponding to the community of the corresponding to the choice of the choice of the corresponding QP problem.
\frac{17}{18}18 % Output parameters<br>19 % Q-fr and T-fr<br>20 %
19 % Q_fr and T_fr :is the QT−factorization of the general constraint<br>20 % matrix for the part corresponding to the free
                  variable s.<br>L=f r<sup>v</sup>ariables.<br>21 % L<sub>i</sub>fr : is the Cholesky factorization of the reduced Hessian
                  matrix of the new QP problem.
\frac{22}{23}23 % By : Carsten V\"olcker, s961572 & Esben Lundsager Hansen, s022022.<br>24 % Subject : Numerical Methods for Sequential Quadratic Optimization,<br>25 % Supervisor : Master Thesis, IMM, DTU, DK-2800 Lyngby.<br>26 % Supervisor : J
Thomsen, Professor.<br>27 % Date : 08. february 2007.
\begin{array}{c|c}\n 28 & \hline\n 29 & \hline\n 10 & m1 = 5 \n \end{array}29 [n,m] = size(T.fr);<br>30 dns = n-m;
31 \quad q = Q fr (\text{end}, :)';<br>
32 \quad TL = \text{zeros}(n);33 TL(1: \text{dns}, 1: \text{dns}) = L fr;<br>
34 TL(:, \text{dns} + 1: \text{end}) = T fr;<br>
35 for i =1:length (q)-1
36 j = i + 1;<br>37 [s, c] =[s, c] = givens-rotation-matrix (q(i), q(j));
38
39 temp = q(i)*c + q(j)*s;<br>
40 q(j) = -q(i)*s + q(j)*c;<br>
41 q(i) = temp;\frac{42}{43}43 temp = Q fr (:, i) ∗ c + Q fr (:, j) ∗ s;<br>44 Q fr (:, i) = - Q fr (:, i) * s + Q fr (:, j) * c;<br>Q fr (:, i) = temp;
46
47 temp = TL(i,:) *c + TL(j,:) *s;<br>48 TL(j,:) = −TL(i,:) *s + TL(j,:) *c;<br>49 TL(i,:) = temp;
```

```
50 end
\frac{51}{52}52 \quad Q\_fr = Q\_fr (1: end-1, 1: end-1);<br>
53 \quad T\_fr = TL(1: end-1, 1: end);54 L new = TL(1:dns -1,1:dns);<br>
55 [nn mm] = size (L new);<br>
56 for i=1:1:nn
57 j=i+1;<br>58 \left[ c, s \right]:
                 [c, s] =givens_rotation_matrix(L_new(i,i),L_new(i,j));
\frac{59}{60}60 temp = L_new (:, i) * c – L_new (:, j) * s;<br>61 L_new (:, j) = L_new (:, i) * s + L_new (:, j) * c;<br>62 L_new (:, i) = temp;
63 end<br>64 L f
        L fr = L new (: , 1 : end -1);
```
null space update fact rem bound FRFX.m

```
1 \left\{ \begin{array}{ll} \text{function} & \left[ \text{Q\_fr} \right., \text{T\_fr} \right., \text{L\_fr} \end{array} \right. \right\} = null space update fact rem bound FRFX ( Q_fr , T_fr , L_fr , G )
                          L f r\frac{2}{3}% NULL_SPACE_UPDATE_FACT_REM_BOUND_FRFX updates the QT-factorization of the<br>discussion of the sense of the part of the sense of the part<br>of the part of the part of the part of the sense of the free variables) when a bound 
   7
  \begin{array}{c|cc}\n8 &  \% &  C \text{all} \\
9 &  \% & \n\end{array}[Q_\text{-fr}, T_\text{-fr}, L_\text{-fr}] = \texttt{null-space\_update\_fact\_rem\_bound\_FRFX} (Q_\text{-fr}, T_\text{-fr}, T_\text{-fr})L_{\text{eff}} , G)
\begin{array}{c} 10 \\ 11 \end{array}\begin{array}{cc} 11 \\ 12 \end{array} % Input parameters<br>12 % Q-fr and T-fr
                                                                             12 is the QT-factorization of the constraint matrix (and
 only the part corresponding to the free variables).<br>
\begin{array}{ccc}\n13 & 0 & 1.5 \\
\% & 1.5 & 1.5 \\
\% & 1.5 & 1.5\n\end{array} is the choesky factorization of the reduced Hessian<br>
14 & 0 & 0 \\
\% & 14 & 0 & 0\n\end{array}\frac{15}{16}\begin{tabular}{lllllllllll} \textbf{18} & $\%$ & Output parameters \\ \textbf{17} & $\%$ & Q.fr and T.fr & : is the QT-factorization of the new general \\ \textbf{18} & $\%$ & constraint matrix (and only the part \\ & corresponding to the free variables) & & \textbf{19} & \textbf{19} \\ & $\%$ & $rfr$ & is the Cholesky factorization of the reduced Hessian \\ & matrix of the new QP problem. \end{tabular}\frac{20}{21}21 % By : Carsten V\"olcker, s961572 & Esben Lundsager Hansen, s022022.<br>22 % Subject : Numerical Methods for Sequential Quadratic Optimization,<br>23 % Supervisor : Master Thesis, MM, DTU, DK-2800 Lyngby.<br>24 % Supervisor : Jo
                       Thomsen, Professor<br>Date : 08. fe
25 % Date : 08. february 2007.<br>26 % Reference : 08. february 2007.
                        R e f e r e n c e
\frac{27}{28}28 n = size(Q-fr, 1 );<br>
29 m = size(T-fr, 1 ) -1;
 30 | as = n-m;<br>
31 | G_frfr = G(1:n,1:n);<br>
32 | Z_fr = Q_fr(:,1:dns);<br>
32 | Z_fr = Q_fr(:,1:dns);<br>
34 [nn mm] = size(T_fr);<br>
35 | Y_fr = [Y_fr zeros(size(Y_fr,1),1); zeros(1,size(Y_fr,2)) 1];<br>
for i=1:1:mm<br>
37 | idx1 = nn
37<br>38 \begin{cases} 1 & \text{if } x = 1 - 1 \\ 3 & \text{if } x = 2 \\ 3 & \text{if } x = 3 \end{cases}<br>39 \begin{cases} 1 & \text{if } x = 1 \\ 1 & \text{if } x = 1 \\ 1 & \text{if } x = 1 \end{cases}[s, c] = givens-rotation-matrix (T-fr (idx1, i), T-fr (idx2, i));
\frac{40}{41}41 temp = T fr (idx1 , : ) *c + T fr (idx2 , : ) *s ;<br>
42 T fr (idx2 , : ) = -T fr (idx1 , : ) *s +T fr (idx2 , : ) *c ;<br>
43 T fr (idx1 , : ) = temp ;
\begin{array}{c} 44 \\ 45 \end{array}45 temp = Y_fr (:, id x 1) *c + Y_fr (:, id x 2) * s;<br>46 Y_fr (:, i d x 1) = - Y_fr (:, i d x 1) * s + Y_fr (:, i d x 2) * c;<br>Y_fr (:, i d x 1) = temp;
48 end
 49 T fr = T fr (2: end , : ) ;<br>50 Z fr = [Z fr ; zeros (1, size (Z_fr , 2))];<br>51 Q fr = [Z fr Y_fr];
 52 | T fr = [zeros(size(Z_fr,2)+1,size(T_fr,2)); T fr];<br>53 | Z fr_bar = Q fr(:,1:n-m+1);
```

```
\begin{array}{ll} \texttt{54} & \texttt{Z} = \texttt{F} - \texttt{Bar}\left(1:\texttt{end}-1,1:\texttt{end}-1\right);\\ \texttt{55} & \texttt{z} = \texttt{Z} - \texttt{fr}\left(\texttt{bar}\left(1:\texttt{end}-1,\texttt{end}\right);\\ \texttt{56} & \texttt{rho} = \texttt{Z} - \texttt{fr}\left(\texttt{en}\left(\texttt{end},\texttt{end}\right);\\ \texttt{57} & \texttt{h} = \texttt{G}\left(11,\texttt{n}+11\right);\\ \texttt{58} & \texttt{omega} = \texttt{G
```
# D.5 Demos

QP demo.m

```
1 function QP demo(method, funtoplot)
  \frac{2}{3}\begin{array}{l} \text{2} \\ \text{3} \\ \text{4} \end{array} % QP_DEMO Interactive demonstration of the primal active set and \text{4}the dual active set methods.
  \begin{array}{c} 5 \\ 6 \\ 7 \end{array}C<sub>a11</sub>QP demo (method, funtoplot)
  \frac{8}{9}9 % Input parameter<br>
10 % method : 'primal' : Demonstrating the primal active set method.<br>
11 % funtoplot : 'primal' : Demonstrating the objective function.<br>
12 % funtoplot : 'objective' : Plotting the objective function.<br>
\begin{array}{c} 14 \\ 15 \end{array}15 % By : Carsten V\'olcker , s961572.<br>
16 % Esben Lundsager Hansen, s022022.<br>
17 % Subject : Numerical Methods for Sequential Quadratic Optimization.<br>
18 % Supervisor : John Bagterp Jørgensen, Assistant Professor.<br>
20 % D
\frac{22}{23}23 \begin{array}{l} 23 \end{array} \begin{array}{l} \times 23 \end{array} \begin{array}{l} \times 23 \end{array} \begin{array}{l} \times 23 \end{array} \begin{array}{l} \times 25 \end{array} \begin{array}{l} \times 25 \end{array} \begin{array}{l} \times 25 \end{array} \begin{array}{l} \times 25 \end{array} \begin{array}{l} \times 25 \end{array} \begin{array}{l} \times 25 \end{array} \begin{array}{l} \times 25 \end{array} \begin{array}{l} \times 25 \end{array} \begin{array}{l} \times 25 \end{array% Check nargin/nargout
 25 %%%%%%%%%%%%%%%%%%%%%%%%%%%%%%%%%%%%%%%%%%%%%%%%%%%%%%%%%%%%%%%%%%%%%%%%%%%
26 e r r o r ( na rgchk ( 2 , 2 , n a rg i n ) )
27 e r r o r ( n a rg o u t c h k ( 0 , 0 , n a rg o u t ) )
 28 %%%%%%%%%%%%%%%%%%%%%%%%%%%%%%%%%%%%%%%%%%%%%%%%%%%%%%%%%%%%%%%%%%%%%%%%%%%
29 % Check i n p u t %
 30 %%%%%%%%%%%%%%%%%%%%%%%%%%%%%%%%%%%%%%%%%%%%%%%%%%%%%%%%%%%%%%%%%%%%%%%%%%%
\begin{array}{c|c}\n31 & \% \text{ check method} \\
32 & \text{if} \quad \text{stremp (met)}\n\end{array}32 if ~strcmp(method, 'primal ') & ~strcmp(method, 'dual ')<br>33 error ('Method must be - ''primal '' -or - ''dual ''.')
\begin{array}{c|c}\n 34 & \text{end} \\
 35 & \begin{array}{c|c}\n \hline\n 6 & \text{end} \\
 \end{array}35 % check funtoplot...<br>
if \frac{1}{2} ftp = 0; % plot objective function<br>
if "stremp(funtoplot,'objective') & "stremp(funtoplot,'lagrangian')<br>
error ('Funtoplot,must_be_''objective''_or_''lagrangian''..')<br>
elseif stremp(fu
41 end<br>42 \frac{\text{end}}{\text{W}}42 %%%%%%%%%%%%%%%%%%%%%%%%%%%%%%%%%%%%%%%%%%%%%%%%%%%%%%%%%%%%%%%%%%%%%%%%%%%
43 % Se tup and run demo %
 44 \frac{45}{\%8 \text{ et } u} = \frac{45}{\% \text{ et } u} = \frac{45}{\% \text{ et } u} = \frac{45}{\% \text{ et } u} = \frac{45}{\% \text{ et } u} = \frac{45}{\% \text{ et } u} = \frac{45}{\% \text{ et } u} = \frac{45}{\% \text{ et } u} = \frac{45}{\% \text{ et } u} = \frac{45}{\% \text{ et } u} = \frac{45}{\% \text{ et } u} = \frac{45}{\% \text{ et } u} = \frac{45}{\% \text{ et } u} = \frac{45}{\% \\begin{bmatrix}\n 49 \\
 50 \\
 50\n \end{bmatrix}
\begin{bmatrix}\n 1 - 10.0 & 1 \\
 0 & 1 \\
 2 & 1.75\n \end{bmatrix}50 2 \quad 1.75;<br>
52 1 \quad 0;<br>
52 b = \begin{bmatrix} 3 & 1 & 8.5 & 3 & 2.2 \end{bmatrix};<br>
54 % Run demo...<br>
55 if stremp (method , 'primal ')
56 primal_active_set_demo (G, g, A', b, ftp)<br>57 else
\begin{array}{c|c} 57 & \text{else} \end{array}58 dual_active_set_demo (G, g, A', b, ft p)<br>59 end
\begin{array}{c|c}\n59 & \text{end} \\
60 & \text{W2}\n\end{array}60 %%%%%%%%%%%%%%%%%%%%%%%%%%%%%%%%%%%%%%%%%%%%%%%%%%%%%%%%%%%%%%%%%%%%%%%%%%%
61 % Auxilery function (s)<br>62 %%%%%%%%%%%%%%%%%%%%
 62 %%%%%%%%%%%%%%%%%%%%%%%%%%%%%%%%%%%%%%%%%%%%%%%%%%%%%%%%%%%%%%%%%%%%%%%%%%%
63 function primal active set demo (G, g, A, b, ft p)<br>64 % initialize ...
 64 \frac{1}{2} in it ia lize ...<br>
65 \frac{1}{2} h \frac{1}{2} = size (A);<br>
66 \frac{1}{2} w \frac{1}{2} w \frac{1}{2} = size (A)<br>
68 w a c t = [];<br>
68 \frac{1}{2} w \frac{1}{2} is it is a lize options ...<br>
70 \frac{1}{2} in it is a lize o
 71 | tol = sqrt(eps);<br>72 | it_max = 100;<br>73 |% initialize counters and containers...
73 \begin{array}{c} 12.1 \text{ m} \ \text{m} \ \text{m} \ \75 X = \text{repmat} ( \text{zeros} (n, 1) , 1 , \text{it\_max} ) ;<br>76 \frac{X}{\%} plot...
\begin{array}{c|c}\n76 \\
77 \\
\end{array} \begin{array}{c|c}\n\hline\n\begin{array}{c}\n\hline\n\end{array} & \mathbf{p} & \mathbf{l} & \mathbf{0} & \mathbf{t} \\
\hline\n\end{array}77 \begin{bmatrix} x = \text{active set plot}(G, \text{At}, g, b, [] , \text{mu}, w_{\text{act}}, [-4, 8, -4, 8], [20, 20, 50, 100, \text{tol}, ft p]) \end{bmatrix};<br>78 \begin{bmatrix} x(:,1) = x \\ x(:,1) = x \end{bmatrix}\mathbf{x} = \mathbf{active}<br>\mathbf{X}(:,1) = \mathbf{x};
```

```
79 % check feasibility of x...<br>80 i_b = find (At∗x − b < −tol);<br>81 if ~isempty(i-b)<br>82 disp(['Following_constraint(s)_violated,_because_A*x_<_b:_'])
  83           fprintf (['\b',int2str(i_b'),'.\n'])<br>84           error('Starting_point_for_primal_active_set_method_is_not_feasible,_run
                                     demo\_again.')
 \begin{array}{c|c}\n 85 & \text{end} \\
 86 & \text{\%} i\n \end{array}86 \begin{array}{r} \hline \% \end{array} iterate<br>87 \text{stop} = 0:
  87 stop = 0;<br>88 while stop
  \begin{array}{lll} 89 & \quad \text{it} = \text{it} + 1; \\ 90 & \quad \text{if} \quad \text{it} \geq & \text{it} \quad \text{max} \end{array}91 d i s p ( 'No . o r i t e r a t i o n s s t e p s ex eeded . ' )
92 s to p = 2 ; % maximum no i t e r a t i o n s e x c e e d e d
 \begin{array}{c|c}\n 93 & \text{end} \\
 94 & \text{\quad} \begin{array}{c}\n 86 \\
 20\n \end{array}\frac{94}{95} % call range/null space procedure ...
  95 mu = zeros (m, 1) ;<br>96 [p, mu_act ] = null_space_demo (G,A(: , w_act ) ,G*x+g , zeros (length (w_act ) , 1) ) ;<br>97 mu(w_act ) = mu_act ;
 98 % plot<br>99 active
                        \alpha c t ive set plot (G, At, g, b, X(:, 1:it), mu, w \alpha act, [-4, 8; -4, 8], [20, 20, 50, 100, tol]f t p ]);<br>100 disp ('Press any key to continue...')
\begin{array}{c|c}\n 101 \quad \text{pause} \\
 102 \quad \text{W} \\
 \end{array}102 pause<br>
102 % check if solution found..<br>
103 if norm(n) \le tol
\begin{array}{ccc} 102 \\ 103 \\ 104 \end{array} if norm(p) \leq tol
104 if mu >= -tol<br>
105 if mu >= -tol
\begin{array}{lll}\n\text{105} & \text{11} \text{mu } \geq -\text{tot} \\
\text{105} & \text{stop } \geq 1; \% \text{ solution found} \\
\text{106} & \text{disp}\left( \text{'Solution\_found\_by\_or}\right)\n\end{array}1000 = 1, \pi solution found<br>disp ('Solution found by primal active set method, demo-terminated.'
and the set of the set of the set of the set of the set of the set of the set of the set of the set of the set of the set of the set of the set of the set of the set of the set of the set of the set of the set of the set o
111 w non = [\text{w non } j]; % append constraint j to nonactive set function end
\begin{array}{c|c}\n 112 & \text{end}\n \end{array}\begin{array}{c|c} 113 & \text{else} \\ 114 & \text{%} \end{array}114 % compute step length and index j of bound/constraint to be appended ...<br>115
115 \begin{array}{ccc} \text{alpha} = 1; \\ 116 \end{array}116 for app = w non<br>
\begin{array}{ccc} 117 \\ 117 \end{array}117 ap = At(ap, :)*p; % At(ap, :) = A(:,app)'<br>
118 if ap < -tol119 temp = (b(app) − At(app,:)*x)/ap;<br>
120 if -tol < temp & temp s alpha<br>
alph a = temp ; % smallest step length<br>
122 j = app; % index j of bound to be appended
\begin{array}{c|c}\n 123 \\
 124\n \end{array} end
\begin{array}{ccccc}\n 124 & & & \mathrm{\bf end} \\
 125 & & & \mathrm{\bf end}\n \end{array}\begin{array}{ccc} 125 & \text{end} \\ 126 & \text{if} \end{array}\begin{array}{ccc} 126 & \quad \text{if } \text{alpha} < 1 \\ 127 & \quad \text{\% make } \text{c} \end{array}127 \% make constrained step...<br>128 \mathbf{x} = \mathbf{x} + \mathbf{a} \ln \mathbf{b} \cdot \mathbf{x}128 x = x + alpha*p;<br>129 w_act = [w_act j]; % append constraint j to active set<br>130 w_non = w_non(find(w_non ~= j)); % remove constraint j from
                                                          n on active set
\begin{array}{c|c}\n 131 & \text{else} \\
 132 & \text{% make full step...} \\
 133 & \text{x = x + p};\n \end{array}\begin{array}{c|c} 134 & \hspace{1.5cm} \textbf{end} \end{array} \qquad \qquad \begin{array}{c} \textbf{end}\begin{array}{c|c}\n 135 & \text{end} \\
 \hline\n 136 & \text{X} \end{array}\begin{array}{lll} 136 & \text{X}(:, \text{it} + 1) = \text{x};\ 137 & \%\ & \% \text{ plot} \dots \ 138 & \%\ & \text{if} \text{ 3 to } \end{array}139 \% %disp ('Press any key to continue...')<br>140 % %pause
\begin{array}{c|c}\n 140 & \% \\
 141 & \% \\
 \end{array} \begin{array}{c}\n 76 \\
 241 \\
 201\n \end{array}\texttt{active} = \texttt{set} = \text{plot}(\texttt{G}, \texttt{At}, \texttt{g}, \texttt{b}, \texttt{X}(:,1 : \texttt{it} + 1), \texttt{mu}, \texttt{w} = \texttt{act}, [-4 \ 8; -4 \ 8], [20 \ 20 \ 50]100 tol ftp]);<br>142 % disp('Press any key to continue...')<br>143 % pause
\begin{array}{ccc} 144 & \begin{array}{c} \text{\large\textcircled{0}} \\ \text{\large\textcircled{0}} \end{array} \\ 145 & \begin{array}{c} \text{end} \end{array} \end{array}end
\frac{146}{147}147 \left\{\n\begin{array}{c}\n\text{function dual active-set}_{\text{def}}(G, g, A, b, ftp) \\
\text{if } \mathcal{B} \\
\text{if } \mathcal{B} \\
\end{array}\n\right\}\begin{array}{c|c} 148 & \begin{array}{|c} \hline \text{8} & \text{initial} \\ \text{149} & \begin{array}{|c} \hline \text{1} & \text{m} \end{array} \end{array} \end{array}149 [n,m] = size(A);<br>150 C = A;\begin{array}{|l|l|} \hline 151 & \text{w non} & = & 1:1:\text{m}; \\ 152 & \text{w act} & = & 1: \end{array}152 w_{-}act = [];<br>
153 x = -G\{g; x = x(:);<br>
154 mu = zeros(m, 1);<br>
155 % initialize options...
156 \begin{array}{rcl} \text{tol} & = & \text{sqrt}(eps); \\ \text{max} & \text{itr} & = & 100; \end{array}158 % initialize counters and containers...<br>159 it = 0:
         \begin{array}{rcl} \% & \text{initialize} \\ \text{i t} & = & 0 \, ; \end{array}
```

```
160 it draw = 1;<br>
161 X = repmat(z
161 X = \text{repmat} ( \text{zeros} (n, 1) , 1, \text{max} \text{ str} );<br>162 \frac{1}{\%} \text{plot} \dots162 % p l o t . . .
163 a c t i v e s e t p l o t (G,C' , g , b , x ,mu, w ac t , [ −4 8;−4 8 ] , [ 2 0 20 50 100 t o l f t p ] ) ;
164 d i s p ( ' P r e s s any key to c o n t i n u e . . . ' )
165 pause<br>166 X(:,1) = x;167 % iterate<br>168 stop = 0;
168 stop = 0;<br>
169 while stop
170 c = \text{constraints} (G, C(:, w\_non), g, b(w\_non), x, mu);<br>171 \text{if } c \geq -\text{tol}:171 if c > = -\text{tol};<br>172 if \text{stop} = 1;
172 stop = 1;<br>173 %disp ('STOP: all inactive constraints >= 0')<br>174 disp ('Solution_found_by_dual_active_set_method,_demo_terminated.')
\begin{array}{c|c} 175 & \hspace{1.5cm} \textbf{else} \\ 176 & \end{array}176 % we find the least negative value of c<br>177 c = max(c (find(c < -sqrt(eps))));<br>178 r = find(c == c -r );
179 r = r(1);
\begin{array}{c|c}\n 180 & \text{end} \\
 181 & \text{it} = \n \end{array}181 it = it + 1;<br>182 if it >= max-itr<br>disp ('No. oor iterations steps exceeded (outer loop).')<br>184 stop = 3; % maximum no iterations exceeded
185 end<br>
186 % iterate..
186 % i terate ...<br>
187 it 2 = 0;<br>
stop 2 = max(0,stop);<br>
189 while ~stop 2
190 it 2 = it 2 + 1;<br>
191 if it 2 >= m ax -itr<br>
192 disp ('No. -or -iterations _steps _exeeded _(inner _loop).')<br>
193 stop 2 = stop;<br>
2 stop 2 = stop;<br>
2 end
196\begin{array}{lll} \text{196} & \text{\% call range/null space procedure ...} \\ & \text{197} & \text{[p,v]} = \texttt{null-space-demo(G,C(:,wact),-C(:,r), zeros(length(wact),1));} \\ & \text{198} & \text{if } \text{isempty(v)} \\ & \text{199} & \text{if } \text{isempty(v)} \end{array}200\begin{tabular}{ll} 200 & end \\ 201 & arg = C(:,r)*\mathfrak{p}; \\ 202 & if abs (arp) <= tol % linear dependency \\ 203 & if v >= 0 % solution does not exist \\ 204 & disp('Problem - is -inf feasible, -demo - terminaled .') \\ 205 & stop = 2; \end{tabular}206 \quad \text{stop 2 = stop};<br>207 \quad \text{else}\begin{array}{c|c} 207 & \text{else} \\ 208 & & \end{array}\begin{array}{lcl} 208 & \mathrm{t} & = & \inf \, ; \ \mathrm{for} & \mathrm{k} & = & 1 \, : \, \mathrm{length}\,(\,\mathrm{v}\,) \ 219 & \mathrm{if} & \mathrm{v}\,(\,\mathrm{k}\,) \, < \, 0 \end{array}211 temp = -mu(w = act(k))/v(k);<br>212 if temp < t
212 if temp \lt t t t = \text{temp};
214<br>214 rem = k;<br>215
215 end
216 end
\begin{array}{c|c}\n 217 & \text{end} \\
 218 & \text{mu}(\text{y})\n\end{array}218 mu( w_act ) = mu( w_act ) + t *v;<br>
219 mu( r ) = mu( r ) + t;
219 mu(r) = mu(r) + t;<br>
220 w-act = w-act (find (w-act ~= w-act (rem )));
\begin{array}{c} 221 \\ 221 \\ 222 \end{array} end
222 else<br>223 % stepsize in dual space...
223<br>
223<br>
223<br>
226 for k = 1:length (v)<br>
227<br>
227<br>
228 for k = 0<br>
\frac{1}{2} if \frac{1}{2} (w_act (k)) /v (k) ;<br>
228 for e = −mu (w_act (k)) /v (k) ;<br>
229 t1 = temp ;
\begin{array}{rcl} 230 & \text{rem } = \text{ k};\\ 231 & \text{end} \end{array}\begin{array}{c|c}\n 231 & \text{end}\n \end{array}232 end
\begin{array}{ccc} 233 \\ 234 \end{array} end<br>\begin{array}{ccc} \text{end}234 % s t e p s i z e i n p r im a l s p a c e . . .
235 t2 = −c o n s t r a i n t s (G,C ( : , r ) , g , b ( r ) , x ,mu) / a rp ;
236 if t2 \leq t1<br>237 x = x +237 x = x + t2 ∗p;<br>238 mu(w act) = m
238 mu(w act) = mu(w act) + t2 ∗v;<br>
mu(r) = mu(r) + t2;<br>
240 w act = [w act r];
\begin{array}{c} 241 \\ 242 \end{array} e l s e
242 x = x + t1*p;<br>
243 mu(w = act) = n243 mu( w act ) = mu( w act ) + t1 *v;<br>244 mu( r) = mu( r) + t1;<br>245 w act = w act (find ( w act ~= w act (rem )));
246 end
```

```
247 end
248 c r = constraints (G, C(:, r), g, b(r), x, mu);<br>
248 f c r > -tol
249 if c_r > −tol<br>250 stop2 = 1; % leaves the inner while-loop but does not stop the
                                                 a l gorithm
\begin{array}{|c|c|c|}\n\hline\n251 & \text{end} \\
\hline\n252 & \text{if } c\n\end{array}252 it_draw = it_draw + 1;<br>
253 X(:, \text{ } , \text{ } \text{if } \text{ } 1 \text{ or } x);<br>
254 %plot . . .<br>
255 if \text{ } ^\circ \text{ } \text{stop}156 active_set_plot(G,C',g,b,X(:,1:it_draw),mu,w_act,[-4 8;-4 8],[20 20<br>57 disp('Press _any key _to _continue...')
258 pau s e
259 end
260 end % while<br>
261 end % while
\frac{262}{263}263 \left[\begin{array}{cc} \text{function} & [x, mu] = null-space\text{-}demo(G, A, g, b) \\ \% & \text{initialize} \end{array}\right]264 % i n i t i a l i z e . . .
265 [ n m] = s i z e (A) ;
266 % QR f a c t o r i z a t i o n o f A s o t h a t A = [Y Z ] ∗ [ R 0 ] ' . . .
267 [Q,R] = q r (A) ; % matlab ' s im p l em e n ta t i o n
268 Y = Q( : , 1 :m) ;
269 Z = Q( : ,m+1:n ) ;
270 R = R( 1 :m, : ) ;
270 K = K(1:m,:j;<br>
271 Zt = Z^2;<br>
272 % Solve for the range space component py...
272 | % Solve for the range space component py...<br>273 | py = R'\b;<br>275 | gz = Zt*(G*(Y*py) + g};<br>275 | % Compute the reduced Hessian and compute its Cholesky factorization...
276 % Compute th<br>
277 Gz = Zt * G*Z;<br>
278 L = chol(Gz)278 L = \text{chol}(Gz)<br>279 % Solve for the
279 % Solve for the null space component pz...<br>280 px = L - px:
280 pz = L\-gz;<br>
281 pz = L'\pz;<br>
282 % Compute the solution...
283 x = Y*py + Z*pz;<br>284 % Compute the La
284 % Compute the Lagrange multipliers ...
           \gamma_0 Compute the Lagrange<br>mu = R\(Y' * (G*x + g));
\frac{286}{287}287 function f = objective (G, A, g, b, x, mu)<br>288 f = x * G * x + g' * x;\frac{289}{290}290 \left\{\n \begin{array}{ll}\n \text{function} & c = \text{constraints} & (G, A, g, b, x, mu) \\
 \text{c} = A' * x - b:\n \end{array}\n\right.c = A' * x - b;
\frac{292}{293}293 function 1 = lagrangian (G,A,g,b,x,mu)<br>294 L = objective (G,A,g,b,x,mu) - mu'*constraints (G,A,g,b,x,mu);
```
active set plot.m

```
1 function [x, w \text{ act}] = \text{active-set-plot}(G, A, g, b, x, mu, w \text{ act}, D, opts)\frac{1}{3}3 | % ACTIVE_SET_PLOT Plotting the objective or the Lagrangian function and the<br>4 | % constraints with feasible regions. The constraints must on the form<br>5 | % A*x >= b. Can only plot for three dimensions.
   \frac{6}{7}\begin{array}{c|cc}\n7 & \times & \text{Call} \\
8 & \times & \text{ac}\n\end{array}8 % a c tive set plot (G, A, g, b, x, mu, wa, D)<br>9 % a c tive set plot (G, A, g, b, x, mu, wa, D, opts)<br>10 % [x,wa] = a c tive set plot (...)
\frac{11}{12}\begin{array}{c|cc}\n 12 & \begin{array}{\text{8}} \text{Input parameters} \\
 13 & \begin{array}{\text{8}} \text{G} \\
 \end{array} \\
 \end{array} \\
 \text{The He:} \\
 \end{array}13 \begin{array}{cc} \hline \text{9} & \text{6} \\ \hline \text{9} & \text{14} \\ \hline \text{14} & \text{96} \\ \hline \end{array} The constraint matrix of size mx2, when
14 \% A : The constraint matrix of size mx2, where m is the number of \% constraints.
\begin{array}{cc} 15 & \% \\ \hline \% & \begin{array}{ccc} \circ & \circ & \circ \\ \end{array} & \begin{array}{ccc} \circ & \circ & \circ & \circ \\ \end{array} & \begin{array}{ccc} \circ & \circ & \circ & \circ \\ \end{array} & \begin{array}{ccc} \circ & \circ & \circ & \circ \\ \end{array} & \begin{array}{ccc} \circ & \circ & \circ & \circ \\ \end{array} & \begin{array}{ccc} \circ & \circ & \circ & \circ & \circ \\ \end{array} & \begin{array}{ccc} \circ & \circ & \circ & \circ & \circ \\ \end{array} & \begin{array}{ccc} \circ & \circ & \circ & \circ & \circ \\16 % g : Coefficients of linear term in objective function.<br>17 % b : Righthandside of constraints.
 17% b: Righthandside of constraints.<br>
18% x: Starting point. If x is a matrix of size 2xn, n = 1, 2, 3, \ldots,<br>
19% then the iteration path is plottet. If x is empty, the user will<br>
20% be asked to enter a starting point.<br>
\begin{array}{c|c}\n\textbf{22} & \textbf{\%} \\
\textbf{23} & \textbf{\%} \\
\textbf{24} & \textbf{\%} \\
\textbf{25} & \textbf{26} \\
\textbf{27} & \textbf{28}\n\end{array} be set to zero.
 23 \% wa : Working set listing the active constraints. If wa is empty, then 24 \% a constraint will be found as active, if x is within a range of
\begin{array}{c|c|c|c|c|c} \hline 25 & \% & \text{or} & \text{or} & \text{or} & \text{or} & \text{or} \\ 26 & \% & \text{or} & \text{or} & \text{or} & \text{or} & \text{or} & \text{or} \\ 26 & \% & \text{D} & \text{: Domain to be plotted, given} \end{array}26 \% D : Domain to be plottet, given as [x1(1) \ x1(2); \ x2(1) \ x2(2)].<br>27 \% opts : Vector with six elements.
```

```
28 \frac{96}{29} opts (1:2) : Number of grid points in the first and second
  29 % direction.<br>
30 % opts (3) : Number of<br>
31 % opts (4) : Number of
   30 % opts(3) : Number of contour levels.<br>31 % opts(4) : Number of linearly spaced points used for plotting
   32 % the constraints.<br>33 % opts(5) : A constraint will be found as active, if x is
   34 % within a range of opts (5) to that constraint.<br>36 % opts (6) : 0: Plotting the contours of the objective function.<br>37 % If opts not, then the default opts = [20 20 50 100 sqrt(eps) 0].
  \frac{38}{39}\begin{array}{c} 39 \\ 39 \\ 40 \end{array} % Output parameters
   40 % x: Same as input x. If input x is empty, then the starting point<br>41 % w: Same as input weatched the user.<br>42 % w: Same as input weatched input weat is empty, then the list of<br>43 % active constraint found upon the inp
  rac{44}{45}45 % By : Carsten V\"olcker, s961572 & Esben Lundsager Hansen, s022022.<br>46 % In course : Numerical Methods for Sequential Quadratic Optimization,<br>47 % Master Thesis, IMM, DTU, DK-2800 Lyngby.<br>48 % Supervisor : John Bagterp
  \begin{array}{c|c}\n\text{49} & \text{\%} \\
\text{50} & \text{\%} & \text{Date} \\
\text{51} & \text{828th Janu} \\
\end{array}: 28 th January 2007.
  \frac{51}{52}52 % checking input . . .<br>
53 error (nargchk (8,9, nargin))<br>
54 A ';<br>
56 [n,m] = size (A);<br>
56 [i isempty (mu)
   57 \quad \text{mu} = \text{zeros}(\text{m}, 1);<br>58 \quad \text{end}59 \begin{bmatrix} u, v \\ \text{if} & u \leq 2 \\ v & = 2 \end{bmatrix} \begin{bmatrix} v & \text{if} & \text{if} & \text{if\begin{array}{c|c}\n63 & \text{if } \text{nargin} > 8 \\
64 & \text{[n, n]} = s\n\end{array}64 [u,v] = size(opts(:));<br>65 if u ~= 6 | v ~= 1<br>66 error('Opts_must_be_a_vector_of_length_6.')
  \begin{array}{c|c} 67 & \text{end} \\ 68 & \text{end} \end{array}68 end
  \begin{array}{c} 69 \\ 70 \\ 71 \end{array}70 |% default opts...<br>71 if nargin < 9 | isempty(opts)<br>72 opts = [20 20 20 20 sqrt(eps) 0];%[20 20 50 100 sqrt(eps) 0];
  73 end
  \frac{74}{75}75 % function to plot...<br>76 fun = @objective;
   77 if opts (6)<br>78 fun = @lagrangian;
  79 end
  \frac{80}{81}81 \t% internal parameters...<br>82 \tfsize = 12; % font size
  83
  84 \% plot the contours of the objective or the Lagrangian function...<br>85 figure (1), clf
   85 figure (1), clf<br>86 contplot (fun ,G,A,g,b,mu,D,opts)<br>87 xlabel ('x.1','FontSize', fsize)<br>89 hold on<br>bld on
  \begin{array}{c} 90 \\ 91 \end{array}91 % plot the constraints...<br>92 if nargout & isempty(x)
   93 constplot (@constraints ,G,A,g,b,mu,D, w_act ,m, opts , fsize)<br>94 % title ('x = ( , ), f(x) = , W_a = [], \mu = []', 'FontSize', fsize)<br>95 % ask user to enter starting point ...
   96 w h i l e i s em p ty ( x )
97 d i s p ( ' L e f t c l i c k on p l o t to s e l e c t s t a r t i n g p o i n t o r p r e s s any key to
   enter_starting_point_in_console.')<br>
98 [u, v, but ] = ginput (1);<br>
99 if but == 1
\begin{aligned}\n & 0.00 \\
 & \times \end{aligned} = \begin{bmatrix} 11 & 0.00 \\
 & \times \end{bmatrix};
\frac{101}{102} else
 while isempty(x) | length(x) "= 2 | sum(isnan(x)) | sum(isinf(x)) |<br>sum('isincal(x)) | ischar(x)<br>x = input('Enter_starting_point_[x1_x2]:_');
\begin{array}{ccccc} 104 & & & & \mathrm{\bf end} \\ 105 & & & & \mathrm{\bf end} \end{array}\begin{array}{c|c} 105 & \text{end} \end{array}\begin{array}{c|c}\n 106 & \text{end} \\
 107 & \text{x =} \\
 \end{array}107 x = x(:);<br>
108 figure(1)\begin{array}{c|c}\n 108 & \text{figure} (1) \\
 109 & \text{9} \\
 \end{array}\begin{array}{lll} \text{109} & \text{\%} & \text{find} & \text{active} & \text{constraints} \dots \\ \text{110} & \text{if} & \text{nargout} > 1 \end{array}110 if nargout ><br>111 w act =111 w act = find (abs(A(2,:)'*x(2) + feval (@constraints, G,A(1,:),g,b,x(1),mu<br>
) > \le opts (5))'; % A(2)*x2 + (A(1)*x1 - b) \le eps
```

```
\begin{array}{ccc} 112 & \text{if} & \text{w\_act} \\ 113 & \text{const} \\ \end{array}constraints, G, A, g, b, mu, D, w act, m, opts, fsize)
 114<br>
title (['x ___(', num2str (x(1, end), 2), '_,_', num2str (x(2, end), 2), '), _f(x) _<br>
i', num2str (objective (G, A, g, b, x(:, end), mu), 2), ', _W_a___[', int2str (<br>
w_act), '], _\mu___[', num2str (mu', 2), ']'], 'F
116 end
\begin{array}{c|c} 117 & \text{else} \\ 118 & \end{array}118 \% if is empty (w_act)<br>119 \% w_act = find (
 119 % w_act = find (abs (A(2,:)^* * x(2) + \text{fewal} ( @constraints , G, A(1, : ) , g, b, x(1) , mu) ) <= opts (5) ) '; % A(2)*x2 + (A(1)*x1 - b) <= eps
\begin{array}{c|c}\n 120 & \times \text{end} \\
 121 & \text{cons}\n\end{array}121 constplot (@constraints, G, A, g, b, mu, D, w_act, m, opts, fsize)<br>
122 title ( [x = (x - n)]  22  22  22  22  22  22122 title (['x_=_(', num2str (x(1, end),2), '_,_', num2str (x(2, end),2), '),_f(x)_=_',<br>num2str (objective (G,A,g,b,x(:,end),mu),2),',_Wc__=_[',int2str (w_act),<br>],_\mu_=_[',num2str (mu',2),']'], 'FontSize', fsize)
123 end
\frac{124}{125}125 % plot the path...
             path plot(x)127 hold off
\frac{128}{129}129 | function contplot (fun,G,A,g,b,mu,D,opts)<br>130 | [X1,X2] = meshgrid (linspace(D(1,1),D(1,2),opts(1)),linspace(D(2,1),D(2,2),opts
                      \frac{421}{(2)1};
 131 F = zeros (opts (1:2));<br>
132 for i = 1: opts (1)<br>
for j = 1: opts (2)<br>
F(i, j) = norm (feval (fun, G, A, g, b, [X1(i, j); X2(i, j)], mu), 2);\begin{array}{c|c} 135 \\ 136 \end{array} end
\frac{136}{137}\frac{1}{\text{contour}} (X1, X2, F, \text{opts} (3))138
 139 function constplot (fun, G, A, g, b, mu, D, w_act, m, opts, fsize)<br>
fcolor = [.4 . 4 . 4]; falpha = .4; % color and alpha values of faces marking<br>
unfeasable region<br>
141 gx1 = linspace (D(1,1), D(1,2), opts (4));<br>
142
144 C = \text{zeros}(m, \text{opts}(4));<br>
145 \text{for } i = 1; onts (4)
            for j = 1: opts (4)146 for i = 1:m<br>147 if A(2)147 if A(2, i) % if A(2) = 0<br>
C(i, j) = -f e val (fun, G, A(1, i), g, b(i), x1(j), mu) / A(2, i); % x2 = -(A(1)<br>
*** 1 - b) /A(2)
 149 else<br>
C(i, j) = b(i)/A(1, i); % A(2) = 0 \Rightarrow x1 = b/A(1), must be plottet<br>
reversely as (C(i, j), x2)\begin{array}{c|c} 152 & \textbf{end} \\ 153 & \textbf{end} \end{array}\begin{array}{cc} 153 & \textbf{end} \\ 154 & \textbf{for} \end{array}154 for i = 1:m<br>155 if any
155 if \begin{array}{c} \n \text{any} \text{ (} \text{ } i \text{ } == \text{ } w \text{ } \text{act} \text{)} \\
 \text{156} \n \end{array}1width = 1; color = [1 \ 0 \ 0]; % linewidth and color of active
                                             c o n s t r a i n t s
157
158 lwidth = 1; color = [0\ 0\ 0]; % linewidth and color of inactive
                                             c o n s t r a i n t s
 159 end<br>
if A(2, i) % if A(2) = 0<br>
if A(2, i) > 0 % if A(2) > 0<br>
if A(2, i) > 0 % if A(2) > 0<br>
if A(1), D(1, 2), D(1, 1), C(i, 1), C(i, 1) and D(2, 1), C(i, 1)<br>
else
 164 fill ( [D(1,1) D(1,2) D(1,2) D(1,1)] , [C(i,1) C(i,end) max(D(2,2) C(i,end)) max(D(2,2) C(i,1))] , feolor , 'FaceAlpha ' , falpha )
 \begin{array}{ll} \text{165} & \text{end} & \text{168} \\ \text{167} & \text{160} \\ \text{168} & \text{161} \\ \text{169} & \text{160} \\ \text{168} & \text{161} \\ \text{169} & \text{162} \\ \text{168} & \text{163} \\ \text{169} & \text{168} \\ \text{160} & \text{160} \\ \text{161} & \text{160} \\ \text{162} & \text{160} \\ \text{163} & \text{160} \\ \text{168} & \text{160}169 e l s e l s e l s e l s e l s e l s e l s e l s e l s e l s e l s e l s e l s e l s e l s e l s e l s e l s e l s e l s e l s e l s e l s e l s e l s e l s e l s e l s e l s e l s e l s e l s e l s e l s e l s e l s e
 \begin{array}{lll} \texttt{text}(-{\small \texttt{feval}(\texttt{fun}\,},\texttt{G},\texttt{A(2,i}\,),\texttt{g},\texttt{b(i}\,),\texttt{D(2,1}\,),\texttt{mu})/\texttt{A(1,i}\,),\texttt{D(2,1})\,,\ \texttt{init2str}(\texttt{i}\,),\texttt{12str}(\texttt{i}\,),\texttt{12str}(\texttt{eGolar}\,^\dagger,\texttt{c}^\dagger) \end{array}172 e l s e l s e l s e l s e l s e l s e l s e l s e l s e l s e l s e l s e l s e l s e l s e l s e l s e l s e l s e l s e l s e l s e l s e l s e l s e l s e l s e l s e l s e l s e l s e l s e l s e l s e l s e l s e 
 173 text (D(1,1), C(i,1), int2str(i), 'Color', 'k', 'EdgeColor', color, ' \n   BackgroundColor', body', 'BigeColor', color', ' \n  \begin{array}{c|c}\n 174 & \text{end}\n \end{array}175 end
\begin{tabular}{c} 176 \\ 177 \\ \end{tabular} \begin{tabular}{c} \bf 18 e \\ \bf 177 \\ \end{tabular} \begin{tabular}{c} \bf 180 \\ \bf 177 \\ \end{tabular}177 if A(1, i) > 0 % if A(1) > 0<br>fill ([D(1, 1) C(i, i, 1) C(i, end) D(1, 1)], [D(2, 1) D(2, 1) D(2, 2) D(2, 2)],<br>foolor, 'FaceAlpha', falpha)
179 e l s e l s e l s e l s e
```

```
180 fill ([C(i,1) D(1,2) D(1,2) C(i,end)], [D(2,1) D(2,1) D(2,2) D(2,2)],fcolor, 'FaceAlpha', falpha)
181<br>
182<br>
plot(C(i,:),x2,'-','LineWidth',lwidth,'Color',color)<br>
text(C(i,1),D(2,1),int2str(i),'Color','k','EdgeColor',color,'<br>
BackgroundColor',bcolor,'FontSize',fsize)
184 end
185 end
186
187 | function pathplot(x)<br>188 | lwidth = 2; msize = 6;<br>189 | plot(x(1,1),x(2,1),'ob','LineWidth',lwidth,'Markersize',msize) % starting
                     p o s i t i o n
190     | plot (x(1,:),x(2,:),'LineWidth ',lwidth ) %  path<br>191     | plot (x(1,end),x(2,end),'og','LineWidth ',lwidth,'Markersize ',msize) % current
                    position
\frac{192}{193}193 \left\{\n\begin{array}{l}\n\text{function } f = \text{objective}(G, A, g, b, x, mu) \\
f = 0.5 * x * G * x + g' * x;\n\end{array}\n\right.195
196 \left\{\n\begin{array}{l}\n\text{function } c = \text{constraints} (G, A, g, b, x, mu) \\
\text{c} = A' * x - b:\n\end{array}\n\right.\mathbf{c} \ = \ \mathbf{A'} * \mathbf{x} \ - \ \mathbf{b} \ ;\frac{198}{100}199 function 1 = lagrangian (G, A, g, b, x, mu)<br>200 1 = objective (G, A, g, b, x, mu) - mu'* constraints (G, A, g, b, x, mu);
```
quad tank demo.m

```
1 function quad tank demo (t, N, r, F, dF, \text{ram}, w, pd)\frac{2}{3}3 % QUAD_TANK_DEMO Demonstration of the quadruple tank process. The water<br>5 % heights of all four tanks are 50 cm. The workspace is saved as<br>6 % heights of all four tanks are 50 cm. The workspace is saved as<br>6 % 'quadruple
 7 % run the animation again by calling quad-tank-animate without recomputing 8 % the setup.
8 % the setup.<br>9 % NOTE: A new call of quad-tank-demo will overwrite the saved workspace<br>10 % NOTE: A quadruple-tank-process.mat'. The file must be deleted manually.
\frac{11}{12}\begin{array}{c|c}\n 12 & 8 & 0 \\
 13 & 8 & 0\n \end{array}quad\_tank\_demo(t, N, r, F, dF, \text{cam}, pd)\frac{14}{15}15 % Input parameters<br>16 % t : [min] Simulation time of tank process. 1 \leq t \leq 30. Default is<br>17 % 5. The time is plottet as seconds. The last discrete point is not<br>18 % animated/plottet.
19 % N : Discretization of t. 5 \leq N \leq 100, must be an integer. Default 20 % is 10. Number of variables is 6*N and number of constraints is
20 % is 10. Number of variables is 6∗N and number of constraints is<br>21 % 24∗N.<br>22 % r : [cm] Set points of tank 1 and 2. 0 <= r(i) <= 50. Default is<br>23 % [30 30].
24 % F : [1/min] Max flow rates of pump 1 and 2. 0 \le F(i) \le 1000.<br>
25 % Default is [500 500].<br>
26 % dF : [1/min<sup>2</sup>] Min/max change in flow rates of pump 1 and 2. -100 <= point<br>
27 % dF : [1/min<sup>2</sup>] Min/max change in flow 
30 % w : Setting priority of controlling water level in tank 1 and 2<br>31 % pelative to one another. 1 \leq w(i) \leq 1000. Default is [1 1].<br>32 % pd : 1: Using primal active set method, 2: Using dual active set<br>33 % method. De
34 % If input parameters are empty, then default values are used.
\begin{array}{c} 35 \\ 36 \end{array}36 %%%%%%%%%%%%%%%%%%%%%%%%%%%%%%%%%%%%%%%%%%%%%%%%%%%%%%%%%%%%%%%%%%%%%%%%%%%
37 % Check n a rg i n / n a rg o u t %
38 %%%%%%%%%%%%%%%%%%%%%%%%%%%%%%%%%%%%%%%%%%%%%%%%%%%%%%%%%%%%%%%%%%%%%%%%%%%
39 e r r o r ( na rgchk ( 7 , 8 , n a rg i n ) )
40 e r r o r ( n a rg o u t c h k ( 0 , 0 , n a rg o u t ) )
41 %%%%%%%%%%%%%%%%%%%%%%%%%%%%%%%%%%%%%%%%%%%%%%%%%%%%%%%%%%%%%%%%%%%%%%%%%%%
42 % Check input
43 %%%%%%%%%%%%%%%%%%%%%%%%%%%%%%%%%%%%%%%%%%%%%%%%%%%%%%%%%%%%%%%%%%%%%%%%%%%
\begin{array}{c|c}\n44 & \times \text{Check } t \\
45 & \text{if } \text{isempty}\n\end{array}45 if is empty (t)<br>46 t = 5∗60; % t = min∗sec
47 else<br>48 t = check_input (t,1,30,1) *60; % t = min∗sec<br>49 end
50 % Check N.<br>51 if isempty
51 if is empty (N)<br>
52 N = 10;
```

```
53 else<br>54 if mod(N,1)55 error ('N-must-be-an-integer.')<br>56 end
 57 N = check_input (N, 5, 100, 1);
 58 end
  59 % Check r...<br>
60 if is empty (r)<br>
61 r = [30 30];<br>
62 else
  63 r = \text{check input}(r, 0, 50, 2);<br>64 end
  65 % Check F...<br>66 if isempty (F)<br>67 F = [500 500];
 68 e l s e
 69 F = \text{check\_input}(F, 0, 1000, 2);
  70 end<br>71 % Check dF...<br>73 if isempty (dF)<br>73 dF = [−50 50 −50 50];
  74 e l s e<br>75 dF = check_input (dF, -100, 100, 4);
  76 end<br>
77 % Check gam . . .<br>
179 if is empty (gam)<br>
79 else<br>
else
  81 \begin{array}{l} \text{gam} = \text{check-input} (\text{gam}, 0, 1, 2) ; \\ \text{end} \end{array}83 % Check w...<br>84 if isempty (w)
 85 w = \begin{bmatrix} 1 & 1 \\ 1 & 1 \end{bmatrix};
 \begin{array}{c|c}\n 86 & \text{else} \\
 87 & \text{else}\n \end{array}87 w = check input (w, 1, 1000, 2);
  88 end<br>89 % Check pd . . .<br>90 if nargin < 8 | isempty (pd)<br>92 else
 \begin{array}{c|c}\n 93 \\
 94\n \end{array} if mod(pd, 1)
  94 error ('pd-must-be-an-integer.')<br>95 end
 \begin{array}{c|c}\n 96 \\
 97 \\
 97\n\end{array} end \begin{array}{c}\n 0.04 \\
 0.04 \\
 0.04\n\end{array} end \begin{array}{c}\n 0.04 \\
 0.04 \\
 0.04\n\end{array}\begin{array}{c|c}\n 97 & \text{end} \\
 98 & \mathcal{W}\n\end{array}98 %%%%%%%%%%%%%%%%%%%%%%%%%%%%%%%%%%%%%%%%%%%%%%%%%%%%%%%%%%%%%%%%%%%%%%%%%%%
99 % S ta r t u p i n f o %
100 %%%%%%%%%%%%%%%%%%%%%%%%%%%%%%%%%%%%%%%%%%%%%%%%%%%%%%%%%%%%%%%%%%%%%%%%%%%
101 if N >= 30<br>102 cont =
102 cont = 'do';<br>103 while ~strcmp(lower(cont),'y') & ~strcmp(lower(cont),'n')
104 cont = input ('N >= 30, so computational time will be several minutes,<br>do you want to continue? y/n [y]: ','s');
105 if is empty (cont)<br>
106 cont = 'y':
\begin{array}{lll} 106 & \text{cont } = & ' \text{y'} \; ; \ 107 & \text{fprintf } ( \; ' \backslash \text{b'} \; ) \ 108 & \text{disp } ( \; ' \text{y'} \; ) \end{array}\begin{array}{c|c}\n 109 \\
 110\n \end{array} end<br>
\begin{array}{c}\n 8 \text{cis}\n 10\n \end{array}\begin{array}{c|c} 110 & 0 & 0 \\ 110 & 0 & 0 \\ 111 & 0 & 0 \end{array} end
\begin{array}{c|c}\n 111 & \text{end} \\
 112 & \text{if}\n\end{array}112 if cont == 'n'<br>113 disp('Simulation_terminated_by_user.')
\begin{tabular}{c} 114 \\ 115 \end{tabular} \qquad \qquad {\bf return} \\\begin{array}{c|c} 115 & \text{end} \end{array} end
116 end<br>117 dis
117 disp(\begin{bmatrix} N_{\bullet} = \square' \text{, int2str(N)}, \text{ } S \cup \text{number\_of\_variables\_is\_} \end{bmatrix}, int2str(6*N), '_and_<br>
anmber_of_constraints_is_', int2str(24*N), '.'])<br>
disp(\begin{bmatrix} 't \longleftarrow ] \square', \text{num2str(t,2)}, \text{ } S \end{bmatrix}, \text{sum\_all} \end{bmatrix}, \begin{bmatrix} N_{\bullet} : ' \end{bmatrix}, \begin{b119 disp(['r_=_[',num2str(r),'],_F_=_[',num2str(F,2),'],_dF_=_[',num2str(dF,2),'].'
120 disp ('Computing _simulation, _please _wait . . . ')
121 %%%%%%%%%%%%%%%%%%%%%%%%%%%%%%%%%%%%%%%%%%%%%%%%%%%%%%%%%%%%%%%%%%%%%%%%%%%
122 \times 86 se tup demographes and a series a series a series a series a series a series a series a series a series a series and N123 %%%%%%%%%%%%%%%%%%%%%%%%%%%%%%%%%%%%%%%%%%%%%%%%%%%%%%%%%%%%%%%%%%%%%%%%%%%
124 %%%%%%%%%%%%%%%%%%%%%%%%%%%%%%%%%%%%%%%%%%%%%%%%%%%%%%%%%%%%
125 % UI \%126 %%%%%%%%%%%%%%%%%%%%%%%%%%%%%%%%%%%%%%%%%%%%%%%%%%%%%%%%%%%%
127 | % physics...<br>128 | g = 5; % gravity is small due to linearized system<br>129 | % time span and number of sampling points...
130 t s p a n = [ 0 t ] ;%3 6 0 ] ;
131 % weights matrices...<br>
Q = [w(1) 0; 0 w(2)]; % weight matrix, used in Q-norm, setting priority of h1<br>
133 W = 1 e 6; % weighing h1 and h2 (= Hw) in relation to h3, h4, u1 and u2 (= 1)<br>
\frac{1}{2} W = 1 e 6; % weighing h1 and
```

```
135 Fmin1 = 0; Fmax1 = F(1); \frac{1}{2} Fminnax flows<br>
136 dFmin1 = dF(1); dFmax1 = dF(2); % minnax rate of change in flow<br>
137 F10 = 0; % initial value<br>
139 % pump 2...<br>
139 Fmin2 = 0; Fmax2 = F(2); % minmax flows<br>
140 dF
143 gam1 = \text{gam}(1);<br>144 % valve 2...
 144 gam2 = gam (2);<br>
146 gam2 = gam (2);<br>
147 r1 = r(1); % set point<br>
148 hmin1 = 0; hmax1 = 50; % minmax heights<br>
149 h10 = 0; % initial value
 150 % tank 2...<br>
151 r^2 = r(2); % set point<br>
152 hmin2 = 0; hmax2 = 50; % minmax heights<br>
h20 = 0; % initial value
154 % tank 3
155 hmin3 = 0; hmax3 = 50; % minmax heights<br>156 h30 = 0: % initial value
156 h30 = 0; % initial value<br>157 % tank 4...
 157 % tank 4...<br>158 hmin4 = 0; hmax4 = 50; % minmax heights<br>159 h40 = 0; % initial value
\frac{160}{161}161 \begin{array}{l} 361 \times 10^{-10} \times 10^{-10} \times 10^{-10162 % Initiate variables
 163 %%%%%%%%%%%%%%%%%%%%%%%%%%%%%%%%%%%%%%%%%%%%%%%%%%%%%%%%%%%%
164 % pumps . . .
165 umin = [ Fmin1 Fmin2 ] ' ;
166 umax = [ Fmax1 Fmax2 ] ' ;
167 dumin = [ dFmin1 dFmin2 ] ' ;
168 dumax = [ dFmax1 dFmax2 ] ' ;
 169 \begin{bmatrix} \% & \text{values} \end{bmatrix}.<br>170 gam = [gam1 gam2];
 171 \frac{\% \text{ tanks} \dots}{172} bmin = [hmin1 hmin2 hmin3 hmin4]';<br>173 bmin = [hmax1 hmax2 hmax3 hmax4]';
 174 \begin{array}{c} \% \text{ set points...} \\ \text{r = [r1 r2]';} \\ \text{176} \% \text{ initial values...} \end{array}177 \times 0 = [h10 \text{ h}20 \text{ h}30 \text{ h}40]';<br>
178 \% \text{u}00 = [F10 \text{ F}20]';<br>
179 \times 0munus1 = [F10 F20]';<br>
180 \text{Q} = \text{Hw} \cdot \text{Q}; \% weight matrix, used in Q-norm, setting priority of h1 and h2<br>
2 = Hw*Q; \% weight m
182<br>183
 183 nx = length(x0);<br>184 nu = length(u0minus1);\frac{185}{186}\begin{array}{c|cc}\n 186 & a1 = 1.2272; \\
 \hline\n 187 & a2 = 1.2272.\n \end{array}\begin{array}{rcl} 187 & a2 & = & 1.2272; \\ 188 & a3 & = & 1.2272; \end{array}\begin{array}{rcl} 188 & 22 & 1.2272 \\ 189 & 44 & = & 1.2272 \end{array}\begin{array}{rcl} 189 & a4 = 1.2272 \\ 190 & A1 = 380.13 \end{array}\begin{array}{ccc} 190 & A1 = 380.1327; \\ 191 & A2 = 380.1327; \end{array}\begin{array}{ccc} 191 & A2 = & 380.1327; \\ 192 & A3 = & 380.1327; \end{array}\begin{array}{rcl} 192 & A3 = & 380.1327; \\ 193 & A4 = & 380.1327; \end{array}\frac{194}{195}195 \begin{cases} \n\text{Ac} = 2 * g * [-a1/A1 \ 0 \ a3/A1 \ 0; \n\end{cases}<br>
196 \begin{cases} \n- a2/A2 \ 0 \ a4/A2 \n\end{cases}196 0 −a2/A2 0 a4/A2;<br>
197 0 0 −a3/A3 0;<br>
198 0 0 0 −a4/A4];
\frac{199}{200}200 \begin{array}{c} \text{Bc} = [\text{gam1/A1 0};\ 0 \text{ gam2/A2};\ 202 \text{ 0} & (1 - \text{gam2})/\text{A3};\ 0 \text{ 1 - gam1/A4 0}; \end{array}\begin{array}{c} 204 \\ 205 \end{array}205 Cc = [1 0 0 0;<br>
206 0 1 0 0];
\frac{200}{207}208 % %######################################################
209 % % b u i l d t h e o b j e c t f u n c t i o n H e s s i a n and g r a d i e n t :
210 % %######################################################
\frac{211}{212}Qx = dt * Cc' * Q * Cc;<br>elements in the diogonal?? <br>% should this have non-zero
 elements in the diogonal??<br>213 Qx = \text{add2mat}(Qx, eye(2), 3, 3, 'rep'); % => ASSURES THAT HESSIAN IS POSITIVE
            \Omega u = eye \text{ (nu)};214 \boxed{Qu = eye(nu)}; \% only purpose is to make dimensions fit
 and to remain positive definite<br>215 \%Qu = zeros(nu);<br>216 qx = −dt∗Cc'*Q*r;<br>% qk in text
```

```
217 \int qu = zeros (2, 1); \% only purpose is to make
              qu = zeros(2, 1);<br>dimensions fit
\frac{218}{219}219 H = zeros (N*(nx+nu)); % Hessian<br>220 r = zeros (N*(nx+nu), 1): % gradient
  220 \quad g = \text{zeros}(\text{N}*(\text{nx}+\text{nu}),1) ; % gradient<br>221 for i = 1:N
  \begin{array}{llll} 222 & \mathcal{K} & \text{if} & \text{i} > \text{floor}\left(\mathrm{N}/2\right) \ 223 & \mathcal{K} & \text{if} & \text{i} > 2 \ 224 & \mathcal{K} & \text{or} & \text{q} \text{x} = -\mathrm{d} \text{*}\mathrm{c} \mathrm{c}^{\ast} \text{*}\mathrm{Q} \text{*}\mathrm{r} \ 225 & \mathcal{K} & \text{end} \end{array}226 j = 1+(i-1)*(nu+nx);<br>
227 H = add2mat(H, Qu, i, i)\begin{array}{ll} 227 & \mathrm{H} = \mathrm{add2mat}\left(\mathrm{H}, \mathrm{Qu}, \mathrm{j} \; , \mathrm{j} \; , \mathrm{'rep} \; \right) \; ; \ \mathrm{g} = \mathrm{add2mat}\left(\mathrm{g}, \mathrm{qu}, \mathrm{j} \; , \mathrm{l} \; \cdot \mathrm{rep} \; \right) \; ; \ \mathrm{H} = \mathrm{add2mat}\left(\mathrm{H}, \mathrm{Qx}, \mathrm{j+nu}, \mathrm{j+nu}, \mathrm{rep} \; \right) \; ; \ \mathrm{g} = \mathrm{add2mat}\left(\mathrm{g}, \mathrm{qx}, \mathrm{j+nu}, \mathrm{j+nu}, \mathrm{rep} \; \right) \; ; \231 end
232<br>233
  233 % ############################################################################
234 % % B u i l d A c ( g e n e r a l c o n s t r a i n t ma t r i x ) , uppe r and l ow e r bounds f o r
235 % % g e n e r a l c o n s t r a i n t s ( b l and bu ) and uppe r and l ow e r bounds f o r
236 % % v a r i a b l e s ( u and l )
237 % % ###########################################################################
 \frac{238}{220}239 \begin{bmatrix} Ix = eye(nx) \\ In = eye(nu) \end{bmatrix}240 \begin{cases} \text{I} \text{u} = \text{eye} \text{ (nu)}; \\ \text{A} = \text{I} \text{x} + \text{dt} * \text{Ac}; \\ \text{B} = \text{dt} * \text{B} \text{c}; \end{cases}243 A \times 0 = A * x0;<br>244 Z = x e^{x}244 zerox = zeros(nx,1);<br>
245 zeroy = zeros(ny,1);
                    \text{zero } u = \text{zero } (nu, 1);
 \frac{246}{247}247 \begin{array}{llll} \text{p} & = \text{N*}(\text{n}x+nu); & \text{\% number of variables} \\ \text{p} & = \text{N*}(\text{n}x+nu); & \text{\% number of general constraints} \\ \text{p} & = \text{arcos}(\text{m},\text{n}); & \text{\% new A matrix (carten) (general constraints are rows)} \\ & = > \text{we will transpose it later)} \end{array}250 \begin{array}{llll} 1&=&\text{zeros (n,1)};&\% \text{ lower bounds for variables} \ 1&=&\text{zeros (n,1)};&\% \text{ upper bounds for variables} \ 252&\text{bl}=&\text{zeros (m,1)};&\% \text{ lower bounds for general constraints} \ 53&\text{bu}=&\text{zeros (m,1)};&\% \text{ lower bounds for general constraints} \end{array}254\begin{array}{c|c} 255 & \text{row} = 1; \\ 256 & \text{col} = 1: \end{array}256 col = 1;
  257 A_c = add2mat(A_c,B,row,col,'rep');<br>
258 A_c = add2mat(A_c,-Ix,row,col+nu,'rep');<br>
259 b1 = add2mat(b1,-Ax0,row,1,'rep');<br>
bu = add2mat(bu, Ax0,row,1,'rep');
261 for i = 1:N-1<br>262 row = 1+
  \begin{tabular}{ll} 262 & row = 1+ i*nx \; ; & % start row for new k \; col = 3+ (i-1)* (nx+nu) \; ; & % start column for new k \; col = add2mat(A.c,A,row, col, 'rep') \; ; & A.c = add2mat(A.c,B,row, col+nx, 'rep') \; ; \end{tabular}266 A c = add2mat(A c,−Ix,row,col+nx+nu,'rep');<br>267 bl = add2mat(bl, zerox,row,1,'rep');<br>bu = add2mat(bu, zerox,row,1,'rep');
269 end
\frac{270}{271}271 \text{ row} = \text{N}*\text{nx}+1;<br>
272 \text{ A-c} = \text{add}2\text{mat}272 A c = add2mat (A_c, Iu, row, 1, 'rep');<br>
273 bl = add2mat (bl, dumin+u0minus1, row
  273 bl = add2mat (bl,dumin+u0minus1,row,1,'rep');<br>274 bu = add2mat (bu,dumax-u0minus1,row,1,'rep');
275 for i =1:N-1<br>276 row = row
  276 \begin{array}{ll} \text{row} = \text{row} + \text{nu}; \\ \text{col} = 1 + (\text{i}) * (\text{nu} + \text{nx}); \end{array}\frac{278}{279}\begin{array}{ll} 279 & \text{A\_c = add2mat(A\_c, Iu, row, col, 'rep')}; \\ 280 & \text{A\_c = add2mat(A\_c, -Iu, row, col - (nx+nu), 'rep')}; \\ 281 & \text{bl = add2mat(bl, dumin, row, 1, 'rep')}; \\ 282 & \text{bu = add2mat(bu, dumanx, row, 1, 'rep')}; \end{array}283 end
284\begin{array}{ll} 285 & \text{for} & \text{i}=0:\text{N}-1\\ 286 & \text{row} & \text{ = 1}+ \text{i}*(\text{n}x+\text{n}u)\ ;\\ 287 & \text{l}= \text{ add2mat}\ (1\,, \text{umin}, \text{row}\,, 1\,,\, 'rep\, ') \ ;\\ 288 & \text{u}= \text{ add2mat}\ (u\,, \text{unax}\,, \text{row}\,, 1\,,\, 'rep\, ') \ ;\\ 289 & \text{l}= \text{ add2mat}\ (1\,, \text{bmin}\,, \text{row+mu}\,, 1\,,\, 'rep\, ') \ ;\\ 290 & \text{u}= \291 end
 \frac{292}{293}293 | if pd == 1<br>294 | x = LP\_solver(1, u, A_c, bl, bu);295 else<br>
296 x = [];<br>
297 end
  298 [x,info] = QP solver(H,g,l,u,A c,bl,bu,x);<br>299 disp('Performance_information_of_active_set_method:')
 300 info
 301
```

```
302 % ##############################################################
\begin{array}{l}303 \\ 303 \\ 304 \end{array} \begin{array}{l} \% \\ \% \\ \% \end{array} p lots of quad−tank process
304 % \frac{4}{7} \frac{4}{7} \frac{4}{7} \frac{4}{7} \frac{4}{7} \frac{4}{7} \frac{4}{7} \frac{4}{7} \frac{4}{7} \frac{4}{7} \frac{4}{7} \frac{4}{7} \frac{4}{7} \frac{4}{7} \frac{4}{7} \frac{4}{7} \frac{4}{7} \frac{4}{7} \frac{4}{7} \frac{4}{7} \frac{4}{7} \frac{4305 output = x;<br>306 \frac{\% \text{ m} \times 1000 \text{ m}}{20}\begin{array}{r} 306 \\ 307 \end{array} \begin{array}{r} 206 \\ t = \text{tspan} \end{array}307 t = \frac{1}{30} \pi h \frac{1}{30} : dt : tspan (2);
 308 \begin{array}{l} \hbox{% 308 making h, F, df...} \\ \hbox{d0 = output (1:2)} \end{array}310 x1 = \text{output} (3:6)<br>311 \text{null} = B * \text{null} - I x * x311 | nul0 = B*u0-Ix * x1+Ax0;<br>312 | nul0 = nul0 '* nul0 ;
 313 \begin{array}{|l} x k = x1; \\ h = x k (1:2); \end{array}315 heights (:, 1) = x0;<br>316 heights (:, 2) = x, k;317 \begin{cases} \text{flow}(:,1) = \text{u0minus1}; \\ \text{flow}(:,2) = \text{u0}; \end{cases}319 \begin{cases} \n\text{for } k = 1:N-1 \\
\text{ks } = 3+(k-1)*(nx+nu) \n\end{cases}321 uk = output (ks+4:ks+5);<br>
322 x k plus = output (ks+6:ks+9);
323
 324 nul k = A∗ x k+B∗u k−I x ∗ x k plus;<br>325 nul k = nul k ' * nul k;
326<br>326327 x - k = x - k plus;<br>
328 heights (:, k+2)=x-k;<br>
330 heights (:, k+2) = u-k;
331 end<br>332 dF
332 \frac{dF}{g} = [\text{diff (flow (1, :))}; \text{diff (flow (2, :))}];<br>333 \frac{dF}{g} = [\text{diff (flow (1, :))}; \text{diff (flow (2, :))}];333 % plot ...<br>333 f size = 10;<br>335 figure(1), clf<br>337 plot(t,heights(1,:),'−o')
 338 | hold on<br>
plot (t, r (1)*ones (1,N+1),'r')<br>
340 | plot (t, hmax1*ones (1,N+1),'k')<br>
341 | xlabel ('t_[s]','FontSize', fsize), ylabel ('h_1_[cm]','FontSize', fsize)%, legend<br>
342 | ('h_1)',-r_1')<br>
342 | axis ([tspan (1
 343 \begin{array}{c} \text{subplot}(4,2,2) \\ \text{plot}(t,\text{heights}(2,:),:-o') \\ \text{345} \text{hold on} \end{array}346 plot(t, nmax2*ones(1,N+1),'k')<br>347 plot(t, hmax2*ones(1,N+1),'k')<br>348 xlabel('t.,[s]','FontSize',fsize), ylabel('h_2.,[cm]','FontSize',fsize)%, legend<br>349 axis([tspan(1) tspan(2) 0 50])
349 \begin{bmatrix} 1 & 1 & 1 \\ 1 & 1 & 1 \\ 2 & 3 & 2 \\ 350 & 351 & 2 \end{bmatrix} subplot (4, 2, 3)<br>351 nlot (t heights (3, \cdot)) \begin{bmatrix} 2 & 0 & 50 \end{bmatrix}351     plot(t,heights(3,:),'−o')<br>352     xlabel('t_[s]','FontSize',fsize),  ylabel('h_3_[cm]','FontSize',fsize)
\begin{array}{c|c}\n 353 \\
 354\n \end{array} hold on
354 p l o t ( t, hmax3∗ ones (1, N+1), 'k'
355 axis ( [ t s p an ( 1 ) t s p an ( 2 ) 0 5 0 ])<br>356 subplot (4, 2, 4)356 | subplot(4,2,4)<br>357 | plot (t, heights (4,:), '−o')<br>258 | xlabel ('t.[s]', 'FontSize', fsize), ylabel ('h.4.[cm]', 'FontSize', fsize)
\begin{array}{c|c}\n 359 \\
 360 \\
 \hline\n \end{array} hold on
 360 plot (t, hmax4∗ones (1, N+1), 'k')<br>361 axis ([tspan (1) tspan (2) 0 50])<br>362 subplot (4, 2, 5)<br>plot (t(1:end)−dt, flow (1, :), '−o')
364 \begin{bmatrix} x \ 1a \ b \ e \end{bmatrix} ('t_[s]', 'FontSize', fsize), ylabel ('F_1_[cmˆ3/s]', 'FontSize', fsize)<br>365 \begin{bmatrix} x \ 1a \ b \end{bmatrix} ([t(1)-dt tspan(2) 0 Fmax1])
 365 | axis ([t(1)−dt tspan(2) 0 Fmax1])<br>366 | subplot(4,2,6)
 367 | plot (1:end)-dt, flow (2,:), '-o')<br>368 | xlabel ('t-[s]', 'FontSize', fsize), ylabel ('F-2-[cm^3/s]', 'FontSize', fsize)<br>369 | %stairs (flow (2,:))<br>371 | subplot (4,2,7)
 372 | plot (t(1:end−1)−dt,dF(1,:),'-o')<br>373 | xlabel('tւ[s]','FontSize',fsize), ylabel('\Delta F-1∟[cmˆ3/sˆ2]','FontSize',
                      f s i z e )\frac{374}{375} axis ([t(1)−dt tspan(2) dFmin1 dFmax1])
\begin{array}{c|c|c|c|c|c|c|c|c} 375 & \text{subplot}(4,2,8) \\ 376 & \text{plot}(t(1:end-1)) \end{array}376 plot (t^2, t^2, 0)<br>377 xlabel ('t - s], 'FontSize', fsize
 377 xlabel ('t_{\alpha}[s]','FontSize',fsize), ylabel ('\Delta{}_aF_{2\alpha}[cm^{\circ}3/s^{\circ}2]','FontSize',fsize)
 378 | axis ([t(1)−dt tspan(2) dFmin2 dFmax2])<br>379 | hold off
 380 %%%%%%%%%%%%%%%%%%%%%%%%%%%%%%%%%%%%%%%%%%%%%%%%%%%%%%%%%%%%%%%%%%%%%%%%%%%
381 % Animate demo % and the state of the state of the state of the state of the state of the state of the state of the state of the state of the state of the state of the state of the state of the state of the state of th
 382 %%%%%%%%%%%%%%%%%%%%%%%%%%%%%%%%%%%%%%%%%%%%%%%%%%%%%%%%%%%%%%%%%%%%%%%%%%%
383 save quadruple tank process<br>384 quad tank animate
          quad tank animate
```

```
385 %%%%%%%%%%%%%%%%%%%%%%%%%%%%%%%%%%%%%%%%%%%%%%%%%%%%%%%%%%%%%%%%%%%%%%%%%%%
386 % A u x i l e r y f u n c t i o n ( s ) %
 387 \frac{\partial \mathcal{S}(\mathcal{S}_{\mathcal{S}}(\mathcal{S}_{\mathcal{S}}(\math\frac{392}{22} error ([num2str (inputname (1)), '_must_be_a_vector_of_length_', int2str (n),'.'
                                       \Gamma394 end<br>
for i = 1:n<br>
if ischar(v(i)) | "isreal(v(i)) | isinf(v(i)) | isnan(v(i)) | v(i) < 1 | u<br>
space of the strong of the strong of the strong of the strong of the strong of the strong of the strong of the strong stron
398 end
```

```
quad tank animate.m
```

```
1 % ##############################################################
  2 % a n im a t i o n o f quad−tank p r o c e s s
    3 % ##############################################################
4 l o a d ( ' q u a d r u p l e t a n k p r o c e s s ' )
   5 output = x;
   6 \begin{array}{c} \hline 6 \\ 7 \end{array} \begin{array}{c} \hline 6 \\ t \end{array} \begin{array}{c} making
   \begin{array}{c} 7 \\ 8 \end{array} t = t span (1) : dt : t span (2);<br>8 % making h, F, df,...
    \begin{array}{ll} 8 & 8 \ 9 & \text{making h, F, df...} \\ 9 & 10 = \text{output} (1:2) \; ; \end{array}10 \begin{cases} x1 = \text{output} (3:6) ; \\ \text{null} = B * \text{u0} - \text{I} x * x \text{I} + A x \text{0} ; \\ \text{null} = \text{null} 0' * \text{null} 0 ; \\ x \perp k = x \text{I} ; \end{cases}14 \begin{array}{ll} \n\text{h} & = \n\text{x-k} (1:2) ; \\
\text{heights} (:, 1) = \n\text{x0};\n\end{array}16 h eights (:, 2) = x_k;<br>17 flow (:, 1) = u0min
 17 \begin{cases} \text{flow}(:,1) = \text{u0minus1}; \\ \text{flow}(:,2) = \text{u0}; \\ \text{for } k = 1:N-1 \end{cases}20 ks = 3+(k-1) * (nx+nu) ;<br>21 u_k = output (ks+4:ks+5) ;
22 \begin{cases}\nx & k = 0 \text{ and } k = 0 \text{ and } k = \frac{23}{24}24 nulk = A∗xk+B∗uk−Ix∗xkplus;<br>25 nulk = nulk'*nulk;
\frac{26}{27}\begin{array}{ll} {\bf 27} & {\bf x} \cdot {\bf k} ~=~ {\bf x} \cdot {\bf k} ~ {\bf -1} \; {\bf x} \cdot {\bf x}~(1:2) \\ {\bf 29} & {\bf h} \; {\bf e} \; {\bf j} \; {\bf h} \; {\bf t} \; ({\bf x} \cdot {\bf k} + 2) = {\bf x} \cdot {\bf k} \; ; \\ {\bf 30} & {\bf flow} ~(: \, , {\bf k} + 2) = {\bf u} \cdot {\bf k} \; ; \end{array}\begin{array}{c|c}\n\overline{31} & \text{end} \\
32 & \text{d}F\n\end{array}32 dF = [\text{diff (flow } (1, :)) ; \text{diff (flow } (2, :))];<br>33 for i = 1 : \text{length } (t) -133 \quad \text{for} \quad i = 1 : \text{length} \, (\, t \, \text{)} - 1<br>34 \quad \text{figure} \, ( \, 2 \, )35 quad tank plot (t(i), heights (:, i), bmax, r, flow (:, i), dF(:, i), gam)<br>36 M(i) = getframe;
37 end
\frac{38}{39}39 | % make movie for presentation ...<br>40 | reply = input('Do_you_want_to_make_4_tank_demo_movie.avi_file?_y/n_[y]:_', 's')
 41 if isempty (reply) | reply == 'y'<br>
42 fps = input ('Specify_fps_in_avi_file?_[15]:_');<br>
43 if isempty (fps)<br>
fps = 15;<br>
end
 46 disp ('Making_avi_file ,_please_wait . . .')<br>47 movie2avi(M, '4_tank_demo_movie .avi ', 'fps ', fps )<br>disp ('Finished_making_avi_file . . . ')
49 end
```
SQP demo.m

```
1 function SOP_demo
  \frac{2}{3}3 % SQP_DEMO Interactive demonstration of the SQP method. The example problem 4 % is the following nonlinear program:
    4 % is the following nonlinear program:<br>
5 % min f(x) = x1^4 + x2^4<br>
6 % s.t. x2 >= x1^2 - x1 + 1<br>
7 % x2 >= x1^2 + 3x1 + 2<br>
8 % x2 <= -x1^2 + 3x1 + 2
 \frac{9}{10}\begin{bmatrix} 10 \\ 20 \\ 11 \end{bmatrix} \begin{bmatrix} 0 \\ 20 \\ 20 \\ 20 \end{bmatrix} C all
                         SOP_{demo} ( )
\frac{11}{12}13 % By : Carsten V\"olcker , s961572.<br>
44 % Esben Lundsager Hansen, s022022.<br>
46 % Subject : Numerical Methods for Sequential Quadratic Optimization.<br>
46 % Supervisor : John Bagterp Jørgensen, Assistant Professor.<br>
47 % S
\begin{array}{c} 20 \\ 21 \end{array}21 close all<br>
22 it max = 1000;<br>
23 method = 1;
24 to l = 1e -8; opts = [tol it max method];
\frac{25}{25}\begin{array}{c|c} 2\omega \text{ } & \text{pi0 = [0 0 0]';} \\ 27 & \text{plot}.\text{screen} \text{ (@costfun)}; \end{array}p_{10} = \begin{bmatrix} 0 & 0 & 0 \end{bmatrix}, p_{10} = \begin{bmatrix} 0 & 0 & 0 \end{bmatrix}\frac{28}{29}d i s p ( ' L e f t _ c l i c k _on _ p l o t _ to _ s e l e c t _ s t arting _ point _or _ press _ any _key _ enter _
 starting point in console.')<br>
30 \begin{cases} \text{u, v, but} = \text{ginput}(1); \\ \text{if but } == 1 \\ \text{32} \quad \text{x0} = \begin{bmatrix} \text{u v} \end{bmatrix}; \end{cases}\begin{array}{c|c}\n 33 & \text{else} \\
 34 & \end{array}34 while isempty(x) | length(x) "= 2 | sum(isnan(x)) | sum(isinf(x)) | sum("<br>iscnal(x)) | ischar(x)<br>35 x0 = input('Enter_starting_point_[x1_x2]:_');
\begin{array}{c|c} 36 & \text{end} \\ 37 & \text{end} \end{array}\begin{array}{c|c}\n 37 \\
 38 \\
 \hline\n x0 \\
 \end{array} =
38 \times 0 = x0'<br>39 pathplot
39 pathplot(x0)<br>
40 fsize = 12;
40 \left\{\n \begin{array}{r}\n \text{f size} = 12; \\
 \text{f size small}\n \end{array}\n\right.41 \begin{cases} 11 \text{ s} & \text{if } 10; \\ 14 \text{ s} & \text{if } 0 = \text{cost} & \text{if } 10; \\ 14 \text{ s} & \text{if } 0 = \text{cost} & \text{if } 10; \\ 14 \text{ s} & \text{if } 10 \text{ s} \end{cases}42 f0 = \text{costfun}(x0);<br>43 g0 = \text{modfun}(x0);
            g0 = \text{modfun}(x0)44 \begin{cases} c = \text{costsens} (x0) \, ; \ A = \text{modsens} (x0) \, ; \ W = \text{eye} (\text{length} (x0)) \, ; \ W = \text{one} = (1:1:\text{length} (g0)) \, ; \end{cases}48 plotNewtonStep = 1;<br>49 stop = 0;
 49 \quad \text{stop} = 0;<br>
50 \quad \text{tol} = \text{opts} (1);51 \begin{array}{l} \text{max} \ \text{istr} = \ \text{0}; \ \text{51} \ \text{min} = \ \text{0}; \ \text{with} \ \text{sign} \ (\text{'Press} \ \text{-any} \ \text{-key} \ \text{disp} \ (\text{'Press} \ \text{-any} \ \text{-key} \ \text{-confinite} \ \text{0}; \ \text{0} \ \text{max} \ \text{in} \ \text{true}; \ \text{0} \ \text{true}; \ \text{true}; \ \text{true}; \ \text{true}; \ \text{true}; \ \text{true}; \ \text{true}; \ \text{true}; \ \text{true}; \ \text{true}; \ \text{true}; \ \text{true};\begin{array}{c|c}\n57 & \text{if plotNewtonStep} \\
58 & \text{W} - \text{hessian} \\
\end{array}58 W = hessian (x0, pi0);<br>59 else
\begin{array}{c|c}\n 59 & \text{else} \\
 60 & \text{else}\n \end{array}60 hold on<br>61 hold pathplo
\begin{array}{c|c}\n\hline\n61 & \text{pathplot(X)} \\
\hline\n62 & \text{end}\n\end{array}\begin{array}{c|c}\n 62 & \text{end} \\
 63 & \text{iter}\n \end{array}\begin{array}{c|c}\n 63 & \text{if } \text{if } \text{if } +1; \\
 64 & \text{if } \text{if } \text{if } x > \text{max}\n\end{array}if (itr > max -itr)65 \t\t\t\t\td{stop} = 1;66 end
\frac{67}{68}[delta x, mu, dummy] = dual_active_set_method (W, c, A, -g0, w non, [], opts, 0);
69
 70 if (abs(c'*delta_x) + abs(mu'*g0)) < tol<br>71 disp('solution_has_been_found')<br>72 stop = 1;
                         73 e l s e
73<br>74<br>75<br>76if itr == 177<br>
77<br>
78<br>
78<br>
18e<br>
11!\cdot100\times100;<br>
75\cdot1000\times1000;<br>
75\cdot1000\times1000;<br>
75\cdot1000\times1000;
                                     e l s e<br>for i = 1: l ength (mu)
 78 for i=1:1ength (mu)<br>79 sigma(i) = max(abs(mu(i)), 0.5∗(sigma(i)+abs(mu(i))));<br>80 end
81 end
\begin{array}{c} 82 \\ 83 \end{array}83 [alpha , x , f , g] = line_search_algorithm (@modfun , @costfun , f0 , g0 , c , x0 ,<br>delta_x , sigma , 1 e−4) ;
```

```
\begin{array}{c} 84 \\ 85 \end{array}pi i = pi0 + alpha * (mu-pi0);\frac{86}{87}87 % here the newton step is plotted<br>88 if plotNewtonStep
  \begin{array}{c|c}\n 88 & \text{if } plotNewtonStep \\
 \hline\n 89 & \text{t-span} = \text{lins}\n \end{array}89 t s p a n = l i n s p a c e ( −1 ,3 ,100 ) ;
  90 for i =1: length (t_span)<br>91 x hat = x0+t_span(i)*delta_x;
  92 pi hat = pi0+t_span(i)*(mu-pi0);<br>93 nabla_fx = costsens(x_hat);<br>nabla_hx = modsens(x_hat);
  95 y val(i, i) = nabla fx - nabla hx * pi hat;<br>96 end
                                        96 end
  \frac{97}{98}98 \begin{array}{c} \text{subplot}(1,3,1) \\ \text{no} \\ \text{hold} \\ \text{of} \end{array}99 hold off<br>100 plot_sce:
100 p l o t s c e n e (@costfun) ;<br>
101 x temp = X.
\begin{array}{c}\n 101 \\
 102\n \end{array} \begin{array}{c}\n \text{X. temp } = \text{X;} \\
 \text{X. temp } (\because \text{I})\n \end{array}102 X_{\text{temp}} = X;<br>
102 X_{\text{temp}} = X; \frac{x}{x} \frac{x}{y} \frac{1}{x} \frac{1}{x} \frac{1}{x} \frac{1}{x} \frac{1}{x} \frac{1}{x} \frac{1}{x} \frac{1}{x} \frac{1}{x} \frac{1}{x} \frac{1}{x} \frac{1}{x} \frac{1}{x} \frac{1}{x} \frac{1}{x} \frac{1}{x} \frac{1}{x}\mathbf{x} ; \% \mathbf{x} 0 + alpha \ast delta_\mathbf{x};
104 pathplot (X_temp)<br>105 title ({|'x_{old}
105<br>
title (\{ [\; x_{\bullet}(\text{old})_{\bullet} = \_({}, \text{num2str}(\mathbf{x0}(1)), \cdot, \cdot, \text{num2str}(\mathbf{x0}(2)), \cdot) \]^T \} ]; \times<br>
[\text{new})_{\bullet} = (\; \text{num2str}(\mathbf{x}\ \text{fin}(1)), \cdot, \cdot, \text{num2str}(\mathbf{x}\ \text{fin}(2)), \cdot) \]^T \} ],<br>
\text{rank}(\; \text{x\_r}) \text{ and } \text{rank}(\; \text{size} \; \cdot, \text{size} \; \text{size} \; \text{size} \; \text{size} \; \\frac{107}{108}108 \begin{array}{ccc} 108 \\ 108 \end{array} subplot (1, 3, 2)109 hold off<br>110 hold off
                                        plot(t\_span . v\_val(1,:)) ;
\frac{111}{112}112 \begin{align*}\n112 \quad \text{nabla} f x = \text{costs}(x0) ;\n113 \quad \text{nabla} h x = \text{modsens}(x0) ;\n\end{align*}112 nabla h x = 113 n abla h x = modsens (x0);<br>114 start Pos = nabla f x - n
114 start Pos = mousens(xv),<br>114 start Pos = nabla fx − nabla hx*pi0;<br>115 start Pos y = start Pos(1);
115 \text{startPos}_y = \text{startPos}(1);<br>
116 \text{startPos}_x = 0;
\frac{117}{118}\left.\begin{array}{lcl}\n118 \\
118 \\
119\n\end{array}\right\} \quad \text{endPos\_x = 1 ;
\text{endPos\_y = 0 ;}endPos_y = 0;\frac{120}{121}\begin{array}{c|c}\n 121 \\
 122 \\
 \hline\n 122\n \end{array} hold on
                                        plot ([startPos_x endPos_x], [startPos_y endPos_y], 'LineWidth ', 2) %
                                                      pa th
positive point ( [ start P os_x alpha ], [ start P os_y (1-alpha) * start P os_y ], '
LineWidth ', 2, ' color ' , 'r ' ) % path<br>
124 plot ([t_span (1) t_span (end)], [0 0], '-−' ) % y=0
\frac{125}{126}126 pi fin = pi0+alpha*(mu-pi0)<br>127 nabla-fx-fin = costsens(x-f
127 nabla fx fin = costsens(x fin);<br>
128 nabla hx fin = modsens(x fin);
129 end value = n a b l a f x f i n n = n a b l a h x f i n \frac{1}{2} in \frac{1}{2} in \frac{1}{2} in \frac{1}{2} in \frac{1}{2} in \frac{1}{2} in \frac{1}{2} in \frac{1}{2} in \frac{1}{2} in \frac{1}{2} in \frac{1}{2} in \frac{1}{2} in \130<br>131
title ({['F(x_1) ={old} == ',num2str(startPos_y)];['F(x_1) ={new} == ',<br>num2str(endvalue(1))]}, 'FontSize', fsize, small);<br>xlabel('\alpha' ,'FontSize', fsize), ylabel('F_1','FontSize', fsize)
\frac{133}{134}\texttt{subject} (1,3,3)\begin{array}{ccc} 135 \\ 136 \end{array} hold off
136 \begin{array}{lll} \text{plot} \, (\text{t-span, y-val} \, (2,:)) \, ; \ \text{startPos} \, (2); \end{array}138 hold on<br>139 hold on
                                        plot ([startPos_x endPos_x], [startPos_y endPos_y],'LineWidth', 2) %path<br>140 p lot ([startPos_x_alpha], [startPos_y (1-alpha)*startPos_y], '
141<br>
plot ([t_span(1) t_span(end)], [0 0], '--') % y=0<br>
plot ([t_span(1) t_span(end)], [0 0], '--') % y=0<br>
title ({['F(x_2) -{old}_=_', num2str(startPos_y)];['F(x_2) -{new}_=_',<br>
num2str(startPos_y)]; ['F(x_2) -{new}_=_',<br>
144 end<br>145 hab
145 n abla_L0 = c−A∗ pii;<br>
\begin{array}{ccc} 145 \\ 146 \end{array} = costsens (x);
\begin{array}{ccc} 146 & c = \textrm{costsens (x)}; \ 147 & A = \textrm{modsens (x)}; \end{array}148 \begin{array}{|l|l|} \hline \text{n} \text{abla} \text{L} & = \text{c} - \text{A} * \text{pi} \; ;\ \hline \text{s} & = \text{x} \; - \; \text{x} \text{0} \; ;\ \hline \end{array}1450 y = n a b l a L - n a b l a L 0;<br>151 y = n a b l a L - n a b l a L 0;
151 sy = s' * y;<br>
sWs = s' * W * s;153 if (sy >= 0.2 * sws)<br>154 if (sy >= 0.2 * sws)\begin{array}{c|c}\n154 \\
155\n\end{array} theta = 1;
155 e l s e l s e l s e l s e l s e l s e l s e l s e l s e l s e l s e l s e l s e l s e l s e l s e l s e l s e l s e l s e l s e l s e l s e l s e l s e l s e l s e l s e l s e l s e l s e l s e l s e l s e l s e l s
156 \mathbf{theta} = (0.8 * sWs) / (sWs-sy) ;<br>157 end
\begin{array}{ccc} 157 & \text{end} \\ 158 & \text{Ws} = \end{array}158 Ws = W∗ s;<br>
159 SW = s'*W;
160 r = \text{theta} * y + (1 - \text{theta}) * Ws;<br>
161 W = W - (Ws * sW) / sWs + (r * r') / (s' * r);162 \times 0 = x
```
```
163 \begin{array}{c} \text{pi } 0 = \text{pi } i ; \\ \text{164} \end{array} \begin{array}{c} \text{pi } 0 = \text{pi } i ; \\ \text{f 0 = f ;} \end{array}\begin{array}{ccc} 164 & \text{f } 0 = \text{f} \ ; \ 165 & \text{g } 0 = \text{g} \ ; \ 166 & \text{end} \end{array}167 end
168<br>169
 169 | function pathplot(x)<br>170 | lwidth = 2; msize = 6; fsize = 12;<br>171 | plot(x(1,1),x(2,1),'ob','LineWidth',lwidth,'Markersize',msize) % starting
                          p o s i t i o n
 172 | plot(x(1,:),x(2,:),'LineWidth',lwidth) % path<br>173 | plot(x(1,:),x(2,:),'ob','LineWidth',lwidth,'Markersize',msize) % path<br>174 | plot(x(1,end),x(2,end),'og','LineWidth',lwidth,'Markersize',msize) % current
 position<br>175 title ([x_{\bullet}-] ', num2str (x(1, end)') , '\_\bullet, \_\bullet', num2str (x(2, end)) , ')'], 'FontSize', fsize
                           )
176
 177
178
179 function f x = \text{costfun}(x)<br>180 % The function to be minimized
180 % The function to<br>181 \mathbf{f} \mathbf{x} = \mathbf{x}(1) * \mathbf{x}(1) * \mathbf{x}fx = x(1) * x(1) * x(1) * x(1) + x(2) * x(2) * x(2) * x(2); %: cost = (X1.^{4} + X2.^{4});\frac{182}{182}183 | function dx = costsens(x)<br>184 | % The gradient of the cost function<br>185 | dx =[4*x(1)*x(1)*x(1); 4*x(2)*x(2)*x(2)]; % : gradient of (X1.^4 + X2.^4);
186
\frac{187}{188}188 function fx = modfun(x)<br>
189 % The constraints<br>
\begin{array}{lll} 189 & \text{We note} & \text{for } 129 \leq x \leq 129 \ \text{We have} & \text{for } 190 \leq x \leq 190 \ \text{c1 = -x(1)^2+x(1)+x(2)-1;} & \text{for } x2 > = x1 \cdot 2 - x1 + 1 \ \text{f191} & \text{c2 = -x(1)^2+4*x(1)+x(2)-6;} & \text{for } x2 > = x1 \cdot 2 - 4x1194<br>195
195 function dfx = \text{modsens}(x)<br>196 % gradient of the constra
            % gradient of the constraints
\frac{197}{198}198 dc1 = [-2*x(1)+11]'; % x2 >= x1 .^2 - x1 + 1<br>
199 dc2 = [-2*x(1)+41]'; % x2 >= x1^2 - 4x1 + 6<br>
200 dc3 = [-2*x(1)+31]'; % x2 <= -x1^2 + 3x1 + 2<br>
201 dfx = [dc1 dc2 dc3];
\frac{202}{203}function H = hessian (x,mu)\frac{204}{205}205 HessCtr1 = [−2 0; 0 0];<br>206 HessCtr2 = [−2 0; 0 0]; % x2 >= x1^2 − 4x1 + 6
205 HessCtr1 = [−2 0; 0 0];<br>
206 HessCtr2 = [−2 0; 0 0];<br>
207 HessCtr3 = [−2 0; 0 0];<br>
36 x2 \leq = -x1<sup>-2</sup> + 3x1 + 2
\frac{208}{209}209 | HessCost = [12*x(1)*x(1) 0;<br>210 | 0 12*x(2)*x(2)]; % : cost = (X1.^4 + X2.^4);
\begin{array}{c} 211 \\ 212 \end{array}H = \text{HessCost} - (\text{mu}(1) * \text{HessCtrl}) - (\text{mu}(2) * \text{HessCtrl}) - (\text{mu}(3) * \text{Hess Cit3});\begin{array}{c} 213 \\ 214 \end{array}214 function plot-scene(costfun, varargin)<br>215 fcolor = [.4 .4 .4]; falpha = .4; % color and alpha values of faces marking<br>unfeasable region
 216 p l o t l e f t = -5;<br>
218 p l o t buttom = -5;
 219 p l ot top = 5;<br>
220 p l otdetails = 30;
 221 | linspace_details = 100;<br>222 | contours = 10;\left.\begin{array}{rcl} 223 & \text{ctr1} & = & 1 \cr 224 & \text{ctr2} & = & 1 \cr 225 & \text{ctr3} & = & 0 \cr \end{array}\right.226 ctr4 = 0;<br>227 ctr5 = 1;
227 ctr5 = 1;<br>228 \frac{\pi}{\frac{2}{3}}228 %%%%%%%%%%%%%%%%%%%%%%%%%%%%%%%%%%%%%%%%%%
229 % constraints defined for z=0<br>230 % = 230 % = 230 % = 230 % = 230 % = 230 % = 230 % = 240 % = 250 % = 250 % = 250 % = 250 % = 250 % = 250 % = 250 % = 250 % = 250 % = 250 % = 250 % = 250 % = 250 % = 250 % = 250 % = 2
 230 %%%%%%%%%%%%%%%%%%%%%%%%%%%%%%%%%%%%%%%%%%
231 x c t r = l i n s p a c e ( p l o t l e f t , p l o t r i g h t , l i n s p a c e d e t a i l s ) ;
232 y c t r 1 = x c t r .ˆ2− x c t r +1; c t r 1 g e q = 1 ; % x2 >= x1 . ˆ 2 − x1 + 1
233 y c t r 2 = x c t r . ˆ 2 − 4∗ x c t r + 6 ; c t r 2 g e q = 1 ; % x2 >= x1 ˆ2 − 4 x1 + 6
234 y c t r 3 = s i n ( x c t r ) + 3 ; c t r 3 g e q = 0 ; % x2 <= s i n ( x1 ) + 3
235 y c t r 4 = cos ( x c t r ) + 2;<br>
235 c t r 4 g e q = 1; % x 2 > = cos ( x 1 ) + 2
\frac{236}{237}237 y c t r 5 = −x c t r .ˆ2+3∗ x c t r +2; c t r 5 g e q = 0 ; % x2 <= −x1 ˆ2 + 3 x1 + 2
 238 %%%%%%%%%%%%%%%%%%%%%%%%%%%%%%%%%%%%%%%%%%%
239 % p l o t t h e c o s t f u n c t i o n
 240 %%%%%%%%%%%%%%%%%%%%%%%%%%%%%%%%%%%%%%%%%%%
241 d e l t a = d i s t ( p l o t l e f t , p l o t r i g h t ) / p l o t d e t a i l s ;
242 [ X1, X2 ] = m e s hg r i d ( p l o t l e f t : d e l t a : p l o t r i g h t ) ; %c r e a t e a ma t r i x o f (X,Y) from
                          v e c t o r
 243 for i = 1: length (X1)<br>244 for j = 1: length (X2)
```

```
245 cost (i, j) = feval(costfun, [X1(i, j) X2(i, j)]); %, varargin\{\cdot\});<br>246
\begin{array}{|c|c|c|}\n\hline\n246 & \text{end} \\
\hline\n247 & \text{end}\n\end{array}\begin{array}{c|c}\n247 \\
248 \\
\hline\n\end{array} end
248 % figure (1)
249 \frac{\% \text{ mesh}(X1, X2, cost)}{\% \text{figure}}250\atop{}^{250}_{251}\atop{}^{60}_{60}\begin{array}{c|c}\n\text{251} & \text{contour (X1, X2, cost, contours)} \\
\text{252} & \text{hold on}\n\end{array}hold on
\frac{253}{254}254 %%%%%%%%%%%%%%%%%%%%%%%%%%%%%%%%%%%%%%%%%%%%
255 % plot the constraints<br>256 % material methods in the constraints
256 %%%%%%%%%%%%%%%%%%%%%%%%%%%%%%%%%%%%%%%%%%%%
\begin{array}{c|c}\n 257 \\
 258 \\
 \hline\n 100 \\
 \hline\n 110 \\
 \hline\n 110 \\
 \hline\n 110 \\
 \hline\n 110 \\
 \hline\n 110 \\
 \hline\n 110 \\
 \hline\n 110 \\
 \hline\n 110 \\
 \hline\n 110 \\
 \hline\n 110 \\
 \hline\n 110 \\
 \hline\n 110 \\
 \hline\n 110 \\
 \hline\n 110 \\
 \hline\n 110 \\
 \hline\n 110 \\
 \hline\n 110 \\
 \hline\n 110 \\
 \hline\n 110 \\
 \hline\n 110 \\
 \hline\n 110 \\
 \h258 | top_final = [];<br>259 | [top_final , buttom_final] = plot_ctr(x_ctr, y_ctr1, ctr1_geq, ctr1,plot_left,<br>plot_right,plot_buttom,plot_top,top_final,buttom_final,fcolor,falpha
 );<br>260 [top_final, buttom_final] = plot_ctr(x_ctr, y_ctr2, ctr2_geq, ctr2, plot_left,<br>plot_right, plot_buttom, plot_top, top_final, buttom_final, fcolor, falpha
 );<br>261 [top-final, buttom-final] = plot-ctr(x-ctr, y-ctr3, ctr3-geq, ctr3,plot-left,<br>plot-right,plot-buttom,plot-top,top-final,buttom-final,fcolor,falpha
 );<br>262 [top-final, buttom-final] = plot-ctr(x-ctr, y-ctr4, ctr4-geq, ctr4,plot-left,<br>plot-right,plot-buttom,plot-top,top-final,buttom-final,fcolor,falpha
                           ) ;
\frac{263}{264}264 [top-final, buttom-final] = plot-ctr(x-ctr, y-ctr5, ctr5-geq, ctr5, plot-left,<br>plot-right, plot-buttom, plot-top, top-final, buttom-final, fcolor, falpha<br>);
\frac{265}{266}266 if "isempty (top-final) && isempty (buttom-final)<br>267 fill ([plot_left x_ctr_plot_right],[plot_buttom_top-final_plot_buttom],<br>foolor,'FaceAlpha',falpha)
\begin{tabular}{c} 268 \quad end \\ 269 \quad if \end{tabular}269 if "isempty (buttom_final) && isempty (top_final)<br>270 fill (plot_left x_ctr_plot_right], [plot_top_buttom_final_plot_top], fcolor, '<br>FaceAlpha ', falpha)
 271 end<br>272 if ~isempty (buttom-final) && ~isempty (top-final)<br>273 temp = top-final;
 top-final = max(top-final, buttom-final);<br>275 fill([x ctr], [top-final], fcolor, 'FaceAlpha', falpha)<br>276 fill([blot-left x-ctr plot-right], [plot-buttom temp plot-buttom], fcolor, '<br>FaceAlpha', falpha)
277 end
\frac{278}{279}279 function [top_fin, buttom_fin] = plot_ctr(x_span, y_span, geq, plott, left, right, buttom, top, top_fin, buttom_fin, color, alpha)
\begin{array}{|l|} 280 \ \hline 281 \ \hline \end{array} if plott
 281 plot(xspan,yspan,'bla')<br>282 if geq<br>283 if isempty(top-fin)% first call
284 top-fin = y-span;<br>285 else
\frac{285}{286} e l s e l s e l s e l s e l s e l s e l s e l s e l s e l s e l s e l s e l s e l s e l s e l s e l s e l s e l s e l s e l s e l s e l s e l s e l s e l s e l s e l s e l s e l s e l s e l s e l s e l s e l
286 \qquad \qquad \text{top\_fin} \ = \ \max \big( \text{top\_fin} \ , y \_\text{span} \big) \, ; 287 \qquad \qquad\begin{array}{c|c}\n 287 & \text{end} \\
 288 & \text{else}\n \end{array}288 e l s e l s e l s e l s e l s e l s e l s e l s e l s e l s e l s e l s e l s e l s e l s e l s e l s e l s e l s e l s e l s e l s e l s e l s e l s e l s e l s e l s e l s e l s e l s e l s e l s e l s e l s e l s e 
289 if is empty (buttom-fin)<br>
290 buttom-fin = v-spa
290 buttom-fin = y-span;<br>291 else
\begin{array}{c} 291 \\ 292 \end{array} e l s e
292 \n<br>\n293 \n<br>\n294 \nput \nint \n \text{but} \, \text{t in } = \text{min} \left( \text{but} \, \text{t in } , y \text{ -span} \right);\begin{array}{|c|c|}\n 293 & \text{end}\n\end{array}\begin{array}{|c|c|c|}\n\hline\n294 & \text{end} \\
295 & \text{end}end
```
## D.6 Auxiliary Functions

add2mat.m

```
1 % ADD2MAT Add/subtract/replace elements of two matrices of different sizes.
 \frac{2}{3}3 % Syntax :
                 4 % NEWMATRIX = ADD2MAT(MATRIX1,MATRIX2, INITATROW, INITATCOLUMN,ADDSTYLE)
 \frac{5}{6}Description:
 7% Addition or subtraction between or replacement of elements in MATRIX1<br>8% by MATRIX2. MATRIX1 and MATRIX2 can be of different sizes, as long as<br>9% MATRIX2 fits inside MATRIX1 with respect to the initial point. MATRIX2<br>11
\frac{11}{12}<br>\frac{12}{13}<sup>13</sup> % ADDSTYLE = 'add ': Building NEWMATRIX by adding MATRIX2 to elements in \frac{9}{14}MATRIX1.<br>15 % ADDSTYLE = 'sub': Building NEWMATRIX by subtracting MATRIX2 from elements<br>16 %
16 % ADDSTYLE = 'mul': Building NEWMATRIX by elementwise multiplication of \frac{17}{MATRIX} MATRIX?
 \begin{tabular}{l|c|c|c|c|c} \multicolumn{1}{c}{\text{MATRIX2}} & \multicolumn{1}{c}{\text{MATRIX2}} & \multicolumn{1}{c}{\text{MATRIX2}} & \multicolumn{1}{c}{\text{MATRIX2}} & \multicolumn{1}{c}{\text{MATRIX2}} & \multicolumn{1}{c}{\text{MATRIX2}} & \multicolumn{1}{c}{\text{MATRIX2}} & \multicolumn{1}{c}{\text{MATRIX2}} & \multicolumn{1}{c}{\text{MATRIX 1}} & \multicolumn{1}{c}{\text{MATRIX 2}} & \multicolumn{1}{c}{\text\begin{array}{c} 23 \\ 24 \end{array} %
           Example:<br>>> AA = \begin{bmatrix} 1 & 2 & 3 & 4 \end{bmatrix}; 5 6 7 8; 9 10 11 12; 13 14 15 16]
\frac{25}{26}A =\frac{27}{28}<br>28<br>29
 29 % 1 2 3 4
 30 % 5 6 7 8
 31 % 9 10 11 12
 32 % 13 14 15 16
\begin{array}{c} 32 \\ 33 \end{array}>> b = [1 \ 1 \ 1]\frac{34}{35}\mathbf{b} =\frac{36}{37}38 % 1 1 1
\frac{39}{40}\gg B = diag(b)
rac{41}{41}R =42<br>43<br>44<br>4544 \% 1 0 0
 45 % 0 1 0
 46 % 0 0 1
47
                 > C = \text{add2mat}(A, B, 2, 2, 'rep')48<br>49<br>50\vert C \vert =
\frac{51}{52}52 % 1 2 3 4
 53 % 5 1 0 0
 54 % 9 0 1 0
 55 % 13 0 0 1
\begin{array}{c} 55 \\ 56 \\ 57 \end{array} %
           See also DIAG2MAT, DIAG, CAT.
\frac{57}{58}59 % −−−−−−−−−−−−−−−−−−−−−−−−−−−−−−−−−−−−−−−−−−−−−−−−−−−−
60 % ADD2MAT V e r s i o n 3 . 0
61 % Made by C a r s t e n V( oe ) l c k e r , <s961572@ s tud e n t . dtu . dk>
62 % i n MATLAB V e r s i o n 6 . 5 R e l e a s e 13
 63 % −−−−−−−−−−−−−−−−−−−−−−−−−−−−−−−−−−−−−−−−−−−−−−−−−−−−
64\atop 65function matrix3 = add2mat(matrix1, matrix2, initm, initn, addstyle)\begin{array}{c} 66 \\ 67 \end{array}67 | if nargin < 5<br>68 | error ('Not enough input arguments.')
 69 end<br>70 end for is numeric (matrix 1 )<br>71 end = rror ( 'MATRIX1...must...be...a...matrix . ' )<br>73 if ~isnumeric (matrix 2 )
72 end<br>
\begin{bmatrix} 72 \\ \text{if} \end{bmatrix} end<br>
\begin{bmatrix} 74 \\ \text{if} \end{bmatrix} error ('MATRIX2_must_be_a_matrix.')<br>
\begin{bmatrix} 74 \\ \text{end} \end{bmatrix} end
\begin{array}{c|c} 75 & \textbf{end} \\ 76 & \textbf{if} \end{array}76 i f ˜ i s n um e r i c ( i n i tm ) | | l e n g t h ( i n i tm ) ˜= 1
77 e r r o r ( 'INITATROW must be an i n t e g e r . ' )
```

```
\begin{array}{ll} \mbox{end} & \begin{array}{ll} \mbox{if ``isnumeric (initn) } || \mbox{ length (initn ) } \mbox{''= 1} \\ \mbox{error ('INTATCOLUMN-must\_be\_an\_integer . ')} \end{array} \end{array}787980\overline{81}\frac{1}{8}83
 \overline{84}end<br>
[m1, n1] = size(matrix1);<br>
[m2, n2] = size(matrix2);<br>
if m2 > m1 \mid n2 > n1<br>
if m2 \mid n2 > m2<br>
error (['MATRIX2_with_dimension(s)_',int2str(m2),'x',int2str(n2),'_does_not_<br>
fit_inside_MATRIX1_with_dimension(s)_'...<br>
int2str(m1),'x',int2str(n1),
 85
 86
 87
 88
 89
 90ena<br>
if initm > m1 || initn > n1<br>
error(['Initial_point_(',int2str(initm),',',int2str(initn),')_exceeds_<br>
dimension(s)_',int2str(m1),'x',int2str(n1),...<br>
(_of_MATRIX1.'])
 \overline{91}Q<sub>2</sub>9394
         end
         end<br>
if initm+m2-1 > m1 || initn+n2-1 > n1<br>
error (['With_initial_point_(',int2str (initm),',',int2str (initn),'),<br>
dimension(s)_',int2str (n2), ...<br>
'_of_MATRIX2_exceeds_dimension(s)_',int2str (m1),'x',int2str (n1),'_<br>
of
 9596
 97
 98
         end
 \frac{80}{100}switch addstyle
100case<sup>1</sup>add
\frac{100}{101}matrix1 (initm : initm +m2-1, initn : initn +n2-1) = matrix1 (initm : initm +m2-1,
                                 \overrightarrow{h} in \overrightarrow{h} in \overrightarrow{h} in \overrightarrow{h} = 1) \pm m atrix 2 \cdot102matrix3 = matrix1;103
                case
                          'sub104matrix1 (initm;initm+m2-1,initn;initn+n2-1) = matrix1 (initm;initm+m2-1,initn : initn+n2-1)-matrix2;
105
                       matrix3 = matrix1;106
                case
                          ' mul
                       \frac{m}{m} matrix1 (initm:initm+m2-1,initn:initn+n2-1) = matrix1 (initm:initm+m2-1,
107initn : initn+n2-1) .* matrix2 ;108matrix3 = matrix1;109case
                          9.43<sub>W</sub>110matrix1 (initm;initm + m2-1, initn;initn + n2-1) = matrix1 (initm;initm + m2-1,initn : initn+n2-1). / matrix2;
111matrix3 = matrix1;112_{\rm case}rep
                       \frac{1}{2} matrix1 (initm:initm+m2-1, initn:initn+n2-1) = matrix2;
113
                       matrix3 = matrix1;114
115
         end
```
line\_search\_algorithm.m

```
function [alpha, x, f, g] = line_search_algorithm (modfun, costfun, f0, g0, c, x0, delta_x, sigma, c1, varargin)
 \overline{1}\overline{2}\overline{3}% LINE_SEARCH_ALGORITHM implemented according to Powells 11-Penalty
  \overline{4}% function
  \frac{1}{5}: Carsten V\"olcker, s961572 & Esben Lundsager Hansen, s022022.<br>
: Numerical Methods for Sequential Quadratic Optimization,<br>
Master Thesis, IMM, DTU, DK-2800 Lyngby.<br>
: John Bagterp Jørgensen, Assistant Professor & Per Gro
  \mathcal{L}BvSubject
  \overline{7}\mathbf{\hat{z}}Supervisor
 \overline{9}\frac{1}{26}Thomsen, Professor.<br>Date : 08. february 2007
                  \overrightarrow{\text{Date}}10%11n0 = \text{sigma}^{\dagger} * \text{abs}(g0);12
         T0 = f0+n0;<br>
T0 = f0+n0;<br>
dT0 = c' * delta_x - n0;<br>
alpha1 = 1;%alpha1 = 1;%1\sqrt{3}14
1516
         \mathbf{x} \ = \ \mathbf{x0} + \mathbf{al} \, \mathbf{ph} \, \mathbf{a1} * \mathbf{d} \, \mathbf{el} \, \mathbf{ta\_x} \ ;17f = \{eval(costfun, x, varargin \{\cdot\})\};<br>
g = \{eval(modfun, x, varargin \{\cdot\})\};<br>
T1 = f + sigma * abs(g);18192021\begin{array}{rcl} \texttt{if} & \texttt{T1} & \texttt{<=} & \texttt{T0+}\texttt{c1*} \texttt{d}\texttt{T0} \end{array}22
23
                  alpha = alpha1;24
                   returnend25
26
\frac{1}{27}alpha_{\rm min} = dT0/(2*(T0+dT0-T1));28
         a1pha2 = max(0.1*alpha1, alpha\_min); % skal 0.1 være c1 i stedet for??
29
```

```
30 x = x0+alpha2∗delta_x ;<br>31 f = feval (costfun , x, varargin { :} ) ;<br>32 g = feval (modfun , x, varargin { :} ) ;<br>33 T2 = f+sigma '*abs (g ) ;
\frac{34}{35}35 if T2 \langle = T0 + c1 * a1pha2 * dT0<br>36 a1pha = a1pha2;\begin{array}{c|c}\n36 \\
37 \\
\end{array} alpha = alpha2;
\begin{array}{c|c} 37 & \text{return} \\ 38 & \text{end} \end{array}38 end
\begin{array}{c} 39 \\ 40 \end{array}40 stop<br>
41 max_itr = 100;<br>
42 itr = 0;<br>
44 itr = itr+1;<br>
45 if itr > max_itr<br>
46 disp('llne_search_(itr_>_mat_itr)');<br>
47 stop = 1;
 48 end
\frac{49}{50}50 ab = 1/(alpha1-alpha2) * [1/(alpha1*alpha1) -1/(alpha2*alpha2) ;-alpha2/(alpha1*alpha1) alpha1/(alpha2*alpha2)] * [T1-dT0*alpha1-T0; T2-dT0*<br>alpha1=T0];<br>a = ab(1);<br>b = ab(2);
 53 if (a\text{bs}(a)\leq eps)<br>54 alpha_min = -dT0/b;
55 else<br>5656 alpha_min = (-b+(sqrt(b*b-3*a*dT0)))/3*a;<br>57 end
                    57 end
58
 59 if ( alpha_min <= 0.1∗ alpha2 )<br>60 alpha = 0.1∗ alpha2;
\begin{array}{c|c}\n 61 & \text{else} \\
 62 & \text{else}\n \end{array}62 if (alpha_min >= 0.5∗ alpha2)<br>63 alpha = 0.5∗ alpha2;<br>65 alpha = alpha_min;<br>66 end
67 end
6869 x = x0+alpha*delta_x;<br>70 f = feval (costfun, x, varargin {:});<br>71 g = feval (modfun, x, varargin {:});<br>72 T_alpha = f+sigma'*abs(g);
70<br>71<br>72<br>73<br>74<br>75<br>76if T_alpha \leq T0+c1∗alpha*dT0
 75 r e t u r n
76 end
 \begin{array}{c|c} 77 & \quad \text{alpha11} = \text{alpha2}; \\ 78 & \quad \text{alpha2} = \text{alpha}; \end{array}79 \t T1 = T2;<br>
80 \t T2 = T_12pha;81 end
```